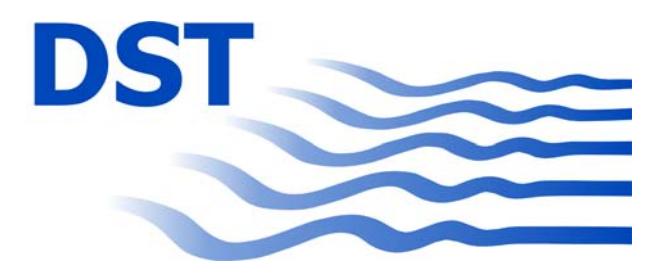

# **Entwicklungszentrum für Schiffstechnik und Transportsysteme e.V. DST - Development Centre for Ship Technology and Transport Systems**

Bundesministerium für Wirtschaft und Technologie Förderkennzeichen 03SX222

#### **SIMUBIN – Modellierung und Simulation der realitätsnahen Schiffsbewegungen auf Binnenwasserstraßen**

**Teil B: Experimente und Modellierung** 

**Bericht 1939 - Juni 2009** 

von Dr.-Ing. Andreas Gronarz und Dipl.-Ing. Helmut Broß Dr.-Ing. Claudio Müller-Sampaio

> Projektleiter: Dr.-Ing. Tao Jiang Dr.-Ing. Cornel Thill

Direktor: Prof. Dr. Paul Engelkamp

Oststraße 77, 47057 Duisburg Postfach 10 13 49 47013 Duisburg

Tel.: (0203) 99369-0 Fax: (0203) 361373

e-mail: dst@dst-org.de http://www.dst-org.de

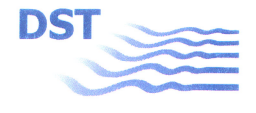

#### SIMUBIN - Modellierung und Simulation der realitätsnahen Schiffsbewegungen auf Binnenwasserstraßen

Teil B: Experimente und Modellierung

Duisburg, im Juni 2009 Grz/vMa

Fachbereich Schiffshydrodynamik

**Bearbeiter:** 

ein (Dr.-Ing. A. Gronarz)

Projektleiter:  $(Dr$ -Ing. T. Jiang)

Projektleiter:

. Een 4 (Dr.-Ing. C. Thill)

DST - Entwicklungszentrum für Schiffstechnik und Transportsysteme e.V.

(Prof. Dr. P. Engelkamp)

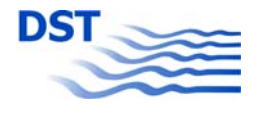

# **Inhalt**

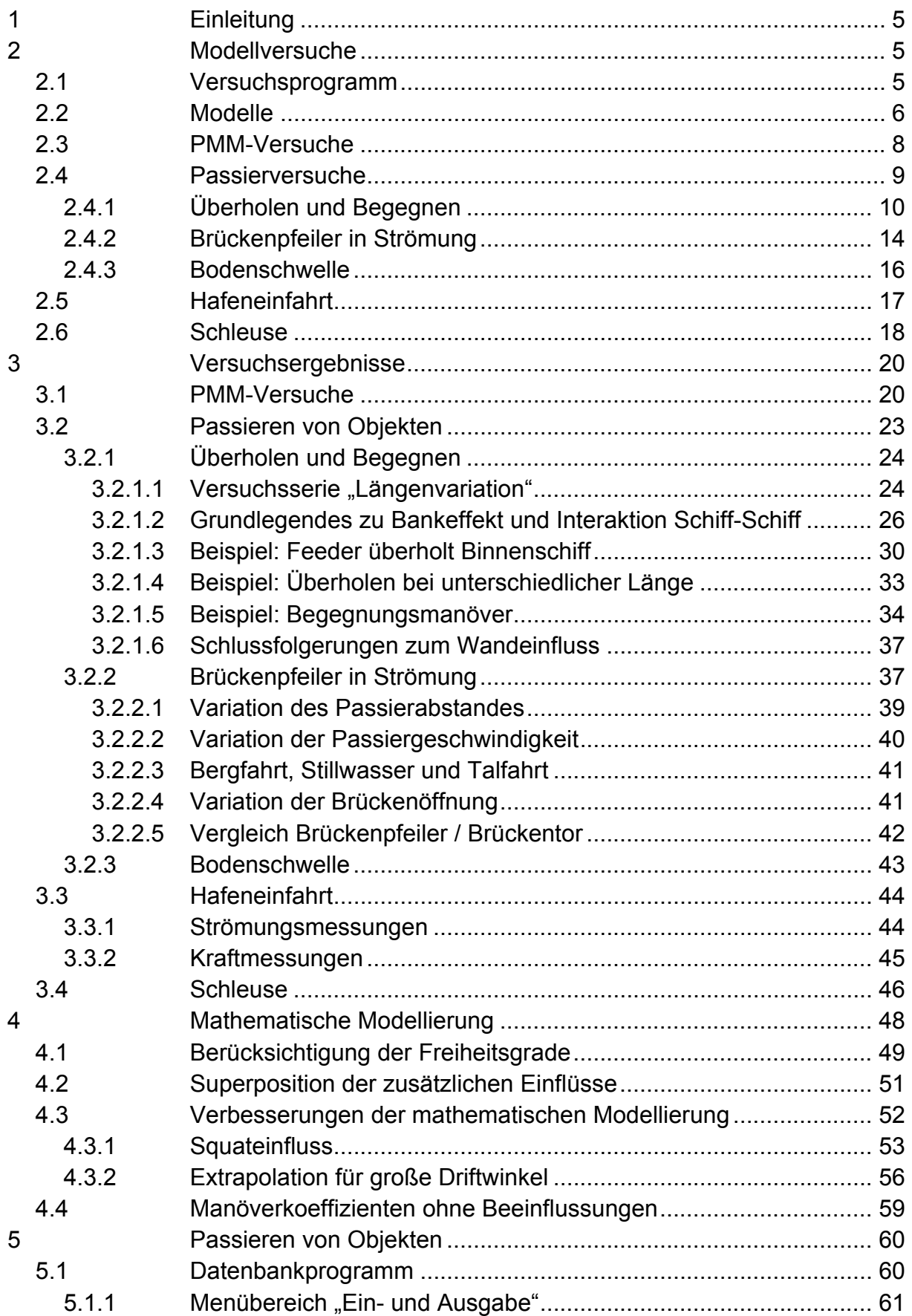

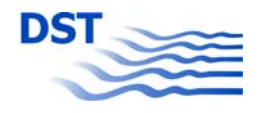

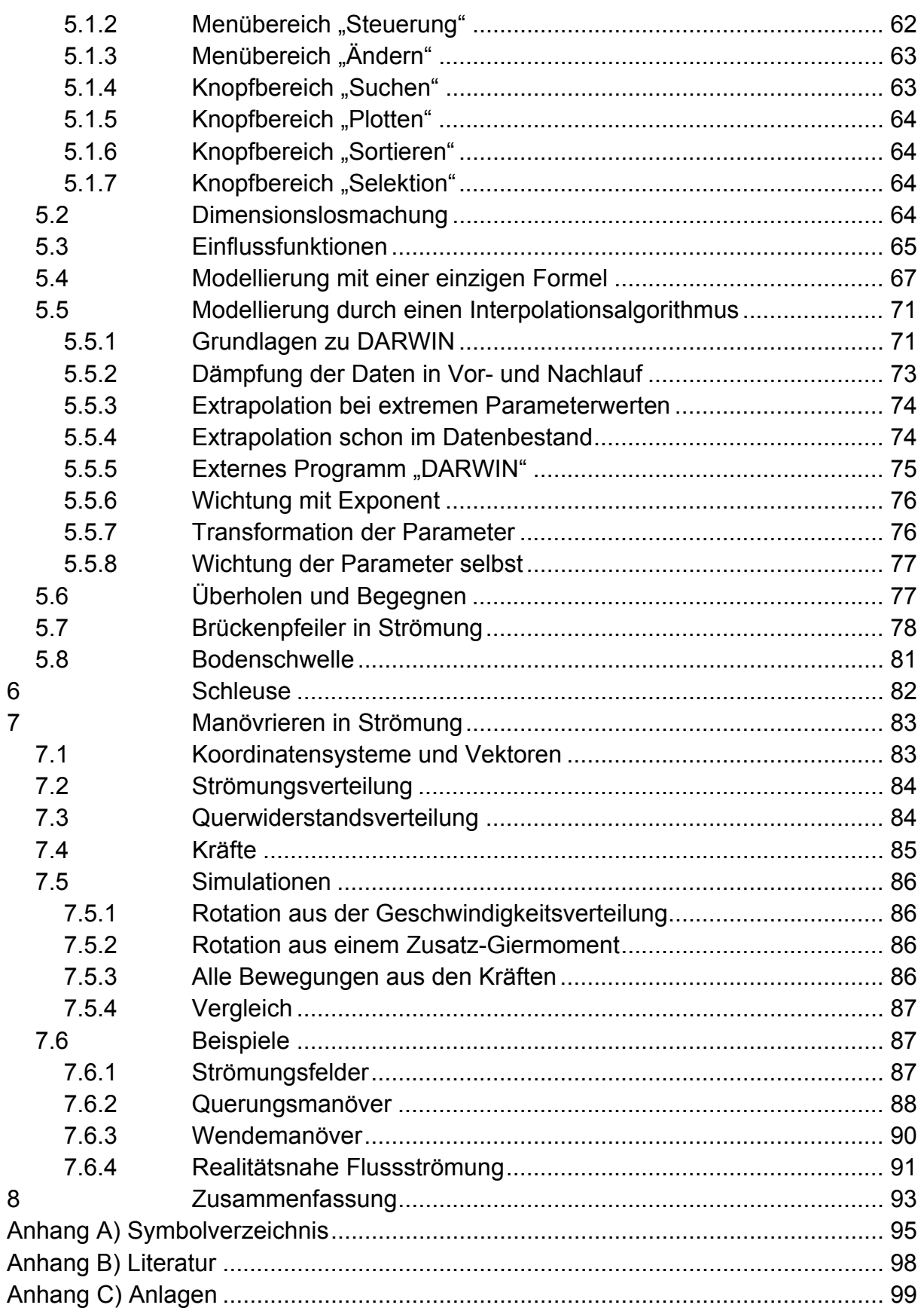

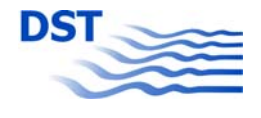

# <span id="page-4-1"></span><span id="page-4-0"></span>**1 Einleitung**

Dieser Teilbericht befasst sich mit dem Fachgebiet EFD (Experimental Fluid Dynamics) sowie der Bewegungssimulation und den dazu gehörigen Modellierungen. Bis auf eine Ausnahme in Kapitel [4.3.2](#page-55-1) "[Extrapolation für große Driftwinkel](#page-55-1)" basieren alle Modellbildungen auf experimentell gewonnenen Daten und sind deshalb auch sinnvoll diesem Teilbericht zuzuordnen. Die Überlegungen zur Thematik "Simulation" werden nicht im Teilbericht C sondern hier behandelt, da es sich bei CFD um Strömungssimulation (Flüssigkeiten), bei einem Schiffsführungssimulator jedoch um Bewegungssimulation (Festkörper) handelt.

# <span id="page-4-2"></span>**2 Modellversuche**

Hier sind die einzelnen durchgeführten Versuche beschrieben. Sie sind nach Themen geordnet, wie sie dem überarbeiteten Arbeitsplan entsprechen.

# **2.1 Versuchsprogramm**

<span id="page-4-3"></span>Die Analyse des Arbeitsplans laut Antrag ergab nach Gruppen angeordnet das in [Tabelle 1](#page-4-4) links zusammengefasste grobe Versuchsprogramm. Eine aus dem vorangegangenen Projekt "SICHERBIN" gewonnene Erkenntnis (die besondere Wichtigkeit einer Untersuchung von Modellen gleicher Hauptabmessungen, jedoch unterschiedlicher Länge = "Längenvariation") führte zu einer Modifikation des Programms. Ebenfalls hinzugenommen wurde eine Untersuchung einer ausgedehnteren Untiefenzone (Bodenschwelle) anstatt einer schon betrachteten kurzen Schwelle, um das Verhalten des Schiffes bei einer plötzlichen Wasserstandsänderung zu untersuchen. Dies führte zu dem in [Tabelle 1](#page-4-4) rechts zusammengefassten neuen Versuchsprogramm.

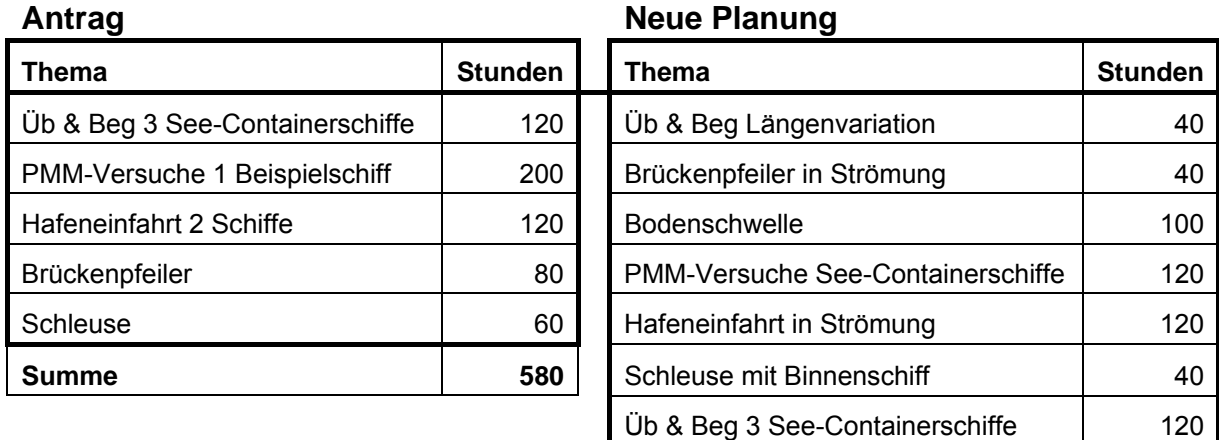

<span id="page-4-4"></span>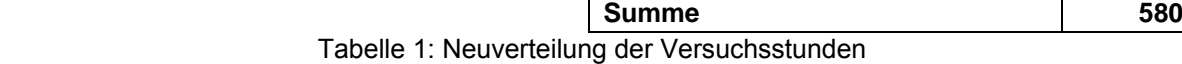

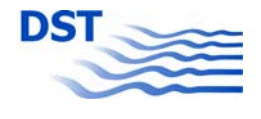

# <span id="page-5-0"></span>**2.2 Modelle**

<span id="page-5-1"></span>Für die Bearbeitung im Vorhaben "SIMUBIN" wurden die in [Tabelle 2](#page-5-2) aufgeführten Modelle verwendet. Sie wurden zum Teil aus dem Bestand des DST übernommen und nur überholt, meistens jedoch neu angefertigt. Die Hauptabmessungen sind in der Tabelle für die Großausführung wiedergegeben, für die Wiedergabe der Details in großformatigen Abbildungen wird auf den Anhang verwiesen.

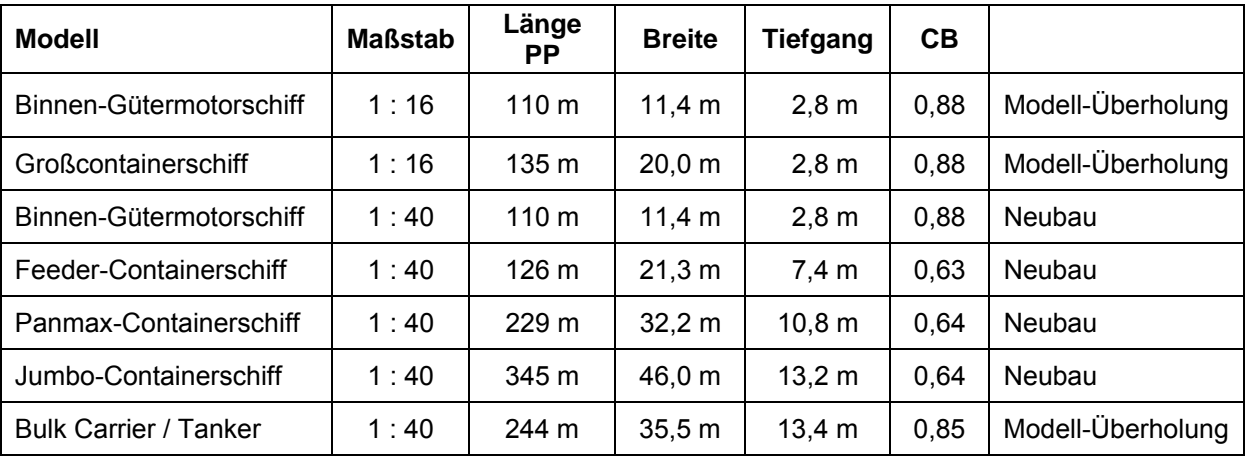

Tabelle 2: Verwendete Modelle

<span id="page-5-2"></span>Die Modelle im Maßstab 1:40 (mit Ausnahme des später hinzugenommenen Tankers) sind in [Abbildung 1](#page-5-3) dargestellt. Während die größeren Modelle aus Holz hergestellt wurden, musste das kleine Binnenschiff wegen des spezifischen Gewichtes des Baumaterials aus Schaum angefertigt werden.

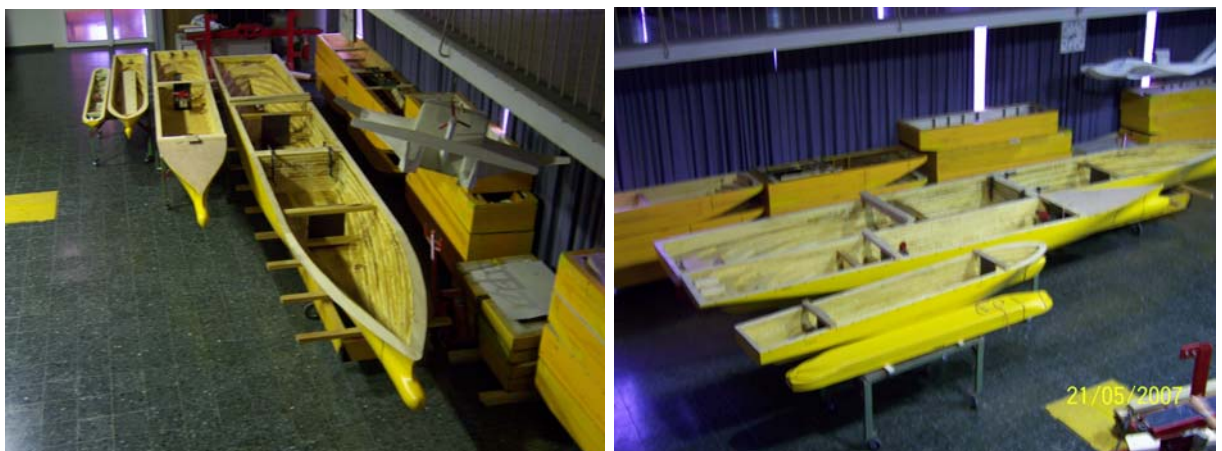

Abbildung 1: Modellfamilie GMS, Feeder, Panmax, Jumbo

<span id="page-5-3"></span>Das Modell des Binnen-GMS im Maßstab 1:16, welches aus dem vorangegangenen Vorhaben "SICHERBIN" stammt, wurde nur für die Untersuchung der Befahrung einer Schleuse verwendet, da nur bei diesem Maßstab sinnvolle Messungen durchführbar sind. Der Maßstab 1:40 für die anderen Modelle ergab sich aus der noch handhabbaren Größe des Jumbo-Containerschiffs (8,625 m) und den gerade noch einsetzbaren Abmessungen des GMS (2,75 m). In [Abbildung 2](#page-6-0) ist diese extreme Modellpaarung im Überholversuch wiedergegeben.

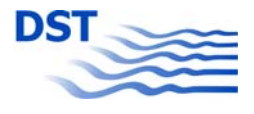

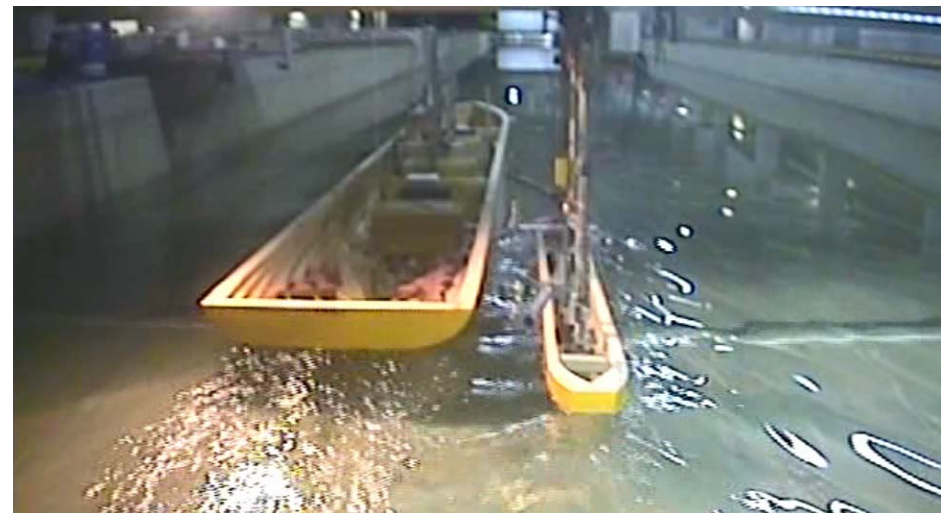

Abbildung 2: Der Extremfall: Jumbo-Containerschiff (2093 kg) überholt Binnenschiff (48 kg)

<span id="page-6-0"></span>Für die in Kapitel [2.1 "Versuchsprogramm"](#page-4-3) erwähnte zusätzliche Versuchsserie zur Längenvariation wurden im DST vorhandene Modellteile (siehe [Tabelle 3](#page-6-1)) nach einem Baukastensystem verwendet. Mit den verschiedenen Modellteilen konnte eine Paarung von Schiffen zwischen 50 und 250 m mit einer ungefähren Schrittweite von 25 m zusammengestellt werden (siehe [Tabelle 4\)](#page-6-2). Basis für die Längenvariation war der Typ "Binnenschiff" im Maßstab 1:16 mit einer Breite von 11,4 m und einem Tiefgang von 2,8 m.

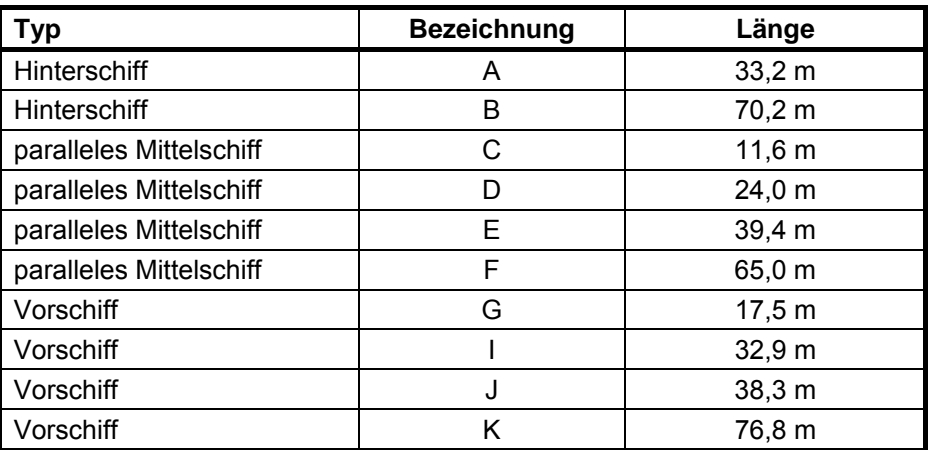

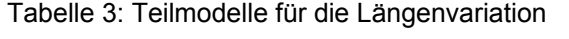

<span id="page-6-1"></span>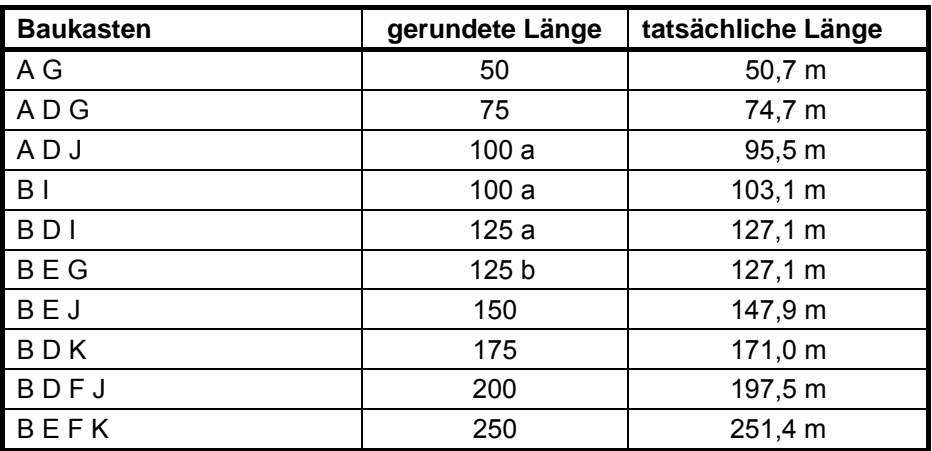

<span id="page-6-2"></span>Tabelle 4: Zusammenstellung der Teilmodelle

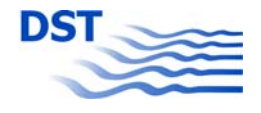

<span id="page-7-0"></span>In [Abbildung 3](#page-7-2) ist als Beispiel wiedergegeben, wie im Versuch die Situation "ein kurzes Modell überholt ein extrem langes Modell" realisiert wurde. Die Baukastenelemente wurden mit Schraubzwingen aneinandergekuppelt und unter dem "Backbone" (siehe [Abbildung 5](#page-11-0)) befestigt.

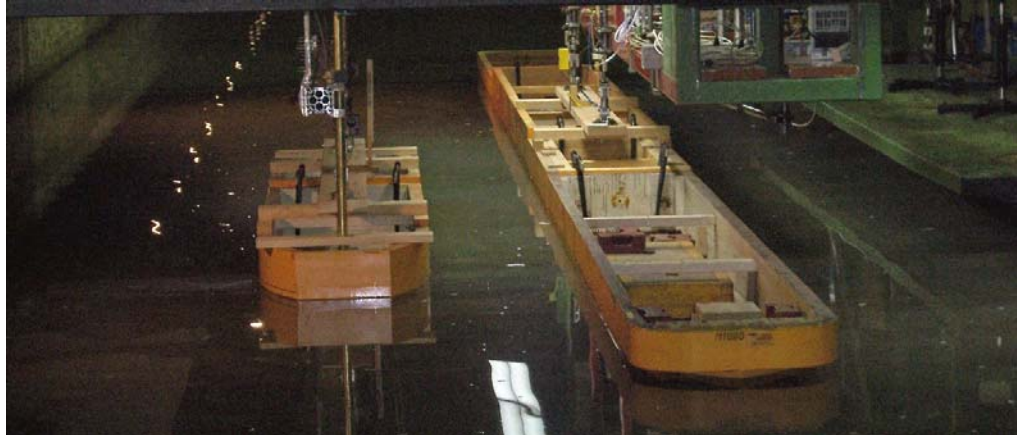

Abbildung 3: Längenvariation: Kombination AG überholt Kombination BEFK

# **2.3 PMM-Versuche**

<span id="page-7-2"></span><span id="page-7-1"></span>Zur Identifikation der hydrodynamischen Beiwerte wurden mit den gebauten Modellen der drei Containerschiffe Planar-Motion-Versuche (PMM) durchgeführt. Diese beinhalteten generell Schrägschleppversuche sowie Sway-, Yaw- und Yaw & Drift-Versuche mit dem "bare hull" (Schiffsrumpf ohne Propeller und Ruder). Zusätzlich wurden mit dem Panmax-Containerschiff auch Versuche mit Ruder und Propeller durchgeführt, um Daten für die detaillierte Modellierung von Antrieb und Ruder bereitzustellen. Mit diesem Modell wurde auch eine feine Abstufung der Wassertiefen untersucht, die Aufschluss über die Wassertiefenabhängigkeit der einzelnen hydrodynamischen Koeffizienten geben wird. [Tabelle 5](#page-7-3) gibt einen Überblick über die Modelle und die untersuchten Wassertiefen bzw. das Verhältnis h/T (Wassertiefe zu Tiefgang). [Abbildung 4](#page-8-2) zeigt das Jumbo-Containerschiff an der Planar-Motion-Anlage, die mit dieser Modellgröße fast an ihre Grenzen gebracht wurde.

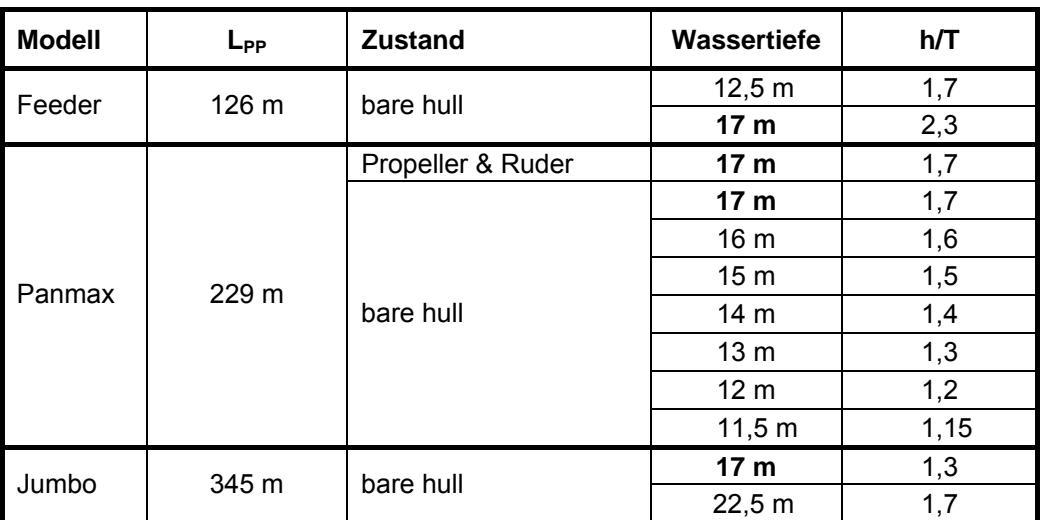

<span id="page-7-3"></span>Tabelle 5: Versuchsprogramm der PMM-Untersuchungen

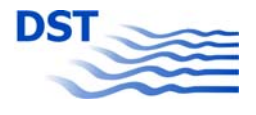

<span id="page-8-0"></span>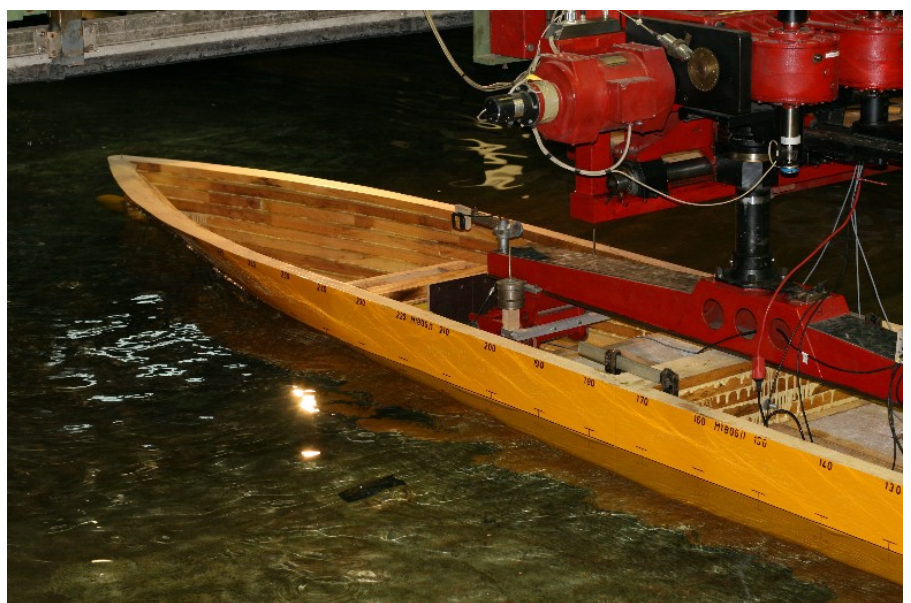

Abbildung 4: Jumbo-Containerschiff an der PMM-Anlage

<span id="page-8-2"></span>Die Standard-PMM-Versuchsserie (siehe [Tabelle 6](#page-8-3)) baute sich aus unterschiedlichen Teilversuchen auf. Sie umfasste sowohl stationäre (Widerstand und Drift) als auch dynamische Messungen (Sway, Yaw und Yaw+Drift). Es handelt sich hierbei um den absoluten Mindestumfang, der erforderlich ist, um einen Satz hydrodynamischer Koeffizienten für ein modulares mathematisches Modell bei einer Wassertiefe zu bestimmen.

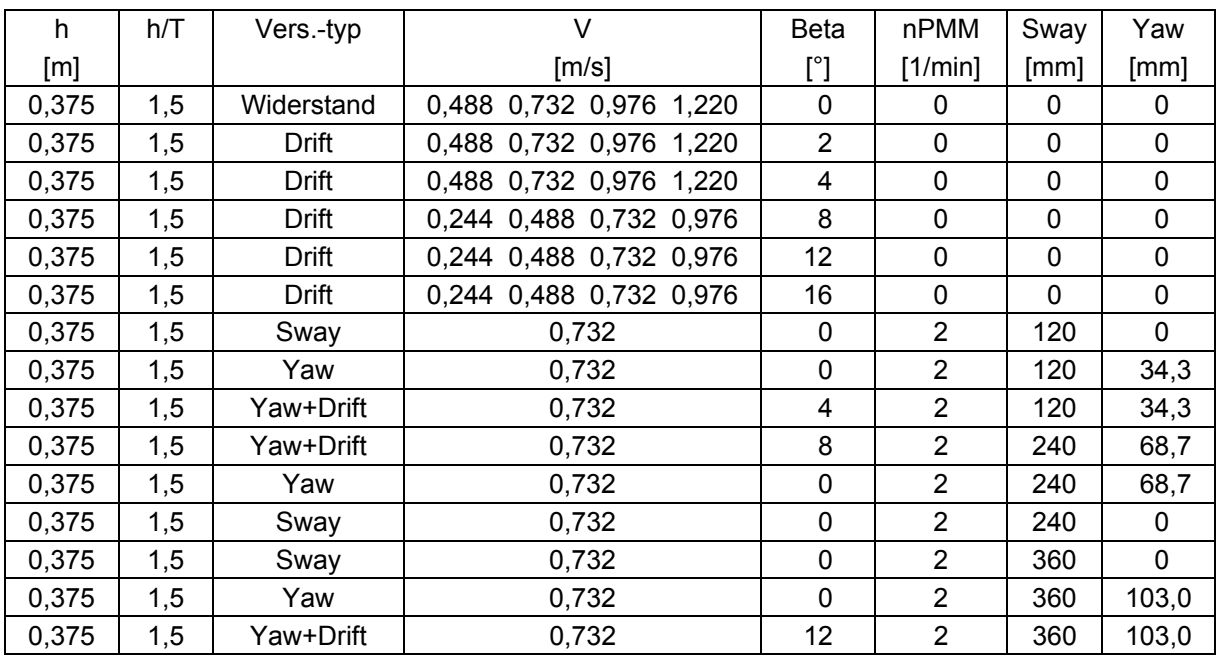

Tabelle 6: Versuchsprogramm einer Standard-PMM-Serie

# **2.4 Passierversuche**

<span id="page-8-3"></span><span id="page-8-1"></span>Bei Passierversuchen handelt es sich um Versuche, bei denen das betrachtete Schiff sich in einer Relativbewegung zu einem anderen Objekt befindet. Aufgrund der Insta-

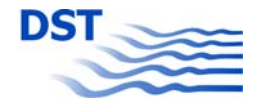

<span id="page-9-0"></span>tionarität des Passiervorgangs ist das Ergebnis immer eine Zeitreihe von Messwerten - im Gegensatz zu zeitgemittelten Ergebnissen von z.B. stationären Schrägschlepp-versuchen (siehe Kapitel [2.3](#page-7-1) "[PMM-Versuche](#page-7-1)").

Bei Passierversuchen sind immer zwei Objekte beteiligt, von denen eins oder beide mit Messsensoren ausgestattet sind. Bei der Betrachtung von Ergebnissen wird sich immer auf das Modell bezogen, in welchem die Messungen durchgeführt wurden. Dieses ist das Eigenschiff (auch als Own Ship, OS oder mit dem Index "o bezeichnet). Das andere Objekt wird als Fremdschiff bezeichnet (auch Target Ship, TS oder Index "t"). Falls an beiden Modellen gemessen wurde, sind als Ergebnis eines Versuchs zwei Zeitreihen vorhanden. Dies wird möglich, indem einmal die Daten des Modells unter dem Schleppwagen als die des OS betrachtet werden, einmal die des Modells an dem zweiten Wagen, der Schnellschleppanlage (siehe Beschreibung im nächsten Kapitel).

Bei dem Target Ship kann es sich um ein Schiffsmodell handeln, es kann aber auch ein alternatives Objekt wie z.B. ein Brückenpfeiler sein. Auch in diesem Fall handelt es sich der Physik nach um einen Passierversuch.

Mindestens ein Objekt muss sich bewegen, das andere kann auch in Ruhe sein. So kann ein Passierversuch darin bestehen, dass das OS z.B. über eine Bodenschwelle fährt, es kann aber auch ein ruhendes Modell von einem vorbeifahrenden TS beeinflusst werden.

In den folgenden Kapiteln werden die Modellversuche in drei Abschnitte unterteilt:

- Überholen und Begegnen von OS und TS. In fast allen Fällen sind beide Modelle sind Bewegung.
- Passieren eines ruhenden Objektes mit horizontaler Beeinflussung (Brückenpfeiler).
- Passieren eines ruhenden Objektes mit vertikaler Beeinflussung (Bodenschwelle).

#### **2.4.1 Überholen und Begegnen**

<span id="page-9-1"></span>Neben den Versuchen zur Längenvariation im Maßstab 1:16 wurde eine Vielzahl von Überholversuchen mit den Seeschiffsmodellen im Maßstab 1:40 durchgeführt. Als Fahrtgebiet für die meisten Untersuchungen wurde die Elbe mit einer angenommenen Wassertiefe von 17 m festgelegt. Hauptvariationsparameter waren die Geschwindigkeiten und die seitlichen Abstände sowie für eine bestimmte Modellkombination (Panmax – Feeder) auch die Strömungsgeschwindigkeit und -richtung bzw. für Jumbo – Feeder auch die Wassertiefe. Während der Versuche wurde auch noch ein zusätzliches Modell aus dem Bestand des DST hinzugenommen, nämlich ein Tanker, der sich durch einen besonders großen Völligkeitsgrad CB auszeichnete und der von den Abmessungen mit dem Panmax-Containerschiff vergleichbar war. [Tabelle 7](#page-10-0) gibt eine Übersicht über die Modellkombinationen, die untersucht wurden. Die vollständige Versuchsliste für die Überhol- und Begegnungsversuche ist im Anhang C) ab Seite [99](#page-98-2) ([Tabelle 16](#page-98-2) bis [Tabelle 20\)](#page-102-0) wiedergegeben.

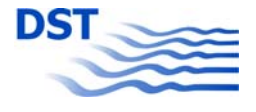

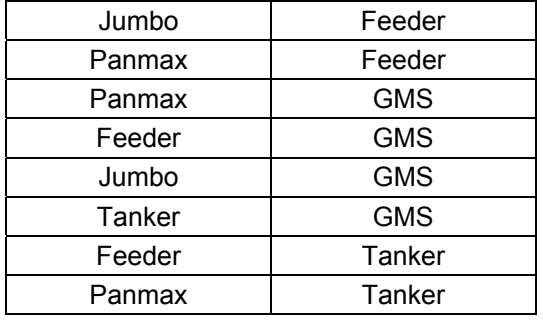

Tabelle 7: Modellpaarungen

<span id="page-10-0"></span>Auf die Durchführung von Begegnungsversuchen wurde zugunsten einer detaillierteren Parametervariation beim Überholen verzichtet. Dies ist darin begründet, dass wegen der hohen Differenzgeschwindigkeiten beim Begegnen  $dV = V_1 + V_2$ (  $dV = V_1 - V_2$  beim Überholen) das Manöver so schnell abläuft, dass die Schiffe in der Realität wegen der großen Trägheiten beim Begegnen nur wenig Zeit haben, um z.B. durch Kursänderungen auf die wirkenden Interaktionskräfte zu reagieren. Aus diesem Grund ist das Gefahrenpotenzial beim Begegnen durch die weniger stark ausgeprägten Kraftwirkungen erheblich geringer, wenn auch das Ausmaß eines Schadens bei Kollisionen wegen der höheren Relativgeschwindigkeit wächst.

Die Überholversuche wurden im großen Schlepptank (190 m x 10 m) durchgeführt. Die Experimente erforderten den gleichzeitigen Einsatz von zwei Schleppwagen, des großen Wagens mit einer Maximalgeschwindigkeit von 6,5 m/s und der Schnellschleppanlage, die mit einem Linearantrieb maximal 15 m/s fahren kann. Um auch bei geringen Geschwindigkeiten sinnvoll eingesetzt werden zu können, wurde die Schnellschleppanlage mit einem Servomotor (Parker, Serie K089) ausgerüstet, der reibschlüssig Geschwindigkeiten bis 1,5 m/s erreichen kann.

Für die Kraftmessungen sowie die Messungen von Trimm und Absenkung wurde ein Backbone-System verwendet. Hierbei handelt es sich um einen Tragbalken, der am Schleppwagen befestigt sowie einen Messbalken, der am Modell montiert wurde. Zwischen den Balken befindet sich die Mess- und Führungseinrichtung für das Modell, wie in [Abbildung 5](#page-11-0) dargestellt.

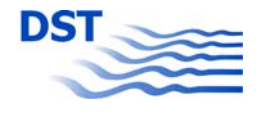

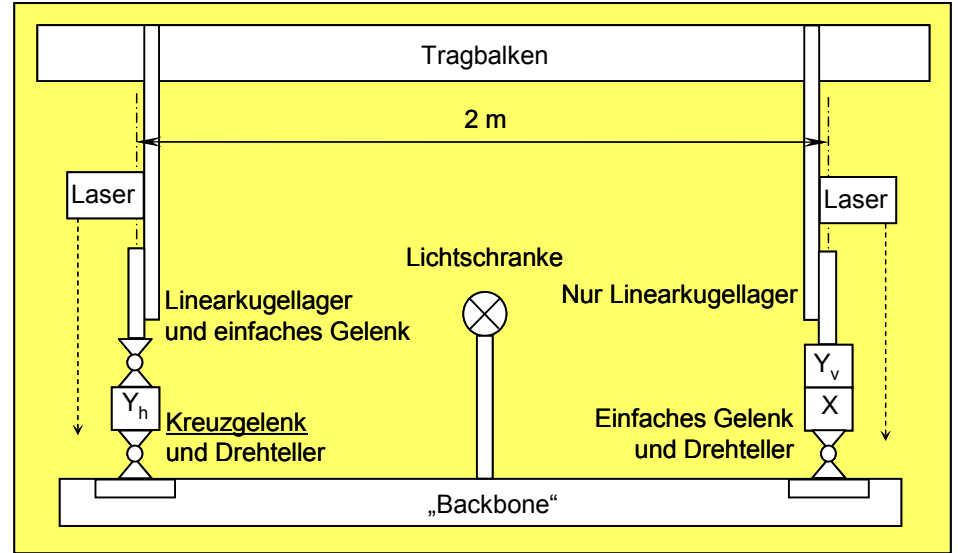

Abbildung 5: Prinzipdarstellung des "Backbones"

<span id="page-11-0"></span>Der Vorteil dieser Installation liegt darin, dass ein schneller Modellwechsel möglich ist, da sich bis auf die Kabel für den Antriebsmotor keine Sensoren und Kabel im Modell selbst befinden. Dies erleichterte besonders die vielen Modellwechsel bei der Längenvariation. Bei anderen Messungen mit den Seeschiffsmodellen wurde auf den unteren Balken des Backbones verzichtet und die Messglieder direkt im Schiffsboden montiert (siehe [Abbildung 6\)](#page-11-1).

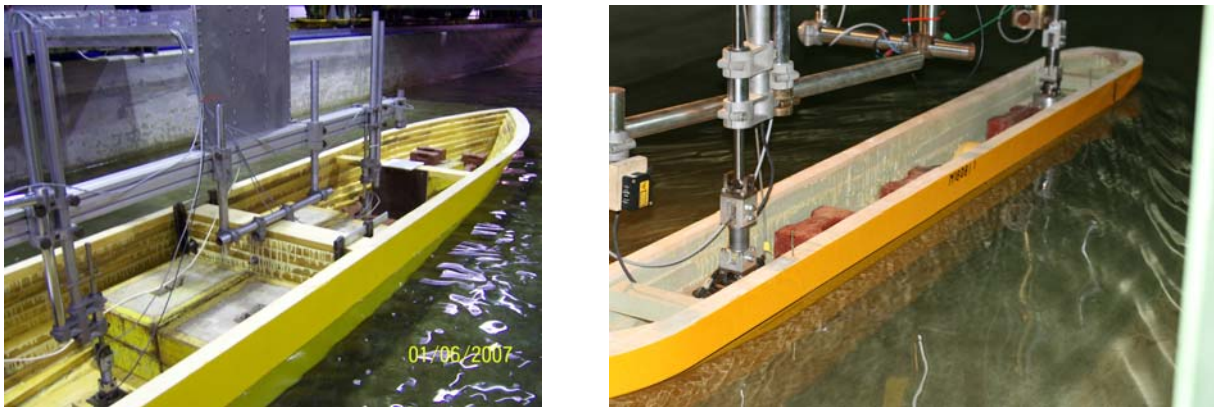

Abbildung 6: Messeinrichtung am Jumbo und am GMS

<span id="page-11-1"></span>Durch Verwendung des Standard-Hebelarms der Kraftmessglieder für die Seitenkräfte Y vorn und hinten von "1 m" wurde die Berechnung des Giermomentes N vereinfacht.

 $N = Y_{\nu} - Y_{h}$  statt

 $N = Y_v \cdot x_{y_v} + Y_h \cdot x_{y_h}$  mit negativem  $x_{y_h}$ 

Für die Berechnung des Trimms und der Absenkung wurden folgende Formeln verwendet

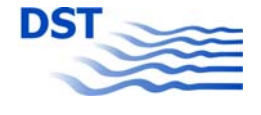

$$
\text{Absenkung: } z = z_h - \frac{(z_v - z_h) \cdot x_h}{x_v - x_h}
$$

**Trimm:** 
$$
\theta = \arctan\left(\frac{z_v - z_h}{x_v - x_h}\right) \cdot \frac{180}{\pi} \cdot 60
$$

Alle Versuche wurden mit Eigenantrieb durch einen Propeller durchgeführt, da sich im Vorgängerprojekt "SICHERBIN" gezeigt hatte, dass die Passierkräfte durch den Propellersog verstärkt werden. Dazu wurde vor jedem Versuch der Selbstpropulsionspunkt bestimmt, indem die Drehzahl ermittelt wurde, bei der das Modell unter Berücksichtigung des Reibungsabzugs restkraftfrei fährt. Als Beispiel ist in [Abbildung](#page-12-0)  [7](#page-12-0) die Bestimmung des Selbstpropulsionspunktes beim Tanker wiedergegeben.

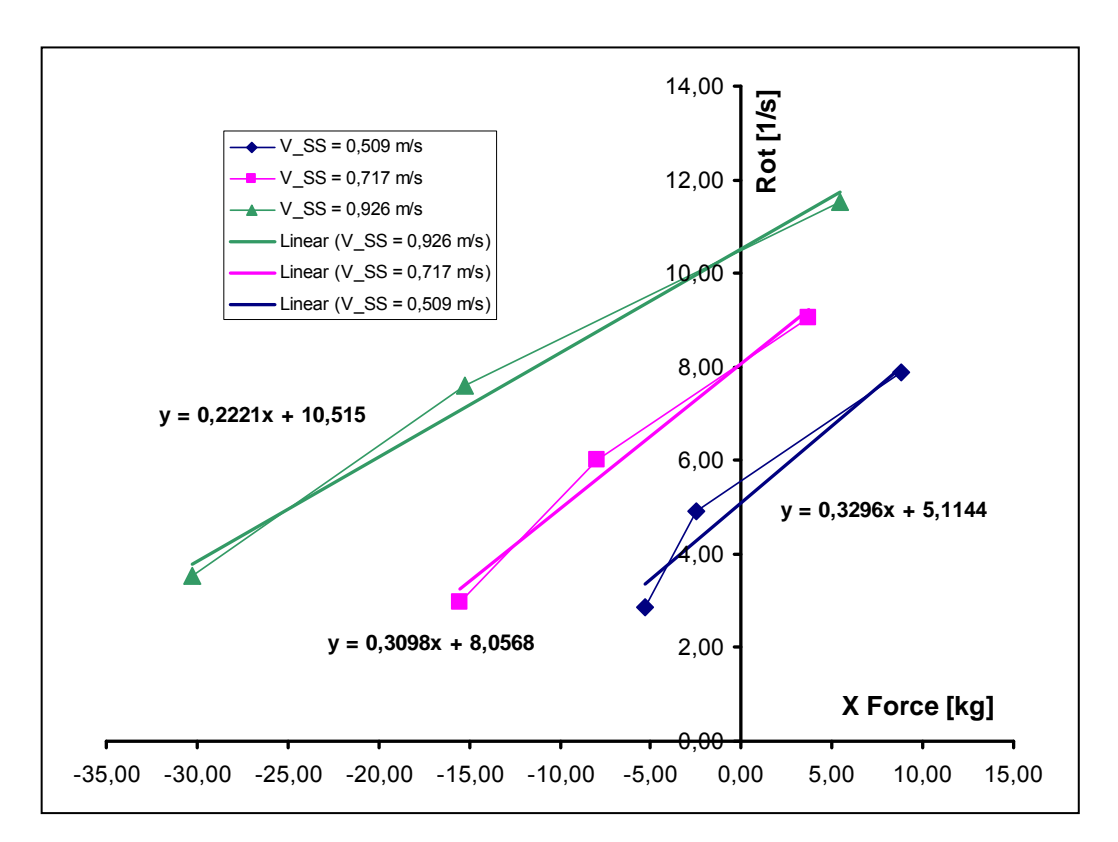

Abbildung 7: Bestimmung des Selbstpropulsionspunktes beim Tanker

<span id="page-12-0"></span>Eine detaillierte Zusammenstellung der durchgeführten Versuchsserien ist in [Tabelle](#page-13-2)  [8](#page-13-2) wiedergegeben. Hier ist auch angemerkt, wo neben der Modellpaarung der besondere Schwerpunkt der Versuche gelegen hat.

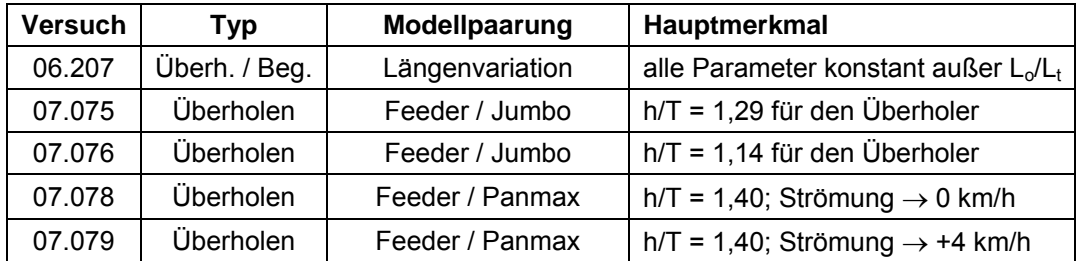

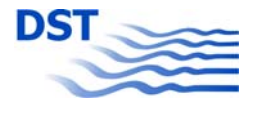

<span id="page-13-0"></span>

| 07.080 | Überholen | Feeder / Panmax     | $h/T = 1,40$ ; Strömung $\rightarrow -4$ km/h |
|--------|-----------|---------------------|-----------------------------------------------|
| 07.081 | Überholen | Feeder / Panmax     | h/T = 1,40; Strömung $\rightarrow$ -8 km/h    |
| 07.082 | Überholen | Feeder / Panmax     | $h/T = 1,40$ ; Strömung $\rightarrow +8$ km/h |
| 07.083 | Überholen | Binnen-GMS / Panmax | $h/T = 1,29$ für den Überholer                |
| 07.086 | Überholen | Binnen-GMS / Feeder | $h/T = 1,29$ für den Überholer                |
| 07.087 | Überholen | Feeder / Binnen-GMS | $h/T = 1,29$ für den Überholer                |
| 07.089 | Überholen | Binnen-GMS / Jumbo  | $h/T = 1,29$ für den Überholer                |
| 07.090 | Überholen | Binnen-GMS / Tanker | $h/T = 1,29$ für den Überholer                |
| 07.091 | Überholen | Feeder / Tanker     | $h/T = 1,30$ für den Überholer                |
| 07.092 | Überholen | Feeder / Tanker     | $h/T = 1,14$ für den Überholer                |
| 07.093 | Überholen | Panmax / Tanker     | $h/T = 1,14$ ; Tiefgangsvariation             |

Tabelle 8: Details der Versuchsserien

#### **2.4.2 Brückenpfeiler in Strömung**

<span id="page-13-2"></span><span id="page-13-1"></span>In einer weiteren Versuchsreihe wurde das Passieren von Brückenpfeilern in Strömung untersucht. Aufbauend auf den Erfahrungen mit einem kleinen Brückenpfeiler in "SICHERBIN" wurden diesmal relativ massive (historische) Pfeiler ausgewählt, die in verschiedenen Längen und Breiten hergestellt wurden, siehe [Abbildung 8](#page-13-3).

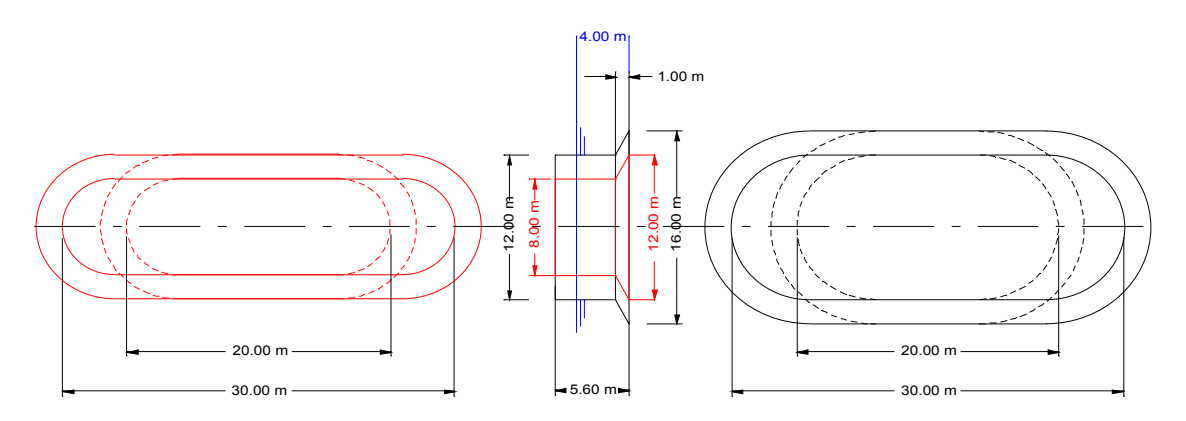

Abbildung 8: Ansichten der verschiedenen Brückenpfeiler

<span id="page-13-3"></span>Üblicherweise haben Wasserbauwerke zum Schutz gegen Auskolkung am Fuß des Pfeilers eine Steinschüttung. Im Modell wurde diese Maßnahme mit einer Neigung von 1:3 bis zu einer korrespondierenden Höhe von einem Meter realisiert. Die Pfeiler wurden jeweils in einem Längsabstand von 12 m, korrespondierend 192 m positioniert, so dass die gegenseitige Beeinflussung beim Passieren der Modelle minimiert werden konnte.

<span id="page-13-4"></span>Die nachfolgende [Tabelle 9](#page-13-4) zeigt die eingesetzten Pfeilerabmessungen.

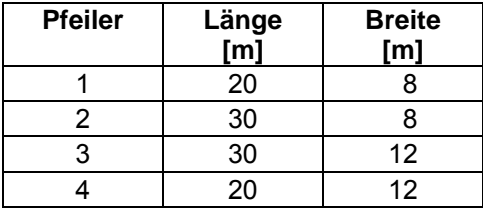

Tabelle 9: Pfeilerabmessungen

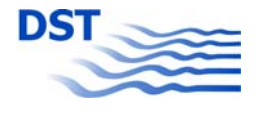

Zusätzlich zum Einzelpfeiler wurde ein Brückentor eingebaut, um die Durchfahrt einer Brücke mit zwei Pfeilern zu untersuchen. Dazu wurde gegenüber des 3. Pfeilers ein weiterer Pfeiler angeordnet mit den gleichen Abmessungen wie Pfeiler 3. Das derart aufgebaute Brückentor wurde mit verschiedenen Öffnungsbreiten untersucht, siehe [Tabelle 10.](#page-14-0) Die Modelle fuhren symmetrisch und asymmetrisch mit verschiedenen Querabständen y (Abstand zwischen Schiffsaußenhaut und Pfeiler) durch das Brückentor. Zum Einsatz kamen das beladene Binnen-Gütermotorschiff GMSb mit einem Tiefgang von 2,80 m und das Großcontainerschiff GCSb ebenfalls mit einem Tiefgang von 2,80 m. Aufgrund der unterschiedlichen Schiffsbreiten der Fahrzeuge (Breite GMSb = 11,40 m und Breite GCSb = 20,00 m) bei gleichen untersuchten Querabständen ergaben sich nachfolgende Brückentorbreiten:

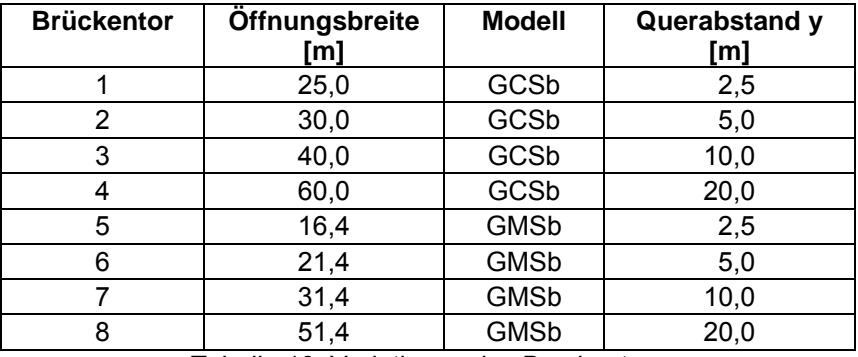

Tabelle 10: Variationen des Brückentors

<span id="page-14-0"></span>Die [Abbildung 9](#page-14-1) zeigt ein Beispiel, bei dem das Binnen-Großcontainerschiff einen Pfeiler passiert.

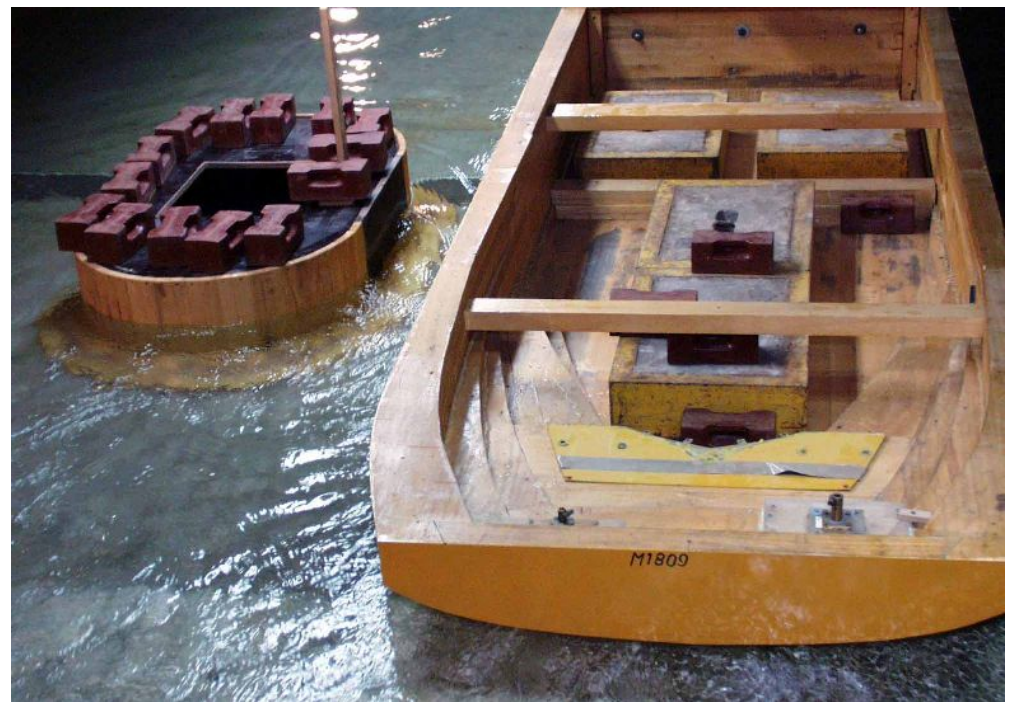

Abbildung 9: Binnen-Großcontainerschiff beim Passieren eines Brückenpfeilers in Strömung

<span id="page-14-1"></span>Die Versuche wurden mit und teilweise ohne Strömung sowohl in der Bergfahrt als auch in der Talfahrt durchgeführt.

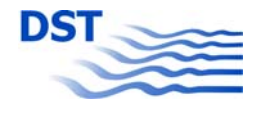

<span id="page-15-0"></span>In einem korrespondierenden seitlichen Abstand von 1,20 m wurden an dem Pfeiler 3 Wellensonden angeordnet, um die Wasserspiegelabsenkung während des Passierens der Modelle zu messen. Vor dem Pfeiler 3 wurden die Strömungsgeschwindigkeit (V<sub>Str</sub>) und die Wasserspiegelabsenkung (WS0) gemessen. Die nachfolgende [Abbildung 10](#page-15-2) zeigt diesen Versuchsaufbau.

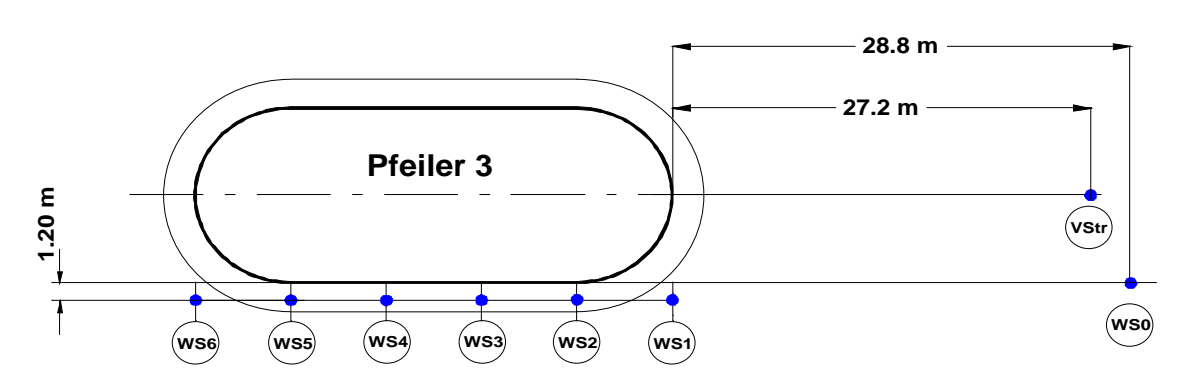

Abbildung 10: Anordnung der Wellensonden am Pfeiler

<span id="page-15-2"></span>Die Kräfte, der Trimm und die Schiffsabsenkung wurden, wie unter [2.4.1](#page-9-1) beschrieben, gemessen.

Folgende Messwerte wurden ermittelt:

- *V* Geschwindigkeit
- *Y<sub>v</sub>* Querkraft vorn
- *Yh* Querkraft hinten
- Längskraft
- $\theta$  Trimm
- *z* Absenkung
- <sup>Δ</sup>*h* Wasserspiegelabsenkung (Pfeiler 3)
- *VStr* Strömungsgeschwindigkeit

Im Anhang C [Tabelle 21](#page-103-0) und [Tabelle 22](#page-104-0) wird das Versuchsprotokoll mit den einzelnen Versuchsvarianten aufgeführt

#### **2.4.3 Bodenschwelle**

<span id="page-15-1"></span>Eine weitere Untersuchung, die die Ergebnisse von "SICHERBIN" abrunden soll, ist das Überfahren eines Wassertiefensprungs, einer Untiefe. Im vorlaufenden Projekt wurden Bodenschwellen untersucht, die jedoch im Verhältnis zur Schiffslänge sehr kurz waren. Für die vorliegende Untersuchung wurde eine Schwelle angeordnet, die eine Wassertiefenverminderung von wiederum 80 cm in der Großausführung hat, aber mit einer Ausdehnung mehr als der 2-fachen Schiffslänge. Damit konnte das Verhalten des Schiffes auf einer Untiefe bei verschiedenen Wassertiefen untersucht

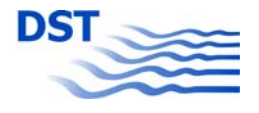

<span id="page-16-0"></span>werden. Die nachfolgende [Abbildung 11](#page-16-2) zeigt den Modellaufbau. Die angegebenen Abmessungen sind entsprechend der Großausführung angegeben.

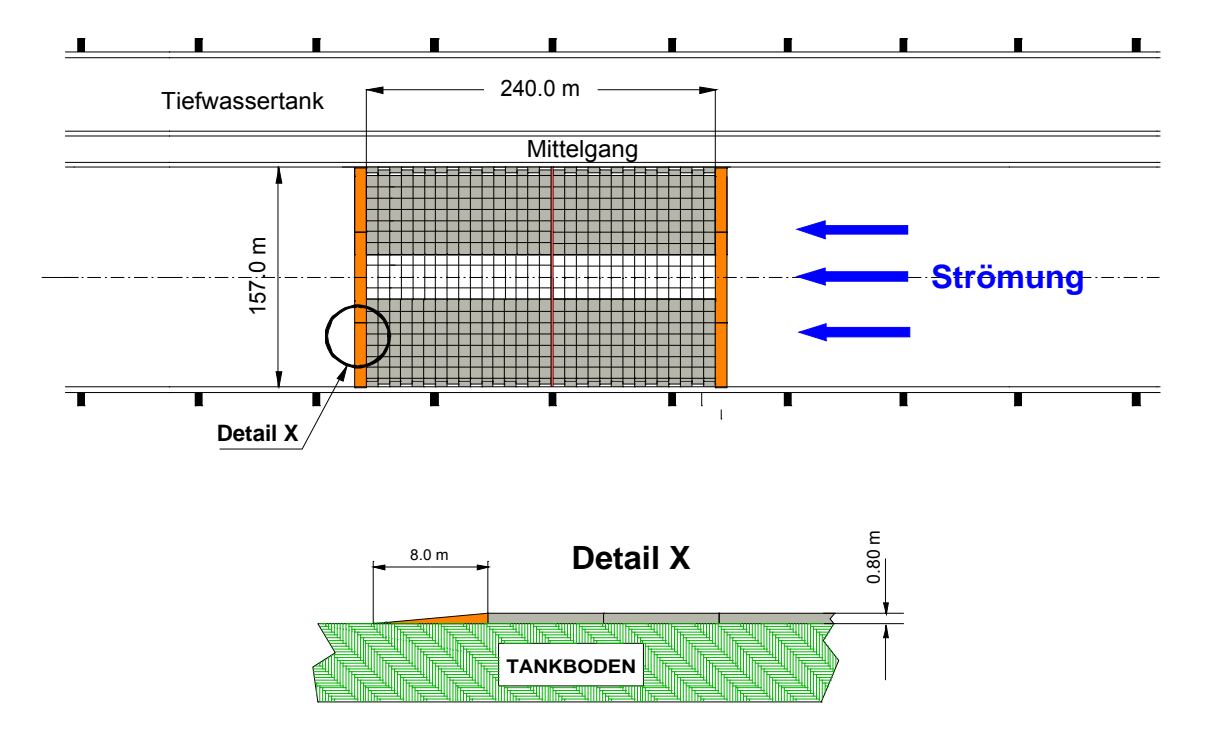

Abbildung 11: Versuchsaufbau der Untiefe

<span id="page-16-2"></span>Die Versuche wurden mit dem Binnen-Gütermotorschiff mit einem Tiefgang von 2,80 m im Maßstab 1:16 durchgeführt. Das Modell wurde vor der Untiefe auf seinen Propulsionspunkt eingeregelt und fuhr mit dieser Geschwindigkeits-Leistungseinstellung über die Untiefe. Dabei wurden folgende Messwerte ermittelt:

- *V* Geschwindigkeit
- *Y<sub>v</sub>* Querkraft vorn
- *Y<sub>h</sub>* Querkraft hinten<br>*X* Längskraft
- Längskraft
- $\theta$  Trimm
- *z* Absenkung
- *VStr* Strömungsgeschwindigkeit

Die Versuche wurden mit und ohne Antrieb mit unterschiedlichen Schiffsgeschwindigkeiten in der Berg- und Talfahrt durchgeführt.

Im Anhang C [Tabelle 23](#page-105-0) wird das Versuchsprotokoll mit den einzelnen Versuchsvarianten aufgeführt.

# **2.5 Hafeneinfahrt**

<span id="page-16-1"></span>Um die Abhängigkeit der am Schiff wirkenden Kräfte und Momente durch über der Länge unterschiedlicher Strömungsverteilung darzustellen, wurde im Schlepptank

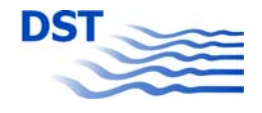

<span id="page-17-0"></span>eine Hafeneinfahrt aufgebaut. Dazu wurde der Tank längs geteilt und mit einem Leitwerk versehen, so dass das Wasser nur durch die eine Tankhälfte strömen konnte. In der anderen Hälfte wurde eine Hafeneinfahrt aufgebaut, die aus einer gerundeten Abrisskante stromauf und einem angedeuteten Bogen stromab bestand. In der [Abbildung 12](#page-17-2) ist der Versuchsaufbau dargestellt.

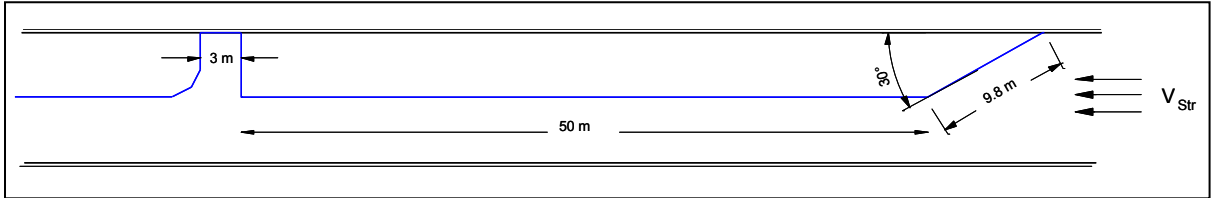

Abbildung 12: Versuchsaufbau mit Hafeneinfahrt

<span id="page-17-2"></span>In einem Vorversuch wurde die Strömung mittels einer 3-D-Ultraschallsonde auf halber Wassertiefe (h = 0,375 m, entspricht 15 m in der Großausführung) in einem Raster von 20 cm in der gesamten Hafeneinfahrt aufgemessen. Danach wurden mit den Modellen Panmax, Feeder (siehe [Abbildung 13](#page-17-3)) und GMS (Binnenschiff) im Maßstab 1:40 die wirkenden Kräfte für eine Vielzahl verschiedener Positionen (x, y und Kurswinkel) des Modells in der Hafenmündung aufgezeichnet. Die Rasterauflösung war ebenfalls 20 cm, die Winkelauflösung für den Kurs 15°.

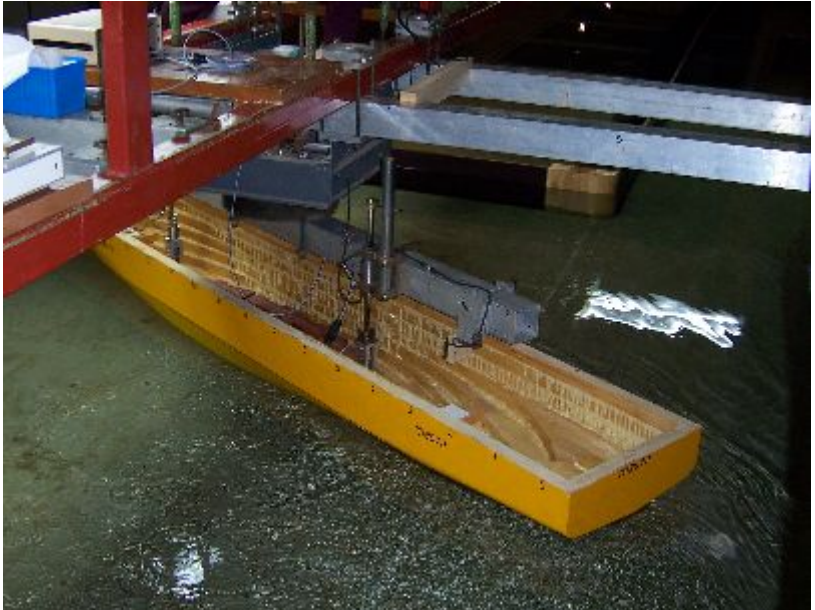

Abbildung 13: Container-Feederschiff in der Hafenmündung mit Strömung

# **2.6 Schleuse**

<span id="page-17-3"></span><span id="page-17-1"></span>Mit der oben angesprochenen Hafenmündung wurde zeitgleich eine Schleuse (aber diesmal im Maßstab 1:16) aufgebaut. In [Abbildung 14](#page-18-0) ist die Geometrie der Schleuse wiedergegeben. Die rechte (untere) Mauer der Schleuse ist dabei eine Fortsetzung der Wand stromab des Hafens aus [Abbildung 12.](#page-17-2)

Mit dem Modell des Binnenschiffs (GMS) wurden für verschiedene Beladungszustände und Anlaufgeschwindigkeiten sowohl gefesselte (längs und seitlich geführte) als auch frei gefahrene Ein- und Ausfahrten aus der Schleuse durchgeführt. Bei den

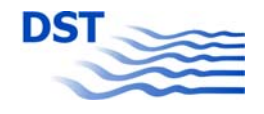

gefesselten Versuchen wurden die Längskraft sowie Trimm und Absenkung gemessen, bei den frei gefahrenen Ein- und Ausfahrten die genaue Lage und Geschwindigkeit des Modells aufgezeichnet. Dies geschah durch Messung der Relativposition des Modells zum folgenden Schleppwagen und der Addition dieser Position mit der Schleppwagenposition. Zusätzlich wurden die Strömungsgeschwindigkeiten an der Einfahrt und in der Schleuse sowie an verschiedenen Positionen der aktuelle Wasserstand abgespeichert. Diese Daten sollen dazu dienen, ein Zustandsmodell des Falles "Schiff in Schleuse" zu erstellen, mit welchem für verschiedene Ausgangsparameter die Ein- und Ausfahrt im Simulator realitätsnah dargestellt werden kann.

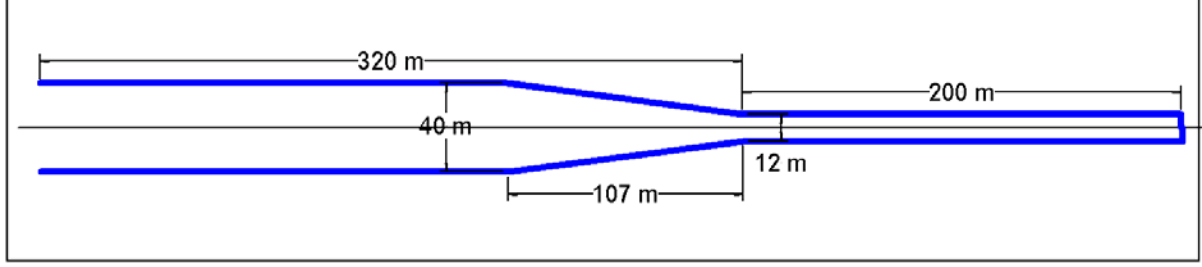

Abbildung 14: Schleusengeometrie

<span id="page-18-0"></span>In [Abbildung 15](#page-18-1) sind zwei Szenenfotos einer Einfahrt wiedergegeben. Im linken Foto ist am Beginn der Schleusenkammer eine Lichtschranke (gelb) zu erkennen, die ein Synchronisationssignal für die spätere Auswertung der Positionen und Geschwindigkeiten gab. Das rechte Foto zeigt das Modell gegen Ende der Einfahrt, kurz bevor es am Ende der Kammer gestoppt wurde.

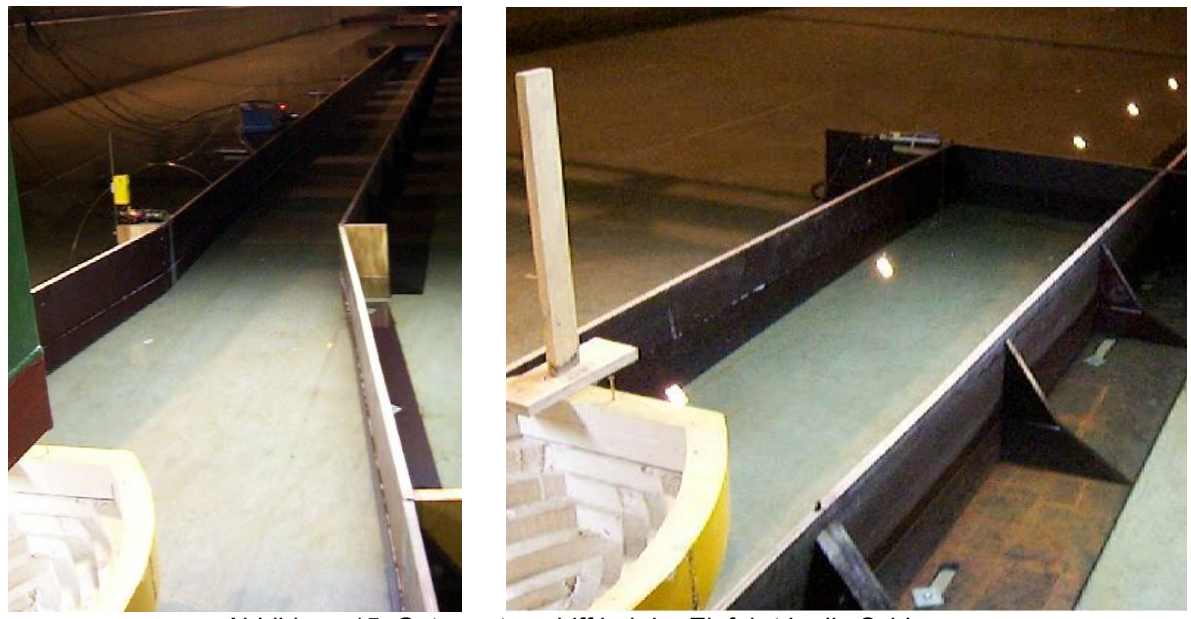

Abbildung 15: Gütermotorschiff bei der Einfahrt in die Schleuse

<span id="page-18-1"></span>Folgende Größen wurden im Modell gemessen:

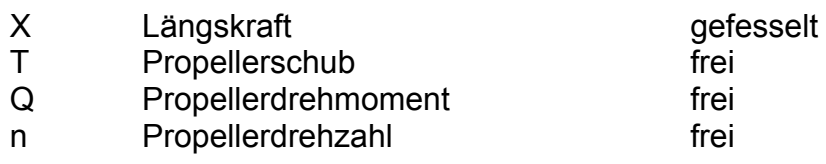

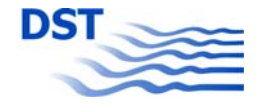

<span id="page-19-0"></span>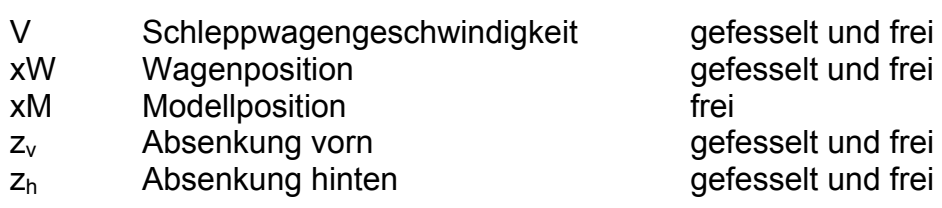

An der Schleuse wurden folgende Sensoren installiert:

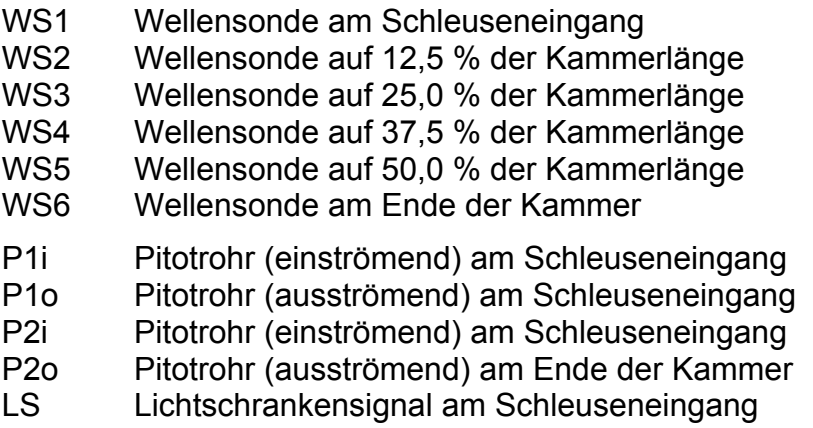

Die vollständige Zusammenstellung aller gefahrenen Modellversuche findet sich in [Tabelle 24](#page-106-0) im Anhang C.

# <span id="page-19-1"></span>**3 Versuchsergebnisse**

An dieser Stelle werden die direkten Messergebnisse sowie eine erste Auswertung der verschiedenen Versuchsreihen wiedergegeben. Bei den Auswertungen handelt es sich um Dimensionslosmachungen bzw. Umrechnungen der Messsignale in weiterverarbeitbare Daten. So wird aus der reinen Messung der Seitenkräfte Y<sub>v</sub> und Yh die Gesamtseitenkraft Y und das Giermoment N durch Verrechnung der Kraftangriffspunkte (Hebelarme) bestimmt. Ähnliches gilt für Trimm und Absenkung, die aus den Signalen der Lasersonden und deren Längsposition errechnet werden.

# **3.1 PMM-Versuche**

<span id="page-19-2"></span>Es sind für drei unterschiedlich große Containerschiffe PMM-Versuche auf verschiedenen Wassertiefen durchgeführt worden (siehe [Tabelle 5](#page-7-3)). Da jedoch nur für ein Modell eine sehr ausführliche Variation der Wassertiefe vorgenommen wurde, sollen nur für dieses Modell beispielhaft die umgerechneten Messergebnisse wiedergegeben werden. Parameter bei den folgenden Abbildungen ist die relative Wassertiefe h/T.

Die in [Abbildung 16](#page-20-0) dargestellte Längskraft kann direkt zur Bestimmung der Widerstandskurven verwendet werden. Hierbei muss man sich jedoch auf die Messungen mit dem Driftwinkel 0° (Geradeausfahrt) beschränken.

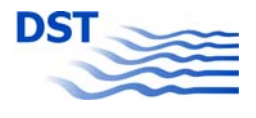

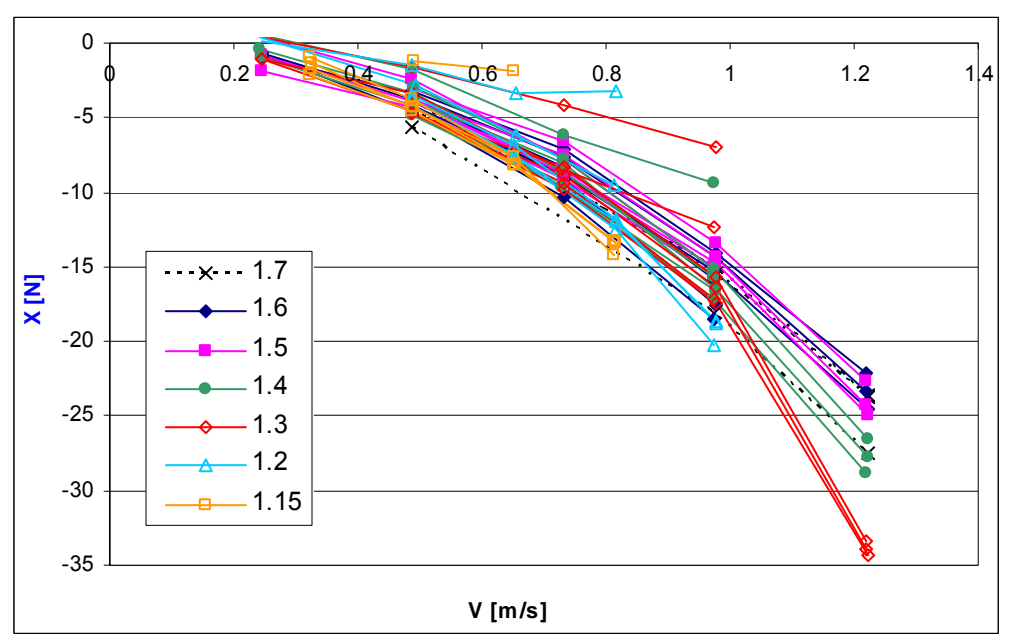

Abbildung 16: Gemessene Längskraft X über der Geschwindigkeit

<span id="page-20-0"></span>Die Seitenkraft Y (für das Giermoment N sind die Abbildungen und Folgerungen ähnlich) ist in [Abbildung 17](#page-20-1) dimensionsbehaftet als Kraft in Newton dargestellt. Es ist festzustellen, dass bei großen Anstellwinkeln teilweise sehr große Kräfte wirken. Es muss jedoch angemerkt werden, dass die Versuche mit unterschiedlichen Geschwindigkeiten durchgeführt wurden, so dass deren Einfluss die Effekte teilweise verdeckt. Aus diesem Grund werden die Kräfte mit dem Staudruck dimensionslos gemacht. Für die Kräfte X und Y sowie das Moment N gilt:

$$
X', Y' = X, Y/(\rho/2 \cdot V^2 \cdot L \cdot T)
$$

$$
N' = N/(\rho/2 \cdot V^2 \cdot L^2 \cdot T)
$$

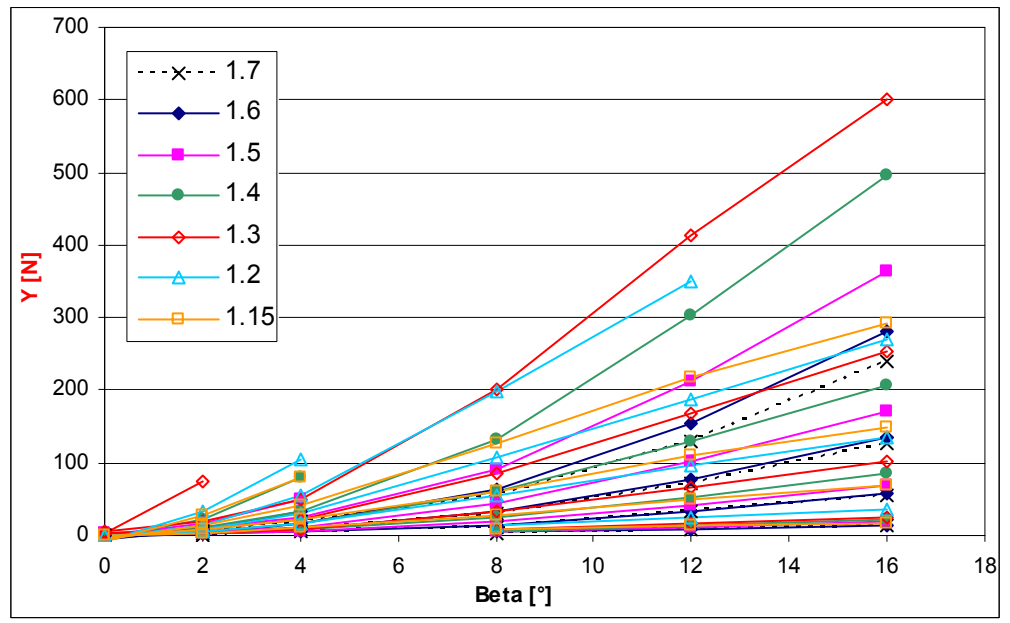

<span id="page-20-1"></span>Abbildung 17: Gemessene Seitenkraft Y über dem Driftwinkel

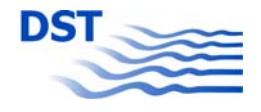

Eine Darstellung der dimensionslosen Seitenkraft findet sich in Kapitel [4.3.1](#page-52-1), [Abbildung 54,](#page-53-0) wo diese Messungen einer speziellen Analyse unterworfen werden. Dort ist ersichtlich, dass (zumindest für die größeren Wassertiefen) die Normierung mit dem Staudruck den Geschwindigkeitseinfluss fast vollständig eliminiert.

Für die Bestimmung der hydrodynamischen Koeffizienten nicht direkt relevant, aber für weitergehende Analysen sehr interessant ist das Verhalten der Schwimmlage bei Schrägschleppversuchen und unterschiedlichen Geschwindigkeiten. Beispielhaft ist in [Abbildung 18](#page-21-0) die Absenkung z wiedergegeben. Neben dem zu erwartenden Anstieg der Kurven mit der Geschwindigkeit V zeigt sich der Wassertiefeneinfluss, indem die helleren Kurven (geringere Wassertiefe) größere Werte aufweisen. Zusätzlich ist die Erhöhung der Versperrung durch den Driftwinkel erkennbar, wenn man die Auffächerung der gleichfarbigen Kurven betrachtet.

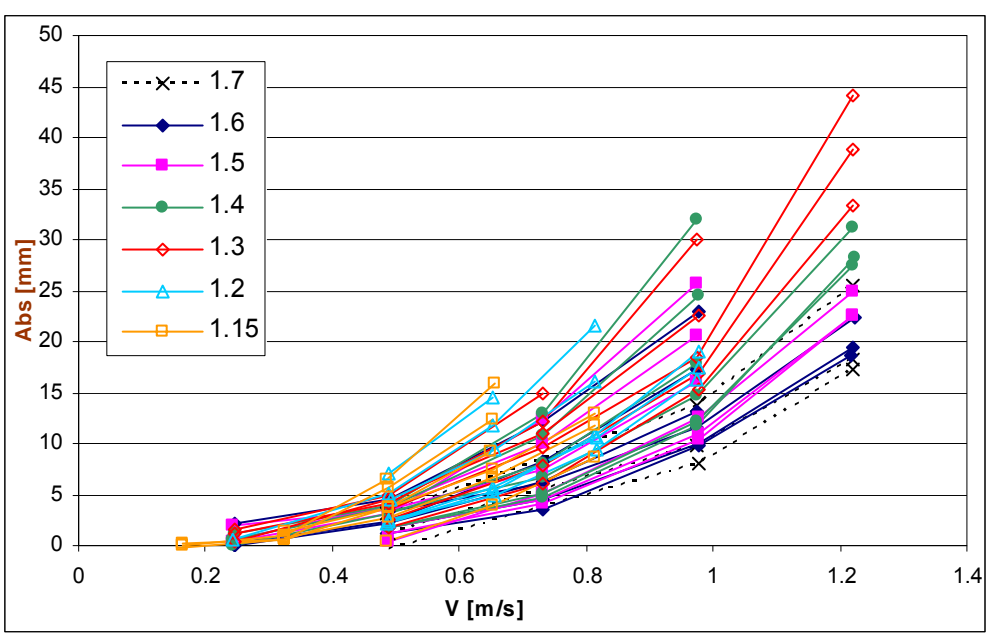

Abbildung 18: Absenkung z über der Geschwindigkeit

<span id="page-21-0"></span>Für die weitere Entwicklung des modularen mathematischen Simulationsmodells wurden (auf der größten Wassertiefe) auch die Ruderkräfte im Propellerstrahl gemessen. Diese Daten, die in [Abbildung 19](#page-22-2) dargestellt sind, finden neben der Modellbildung auch für die Validierung von CFD-Berechnungen (siehe Teilbericht C) Verwendung, die durchgeführt wurden, um Aussagen über eine mögliche Wassertiefenabhängigkeit der Ruderwirkung zu treffen.

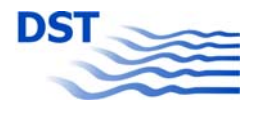

<span id="page-22-0"></span>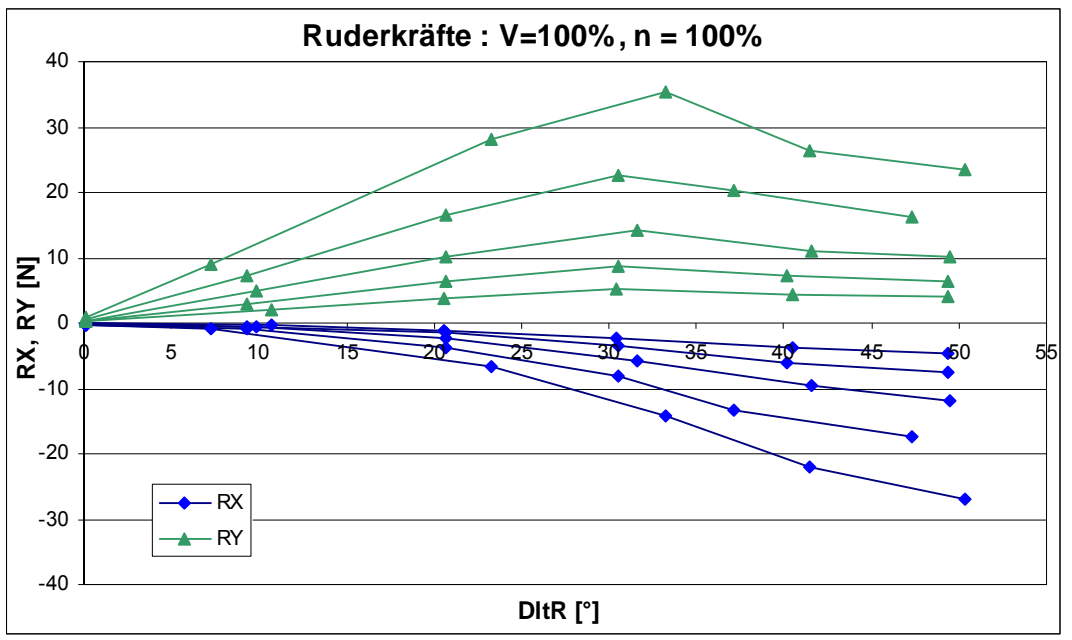

Abbildung 19: Ruderkräfte RX und RY im Propellerstrahl

# **3.2 Passieren von Objekten**

<span id="page-22-2"></span><span id="page-22-1"></span>Für die Auswertung der instationären Versuche wurde das schon im vorangehenden Projekt "SICHERBIN" verwendete Programm weiterentwickelt. Folgende wichtige Änderungen bzw. Neuerungen wurden vorgenommen:

- Die relative Position der Modelle zueinander *xr* wurde nicht mehr verwendet, sondern es wurde eine relative Passierzeit *t<sub>r</sub>* eingeführt. Der Grund für diese Änderung war, dass bei einer relativen Position das Manöver im Fall "TS überholt OS" zeitlich gesehen von rechts nach links (+1 bis -1) abläuft, wohingegen in allen anderen Fällen der Ablauf entsprechend der Zeit von links nach rechts (-1 bis +1) ist. Ein Vorteil dieser Darstellung ist auch, dass ein früher festgestellter Phasensprung in Abhängigkeit vom Passiertyp nicht mehr auftritt.
- Es ist eine große Anzahl von Kombinationen Fahrtrichtung, Passiertyp und Passierseite möglich. Alle diese Fälle wurden vorgesehen und können durch Setzen von Schaltern eingestellt werden. Die damit verbundenen Vorzeichenänderungen bzw. Koordinatentransformationen sind im Anhang C, [Tabelle 25](#page-107-0), dargestellt und werden innerhalb des Programms so berücksichtigt, dass die Ergebnisse immer so umgerechnet werden, dass das TS sich immer an der Steuerbordseite des OS befindet.
- Anstelle einer Übertragung in eine MS-Excel®-Tabelle wurde eine MS-Access®-Datenbank aufgebaut. Der Hauptgrund war in der Langsamkeit von Excel bei großen Datenmengen und der großen Problematik bei Tabellen mit mehr als 255 Spalten. Das Auswerteprogramm, welches auf der linken Seite des Text- und Grafikfensters alle Steuerungselemente für die Eingabe und Auswertung aufweist, wurde um eine rechte Seite ergänzt. In dieser werden alle Eingaben gemacht, die dann auf Knopfdruck automatisch in die Datenbank übertragen werden können.

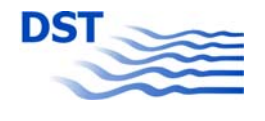

<span id="page-23-0"></span>Die [Abbildung 20](#page-23-3) zeigt die Benutzeroberfläche dieses Programms. Es wird nicht nur für die Überhol- und Begegnungsversuche, sondern auch für das Passieren an Brückenpfeilern (siehe Kapitel [2.4.2](#page-13-1) und [3.2.2](#page-36-2)) verwendet. Genau dafür ist die Auswahl der vier möglichen Lichtschranken vorgesehen, denn es wurden nacheinander vier verschiedene Pfeiler passiert. Die Datenbank selbst wird in den Vorbemerkun-gen zu Kapitel [5 "Passieren von Objekten"](#page-59-1) eingehend beschrieben.

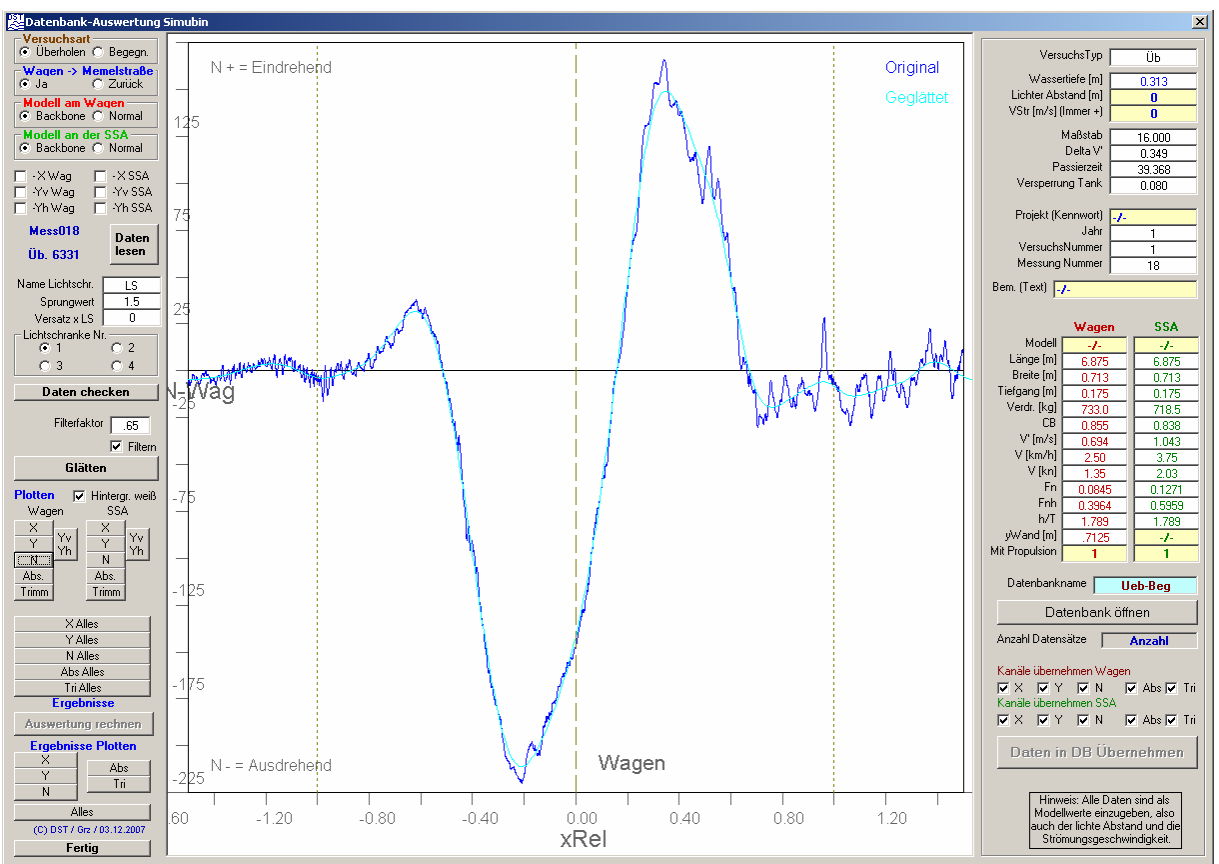

Abbildung 20: Auswerteprogramm für instationäre Versuche

# **3.2.1 Überholen und Begegnen**

<span id="page-23-3"></span><span id="page-23-1"></span>In diesem Abschnitt werden verschiedene Aspekte des sehr umfangreichen Themas "Überholen und Begegnen" behandelt. Wegen der extrem großen Datenmenge ist es unmöglich, die Ergebnisse und Details aller Messfahrten oder Versuchsreihen speziell zu beschreiben. Vielmehr wird der Schwerpunkt auf Details gelegt, die für eine weitere Modellierung wichtig oder wegen ihrer Besonderheit bemerkenswert sind.

# **3.2.1.1 Versuchsserie "Längenvariation"**

<span id="page-23-2"></span>Das Besondere an dieser Versuchsserie war die Tatsache, dass bis auf das Längenverhältnis L<sub>o</sub>/L<sub>t</sub> alle Parameter konstant geblieben sind. Zwar wurden mehrere Geschwindigkeitskombinationen untersucht, für den folgenden Vergleich sind jedoch nur die Fahrten herangezogen worden, bei denen der Überholer umgerechnet 15 km/h und der Überholte 10 km/h gefahren ist. Die Quellen für die Daten entstammen je nach Modellkombinationen dem Schleppwagen oder der Schnellschleppanlage, je

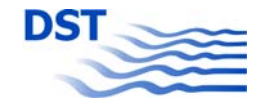

nachdem welcher Wagen gerade überholt hat. So war z.B. das kurze Modell (L = 50 m) an der Schnellschleppanlage und das lange (L = 250 m) am Schleppwagen befestigt. Wenn der Schleppwagen überholte, gewann man die Messung für das OS mit  $L_1/L_0 = 0.2$ . Wenn in dieser Konfiguration die Schnellschleppanlage überholte, die Daten für das OS mit  $L_t/L_0 = 5.0$ . Alle Fahrten mit den unterschiedlichen Parametern L<sub>t</sub>/L<sub>o</sub> ergeben ein komplexes, aber doch sehr systematisches Bild, hier in Abbildung [21](#page-24-0) die Längskraft X.

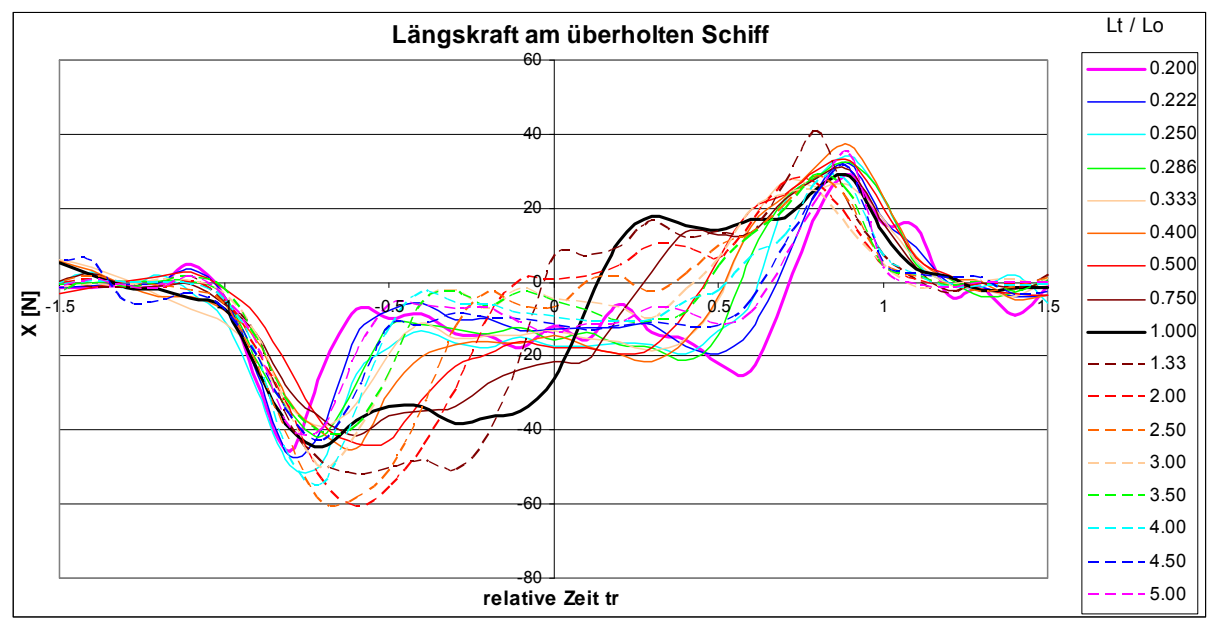

Abbildung 21: Längskraft beim Überholvorgang mit unterschiedlichen Längen

<span id="page-24-0"></span>Am Beispiel von  $L_t/L_0 = 0.2$  (L = 250 m überholt L = 50 m, dicke violette Linie) sei demonstriert, wie der Verlauf dieser Längskraft zustande kommt. Nachdem der Bug des langen Überholers das kurze Modell erreicht hat, fällt dieses mit hecklastigem Trimm in die Verdrängungsmulde des Primärwellensystems des Überholers. Das bewirkt eine nach achtern gerichtete Hangabtriebskraft (negatives X zwischen  $t_r = -1$ und -0,5). Im Bereich der langen Mulde befindet sich das kurze Schiff in einer Zone starker Rückströmung. Dadurch ist ein Zusatzwiderstand festzustellen (relativ konstante negative Längskraft zwischen  $t_r = -0.5$  und  $+0.5$ , Schwingungen durch das Sekundärwellensystem des Überholers). Gegen Ende des Überholvorgangs wird das Heck angehoben und dadurch das kurze Schiff beschleunigt.

Ähnlich interessant ist der Kraftverlauf beim Überholvorgang etwa gleich langer Modelle (fette schwarze Linie). Hier erfolgt ein ziemlich schneller Umschlag der Trimmlagen fast genau dann, wenn die Modelle direkt nebeneinander sind. Während der Überholte in der ersten Hälfte verzögert wird, wird er in der zweiten Hälfte beschleunigt. Das überholende Schiff erfährt genau das Gegenteil, denn es muss mit hecklastigem Trimm die Mulde des langsameren Schiffes verlassen und wird dadurch verzögert. Dies kann bei ungünstigen Parameterkombinationen dazu führen, dass es für beide Schiffe nicht möglich ist den Überholvorgang zu beenden, denn das langsamere wird mitgenommen und das schnellere kommt nicht mehr frei.

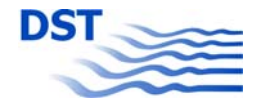

#### **3.2.1.2 Grundlegendes zu Bankeffekt und Interaktion Schiff-Schiff**

<span id="page-25-1"></span><span id="page-25-0"></span>Der Effekt der Nähe eines natürlichen oder künstlichen Ufers auf die Seitenkräfte eines Schiffes wurde lange Zeit intensiv untersucht (ITTC, 2005), wobei einer der hauptsächlichen Beiträger Prof. Norrbin war (Norrbin, 1970 und 1974). Der charakteristische Wandeinfluss (Bankeffekt) auf ein Schiff, welches sich im Gleichgewichtszustand parallel entlang einer Wand bewegt, ist in [Abbildung 22](#page-25-2) dargestellt. Sie zeigt, dass für die Kompensation der Anziehungskraft und des ausdrehenden Giermomentes ein ausdrehender Kurs und eine eindrehende Ruderlage erforderlich sind (Nach Norrbin (1974) wird ein typischer Gleichgewichtszustand mit einer Kursabweichung von 1° und einem Ruderwinkel von 15° bei Seeschiffen erreicht.).

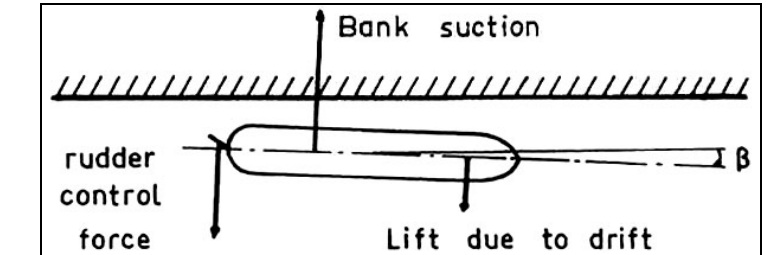

Abbildung 22: Gleichgewichtsbedingung bei der Fahrt entlang einer Wand (Quelle: Norrbin, 1974)

<span id="page-25-2"></span>Innerhalb der umfangreichen Forschungsarbeiten durch Norrbin hat er eine Studie über ein sich langsam dicht entlang einer Wand eines sehr breiten Kanals bewegenden Schiffes veröffentlicht. In [Abbildung 23](#page-25-3) ist die Druckverteilung an beiden Rumpfseiten sowie an der Wand dargestellt. Die asymmetrische resultierende Kraft korrespondiert mit dem Druckintegral über den Rumpf, wobei der Druck mehr oder weniger von der Wand reflektiert wird.

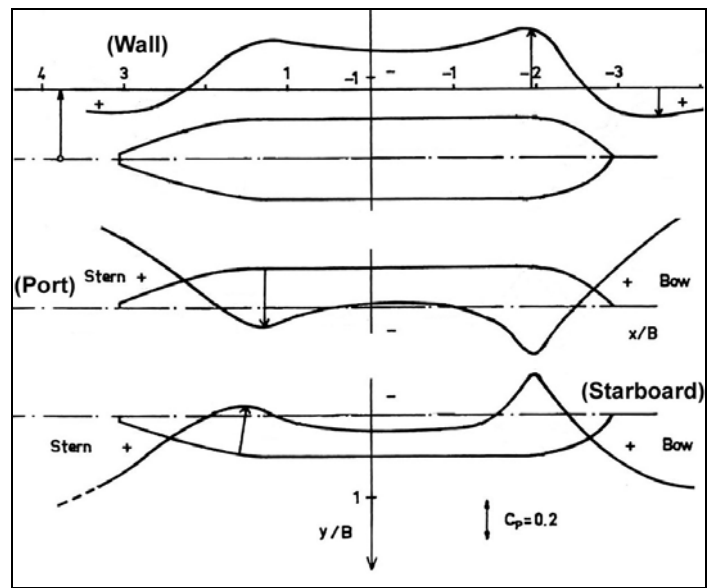

Abbildung 23: Druckverteilung an der Wand und an den Schiffsseiten (Quelle: Norrbin, 1974)

<span id="page-25-3"></span>Es ist angebracht, die Kräfte und Momente bei Fahrt entlang einer Wand und beim Überholen anhand einer Grafik ([Abbildung 24\)](#page-26-0) zu erläutern. Auf der linken Seite (L in blau) sind die Seitenkräfte vorn und hinten durch Vektoren sowie das resultierende Giermoment dargestellt. Die Beträge hängen neben der Geschwindigkeit von dem Wandabstand ab, wobei in einem Kanal die (instabile) Gleichgewichtslage exakt auf

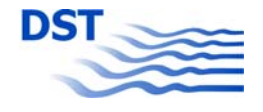

der Mittellinie liegt. Auf der rechten Seite (R in rot) ist der Beginn eines Überholmanövers fern jeder Wand wiedergegeben. Ansaugung (attraction) sowie Abstoßung (repulsion) sind für den Überholer sowie das überholte Schiff dargestellt. Im Gegensatz zum Wandeffekt ändern sich jedoch die Kräfte und Momente während des Manövers ständig. Auch hier beeinflussen Geschwindigkeit und seitlicher Abstand die Beträge der Wirkungen.

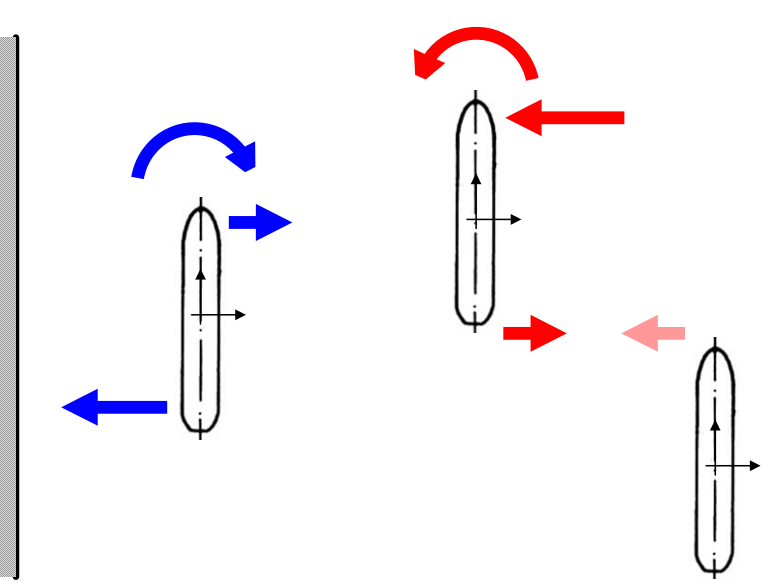

Abbildung 24: Kräfte und Momente beim Wandeffekt (L) und beim Beginn des Überholens (R)

<span id="page-26-0"></span>Es ist wichtig festzustellen, dass beim Modellversuch im Schlepptank immer beide oben erläuterten Effekte (Wand- und Passiereffekt) wirksam sind, wobei Größe und Richtung der Kräfte und Momente von dem Zusammenwirken der Schwimmlagen (Trimm und Absenkung) beeinflusst werden.

Um die Situation zu erläutern, sind in [Abbildung 25](#page-27-0) die gemessenen Seitenkräfte vorn und hinten  $(Y_v \text{ und } Y_h)$  des überholten (langsameren) Modells bei verschiedenen Abständen von der Tankwand dargestellt. Beide Kraftkomponenten zeigen ähnliches Verhalten während der ersten Hälfte des Überholmanövers mit größeren Beträgen für den Fall fern der Wand wohingegen in der zweiten Hälfte der Wandeinfluss dominiert (die Diagramme sind unterschiedlich skaliert – siehe blaue Rechtecke). Wie schon bemerkt, ist es für eine richtige Interpretation der Ergebnisse erforderlich gleichzeitig die Wand- und die Passiereffekte zu beachten und zu berücksichtigen.

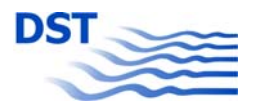

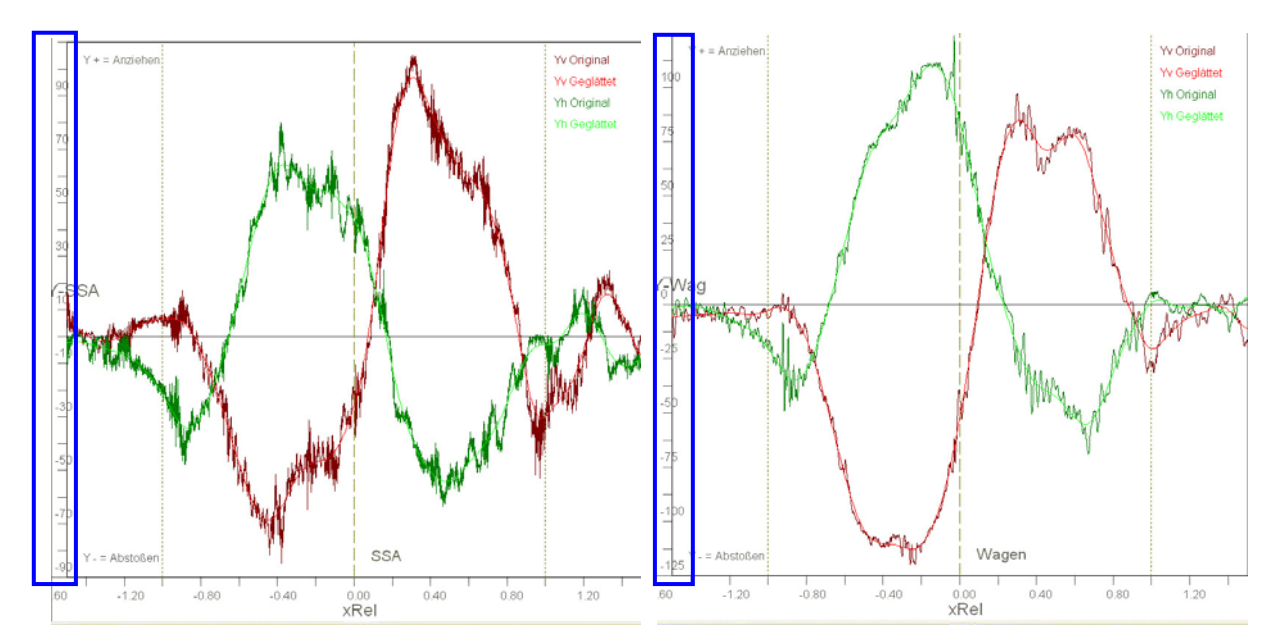

Abbildung 25: Überholkräfte mit geringem (links) und großem (rechts) Wandabstand (Braun = vordere, Grün = hintere Seitenkraft)

<span id="page-27-0"></span>Die gemessenen Seitenkräfte vorn und hinten [\(Abbildung 25](#page-27-0)) sind für den Manöververlauf in den folgenden Skizzen aus den Spitzenwerten der Messungen schematisch dargestellt und nach Wand- und Interaktionskräften aufgeteilt. Es weisen beim überholten Schiff nahe der Wand in der ersten Phase ([Abbildung 26](#page-27-1)) die durch die Wand induzierten Kräfte in die entgegengesetzte Richtung zu den durch das Manöver erzeugten und daraus wird eine Reduzierung der Interaktionseffekte bewirkt. Andererseits ist in [Abbildung 27](#page-28-0) ersichtlich, dass in der zweiten Phase für das von der Wand weiter entfernte Modell die Kräfte gegeneinander wirken, während sie für das näher an der Wand befindliche Schiff gleichgerichtet (verstärkt) sind.

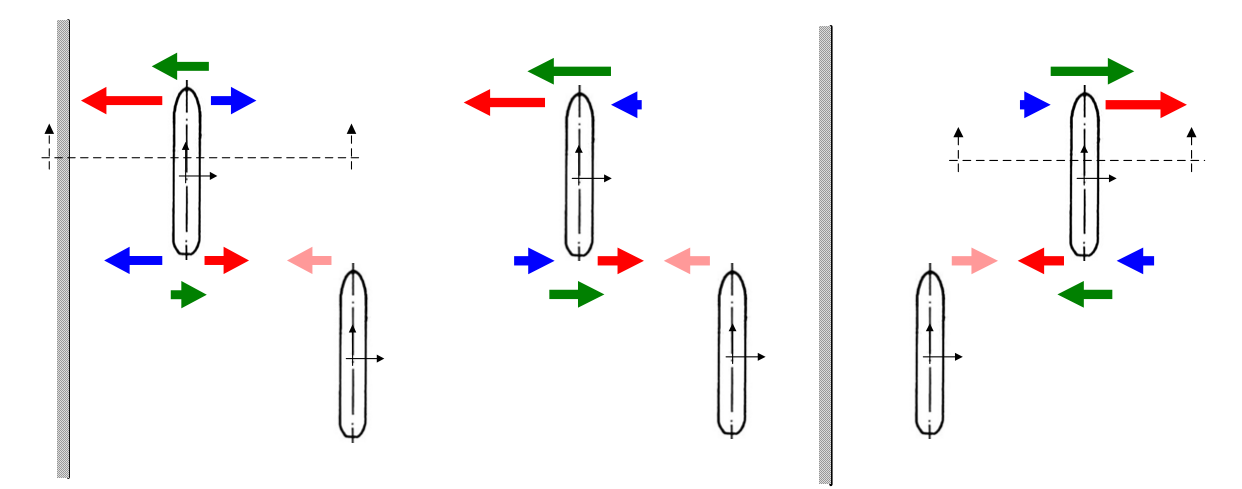

<span id="page-27-1"></span> Abbildung 26: Überholmanöver und Wandeinfluss, Phase 1 (Beginn des Manövers), Schematische Kräfte (Blau = Wandeffekt, Rot = Interaktion Schiff-Schiff, Grün = Summe)

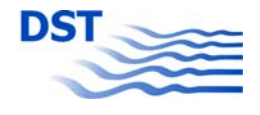

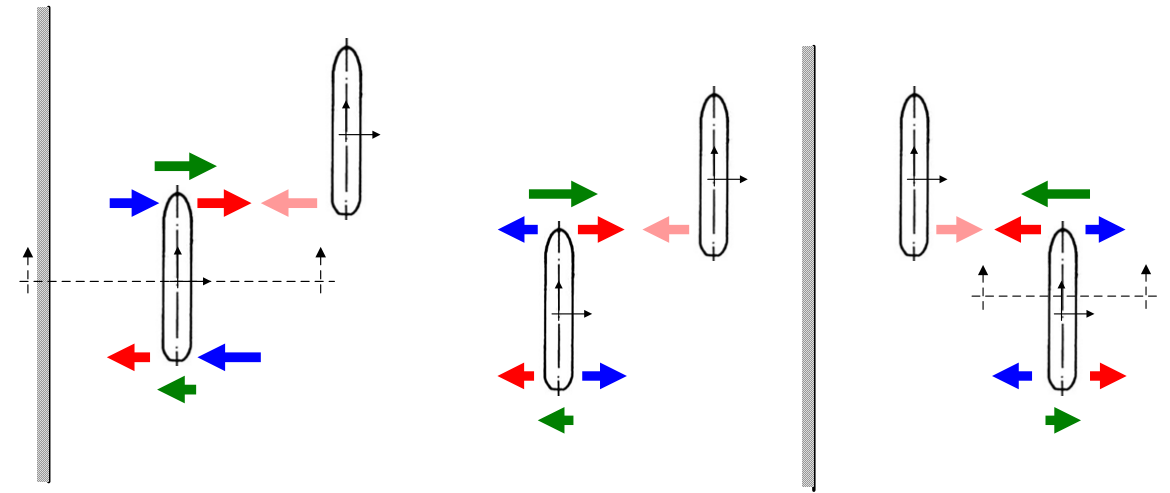

 Abbildung 27: Überholmanöver und Wandeinfluss, Phase 2 (Ende des Manövers), Schematische Kräfte (Blau = Wandeffekt, Rot = Interaktion Schiff-Schiff, Grün = Summe)

<span id="page-28-0"></span>Für ein klares Verständnis dieses Phänomens ist es wichtig, auch die Schwimmlage (Trimm und vor allem Absenkung) in die Betrachtung einzubeziehen. Dies wird schematisch in [Abbildung 28](#page-28-1) wiedergegeben. Wie in verschiedenen Quellen (Sturtzel, W., Graff, W. und Müller, E. 1966 a und b) beschrieben, erzeugt ein sich bewegendes Schiff in seiner Umgebung ein Unterdruckfeld, welches die Wasseroberfläche absenkt. Das Ausmaß dieser Verdrängungsmulde ist hauptsächlich abhängig von Geschwindigkeit, Wassertiefe und Uferabstand. Wenn ein Schiff sich nahe einer Wand bewegt, ist die Oberflächenverformung auf der Wandseite größer als auf der Seite mit freiem Wasser. Während eines Überholmanövers kommt das überholte Schiff in den Einfluss der vom Überholer mitgeführten Verträngungsmulde. Dadurch senkt sich das Schiff zusätzlich ab und unterliegt aufgrund der nun geringeren Bodenfreiheit auch einem erhöhten Wandeinfluss mit größeren Kraftwirkungen.

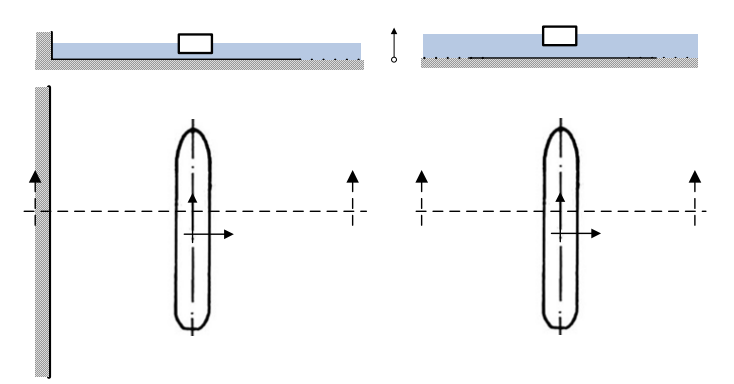

Abbildung 28: Absenkung (Squat) nahe einer Wand (A) und in größerem Abstand (B) antaken Ship

 $-$  29  $-$  Repulsion ( $-$ )

<span id="page-28-1"></span>Es muss angemerkt werden, dass zusätzlich zu den bisher gemachten Erläuterungen der Verlauf der Seitenkraft während des Überholmanövers von der Komplexität der Schiffsumströmung sowie der erzeugten und reflektierten Wellen beeinflusst wird. Der Verlauf der Gesamt-Seitenkraft als Summe der Einzelkomponenten [\(Abbildung](#page-27-0)  [25](#page-27-0)) ist in [Abbildung 29](#page-29-2) wiedergegeben. In beiden Fällen treten die Maximal- bzw. Minimalwerte fast zum gleichen Zeitpunkt auf, wohingegen die Nulldurchgänge nicht übereinstimmen und sich damit der Zeitraum der Anziehung während des Passiervorgangs deutlich unterscheidet. Es kann auch festgestellt werden, dass das Maxi-

# (Overt

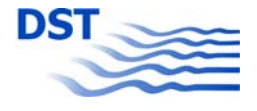

<span id="page-29-0"></span>mum der ersten Abstoßung und der Anziehung für das überholte Schiff größer sind, wenn es sich weiter von der Wand (rechts) entfernt befindet.

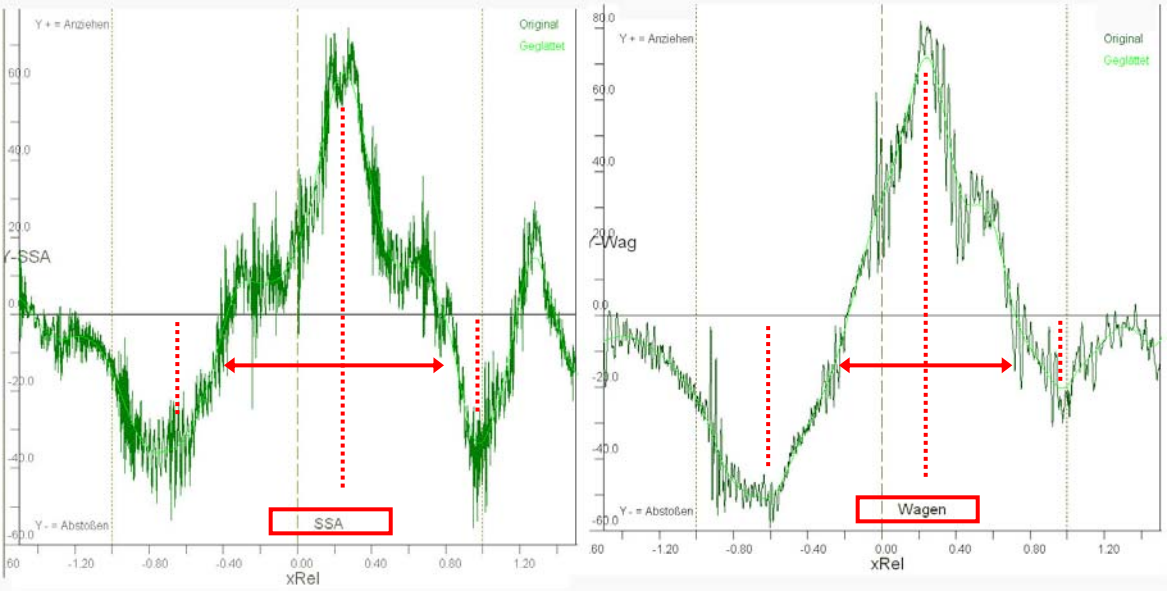

Abbildung 29: Seitenkraft Y mit geringem (links) und großem (rechts) Wandabstand

<span id="page-29-2"></span>Um die Bedeutung des Wandeinflusses auf die Kräfte und Momente sowie den Trimm und die Absenkung besser zu verstehen, sind einige Versuche zweifach ausgeführt worden, indem die Modelle unter den zwei Schleppwagen ausgetauscht wurden. In den folgenden drei Beispielen werden verschiedene Versuchsserien genauer betrachtet: Der Überholvorgang eines Feeders gegenüber einem Binnenschiff, das Überholen von Modellen deutlich unterschiedlicher Länge sowie die Begegnung zweier Modelle fast gleicher Länge.

#### **3.2.1.3 Beispiel: Feeder überholt Binnenschiff**

<span id="page-29-1"></span>Bei dieser Versuchsserie überholt ein Container-Feederschiff (TS) ein Binnen-Gütermotorschiff (OS). Beide Modelle haben eine vergleichbare Länge ( $L_0/L_1 = 0.87$ ) aber einen deutlich unterschiedlichen Blockkoeffizienten ( $CB<sub>o</sub> = 0.875$  und  $CB<sub>t</sub> = 0.627$ ). Die wichtigsten Versuchsparameter sind in [Tabelle 11](#page-29-3) wiedergegeben. Die Position der Modelle zur Wand ist durch Farben gekennzeichnet – während das Modell unter dem Schleppwagen (blau) sich annähernd in Tankmitte bewegte, fuhr das Modell unter der Schnellschleppanlage (rot) in geringem Abstand zur Tankwand. Für das Binnenschiff mit seinem geringeren Tiefgang war der Zustand "mittleres bis tiefes Wasser" (h/T = 3,34), der Feeder hingegen fuhr auf Flachwasser (h/T = 1,30).

<span id="page-29-3"></span>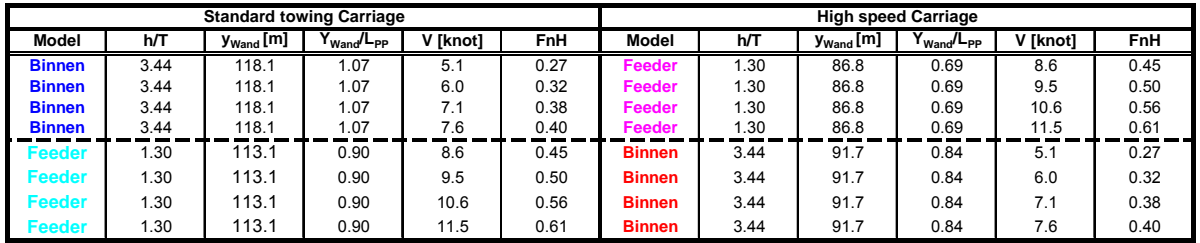

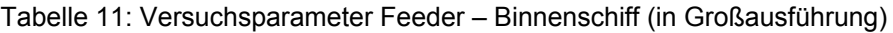

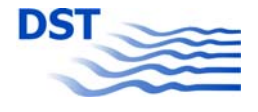

In [Abbildung 30](#page-30-0) ist der Verlauf der Seitenkraft während des Überholmanövers für verschiedene Froude-Tiefenzahlen wiedergegeben. Während links (A) die gemessene Kraft dargestellt ist, ist rechts der Kraftbeiwert  $C<sub>Y</sub>$  aufgetragen, welcher nach

$$
C_Y = \frac{Y}{0.5 \rho T L (0.5 V_o + 0.5 V_T)^2}
$$

berechnet wird. Dabei sind T und L die Hauptabmessungen des Own Ships, also des Schiffes, an dem die Kräfte gemessen wurden. Die Beiwerte werden mit der mittleren Geschwindigkeit berechnet. Bis auf die höchste Geschwindigkeit wurden die Versuche mit einer konstanten Geschwindigkeitsdifferenz ( $\Delta V = |V_0 - V_T|$ ) durchgeführt.

Beide Darstellungen zeigen den typischen Seitenkraftverlauf sowohl für das überholte Schiff (rot) als auch für den Überholer (blau), der sich aus Abstoßung, Anziehung und erneuter Abstoßung zusammensetzt. Während die tatsächlichen Kräfte in (A) annähernd gleiche Beträge aufweisen und eine deutliche Geschwindigkeitsabhängigkeit festzustellen ist, sind die Kurven in (B) wegen der Normierung nahezu identisch.

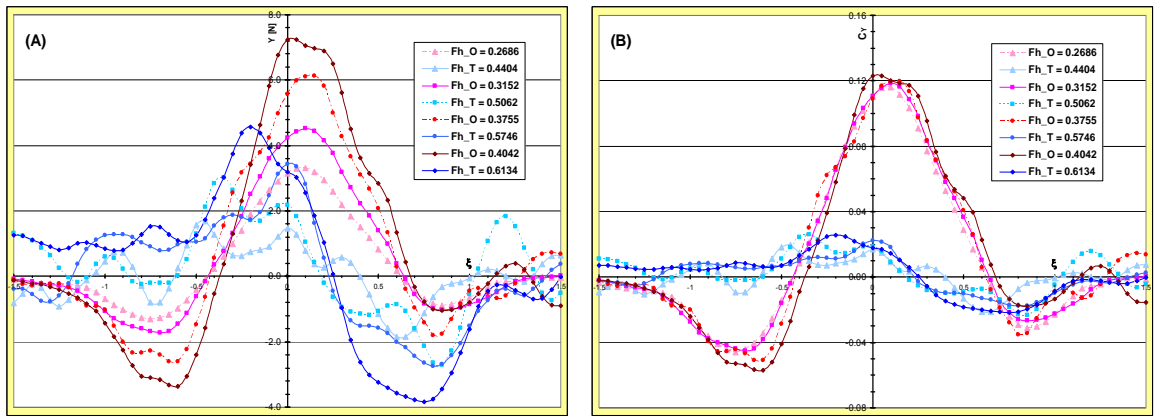

Abbildung 30: Verlauf der Seitenkraft Y (A) und des Kraftbeiwertes  $C_Y$  (B) für das überholte Schiff (Binnen, großer Wandabstand, rot) und den Überholer (Feeder, nahe der Wand, blau)

<span id="page-30-0"></span>Die nächsten Darstellungen zeigen den Seitenkraftbeiwert *CY*, und den Momenten-beiwert C<sub>N</sub> [\(Abbildung 31](#page-31-0)) und die relative Absenkung z/T sowie den Trimm ([Abbildung 32\)](#page-31-1) des überholten Binnenschiffes, wobei durch die Farben zwischen wandnah und wandfern unterschieden wird. Es kann beobachtet werden, dass in der zweiten Phase des Manövers beim Seitenkraftbeiwert eine deutliche vertikale Verschiebung in Abhängigkeit vom Wandabstand auftritt, die die Maxima der Anziehung geringer bzw. die Minima der zweiten Abstoßung größer machen. Derartige Unterschiede sind beim Momentenbeiwert jedoch nicht festzustellen, außer betragsmäßig leicht geringeren Extremwerten im wandnahen Zustand. Da bei der Auswertung der Messungen der stationäre Zustand (Fahrt entlang der Wand ohne Passiermanöver) von den Messwerten abgezogen wurde, sind alle Unterschiede auf die dynamische Wechselwirkung zwischen Wand- und Überholeffekten zurückzuführen.

0.10 0.12 0.14

 $F = Fh$  T = 0.4404 **Fig. 1** Fh. T = 0.5062  $-Fh_T = 0.5746$   $\longrightarrow$   $Fh_T = 0.6134$   $\delta$ 

-0.06

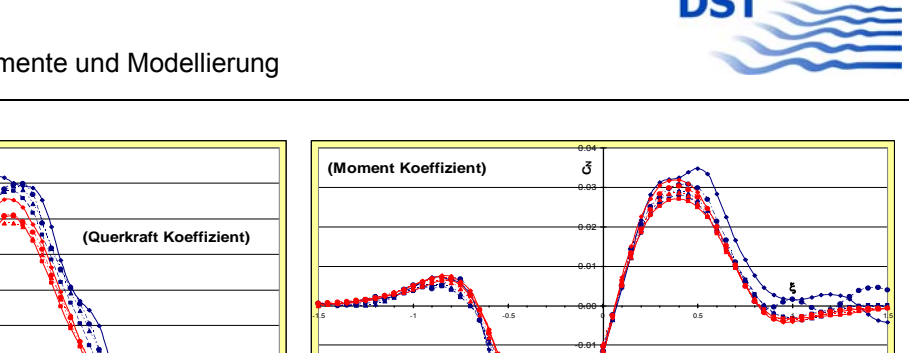

-0.05

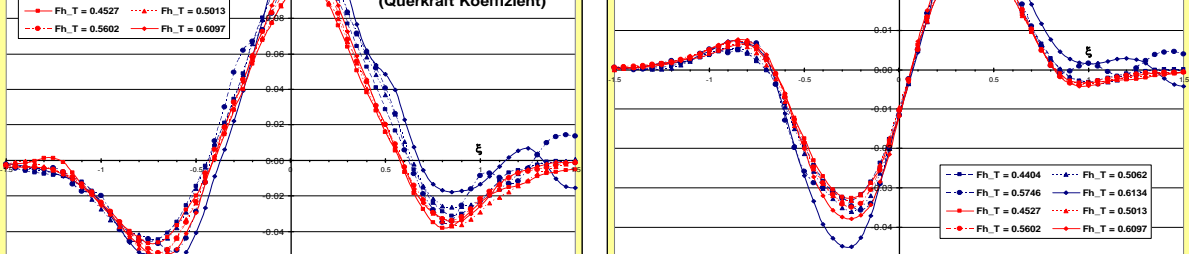

Abbildung 31: Seitenkraft- und Momentenbeiwert am GMS (rot = wandnah, blau = wandfern)

<span id="page-31-0"></span>Während die Beträge der Absenkung in [Abbildung 32](#page-31-1) annähernd gleich sind, ist die Ausdehnung der Absenkung im wandnahen Zustand geringfügig größer. Beim Trimm ist ein geringfügig steilerer Anstieg mit leicht größeren Maximalwerten im wandfernen Zustand festzustellen.

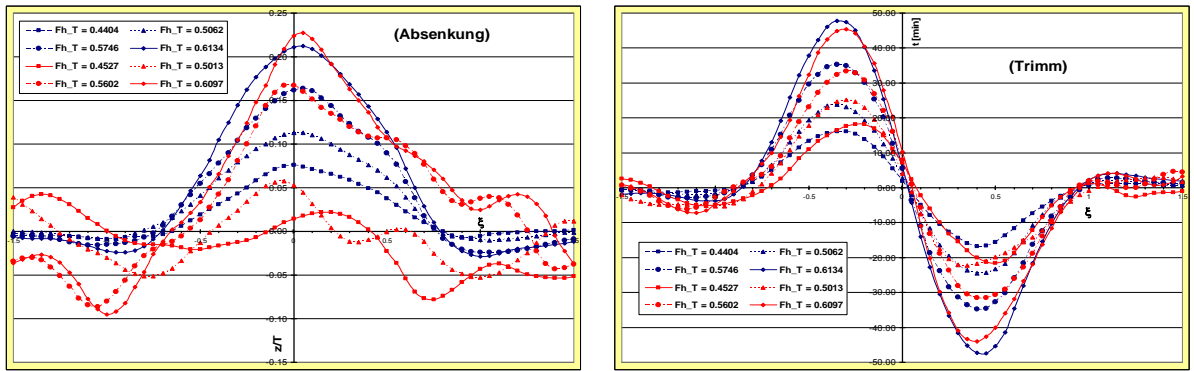

Abbildung 32: Absenkung und Trimm am GMS (rot = wandnah, blau = wandfern)

<span id="page-31-1"></span>Zusammenfassend kann aufgrund der Beobachtungen in [Abbildung 31](#page-31-0) und [Abbildung 32](#page-31-1) gesagt werden, dass ein Einfluss der Tankwand auf den dynamischen Verlauf der gemessenen Größen festzustellen ist. Da sich das Binnenschiff in relativ tiefem Wasser befand, ist anzunehmen, dass sich dieser Effekt bei Flachwasser wegen der größeren Versperrung noch verstärkt. Die Dimensionslosmachung mit der mittleren Geschwindigkeit lässt die Kurven der Beiwerte für Seitenkraft und Moment bis auf geringe Abweichung der Extremwerte nahezu identisch werden, was darauf hindeutet, dass praktisch kein Einfluss der unterschiedlichen Reynoldszahlen vorliegt.

In den folgenden Diagrammen ([Abbildung 33](#page-32-2) und [Abbildung 34](#page-32-3)) sind die Messwerte für den überholenden Feeder dargestellt. Dabei sind die Kurven anders skaliert, um ihren Verlauf besser beurteilen zu können – diese Neuskalierung ist auch für den "unruhigeren" Verlauf der Kurven verantwortlich. Die kleinen Diagramme in den Ecken zeigen die Größenordnung der Kurven in der gleichen Skalierung wie beim Binnenschiff an. Der generelle Verlauf der Kurven entspricht dem aus der Literatur bekannten und ist mit dem Binnenschiff vergleichbar. Die größeren Oszillationen bei Trimm und Absenkung im wandnahen Zustand (magenta) sind auf die weichere Struktur der Schnellschleppanlage zurückzuführen, bei der Eigenresonanzen und Schwingungen die Messsignale verfälschen.

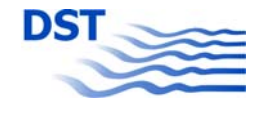

<span id="page-32-0"></span>In der zweiten Phase des Überholvorgangs ist festzustellen, dass im wandnahen Fall (magenta) eine größere abstoßende Seitenkraft sowie ein kleineres ausdrehendes Giermoment zu beobachten sind. Diese Unterschiede sind eindeutig auf die im vorangegangenen Kapitel dargestellten Wandeinflüsse zurückzuführen. Dieser Effekt ist in der ersten Phase des Manövers nicht festzustellen, wohl aber größere Oszillationen, die vermutlich darauf zurückzuführen sind, dass der Überholer das Wellensystem des langsameren Modells durchfährt.

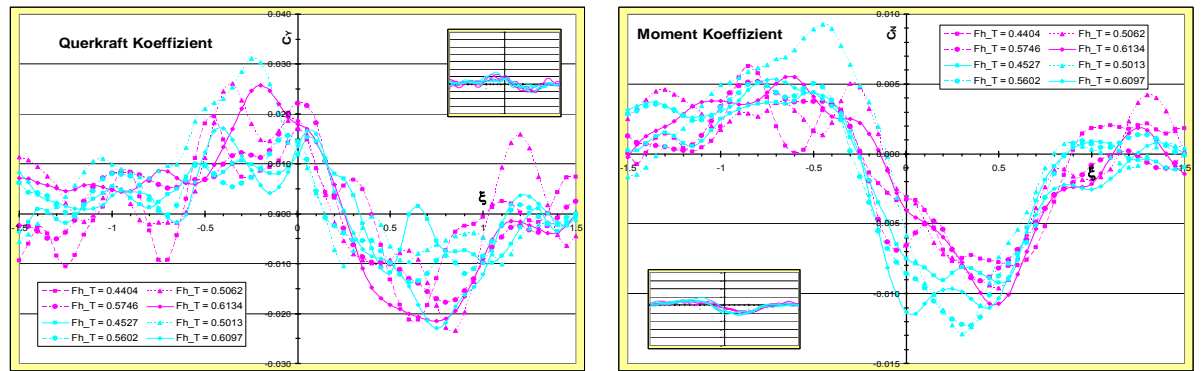

<span id="page-32-2"></span>Abbildung 33: Seitenkraft- und Momentenbeiwert am Feeder (magenta = wandnah, cyan = wandfern)

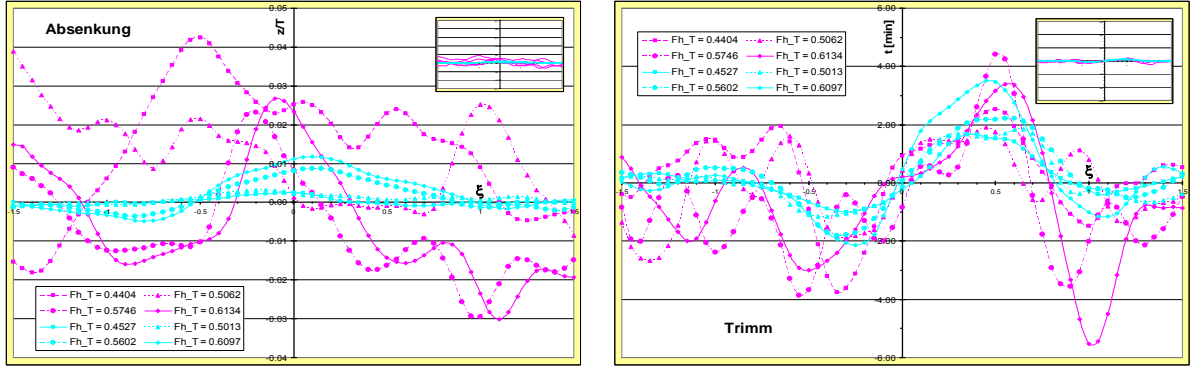

Abbildung 34: Absenkung und Trimm am Feeder (magenta = wandnah, cyan = wandfern)

# **3.2.1.4 Beispiel: Überholen bei unterschiedlicher Länge**

<span id="page-32-3"></span><span id="page-32-1"></span>Die Belastung (Seitenkraft und Giermoment) sowie die Schwimmlage (Trimm und Absenkung) während eines Überholmanövers mit Modellen deutlich unterschiedlicher Länge sind in [Abbildung 35](#page-33-2) und [Abbildung 36](#page-33-3) wiedergegeben. Die Versuche wurden bei einer relativen Wassertiefe von h/T = 1,43 durchgeführt, der Überholer (zweitgenannt in der Legende) fuhr umgerechnet 15 km/h ( $F_{nh}$  = 0,66), das überholte Schiff 10 km/h ( $F_{\text{nh}}$  = 0,44), der Seitenabstand war konstant 10 m. Die unterschiedlichen Farben bezeichnen die verschiedenen Längenverhältnisse  $L_0/L_t$  (3,00 = dunkelblau, 1,33 = hellblau, 0,75 = magenta, 0,50 = grün), die Messungen nahe der Wand sind durchgezogen, jene fern der Wand sind gepunktet. Für die Dimensionslosmachung wurde in diesem Fall der bei allen Modellen konstante Hauptspant herangezogen:

$$
C_{YB} = \frac{Y}{0.5 \rho T B (0.5 V_o + 0.5 V_T)^2} \qquad C_{NB} = \frac{N}{0.5 \rho T B L (0.5 V_o + 0.5 V_T)^2}
$$

In [Abbildung 35](#page-33-2) kann festgestellt werden, dass bei längeren Modellen größere Seitenkräfte im wandfernen Fall auftreten. Andererseits weisen kürzere Modelle eine

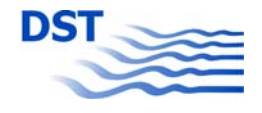

<span id="page-33-0"></span>größere Schwingung im mittleren Bereich des Passiervorgangs auf. Bei den Momenten sieht es ähnlich aus: größere Amplituden im wandfernen Fall und Oszillationen bei den kürzeren Schiffen. Diese Oszillationen sind, wie schon früher angemerkt, darauf zurückzuführen, dass das kürzere Modell das Wellensystem des längeren durchfährt.

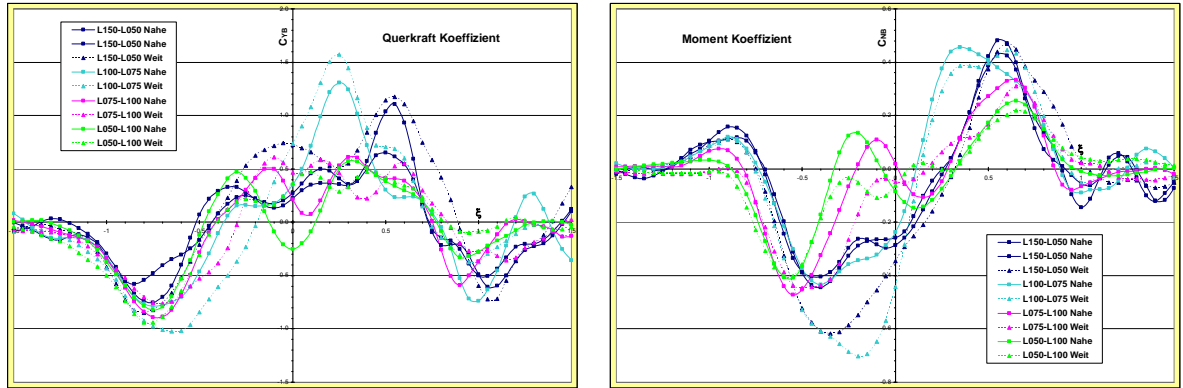

Abbildung 35:  $C_{YB}$  und  $C_{NB}$  bei unterschiedlicher Länge

<span id="page-33-2"></span>Die Schwimmlagen in [Abbildung 36](#page-33-3) bestätigen die erwartete größere Absenkung im Fall nahe der Wand, besonders deutlich bei den kürzeren Modellen. Der Trimm ist wenig vom Wandeinfluss betroffen, am ehesten ist eine geringe Abnahme nahe der Wand festzustellen. Die starken Ausschläge beim Trimm, wenn das kurze Schiff von einem längeren überholt wird, sind darauf zurückzuführen, dass das überholte Modell in das Primärwellensystem des Überholers hineinfällt und am Ende wieder herausgehoben wird.

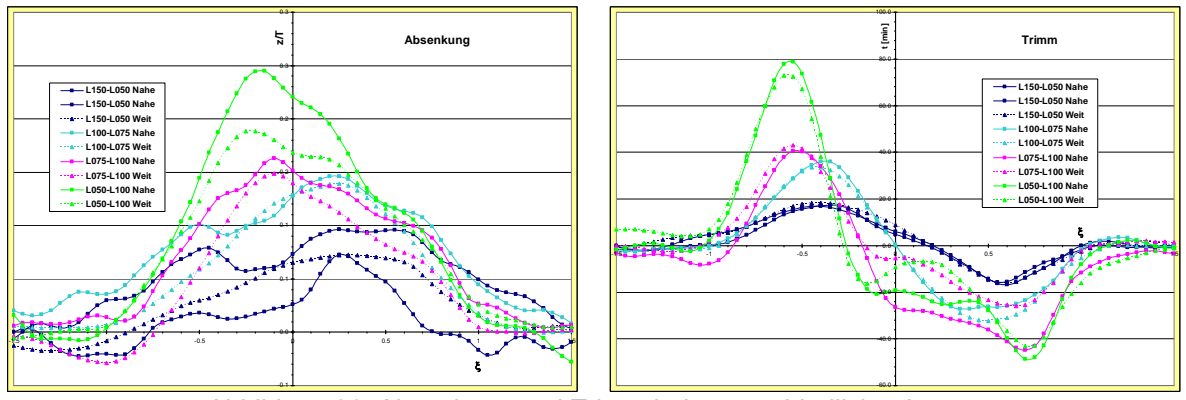

Abbildung 36: Absenkung und Trimm bei unterschiedlicher Länge

# **3.2.1.5 Beispiel: Begegnungsmanöver**

<span id="page-33-3"></span><span id="page-33-1"></span>Das erste Beispiel einer Begegnung betrifft zwei gleich lange Fahrzeuge bei unterschiedlichen seitlichen Abständen und konstanter Wassertiefe (h/T = 1,43). In [Abbildung 37](#page-34-0) und [Abbildung 39](#page-35-0) sind fünf Fälle dargestellt, zwei mit einem Seitenabstand in der Großausführung von 2,5 m (hell- und dunkelblau), einer mit 5 m (gelbgrün) und zwei weitere mit 10 m Abstand (rot und magenta). In vier Fällen betrug die Geschwindigkeit umgerechnet 13,4 km/h, in dem fünften 15,1 km/h. Für die Dimensionslosmachung wurden wie im vorangegangenen Kapitel die Breite B und der Tiefgang T verwendet.

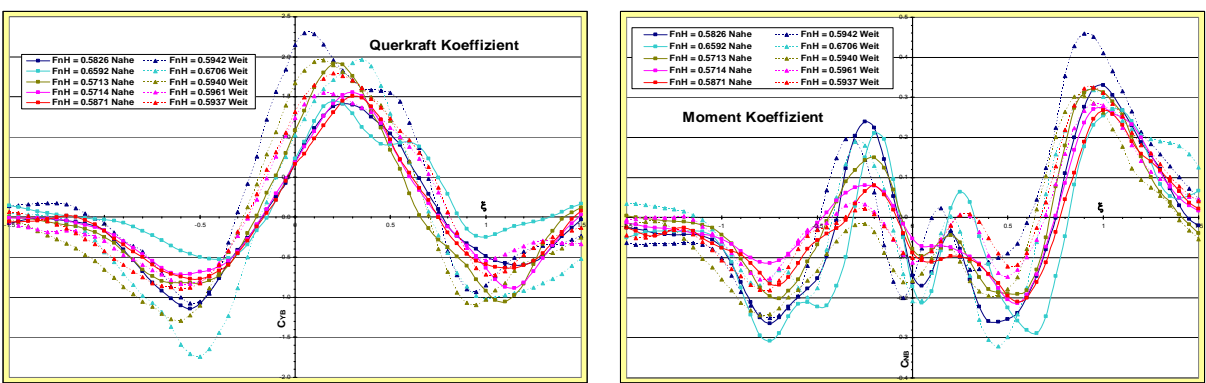

Abbildung 37: C<sub>YB</sub> und C<sub>NB</sub> beim Begegnen mit geringen Abständen

<span id="page-34-0"></span>Die Darstellung des Seitenkraftbeiwertes zeigt wieder die typische Verteilung in Abstoßung, Anziehung und Abstoßung. Für den geringsten Seitenabstand zeigt der wandferne Fall größere Anziehungsamplituden, ähnliches ist auch bei den anderen Abständen festzustellen, wenn auch mit geringerer Ausprägung. Wenn man die Fälle mit annähernd gleicher Geschwindigkeit betrachtet, stellt man fest, dass für das wandnahe Modell die Extremwerte nahezu unabhängig von dem Seitenabstand sind, für den wandfernen Fall jedoch ein gewisser Einfluss des Passierabstandes vorliegt. Es zeigt sich auch, dass die Dauer der Anziehung im wandfernen Fall jeweils länger und gleichzeitig die Amplitude größer ist.

Der Verlauf der Momentenbeiwerte zeigt einen Wechsel von ein-, aus-, ein-, ausdrehend, wie er theoretisch (Kijima, Yasukawa, 1984) und experimentell (Müller, 1967, siehe auch [Abbildung 38](#page-34-1)) angegeben wurde. In den aktuellen Experimenten zeigt sich dieser Wechsel mit einer höheren Frequenz, wie sie auch von Vantorre (2002) beobachtet wurde. Diese Zwischenschwingungen nehmen jedoch mit wachsendem Seitenabstand ab. Eine generelle Abhängigkeit vom Seitenabstand ist erwartungsgemäß vorhanden, die Abhängigkeit von der Entfernung zur Tankwand ist nur gering.

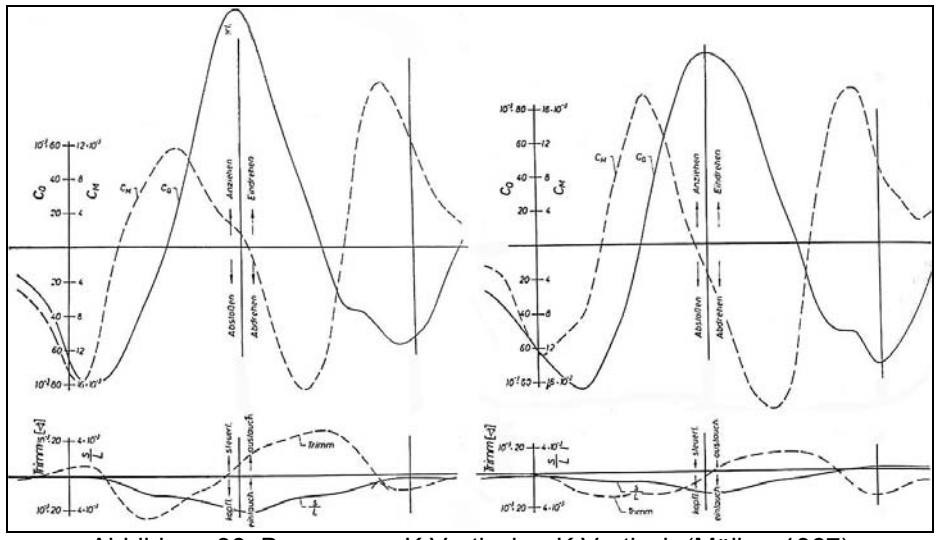

Abbildung 38: Begegnung K.Vortisch – K.Vortisch (Müller, 1967)

<span id="page-34-1"></span>Im wandnahen Fall ist die Absenkung in [Abbildung 39](#page-35-0) für die drei geringeren Seitenabstände (2,5 m und 5 m) deutlich größer als bei den vergleichbaren wandfernen Situationen. Während bei den wandnahen Versuchen sowohl der Geschwindigkeits-

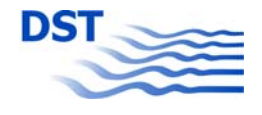

als auch der Abstandseinfluss deutlich erkennbar sind, ist diese Variation bei den wandfernen Fällen praktisch nicht festzustellen. Daraus lässt sich vermuten, dass, wenn der Seitenabstand zunimmt, die Absenkung unabhängig vom Tankwandeinfluss ist. Der Verlauf des Trimms folgt dem bekannten Muster, nach dem zu Beginn die Modelle bug- und gegen Ende hecklastig werden. Bei den geringeren Geschwindigkeiten ist der Wandeinfluss minimal, bei der höheren jedoch deutlich zu erkennen.

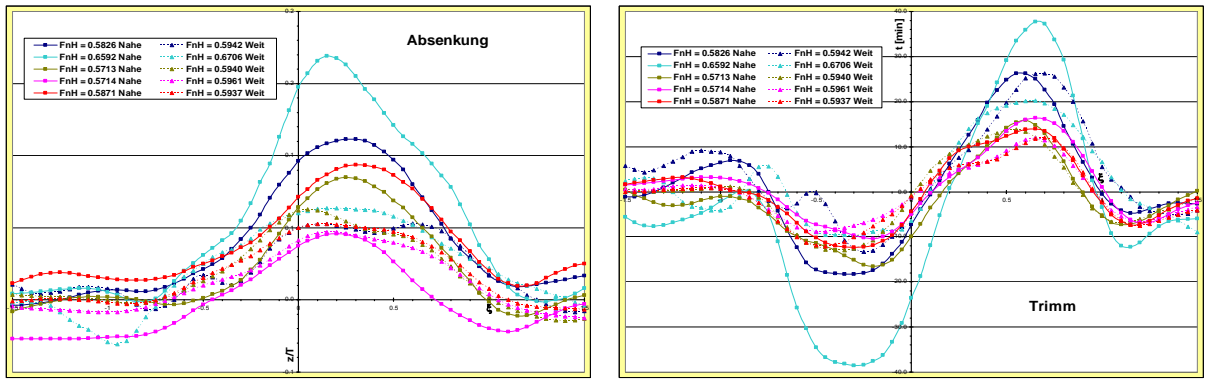

Abbildung 39: Absenkung und Trimm beim Begegnen mit geringen Abständen

<span id="page-35-0"></span>Die zweite Untersuchung von Begegnungen mit getauschten Modellen betrifft zwei annähernd gleiche Binnenschiffe, die mit 15 km/h Geschwindigkeit bei einem Seitenabstand von 10 m (blau) und 20 m (rot) fuhren. In [Abbildung 40](#page-35-1) ist bei der Seitenkraft ein starker Tankwandeinfluss zu erkennen – die Amplituden sind im wandfernen Fall deutlich größer. Generell ist auch der Einfluss des Seitenabstandes zu erkennen, je geringer der Abstand umso größer die Kraftwirkung. Andererseits, während beide Abstoßungsmaxima im wandnahen Fall nahezu identisch sind (unabhängig vom Seitenabstand), scheint der wandferne Fall doch eine Abhängigkeit vom Abstand aufzuweisen. Die Momentenbeiwerte zeigen ähnlich wie in [Abbildung 37](#page-34-0) Oszillationen, die mit wachsendem Abstand abnehmen. Bei genauem Vergleich der Kurven der Momente für 10 m (rot in [Abbildung 40](#page-35-1), rot und magenta in [Abbildung 37\)](#page-34-0) stellt man eine sehr große Ähnlichkeit fest.

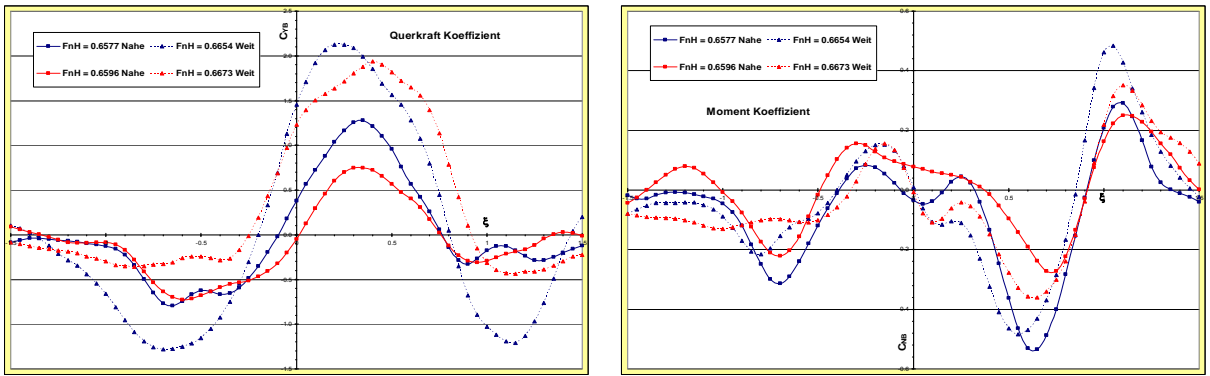

Abbildung 40:  $C_{YB}$  und  $C_{NB}$  beim Begegnen zweier GMS

<span id="page-35-1"></span>Für Trimm und Absenkung in [Abbildung 41](#page-36-3) treffen die vorher schon gemachten Bemerkungen wieder zu: die Amplituden steigen mit geringerem Wandabstand und der generelle Einfluss des seitlichen Abstandes ist klar zu erkennen.
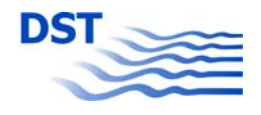

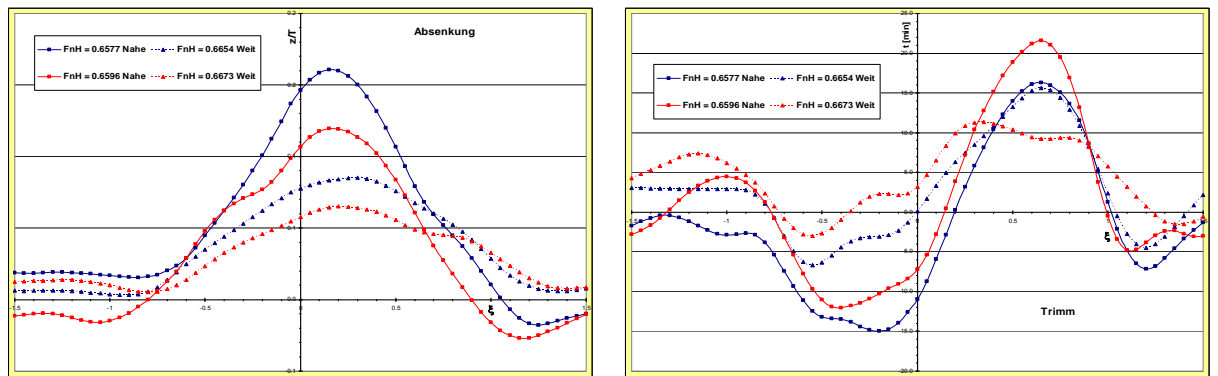

Abbildung 41: Absenkung und Trimm beim Begegnen zweier GMS

## **3.2.1.6 Schlussfolgerungen zum Wandeinfluss**

Die wichtigste Folgerung aus den Betrachtungen in den vorangegangenen Kapiteln ist, dass die Anwesenheit der Tankwand bei der Auswertung der Passierversuche nicht vernachlässigt werden darf, und zwar sowohl beim Überholen als auch beim Begegnen. Es wurde deutlich, dass die Wechselwirkung mit der Tankwand eine dynamische Reaktion erzeugt, die nicht durch Subtraktion der statischen Wandeinflüsse, wie sie vor und nach dem Passiermanöver gemessen werden, eliminiert werden kann. Deshalb kann nur dann, wenn der Wandeffekt (abhängig von Einflüssen wie Modellabmessungen, Modellpositionen und Versuchsparametern) klein ist, davon ausgegangen werden, dass die wirkenden Kräfte und Momente sowie die Schwimmlage (Absenkung und Trimm) unabhängig davon sind, an welchem der beiden Schleppwagen sie gemessen wurden.

In allen vorangegangenen Beispielen sind die Amplituden für Absenkung und Trimm größer, wenn das Modell sich in geringerem Abstand zur Tankwand befand. Bei den Seitenkräften entsprachen die Muster den bekannten Fällen, mit Ausnahme bei stark unterschiedlichen Modelllängen, die Amplituden sind für Messungen fern der Wand immer größer. Die Analyse der Giermomente zeigte teilweise Muster mit höherfrequenten Anteilen im mittleren Bereich des Passiervorgangs. Diese Schwingungen haben verschiedene Abhängigkeiten wie der Blockkoeffizient, das Längenverhältnis oder der Seitenabstand, können aber auf das Sekundärwellensystem des Fremdschiffes zurückgeführt werden.

Es ist interessant festzustellen, dass auch in Wandnähe bei einem schlanken Modell glattere Verläufe von Seitenkraft und Giermoment gemessen werden. Andererseits treten, wenn der Überholer völlig ist, zusätzliche Oszillationen auf, wenn sich beide Schiffe nebeneinander befinden.

## **3.2.2 Brückenpfeiler in Strömung**

<span id="page-36-0"></span>Das Auswerteprogramm für die instationären Überhol- und Begegnungsversuche (siehe auch [Abbildung 20\)](#page-23-0) wurde auch bei der Umrechnung der Messwerte für die Passierversuche mit den Brückenpfeilern verwendet. Hier wurde von einer zusätzlichen Option Gebrauch gemacht, nämlich die Auswahl von bis zu 4 Lichtschrankentriggern für die Extraktion des Passiervorgangs mit einem bestimmten Brückenpfeiler und der Umrechnung auf die relative Passierzeit tr.

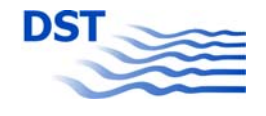

In [Abbildung 42](#page-37-0) ist das aus den zwei Lasersonden umgerechnete Signal für die Absenkung während der gesamten Messfahrt wiedergegeben. Es ist deutlich zu erkennen, dass vier starke Ausschläge auftreten, die von den Brückenpfeilern, die gleichweit voneinander entfernt waren, induziert werden. Die unterschiedlichen Linien gelten für die relativen Passierzeiten  $t_r = -1.5$ ,  $-1$ , 0,  $+1$  und  $+1.5$ .

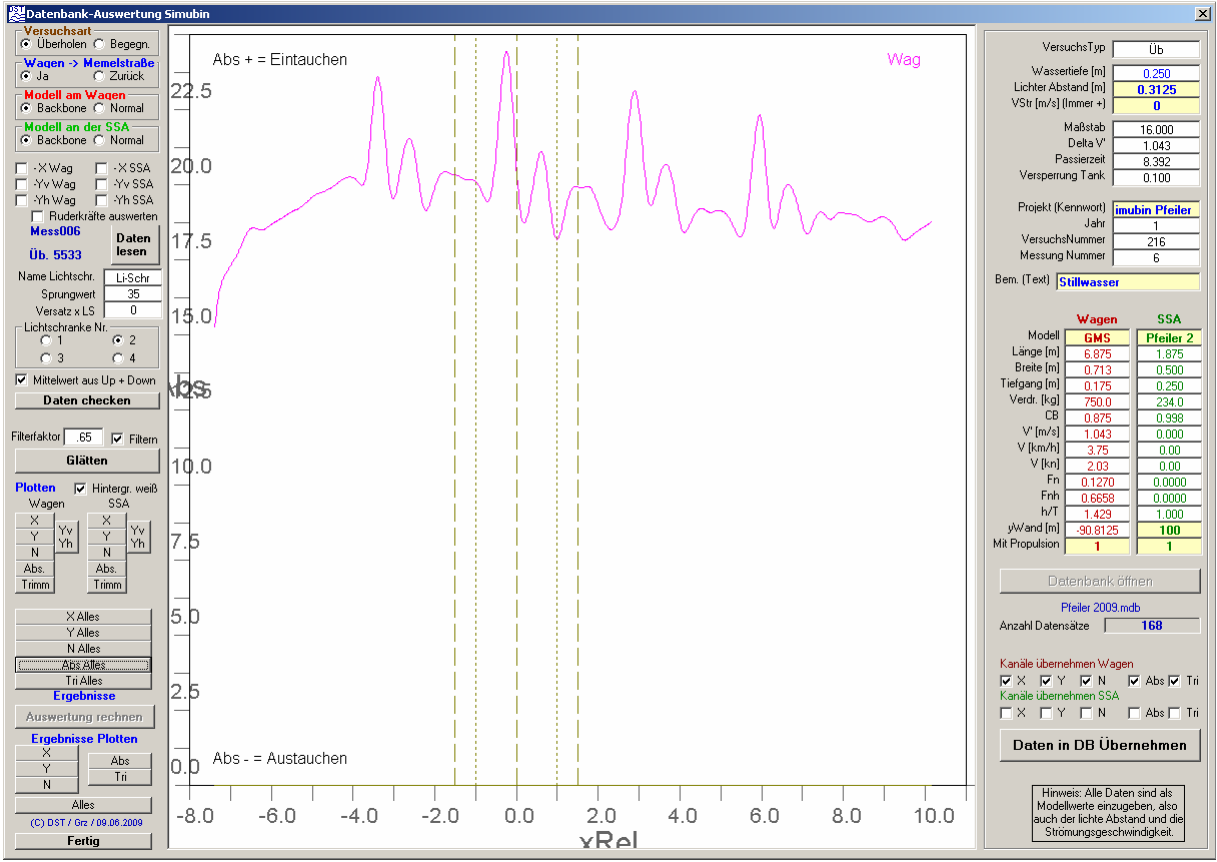

Abbildung 42: Absenkung beim Passieren des zweiten von vier Pfeilern

<span id="page-37-0"></span>Die einzelnen Datenbereiche werden in die Datenbank übertragen, die wegen der gleichzeitigen Messung von vier Passiervorgängen während einer Versuchsfahrt entsprechend viele Datensätze aufweist.

Anhand einiger spezieller Variationen sollen die Ereignisse und Abhängigkeiten beim Passieren von Brückenpfeilern erläutert werden.

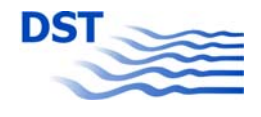

#### **3.2.2.1 Variation des Passierabstandes**

In der nebenstehenden Serie [Abbildung 43](#page-38-0) ist die Änderung der Signale für die Längskraft X, die Seitenkraft Y, das Giermoment N, die Absenkung A und den Trimm T wiedergegeben. Es handelt sich um das Passieren von Pfeiler 2 mit einer Geschwindigkeit von 14 km/h bei Stillwasser.

Man erkennt deutlich, die größer werdenden Ausschläge der Längskraft X bei geringer werdenden seitlichen Abständen.

Bei der Seitenkraft Y ist neben der Amplitudenveränderung auch noch eine Phasenverschiebung festzustellen. Je näher der Pfeiler, umso früher tritt die Wechselwirkung auf. Gleiches gilt für das Giermoment.

Absenkung und Trimm zeigen ähnliches Verhalten bei der Amplitude. Die Phasenverschiebung tritt jedoch nur bei der Absenkung auf, wohingegen der Trimm (genau wie die Längskraft) dieses Verhalten nicht zeigt.

<span id="page-38-0"></span>Die Tatsache, dass die Signale bei größeren Abständen zum Pfeiler nicht abklingen, ist wahrscheinlich auf die doch etwas gering gewählten Pfeilerabstände (x = 12 m im Modellmaßstab) zurückzuführen.

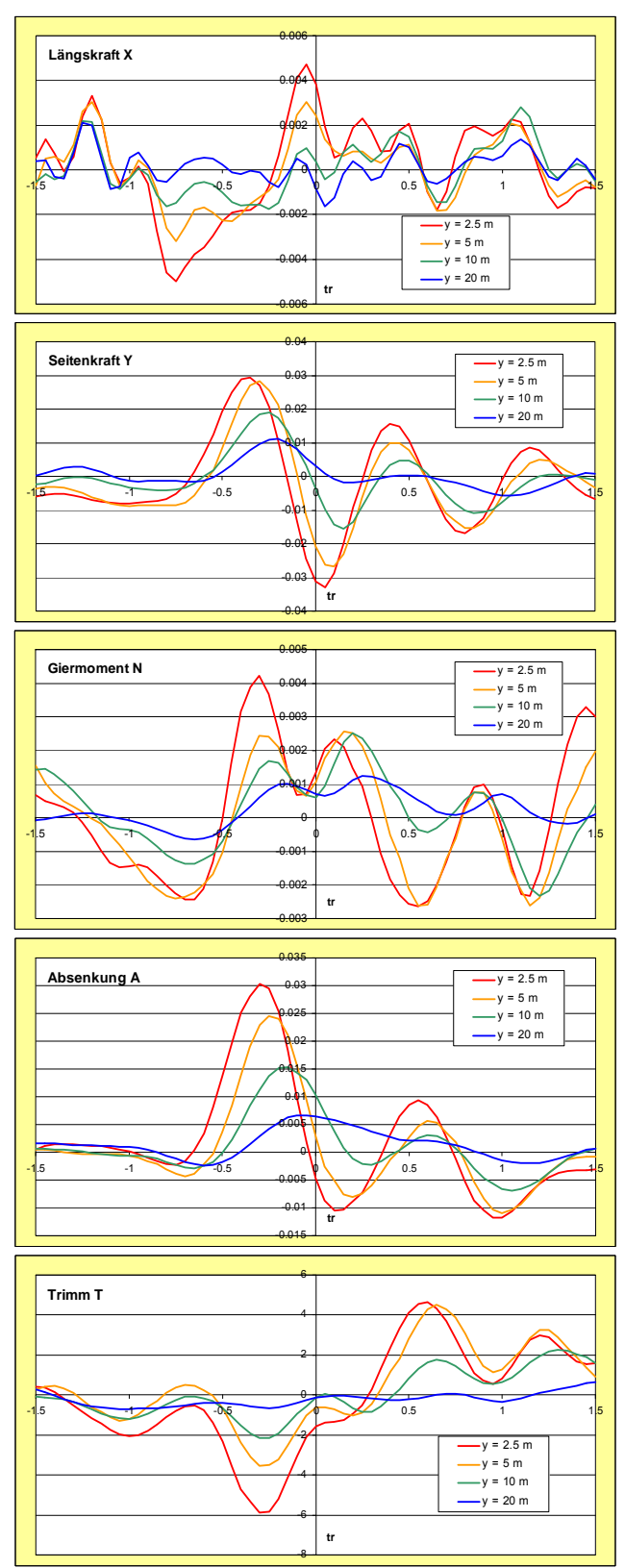

Abbildung 43: Abstandsvariation beim Pfeiler 2

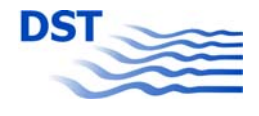

## **3.2.2.2 Variation der Passiergeschwindigkeit**

Eine andere Parametervariation in der Serie [Abbildung 44](#page-39-0) betrifft die Passiergeschwindigkeit. Bei konstant kleinem Abstand von y = 2,5 m wurde das Modell mit den Geschwindigkeiten (Großausführung) von  $V = 9$  km/h, 12 km/h und 15 km/h an den Pfeilern vorbeigeführt.

Die Abnahme der Amplitude ist bei allen 5 Signalen deutlich festzustellen. Es wird deutlich, dass die Auslenkungen der Signale für eine weiter fallende Geschwindigkeit auch zu Null hin abfallen, was auch den physikalischen Erwartungen entspricht.

Eine Phasenverschiebung ist jedoch nicht deutlich erkennbar, wohl aber eine Änderung der Frequenz der Schwingungen bei der Seitenkraft.

Aus den zwei gezeigten Variationen kann für eine spätere Modellierung folgender qualitativer Verlauf eines Passiermanövers an einem Brückenpfeiler geschlossen werden.

- Bei einer Passierzeit von etwa  $t_r$  = -0,75 erfolgt eine Verzögerung und es tritt ein ausdrehendes Moment auf.
- Im Bereich von  $t_r = -0.5$  und -0,25 erfolgt eine Abstoßung, Absenkung und Eindrehung und eine hecklastige Vertrimmung.

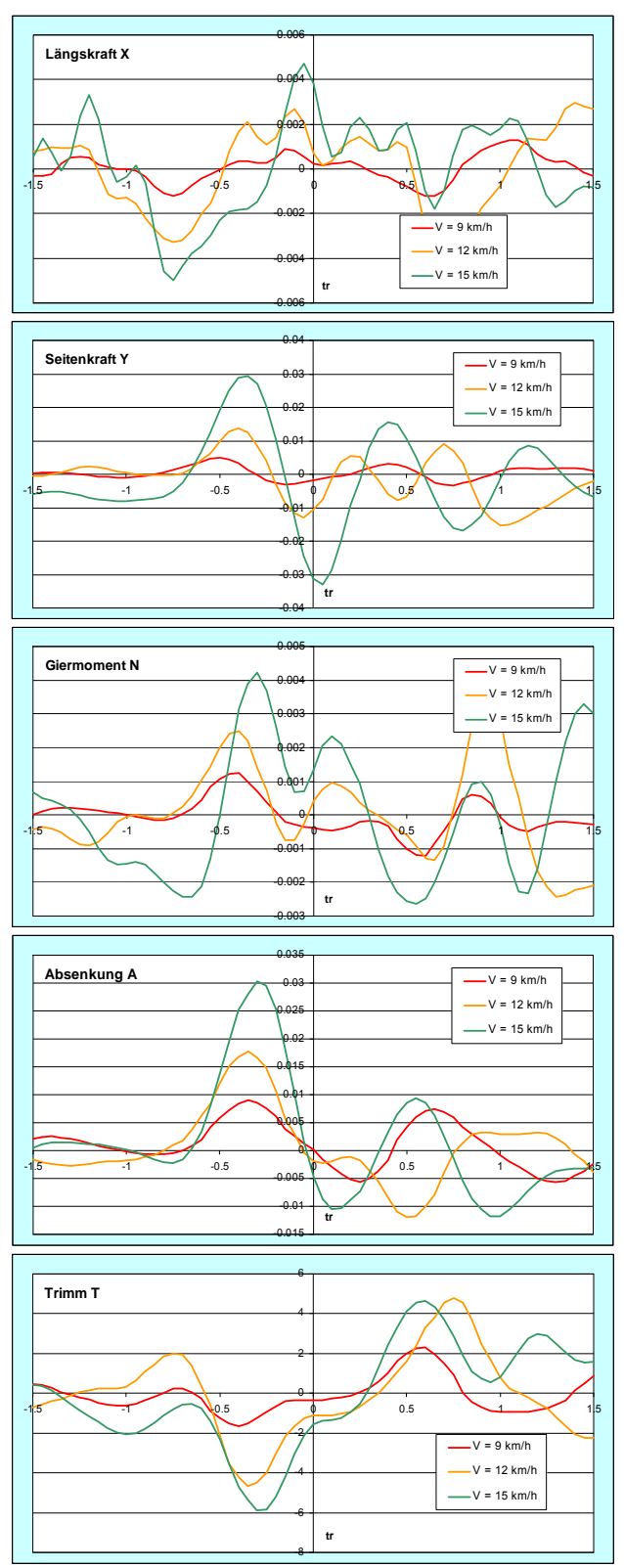

Abbildung 44: Geschwindigkeitsvariation beim Pfeiler 2

- <span id="page-39-0"></span> $\bullet$  Um  $t_r$  = 0 erfolgt eine Beschleunigung und Ansaugung.
- Bei  $t_r$  = +0,5 wird das Modell wieder verzögert, abgestoßen ausgedreht und vertrimmt kopflastig.

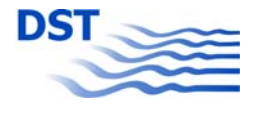

Interessanterweise sind in der zweiten Hälfte des Passiervorgangs die Ereignisse nicht so eindeutig festzustellen wie beim Passieren von bewegten Objekten. Der Grund liegt wohl darin, dass ein passierendes Schiff mit seiner eigenen Verdrängungsströmung eine deutlichere Wirkung auf das andere ausübt.

#### **3.2.2.3 Bergfahrt, Stillwasser und Talfahrt**

Steht ein Brückenpfeiler in einer Strömung, dann hat er auch ein eigenes Wirkungsfeld, welches passierende Fahrzeuge beeinflussen kann. Dies zeigt sich in [Abbildung](#page-40-0)  [45](#page-40-0) bei der Seitenkraft im Vergleich Stillwasser und Talfahrt (grüne Kurve gegen braun, rot und gelb mit negativen Strömungsgeschwindigkeiten).

Besonders bemerkenswert ist der Effekt, dass der Wechsel zwischen Ansaugung und Abstoßung bei der Bergfahrt (blau, violett und schwarz) kaum feststellbar ist und die Amplituden extrem klein ausfallen. Der Grund hierfür mag in den deutlich unterschiedlichen Passiergeschwindigkeiten und -zeiten liegen, denn bei den konstanten Modellgeschwindigkeiten von V = 14 km/h handelt es sich um die Geschwindigkeit durchs Wasser. Dies führt zu einer Erhöhung der Geschwindigkeit über Grund auf 20 km/h bei Talfahrt und einer Reduzierung auf 8 km/h über Grund bei der Bergfahrt. Mit dieser Kenntnis ist die drastische Abnahme der Amplituden bei Bergfahrt erklärbar.

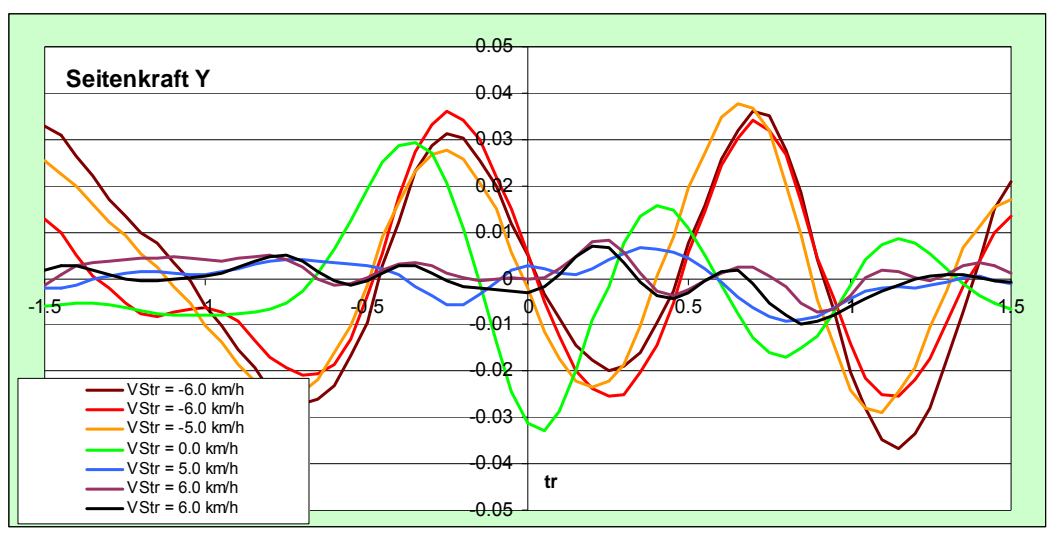

Abbildung 45: Einfluss der Strömung

#### **3.2.2.4 Variation der Brückenöffnung**

<span id="page-40-0"></span>Einige Versuche sind auch mit einem fünften Pfeiler an Position 3 ausgeführt worden. Hier wurde ein Brückentor nachgebildet. Bei der Variation des Passierabstandes wurde auch der zusätzliche Pfeiler mit verschoben, so dass sehr unterschiedliche Durchfahrtsbreiten realisiert werden konnten.

In [Abbildung 46](#page-41-0) ist die Längskraft bei unterschiedlichen lichten Abständen zu den beiden Brückenpfeilern in Strömung dargestellt. Beim Eintritt in das Tor ist bei geringen Abständen eine starke Verzögerung festzustellen. Dies entspricht klar den Erwartungen. Im weiteren Ablauf des Passiervorgangs unterscheiden sich die Längskräfte jedoch kaum mehr. Es ist anzunehmen, dass sich, wenn das Modell sich in der

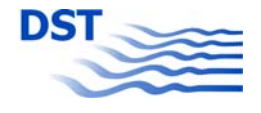

engen Durchfahrt befindet, ein Großteil der Strömung den Weg an den Außenseiten der Pfeiler vorbei sucht und dadurch der Einfluss der Versperrung auf den Widerstand nicht mehr von der Durchfahrtsbreite abhängt.

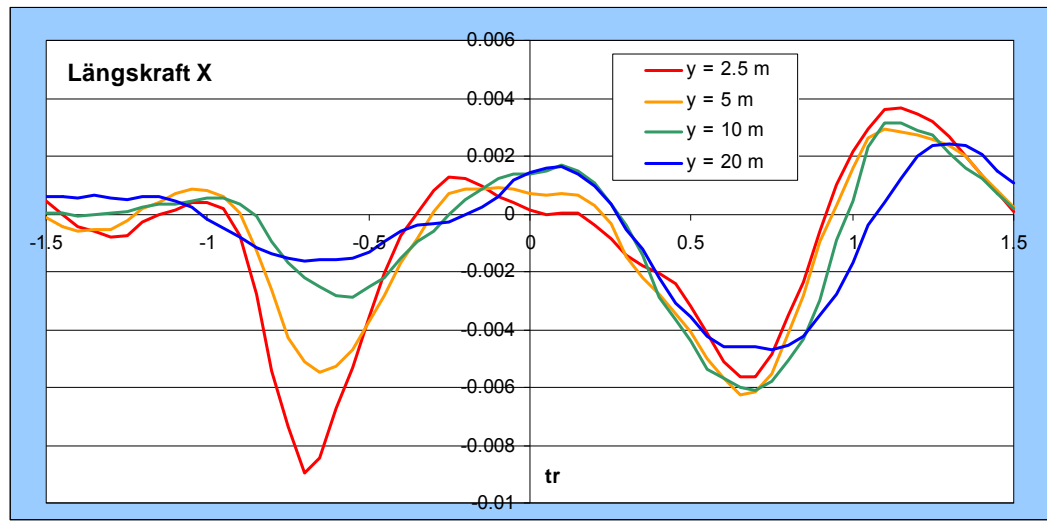

Abbildung 46: Durchfahrtsbreite

## **3.2.2.5 Vergleich Brückenpfeiler / Brückentor**

<span id="page-41-0"></span>Die Versuche mit dem Brückentor an Position 3 wurden auch mit dem Pfeiler 3 alleine ausgeführt. In [Abbildung 47](#page-41-1) ist die Seitenkraft Y beim Passieren eines einseitigen und eines beidseitigen Pfeilers mit den Abständen 2,5 m und 5 m bei Talfahrt wiedergegeben. Erwartungsgemäß sind im unsymmetrischen Fall deutliche Ausschläge festzustellen. Beim Passieren des symmetrischen Tores hingegen wäre jedoch keine Seitenkraft mehr zu erwarten. Es ist anzunehmen, dass es sich hier um Restschwingungen der Passagen an Pfeiler 1 und 2 handelt, die wegen des geringen Abstandes von ca. 2 Schiffslängen noch nicht abgeklungen sind.

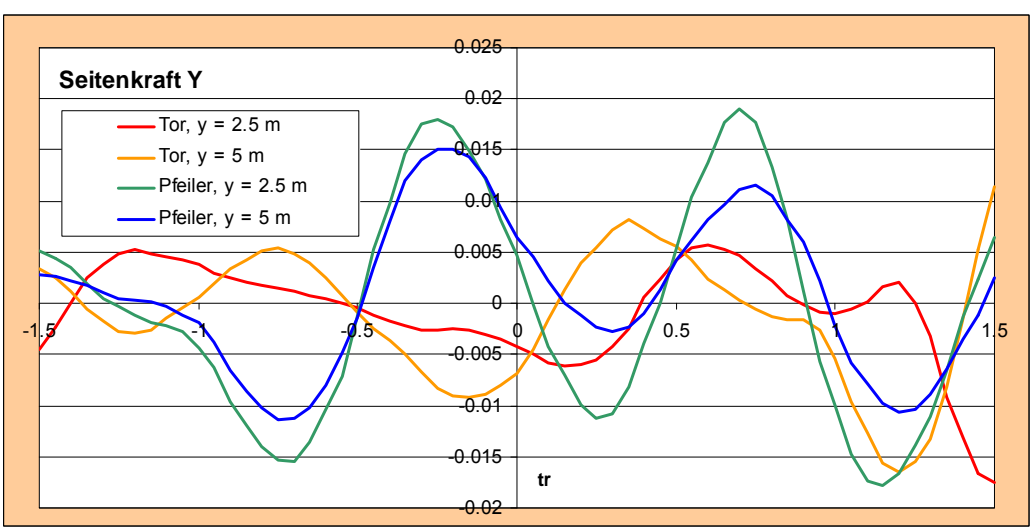

Abbildung 47: Seitenkraft bei Brückenpfeiler und -tor

<span id="page-41-1"></span>Der in [Abbildung 48](#page-42-0) wiedergegebene Verlauf der Absenkung zeigt das genaue Gegenteil. Durch die erhöhte Versperrung durch das Tor ist die Amplitude der

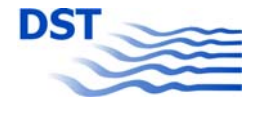

Absenkung auch deutlich höher als beim einseitigen Pfeiler. Interessant ist auch die größere Phasenverschiebung bei Strömung als im Stillwasser.

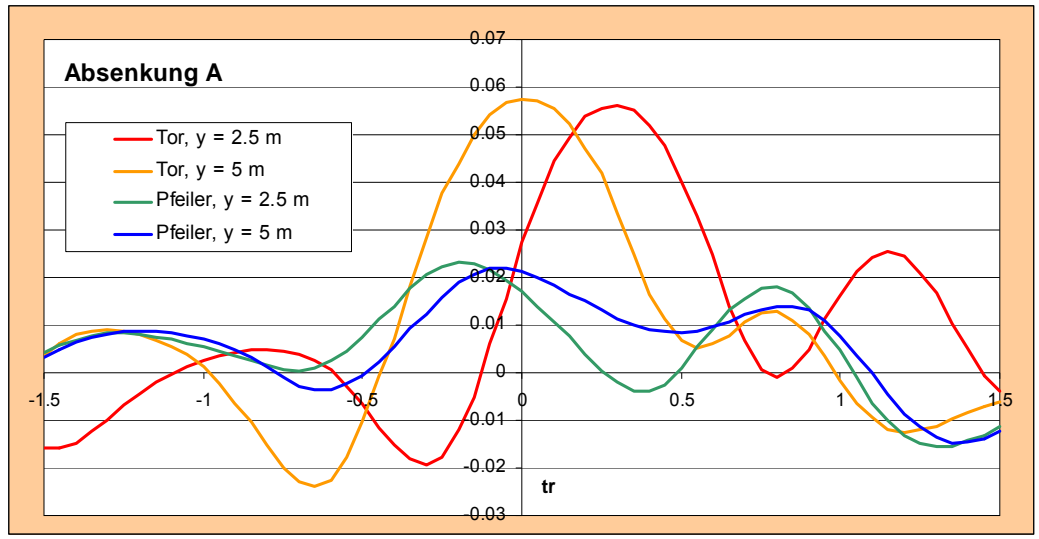

Abbildung 48: Absenkung bei Brückenpfeiler und -tor

## **3.2.3 Bodenschwelle**

<span id="page-42-0"></span>Die Auswertung der Messungen erfolgte in praktisch der gleichen Weise wie bei den Versuchen mit den Brückenpfeilern in Strömung (siehe Kapitel [3.2.2\)](#page-36-0). Auch hier wurde das Fremdschiff durch das "Objekt, welches passiert wurde" dargestellt. Wichtig dabei ist die Länge, denn diese bestimmt die Abszisse des Passiermanövers. Durch Vorgabe der Länge der Bodenschwelle mit 15 m wurde erreicht, dass der Beginn des Manövers, wenn der Bug die Schwelle anfährt mit  $t_r = -1$  und das Ende. wenn das Heck die Schwelle verlässt mit  $t_r = +1$  angegeben werden konnte.

In [Abbildung 49](#page-43-0) ist ein Bildschirmfoto des Auswerteprogramms abgebildet. Es zeigt den Trimmverlauf während der Überfahrung der Schwelle. Bei erreichen der Schwelle  $(t_r = -1)$  senkt sich der Bug ab und das Modell trimmt kopflastig. Wenn es sich vollständig auf der Schwelle befindet, nimmt es wieder eine horizontale Schwimmlage ein. Beim darauf folgenden Übergang in tieferes Wasser kehrt sich die Situation um und das Modell trimmt hecklastig. Die anderen 2 Kanäle Längskraft und Absenkung (bei der Überfahrung einer Untiefe treten keine Seitenkräfte und Giermomente auf) verhalten sich ähnlich und entsprechen den Erwartungen. Die Längskraft bricht bei der Überfahrung der Schwelle ein, da durch die Abnahme der Wassertiefe eine Widerstandserhöhung vorhanden ist. Gleichzeitig vergrößert sich die Absenkung durch die zusätzliche Versperrung.

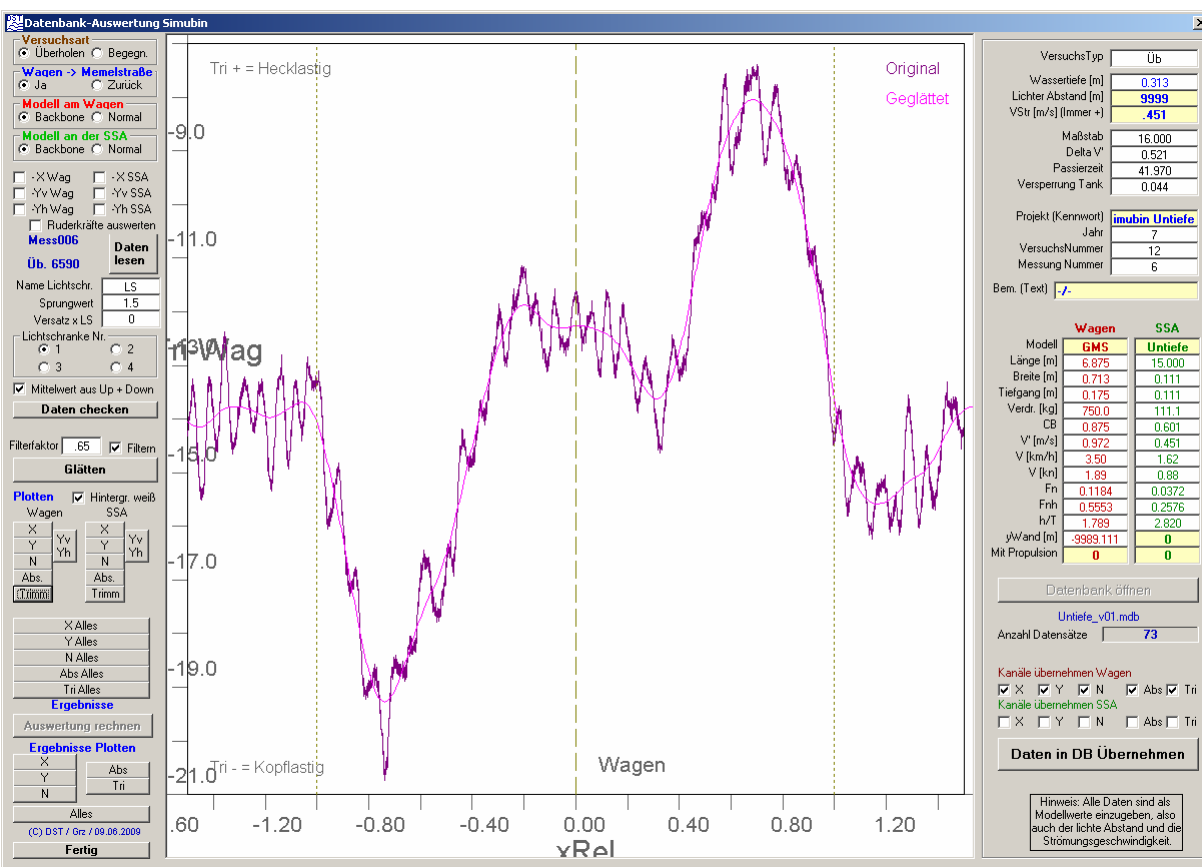

Abbildung 49: Änderung des Trimms beim Überfahren der Bodenschwelle

<span id="page-43-0"></span>Die Ergebnisse werden in eine gesonderte Datenbank übertragen, die aber strukturell mit der für die Überhol- und Begegnungsversuche identisch ist. Neben der Geschwindigkeit des Schleppwagens ("V o") und der Strömungsgeschwindigkeit ("VStr") wurde in der Spalte mit der Geschwindigkeit des Fremdschiffes ("V\_t") manuell die Geschwindigkeit durchs Wasser V<sub>dW</sub> abgespeichert. Diese ist für die Beschreibung der hydrodynamischen Eigenschaften und Effekte relevant und setzt sich additiv aus  $V_{Str}$  und  $V_{UG}$  unter Berücksichtigung des Vorzeichens der Strömung zusammen.

# **3.3 Hafeneinfahrt**

Die Versuche mit der Hafenmündung gliederten sich in zwei Teile:

- Das Aufmessen der ungestörten Strömung
- Die Kraftmessungen an den Modellen in verschiedenen Positionen

Erst die Kombination beider Ergebnisse ermöglicht die weitere Auswertung mit dem Ziel der Modellbildung.

#### **3.3.1 Strömungsmessungen**

Die 541 unterschiedlichen Messpositionen innerhalb der Hafenmündung lieferten je zwei Geschwindigkeitskomponenten *u* und *v* (in Richtung der Strömung und quer dazu). Die Daten wurden mithilfe einer Excel®-Tabelle verwaltet und die kodierten Positionen in Koordinaten umgerechnet. Das erzeugte Vektorfeld ist in [Abbildung 50](#page-44-0)

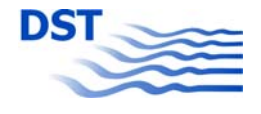

wiedergegeben (Die Strömung fließt im Bild von oben nach unten). Auf eine vollständige Aufmessung der Strömung auf der rechten Seite wurde verzichtet, da sie weitgehend homogen war.

Deutlich zu erkennen ist der Wirbel, der von der freien Strömung angeregt wird. Innen im Hafen wird außerdem noch ein (wenn auch schwacher) Gegenwirbel erzeugt. Schiffe, die eine derartige Hafeneinfahrt passieren, werden nicht nur von dem Umschlag der Strömung an der Grenze Fluss-Hafen beeinflusst, sondern auch von dem Wirbel, der ein zusätzliches, allerdings schwächeres Giermoment induziert. Es muss angemerkt werden, dass die hier dargestellte Strömung das zeitliche Mittel wiedergibt. In der Realität gibt es Ablösungen der Strömung an der oberen Ecke, die zu stromabwärts wandernden kleinen Wirbeln führt. Dies wurde durch instationäre CFD-Berechnungen nachgewiesen (siehe hierzu Teilbericht C).

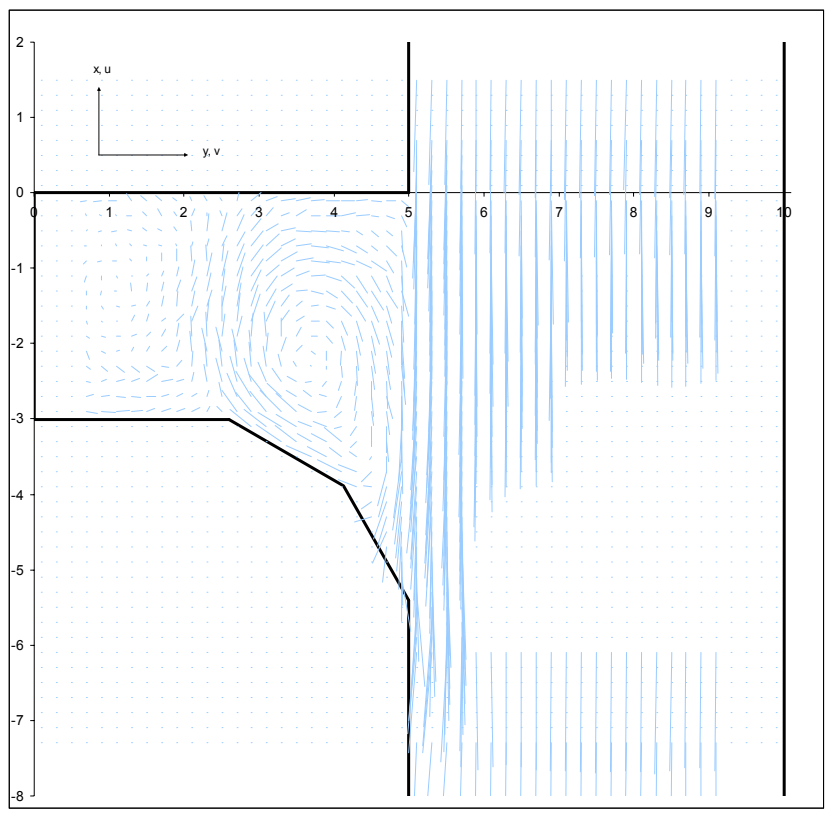

Abbildung 50: Strömungsvektoren in der Hafenmündung

#### **3.3.2 Kraftmessungen**

<span id="page-44-0"></span>Da mit dem Modell des Feeders die meisten der über 500 Kraftmessungen durchgeführt wurden, sei an dieser Stelle exemplarisch ein Zwischenergebnis in [Abbildung](#page-45-0)  [51](#page-45-0) wiedergegeben. Das Modell wurde in Schritten von 15° um die Hochachse gedreht. Die Position "ganz in der Strömung" entspricht der y-Koordinate 7 m in [Abbildung 50,](#page-44-0) die Position "teilweise in der Strömung" der y-Koordinate 5 m.

Ganz in der Strömung sind die Seitenkraft und das Giermoment nahezu symmetrisch, ist das Modell nur halb in der Strömung, so ist die Seitenkraft nur noch halb so groß. Das Giermoment jedoch hat im Fall "teilweise in der Strömung" einen ganz anderen Verlauf. Es ist praktisch immer positiv, da bei einem Kurs von 90° und 270°

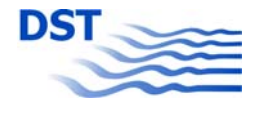

der Bug bzw. das Heck in der Strömung ist und ein rechtsdrehendes Moment erzeugt wird. Bei einem Kurs von 0° und 180° ist in beiden Fällen kein Giermoment zu messen, da die Strömung parallel zur Mitschiffsachse verläuft.

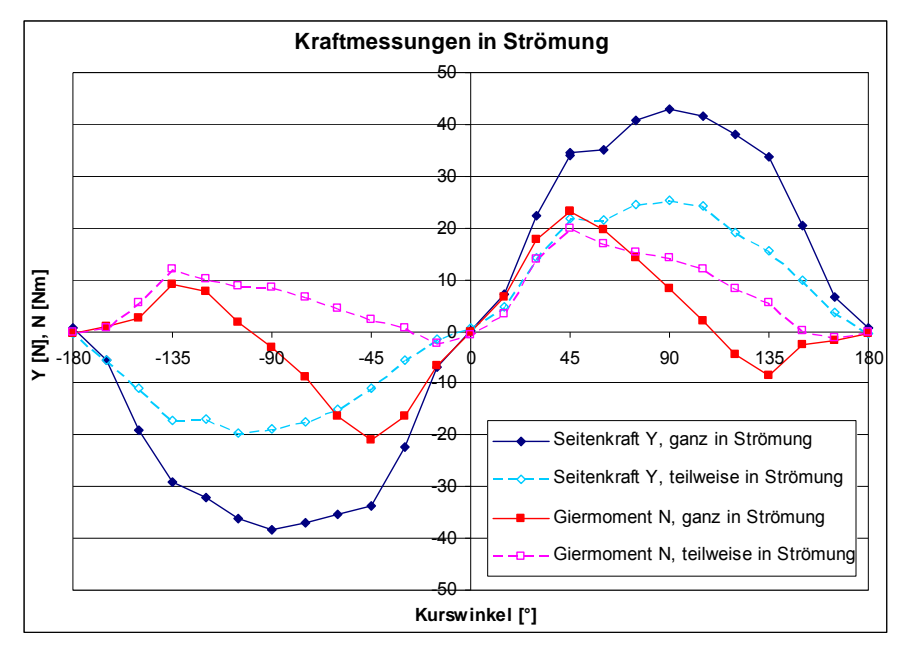

Abbildung 51: Feeder - Seitenkraft und Giermomente für alle Kursrichtungen

# <span id="page-45-0"></span>**3.4 Schleuse**

<span id="page-45-1"></span>Die dynamischen Messreihen der Schleusenversuche wurden mit einem Excel®- Template weiter ausgewertet. In diesem Template wurden die Daten geglättet, reduziert, die Lichtschranke identifiziert, die Wagen- und die relativen Modellpositionen summiert, auf die Lichtschranke synchronisiert und die Geschwindigkeiten integriert.

Für das Modell sind in [Abbildung 52](#page-46-0) beispielhaft die Geschwindigkeit und die Schwimmlage wiedergegeben. Start des Versuchs war außerhalb des umgerechnet 40 m breiten Kanals. Bei Eintritt in den Kanal (im Versuch bei ca. -15 m) nahm die Geschwindigkeit des Modells ab. Schon bevor der Bug die Schleuseneinfahrt passierte (x = 0 m), senkte sich das Modell verstärkt ab. Kurz nach Eintritt nahm die Geschwindigkeit radikal ab und der Bug stieg an. Das Modell beschleunigte etwas, aber bei Rückkehr der Stoßwelle in der Schleusenkammer ging die Geschwindigkeit wieder fast auf Null zurück.

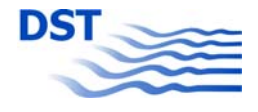

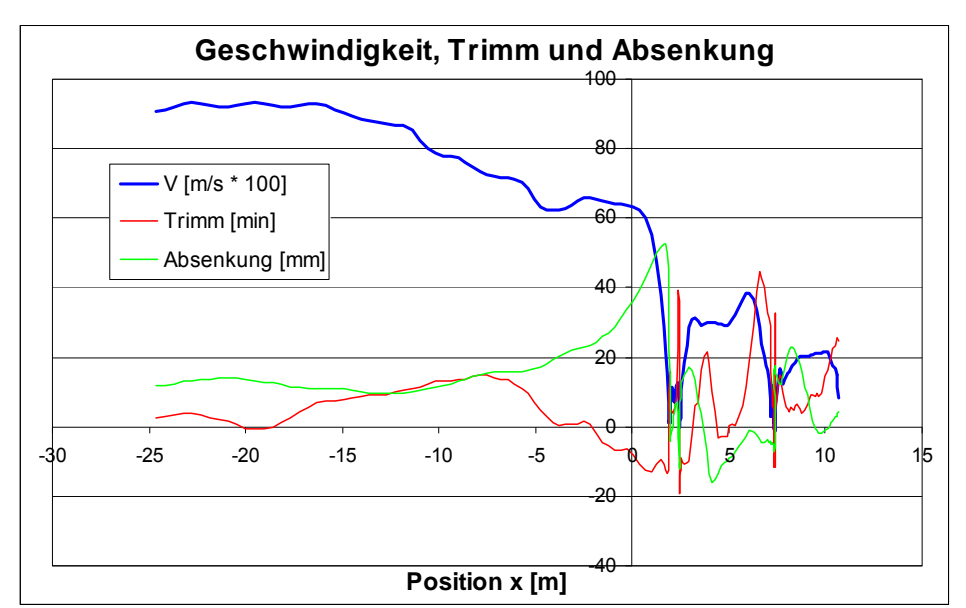

Abbildung 52: Modell - freie Schleuseneinfahrt mit hoher Geschwindigkeit

<span id="page-46-0"></span>In [Abbildung 53](#page-46-1) sind die Ereignisse in der Schleusenkammer durch die den aktuellen Wasserstand angebenden Wellensonden für den gleichen Versuch dargestellt. Die Anfahrwelle des Modells passiert die Sonden in der Kammer, wenn das Modell den Vorkanal erreicht (x = -15 m bis -10 m). Diese wird reflektiert und an allen Sonden angezeigt. Bei Eintritt des Bugs in die Schleuse zeigt die dort befindliche Sonde eine extreme Wasserspiegelabsenkung. Diese koinzidiert mit dem Zusammenbruch der Geschwindigkeit des Modells. Fast gleichzeitig zeigen die Sonden in der Schleuse einen Stau an, der dadurch entsteht, dass das Modell das Wasser in der Kammer wie ein Kolben komprimiert. Das Ansteigen des Wasserspiegels in der Schleuse bewirkt einen hecklastigen Trimm des Modells und bringt dieses fast zum Stehen. Zugleich ermöglicht er einen Ablauf aus der Kammer unter dem Schiffsboden hindurch. Diese erhöhte Reibung und die Hangabtriebskraft bewirken die abrupte Verzögerung des Modells. Wie aus beiden Diagrammen ersichtlich ist, wiederholen sich diese Vorgänge mehrmals, bis das Modell das Ende der Kammer erreicht hat.

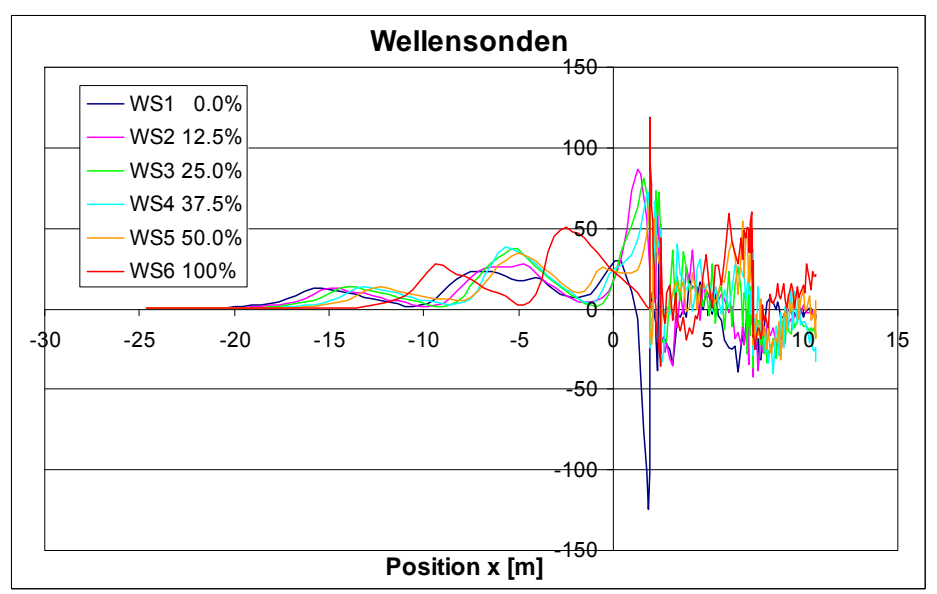

<span id="page-46-1"></span>Abbildung 53: Schleuse - freie Schleuseneinfahrt mit hoher Geschwindigkeit

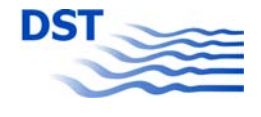

# <span id="page-47-0"></span>**4 Mathematische Modellierung**

Bei der Bezeichnung "Modellierung" (die auf mathematischen Formeln und Beschreibungen basiert) für Simulationszwecke muss nach dem Ziel dieser Modellierung unterschieden werden.

• Modellierung der Bewegungsgleichungen

Hier handelt es sich um die Formulierung der physikalischen Zusammenhänge, nach denen die Bewegung eines Festkörpers beschrieben wird. Sie fußt im Allgemeinen auf den Newton'schen Bewegungsgleichungen sowie dem Drallsatz. Hier sind Unterschiede nur darin zu finden, wie viele Freiheitsgrade berücksichtigt werden oder ob Schwerpunktskoordinaten und Deviationsmomente mit in die Gleichungen aufgenommen werden oder nicht.

#### • Modellierung der Kräfte

Die Kräfte und Momente, die auf das Schiff wirken, können anhand ihrer Quelle in drei verschiedene Typen unterschieden werden:

#### o Trägheit

Die Formulierung dieser Terme lässt keine freie Wahl, da sie physikalisch begründet sind.

#### o Hydrodynamik

Hierzu zählen die Kräfte und Momente, die bei der Bewegung des Schiffes durch das Wasser wirken. Es handelt sich um den Widerstand gegen Längs-, Quer- und Drehbewegung und Kopplungen zwischen diesen Bewegungsarten sowie hydrodynamische Massen, die als virtuelle Trägheitskräfte bei Beschleunigungen wirksam werden. Sie könnten auch den Trägheiten zugeordnet werden – da sie aber nur im Wasser wirksam und im PMM-Versuch ermittelt werden, ist es am sinnvollsten, diese bei der Hydrodynamik einzuordnen.

#### o Externe Kräfte

Hierbei handelt es sich um Kräfte und Momente, die die Bewegung verursachen und beeinflussen. Man kann sie weiter unterteilen in:

Kontrollorgane (Antrieb, Ruder)

Im Schiff sind üblicherweise Propeller und Ruder vorhanden, alternative Propulsions- und Steuerorgane erfüllen den gleichen Zweck, werden nur anders formuliert und modelliert. Neben der Vortriebskraft, die bei der reinen Geradeausfahrt die Endgeschwindigkeit als Gleichgewicht zwischen Schub und Widerstand ergibt, ist das Ruder als wichtigstes Manövrierorgan zu erwähnen, weil durch dieses Änderungen der Geradeausbewegung hervorgerufen werden.

#### Störeinflüsse

Nicht vom Schiff selbst, sondern von außen wirken Störungen, die die Bewegung zusätzlich beeinflussen. Aufgrund der Tatsache, dass sich das Schiff durch die Luft und durch das Wasser bewegt, werden sie hier unterschieden in:

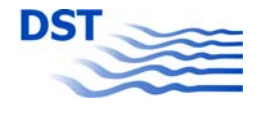

• Windkräfte

Diese werden üblicherweise durch Windwiderstandsbeiwerte modelliert – nur in den seltensten Fällen werden hierbei Abschattungen berücksichtigt.

• Wasserkräfte

Hierbei kann die Quelle entweder in der Topographie liegen oder in Objekten, die die Bewegung durch Kraftwirkungen beeinflussen.

o Fahrwasser (Wassertiefe, Wände, Schleuse)

Der Wassertiefeneinfluss auf die Bewegung des Schiffes ist so gravierend, dass er üblicherweise nicht als reiner Zusatzeinfluss formuliert wird, sondern direkt in die Modellierung der hydrodynamischen Kräfte einfließt. In Kapitel 4.3 "Verbesserungen der mathematischen [Modellierung"](#page-51-0) wird darauf noch näher eingegangen. Bankeffekte (senkrechte Wände oder Böschungen) beeinflussen ebenfalls die Bewegung und werden als Zusatzkräfte modelliert. Die Ein- bzw. Ausfahrt aus einer Schleuse (siehe Kapitel [2.6](#page-17-0), [3.4](#page-45-1) und [6\)](#page-81-0) zählt hier auch zu den Gewässereinflüssen, da die Schleuse ein fester Teil der Topographie ist.

o Objekte

Während der Fahrt kann ein Schiff verschiedene Objekte passieren. Es handelt sich hierbei um ein zeitabhängiges Phänomen, im Gegensatz zur Fahrt entlang einer Wand, bei der sich der Effekt nicht ändert. Die Objekte können fest oder selbst bewegt sein.

Feste Objekte

Hier kann zwischen Unter- und Überwasserobjekten unterschieden werden, z.B.:

- Getaucht (Bodenunebenheiten, Tiefensprünge)
- Überwasser (Brückenpfeiler)
- Bewegte Objekte (Schiffe)

Die Unterscheidung der Fahrtrichtung kann, muss aber nicht zu unterschiedlichen Modellierungen führen.

- Begegnen
- Überholen

# **4.1 Berücksichtigung der Freiheitsgrade**

Üblicherweise werden Simulationen für Schiffe mit drei Freiheitsgraden (3-DoF [Degrees of Freedom]) durchgeführt. Es handelt sich dabei um:

- die Längsbewegung (in x-Richtung im schiffsfesten Koordinatensystem) mit der Geschwindigkeit *u* und der Beschleunigung *u*,
- die Querbewegung (in y-Richtung) mit der Geschwindigkeit *v* und der Beschleunigung  $\dot{v}$ ,

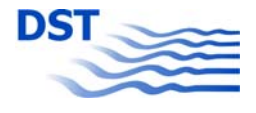

• die Drehbewegung, auch Gierbewegung um die Hochachse (in z-Richtung) mit dem Winkel *ψ*, der Drehgeschwindigkeit *r* und der Drehbeschleunigung *ř*.

Die Bewegungsgleichungen (ohne Deviationsmomente) hierzu lauten:

$$
X = mi - mvr
$$
  
\n
$$
- mx_{G}r^{2} - my_{G}\dot{r}
$$
  
\n
$$
Y = mi + mur
$$
  
\n
$$
- my_{G}r^{2} + mx_{G}\dot{r}
$$
  
\n
$$
N = I_{z}\dot{r} + mx_{G}(\dot{v} + ur) - my_{G}(\dot{u} - vr)
$$

Den Kräften X, Y und dem Moment N sind die jeweiligen Massen- und Trägheitsterme gegenübergestellt. Eine Erweiterung auf 6 Freiheitsgrade (6-DoF) durch die drei verbleibenden Bewegungsarten

- Tauchbewegung (in z-Richtung) mit der Geschwindigkeit *w* und der Beschleunigung  $\dot{w}$ .
- Rollbewegung um die Längsachse (in x-Richtung) mit dem Krängungswinkel  $\varphi$ , der Geschwindigkeit *v* und der Beschleunigung  $\dot{v}$ ,
- Stampfbewegung um die Querachse (in y-Richtung) mit dem Trimmwinkel  $\theta$ , der Drehgeschwindigkeit *r* und der Drehbeschleunigung *r*&

führt zu vollständigen Bewegungsgleichungen:

$$
X = mi \t mvr + m wq
$$
  
\n
$$
= mx_G(q^2 + r^2) + my_G(pq - r) + mz_G(pr + q)
$$
  
\n
$$
Y = mv \t m w - m w p + m u r
$$
  
\n
$$
= my_G(r^2 + p^2) + mz_G(qr - p) + mx_G(qp + r)
$$
  
\n
$$
Z = mv \t m w - muq + m v p
$$
  
\n
$$
= mz_G(p^2 + q^2) + mx_G(r p - q) + my_G(r q + p)
$$
  
\n
$$
K = I_x p + (I_z - I_y)qr
$$
  
\n
$$
+ my_G(w + vp - uq) - mz_G(v - wp + ur)
$$
  
\n
$$
+ I_{xx}(r + pq) + I_{yz}(r^2 - q^2) + I_{xy}(pr - q)
$$
  
\n
$$
M = I_y q + (I_x - I_z)rp
$$
  
\n
$$
+ mz_G(u + wq - vr) - mx_G(w - uq + vp)
$$
  
\n
$$
+ I_{xy}(p + qr) + I_{zx}(p^2 - r^2) + I_{yz}(qp - r)
$$

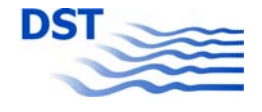

$$
N = I_z \dot{r} + (I_y - I_x)pq + mx_G(\dot{v} + ur - wp) - my_G(\dot{u} - vr + wq) + I_{yz}(\dot{q} + rp) + I_{xy}(q^2 - p^2) + I_{zx}(rq - \dot{p})
$$

Diese Formeln sind für alle Fahrzeuge die sich frei im Raum bewegen anzuwenden, um die Bewegungen umfassend zu beschreiben. Im Allgemeinen werden sie bei Flugzeugen und U-Booten verwendet, denn diese Fahrzeuge besitzen Aktuatoren, die eine Steuerung um alle drei Achsen erlauben. Sowohl in den Bewegungsgleichungen als auch in den Formulierungen für die Kräfte und Momente bestehen Kopplungen zwischen den Bewegungen in fast allen Freiheitsgraden.

Bei Schiffen jedoch ist die Situation besonders. Sie bewegen sich auf der Trennfläche zwischen zwei Medien mit stark unterschiedlicher Dichte (ca. 1:800), wobei die Wasseroberfläche im einfachen Fall eben und unbewegt ist. In der Praxis handelt es sich beim Tauchen, Rollen und Stampfen nicht um echte Bewegungen, sondern nur um Auslenkungen aus der Gleichgewichtslage, denn Schwimmfähigkeit und Stabilität (Titel der Grundvorlesung im Schiffbau) beschreiben genau diese Ruhelage des Schiffes.

Aus diesem Grund ist es nicht sinnvoll, die Bewegungsgleichungen für Überwasserschiffe in allen Freiheitsgraden wirklich anzuwenden. Es ist vielmehr angebracht, die zusätzlichen Freiheitsgrade, insofern sie berücksichtigt werden sollen, durch angepasste Formulierungen zu erfassen. Bezüglich der Rollbewegung kann der Krängungswinkel in einer Simulation durch Anwendung der Stabilitätsgleichung und der Krängmomente aus z.B. der Ruderhöhe, der Fliehkraft im Gewichtsschwerpunkt und der Windkraft im Winddruckpunkt berechnet werden. Im dynamischen Fall ist auch eine einfache Schwingungsgleichung in der Form

 $T \cdot \ddot{\varphi} + D \cdot \dot{\varphi} + R \cdot \varphi = 0$ 

mit  $T = Tr\ddot{a}$ gheitsmoment,  $D = D\ddot{a}$ mpfung und  $R = R\ddot{a}$ ckstellmoment aufstellbar, welche die Rollbewegung als Gleichung mit nur einem Freiheitsgrad beschreibt. Solange sichergestellt ist, dass keine Kopplungen zwischen der Rollbewegung und anderen Bewegungsarten vorliegen, ist dies auch physikalisch vollkommen gerechtfertigt.

Generell kann gesagt werden, dass jede Modellierung, die die gestellten Anforderungen erfüllt, für Simulationszwecke verwendet werden kann. Es obliegt der Sorgfalt des Ingenieurs dafür zu sorgen, dass alle Effekte, die relevant sind, gut modelliert werden und alle Wechselwirkungen die auftreten und von Wichtigkeit sind, ihre Berücksichtigung finden.

# **4.2 Superposition der zusätzlichen Einflüsse**

Eine wichtige Frage bei der Modellierung von auftretenden Effekten, wie sie in der hierarchischen Zerlegung in Kapitel [4](#page-47-0) aufgelistet sind, ist die nach der Rechtmäßigkeit der Superposition, also der additiven Überlagerung.

Generell kann festgestellt werden, dass modulare mathematische Modelle für die Bewegungssimulation von Schiffen der Stand der Technik sind. Am Beispiel der

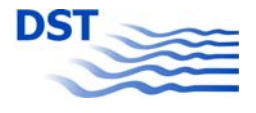

Zusammenstellung der Kräfte am ungestört manövrierenden Schiff kann dies erläutert werden. Üblicherweise werden die wirkenden Kräfte in Gruppen behandelt. So setzen sich die Kräfte und Momente zusammen aus:

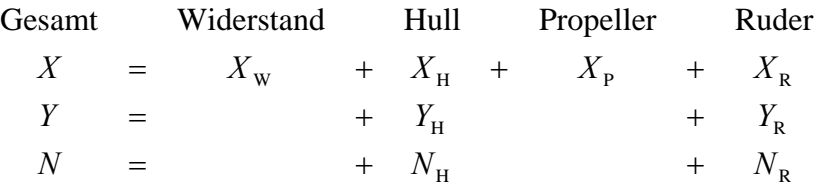

Problematisch wird es, wenn für die Ruderkräfte z.B. nur die Ergebnisse der Profiltabellen verwendet und mit der Anströmgeschwindigkeit und der Rudergeometrie verrechnet werden. Hierbei ist der Einfluss des sich bewegenden Rumpfes auf das Ruder vernachlässigt. Wenn man jedoch die lokale Schräganströmung des Ruders durch Drehen und Driften sowie die Propellerstrahlgeschwindigkeit am Ort des Ruders berücksichtigt, sind praktisch alle Wechselwirkungen für eine korrekte Berechnung der Ruderkräfte erfasst.

Ein komplett anderer Weg wurde vor der Einführung der modularen Modelle beschritten. Die ersten Simulationen von Schiffsmanövern basierten auf detaillierten Messreihen mit Modellen, die mit Propeller und Ruder ausgerüstet waren. Diese Experimente waren weitaus umfangreicher als das in Kapitel [2.3](#page-7-0) vorgestellte minimale PMM-Versuchsprogramm für den nackten Rumpf (bare hull). Die durchzuführenden Versuchsreihen umfassten auch Kombinationen zwischen Drift- und Ruderwinkel und lieferten so Koeffizienten, die Kopplungen zwischen diesen Variablen darstellten. Damit war die Wechselwirkung im globalen Kräftemodell erfasst. Der Nachteil dieser Vorgehensweise war jedoch, dass das Ruder in der Simulation nicht veränderbar war, denn es war nicht möglich, einen Zusammenhang zwischen den reinen Ruderkoeffizienten und den Kopplungstermen herzustellen.

Diese Überlegungen führen zu dem Schluss, dass die Superposition von Kräften und Momenten durch unterschiedliche Einflüsse zulässig ist, wenn die möglichen auftretenden Wechselwirkungen zwischen den verschiedenen Modulen analysiert, bewertet und gegebenenfalls sinnvoll berücksichtigt werden. Sollte eine genaue Bestimmung einer Wechselwirkung durch Experiment oder Berechnung nicht möglich sein, so ist eine physikalische oder ingenieurmäßige Abschätzung vorzunehmen, um zu einer realistischen und auch im Detail überzeugenden Simulation zu gelangen.

## **4.3 Verbesserungen der mathematischen Modellierung**

<span id="page-51-0"></span>Bei der Simulation der Schiffsbewegungen im Zeitbereich werden im einfachsten Fall mathematische Modellierungen eingesetzt, die normale Schiffsmanöver auf einer konstanten Wassertiefe beschreiben. Dies erfüllt jedoch nicht die Anforderungen an einen modernen Simulator, der auch extreme Manöver wie Traversieren auf sich stark ändernder Wassertiefe beherrschen muss. Aus diesem Grund sind die mathematischen Beschreibungen so zu erweitern, dass sie den erweiterten Anforderungen genügen können. In zwei speziellen Aspekten sind innerhalb dieses Projektes deutliche Verbesserungen erzielt worden, die nach Einbau in den komplexen Simulations-

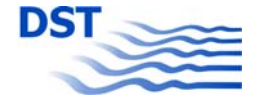

algorithmus zu Fortschritten hinsichtlich der optimalen Bewegungssimulation führen sollen.

## **4.3.1 Squateinfluss**

<span id="page-52-0"></span>Die dimensionslose Analyse der Ergebnisse der PMM-Versuche in Kapitel [3.1](#page-19-0) gab für die Seitenkraft Y', die mit dem Quadrat der Geschwindigkeit dimensionslos gemacht wurde, Kurvenverläufe, wie sie in [Abbildung 54](#page-53-0) dargestellt sind. Bei genauer Betrachtung fällt auf, dass für relativ tiefes Wasser (h/T =1,6 und 1,7) die Kurven durch die Dimensionslosmachung von der Geschwindigkeit unabhängig geworden sind. Diesen Effekt macht man sich üblicherweise zunutze, um die Seitenkraft beim Manövrieren durch Koeffizienten wie

 $Y_{\nu} + Y_{\nu\nu\nu}$ 

zu berechnen, ohne außer dem Geschwindigkeitsquadrat sonstige Korrekturen vorzunehmen. Bei flacher werdendem Wasser dagegen ist dies nicht mehr möglich.

Aus diesem Grund ist hier ein zusätzlicher Term

$$
Y_{\nu} + Y_{\nu\nu} + Y_{\nu u}
$$

erforderlich, der durch eine Kopplung von Driftwinkel und Längsgeschwindigkeit die Aufspreizung der Kurven durch die erhöhte Geschwindigkeit in [Abbildung 54](#page-53-0) ermöglicht. Dieser Effekt ist auf die bei größerer Geschwindigkeit auftretende Absenkung zurückzuführen, die durch die zunehmende Versperrung eine Erhöhung der Kräfte und Momente bewirkt.

Anstatt für jede Wassertiefe einen einzelnen Koeffizientensatz zu verwenden, kann man auch einen neuen Koeffizientensatz einführen, der für alle Wassertiefen gültig ist. Er beschreibt die Wassertiefenabhängigkeit durch einen Tiefwasserterm und eine Potenzfunktion.

$$
F = Co + Cn \cdot (T/h)^n
$$

Damit ist man in der Lage, mit einem Datensatz für ein Schiff auf beliebigen Wassertiefen Manöver durchzuführen und zu korrekten Ergebnissen bezüglich des Flachwassereinflusses zu gelangen.

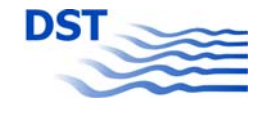

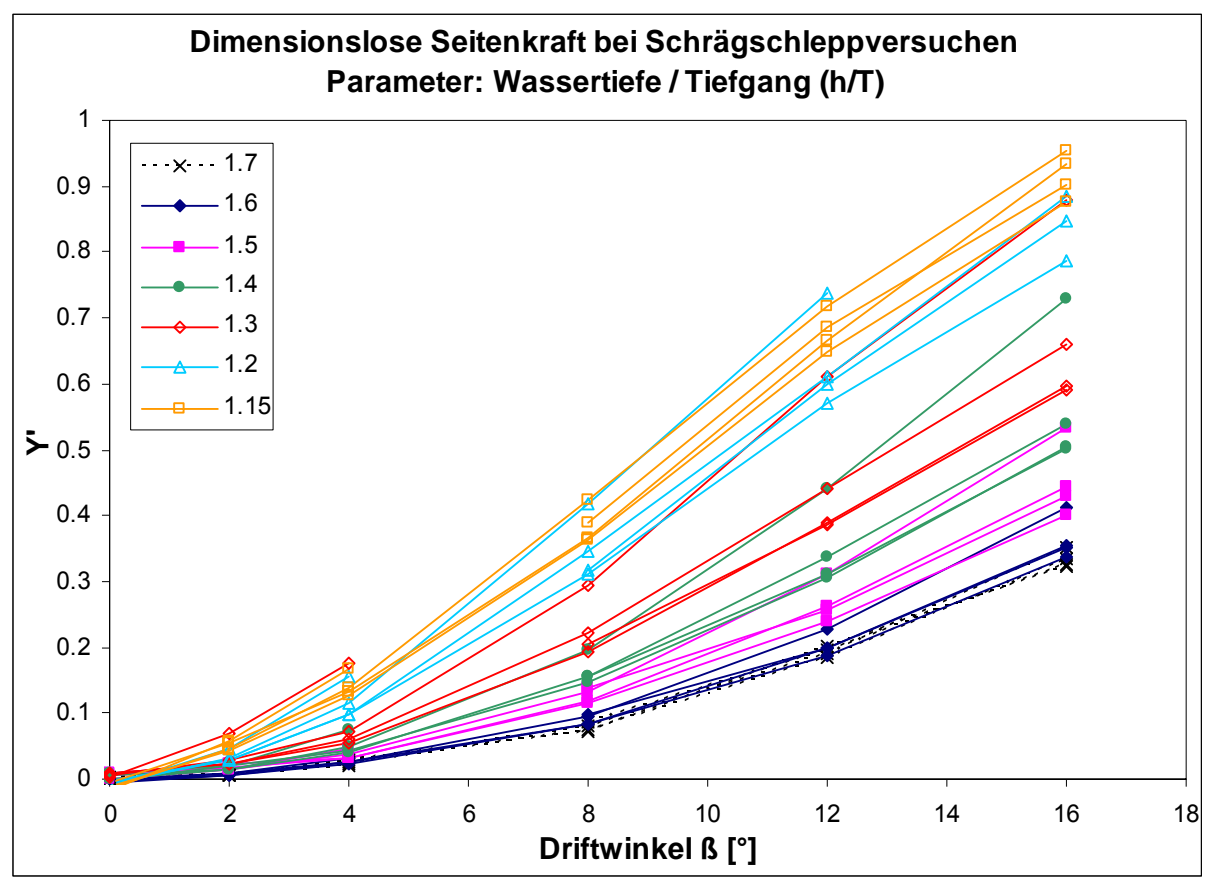

Abbildung 54: Seitenkraft bei Schrägschleppversuchen

<span id="page-53-0"></span>Bezogen auf das oben beschriebene Problem wurde eine Modellierung der Seitenkraft in Abhängigkeit vom Driftwinkel vorgenommen, die die Kurven in [Abbildung 54](#page-53-0) zufrieden stellend beschreibt. Unter Verwendung der dimensionslosen Größen

$$
u = Fn = \frac{V}{\sqrt{g \cdot L}} \text{ und } v = -\sin(\beta)
$$

ergibt sich

$$
Y' = \begin{pmatrix} -0.080 - 4.345 \cdot (T/h)^7 \cdot \nu \\ -0.168 - 20.14 \cdot (T/h)^1 \cdot \nu^3 \\ + \left( -0.295 - 36.85 \cdot (T/h)^6 \right) \cdot \nu \cdot u \end{pmatrix}
$$

Eine alternative Überlegung basiert auf der Berücksichtigung der effektiven Wassertiefe statt der nominellen. Die nominelle Wassertiefe ist die, die vorliegt, wenn das Schiff sich in Ruhe befindet. Sobald es sich bewegt erfährt es eine dynamische Absenkung, die sowohl mit der Geschwindigkeit als auch mit dem Driftwinkel und der Abnahme der Wassertiefe wächst. Dieser so genannte Squat, der sich eigentlich aus Absenkung und Trimm zusammensetzt, sorgt dafür, dass die "Under Keel Clearance", das Flottwasser, abnimmt, denn das Schiff sinkt in die von ihm erzeugte Mulde des Primärwellensystems ein. Damit verringert sich die effektive Wassertiefe und es gilt die grobe Formel

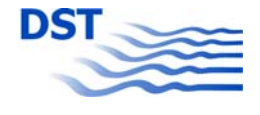

 $h_{\text{eff}} = h_{\text{nom}} - z$ .

Für die Berechnung der Absenkung z wurde aus den Messungen durch nichtlineare Regression eine Squatformel entwickelt, die in Abhängigkeit von Geschwindigkeit, Wassertiefe und Driftwinkel einen Wert für die Absenkung liefert.

$$
z = 0.8392 \cdot V^{3.133}
$$
  
. (-0.05407 + 1.136 \cdot (T/h)<sup>2.129</sup>)  
. (33.20 + 0.8208 \cdot  $\beta^{1.488}$ )

Bei Stillstand des Schiffes liefert diese Formel immer den Wert Null. Die Korrekturen für abnehmende Wassertiefe und zunehmenden Driftwinkel sind an die Potenzfunktion für die hydrodynamischen Koeffizienten angelehnt und liefern auch bei Driftwinkel Null und unendlicher Wassertiefe noch von Null verschiedene Werte.

Aus den Messdaten der Schrägschleppversuche wurden nun Koeffizientensätze bestimmt, die nur auf niedrigen Geschwindigkeiten mit fast vernachlässigbarer Absenkung beruhen. Auch diese wurden in einen für alle Wassertiefen gültigen Koeffizientensatz umgewandelt

$$
Y' = \begin{pmatrix} -0.082 - 2.901 \cdot (T/h)^7 \cdot V \\ + \left( -0.302 - 13.26 \cdot (T/h)^3 \right) \cdot V \cdot |V| \end{pmatrix}
$$

Um die Erhöhung der Seitenkraft bei höheren Geschwindigkeiten durch den Absenkungseffekt zu berücksichtigen, wurde nun statt der nominellen Wassertiefe die effektive Wassertiefe bei der Berechnung der hydrodynamischen Koeffizienten verwendet.

Für verschiedene Driftwinkel und Wassertiefen (dargestellt durch den reziproken Parameter T/h) sind alle drei alternativen Berechnungsarten in [Abbildung 55](#page-55-0) durch Farben und Linienarten dargestellt:

- durchgezogen: Verwendung der nominellen Wassertiefe und des Terms *Yvu*
- gepunktet: Verwendung der nominellen Wassertiefe ohne den Term  $Y_{vu}$
- gestrichelt: Verwendung der effektiven Wassertiefe ohne den Term *Yvu*

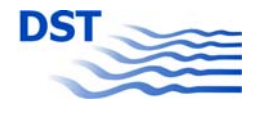

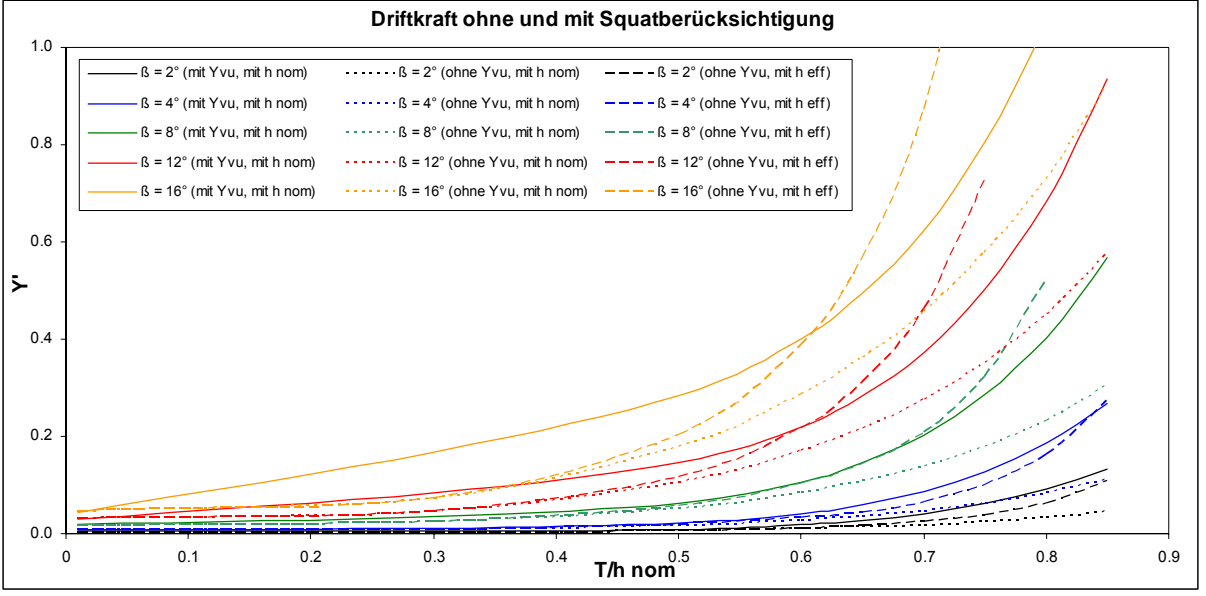

Abbildung 55: Unterschiedliche Berechnungen der Driftkraft Y'

<span id="page-55-0"></span>Die gestrichelten und die gepunkteten Kurven sind für tiefes Wasser fast identisch. Dies liegt daran, dass der Squat dort relativ gering ist. Bei abnehmender Wassertiefe jedoch ändert sich dies und die Kräfte erhöhen sich durch die abnehmende effektive Wassertiefe. Würde man die gestrichelte Kurve über der effektiven Wassertiefe auftragen, wäre sie identisch mit der gepunkteten. Vergleicht man die gepunktete mit der durchgezogenen Kurve, dann stellt man fest, dass sich diese generell um einen nahezu konstanten Faktor unterscheiden. Dies liegt an der Abwesenheit des Terms *Yvu* bei den gestrichelten Kurven. Die gestrichelten Linien zeigen einen deutlich höheren Squateinfluss als die Modellierung mit der nominellen Wassertiefe und dem Zusatzterm. Dies geht soweit, dass die Absenkung das Flottwasser überschreitet und eine Grundberührung zu erwarten ist.

Zusammenfassend kann gesagt werden, dass beide Betrachtungsweisen (Zusatzterm bei nomineller Wassertiefe oder Berücksichtigung des Squat) im Prinzip tendenziell gleiche Resultate liefern. Der neue, hier vorgestellte Ansatz jedoch ist erheblich eleganter und viel versprechender, denn bei der Bestimmung der hydrodynamischen Koeffizienten im PMM-Versuch kann in Zukunft auf Versuche mit höheren Geschwindigkeiten verzichtet werden, wenn bei der Simulation der Absenkungseinfluss bei der Wassertiefenabhängigkeit der Koeffizienten berücksichtigt wird.

## **4.3.2 Extrapolation für große Driftwinkel**

Wie schon im Kapitel [4.3.1](#page-52-0) "[Squateinfluss"](#page-52-0) dargestellt, setzt sich die Beschreibung der Kräfte und Momente in Abhängigkeit vom Driftwinkel aus einem linearen Anteil (z.B. *Y<sub>v</sub>*) und einem nichtlinearen Anteil (z.B. *Y<sub>vlvl</sub>*) zusammen. Bei kleinen Winkeln β zwischen -3° und +3° liegt die Strömung am Schiffskörper an, bei größeren Winkeln löst sie sich ab und die Nichtlinearität beginnt. Diese Darstellung ist jedoch nur bis zu einem gewissen Anstellwinkel des Schiffes zur Fahrtrichtung gültig. Die Kräfte wachsen nicht stetig mit wachsendem Driftwinkel. Vielmehr gibt es einen Anstellwinkel (in der Nähe von 90°, bei dem die Kräfte und Momente ein Maximum besitzen und dann bis hin zur Rückwärtsfahrt wieder abfallen.

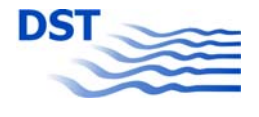

Bei der Durchführung von Schrägschleppversuchen sind jedoch bei der Untersuchung großer Driftwinkel Grenzen gesetzt, da die Beschränkung durch die Tankbreite entweder ein Querschleppen (größter möglicher Driftwinkel) nicht zulässt oder aber durch die Versperrung der Umströmung von Bug und Heck zu große Werte gemessen werden. Andererseits ist es für ein universelles mathematisches Simulationsmodell erforderlich, dass alle vier Quadranten für alle Bewegungsgrößen abgedeckt werden. In früheren Versionen wurden die Kräfte und Momente durch eine Fourier-Reihe abgedeckt, wobei sich jedoch immer das Problem des sanften Übergangs von der Polynomformel zur Fourier-Reihe ergab. Besser wäre es, ab dem Grenzwinkel β*Grenz* eine Formulierung mit stetigem Übergang für große Driftwinkel zu finden.

Hierzu bietet sich der so genannte "Korbbogen" an. Es handelt sich um eine Kurvenkonstruktion (siehe [Abbildung 56\)](#page-56-0), die eine stetige und glatte Kurve zwischen Punkten mit zwei Endtangenten liefert. Im Falle der großen Driftwinkel sind für den Verlauf der Kräfte und Momente nur fünf Informationen erforderlich, um den Korbbogen zu definieren:

- 1. der Driftwinkel β*Grenz*, bei dem die Polynomformel noch anwendbar ist
- 2. der Wert *YGrenz* bzw. *NGrenz* für die Kraft bzw. das Moment bei β*Grenz*
- 3. der Driftwinkel β*max*, an dem die Kräfte und Momente maximal werden und
- 4. der Wert *Ymax* bzw. *Nmax* für die Kraft bzw. das Moment bei β*max*
- 5. die Steigung des Polynoms im Punkt (β*Grenz*|*YGrenz*)

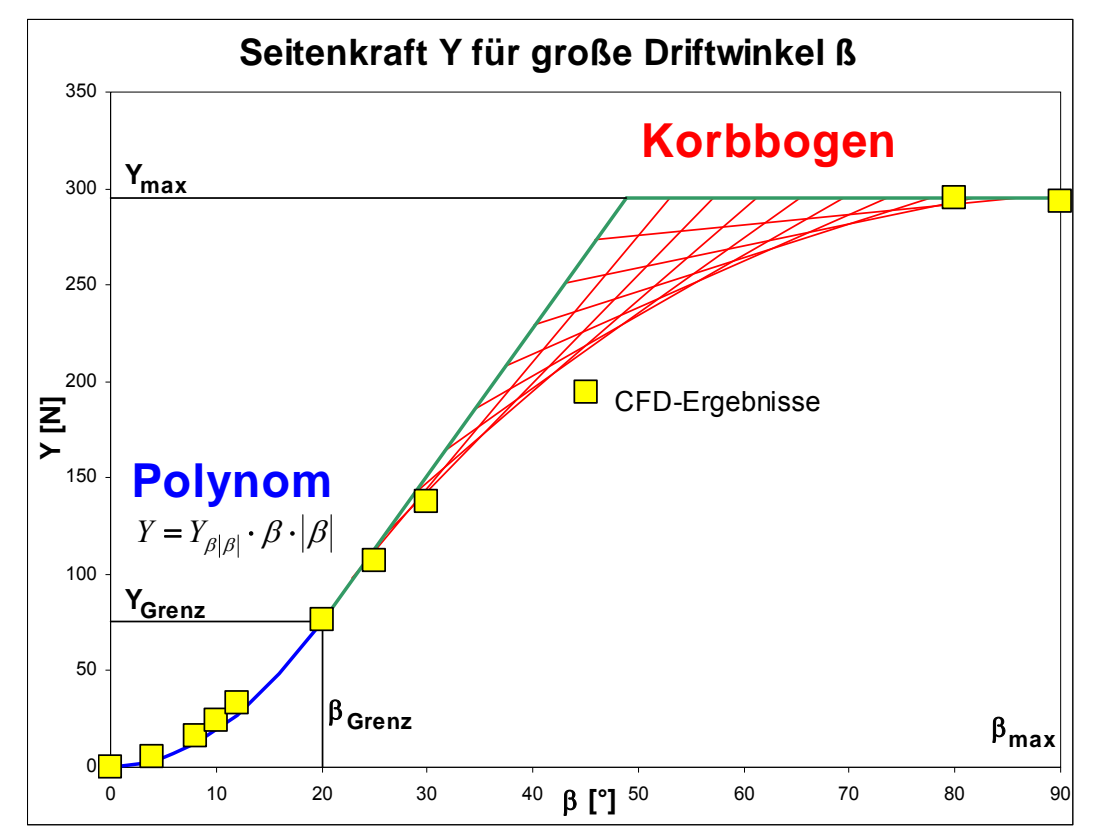

<span id="page-56-0"></span>Abbildung 56: Verwendung eines Korbbogens für Kräfte und Momente bei großen Driftwinkeln

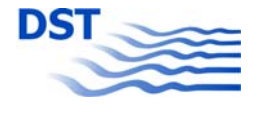

Mit dieser Methode können ohne detaillierte Messungen sinnvolle Verläufe der Kräfte und Momente für große Driftwinkel so im Simulator dargestellt werden, dass sie zu einer realistischen Berechnung der Bewegungen führen. Wichtig hierbei ist vor allem die "Ruckfreiheit" der Bewegungen, die nicht gewährleistet ist, wenn z.B. eine Fourier-Reihe nicht glatt an eine Polynomdarstellung anschließt und die Kraft beim Übergang von β*Grenz* sprungartig einen anderen Wert annimmt.

Da, wie schon erwähnt, die Messung von *Ymax* bzw. *Nmax* im Schlepptank nicht oder nur eingeschränkt möglich ist, kann dieser Wert auch aus CFD-Berechnungen gewonnen werden. Die Messdaten, aus denen die Polynomformulierung gewonnen wurde, dienen hierbei als Validierungsfälle. Entsprechende Serienberechnungen für das Modell des Panmax-Containerschiffes wurde ausgeführt (siehe Teilbericht C) und können für die Modellierung der Kräfte und Momente verwendet werden.

Bezugnehmend auf den Punkt (β*Grenz*|*YGrenz*) kann der Endpunkt des Korbbogens (β*max*|*Ymax*) auch durch die Relationen β*max*|β*Grenz* und *Ymax*|*YGrenz* definiert werden. Für eine vergleichende bzw. vereinfachende Darstellung ist es auch angebracht, die Driftwinkel β*Grenz*=20° und β*max*=90° zu setzen und nur den Faktor *Y90*/*Y20* zu betrachten.

Das Beispiel in [Abbildung 56](#page-56-0) basiert auf CFD-Berechnungen für das Panmax-Containerschiff mit dem Programm CFX für eine relative Wassertiefe h/T = 1,5 und eine Modellgeschwindigkeit von 0,49 m/s. Aus den Daten wird ein Grenz-Driftwinkel β*Grenz* von 20° und eine dabei wirkende Seitenkraft *Y<sub>Grenz</sub>* von 80 N bestimmt. Für die Polynomfunktion bei kleinen Driftwinkeln wird eine absolut quadratische Funktion verwendet, was durch Ableitung des Polynoms zu einer Steigung der Tangente von 3,13 N/° führt. Mit dem Maximalwert *Ymax* von 295 N bei β*max* = 90° ergeben sich in [Tabelle 12](#page-57-0) die drei benötigten Punkte für die Korbbogenkonstruktion.

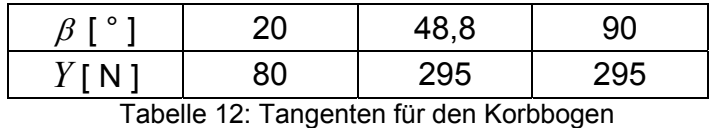

<span id="page-57-0"></span>Zur Gegenüberstellung sind die Berechnungsergebnisse in die [Abbildung 56](#page-56-0) eingetragen. Man sieht, dass die Wahl für eine absolut quadratische Funktion anstatt einer kubischen für diesen Fall durchaus berechtigt ist. Auch der Verlauf der Seitenkraft *Y*

über den Driftwinkel  $\beta$  wird durch den Korbbogen recht gut angenähert.

Bei der Bewertung der Qualität muss jedoch bedacht werden, dass die Häufigkeit, mit der in einer Simulation ein bestimmter Zustand auftritt, mit dem Driftwinkel abnimmt. Dies bedeutet, dass eine gewisse Ungenauigkeit durchaus toleriert werden kann, wenn dafür z.B. der Übergang zwischen zwei unterschiedlichen Modellierungen stetig ist. Außerdem treten Manöver mit großen Driftwinkeln nur bei geringen Geschwindigkeiten auf, sie sind bei normaler Streckenfahrt also selten.

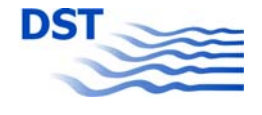

# **4.4 Manöverkoeffizienten ohne Beeinflussungen**

<span id="page-58-0"></span>Die umgerechneten Ergebnisse der Kraftmessungen bei den PMM-Versuchen führen zu Datensätzen, in denen die hydrodynamischen Kräfte und Momente in verschiedenen Bewegungssituationen für eine bestimmte Konfiguration Modell und Wassertiefe enthalten sind.

$$
X, Y, N = f(u, v, r)
$$

Für eine vorzugebende Art der Dimensionslosmachung und ein vorgegebenes mathematisches Modell können mit Hilfe von Regressionsverfahren die hydrodynamischen Koeffizienten bestimmt werden. Für den nackten Rumpf ohne Propeller und Ruder ("bare hull") wird am DST folgende standardisierte Modellierung verwendet:

$$
X = X_{\dot{u}} \cdot \dot{u} + X_{vv} \cdot v^{2} + X_{rr} \cdot r^{2} + X_{vr} \cdot v \cdot r
$$
  
\n
$$
Y = Y_{\dot{v}} \cdot \dot{v} + Y_{\dot{r}} \cdot \dot{r} + Y_{\dot{v}} \cdot v + Y_{vvv} \cdot v^{3}
$$
  
\n
$$
+ Y_{r} \cdot r + Y_{rrr} \cdot r^{3} + Y_{\dot{v}rr} \cdot v^{2} \cdot r + Y_{\dot{v}rr} \cdot v \cdot r^{2}
$$
  
\n
$$
N = N_{\dot{v}} \cdot \dot{v} + N_{\dot{r}} \cdot \dot{r} + N_{\dot{v}} \cdot v + N_{\dot{v}rr} \cdot v^{3}
$$
  
\n
$$
+ N_{r} \cdot r + N_{rrr} \cdot r^{3} + N_{\dot{v}rr} \cdot v^{2} \cdot r + N_{\dot{v}rr} \cdot v \cdot r^{2}
$$

Dieser Satz von Koeffizienten kann verwendet werden, um für das betreffende Modell auf der untersuchten Wassertiefe Simulationsrechnungen durchzuführen. Um beliebige Wassertiefen in der Simulation einstellen zu können, müssen zwei Voraussetzungen erfüllt sein:

- Es müssen mehrere Wassertiefen untersucht worden sein.
- Für jede Wassertiefe muss ein Koeffizientensatz existieren, der die gleiche Struktur aufweist.

Dann kann unter Verwendung eines Polynomansatzes die Wassertiefenabhängigkeit der einzelnen Koeffizienten bestimmt werden (Gronarz, 1997).

**Potenzfunktion** 
$$
C = \underbrace{C_0}_{Tiefwasseranteil} + \underbrace{C_n \cdot \left(\frac{T}{h}\right)^n}_{Flachwasseranteil}
$$

Als Beispiel für diese Auswertung sind die Einzelkoeffizienten für die Seitenkraft aus den PMM-Versuchen mit dem Panmax-Containerschiff (blaue Symbole) sowie die berechneten Potenzfunktionen (rote Funktion) in [Abbildung 57](#page-59-0) wiedergegeben.

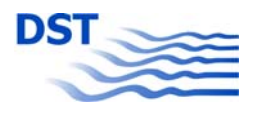

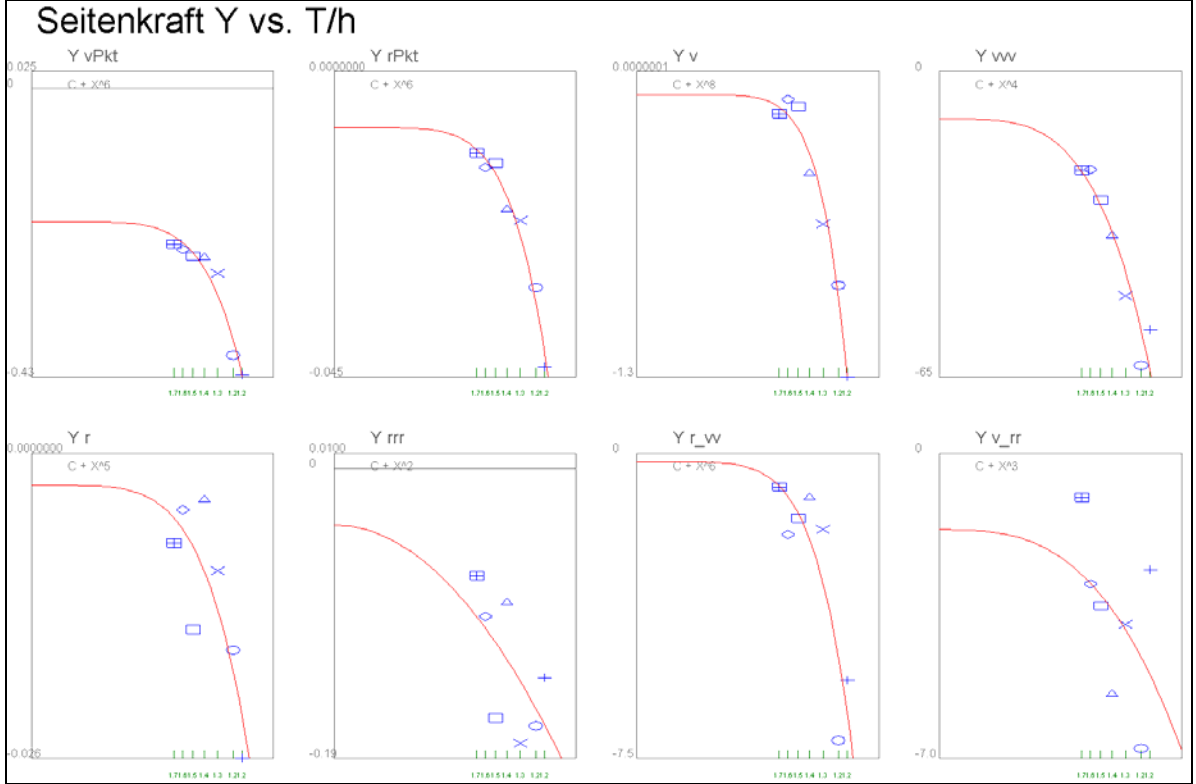

Abbildung 57: Wassertiefenabhängige hydrodynamische Koeffizienten

<span id="page-59-0"></span>Es ist anzumerken, dass diese Koeffizienten, die ja auf Messungen am "bare hull" beruhen, nur für den Einsatz in einem modularen mathematischen Simulationsmodell geeignet sind. In der Simulation werden die Wirkungen von Ruder und Propeller gesondert berechnet und unter Berücksichtigung der jeweiligen Wechselwirkungen in die Kräftebilanz eingebracht.

# **5 Passieren von Objekten**

Alle Passierversuche sind instationäre Vorgänge und wurden mit einem einheitlichen Programm ausgewertet und in eine MS-Access®-Datenbank überführt. Diese ist die Basis für alle weiteren Auswertungen und Modellbildungen.

Die Datenbank besteht aus verschiedenen Tabellen:

- Info Ressourcen für die Struktur und Typisierung der Einträge in "Main"
- Main Alle Parameter für eine in die Datenbank aufgenommene Versuchsfahrt
- xT die Abszissen für alle 5 gespeicherten Kurven
- yX, yY, yN, yA und yT die Ordinaten der 5 Kurven für Längskraft (X), Seitenkraft (Y), Giermoment (N), Absenkung (A) und Trimm (T)

# **5.1 Datenbankprogramm**

Im Gegensatz zu der auf Excel® basierenden "Datenbank" des Vorläuferprojektes "SICHERBIN" wurde für die weiteren Auswertungen eine echte Datenbank verwen-

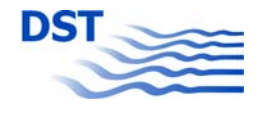

det. Dies war wegen der Menge an Daten erforderlich, die von einer Tabellenkalkulation nicht mehr bewältigt werden konnte. Die neu in Visual-Basic® geschriebene Datenbankapplikation erlaubt es jetzt, aus dem gesamten Datenbestand (SICHER-BIN und SIMUBIN) Gruppen von Messungen nach verschiedensten Kriterien zu selektieren, zu plotten und in verschiedensten Arten für eine weitere Bearbeitung zu exportieren. In [Abbildung 58](#page-60-0) ist die Benutzeroberfläche dieses Programms einschließlich einer graphischen Ausgabe dargestellt.

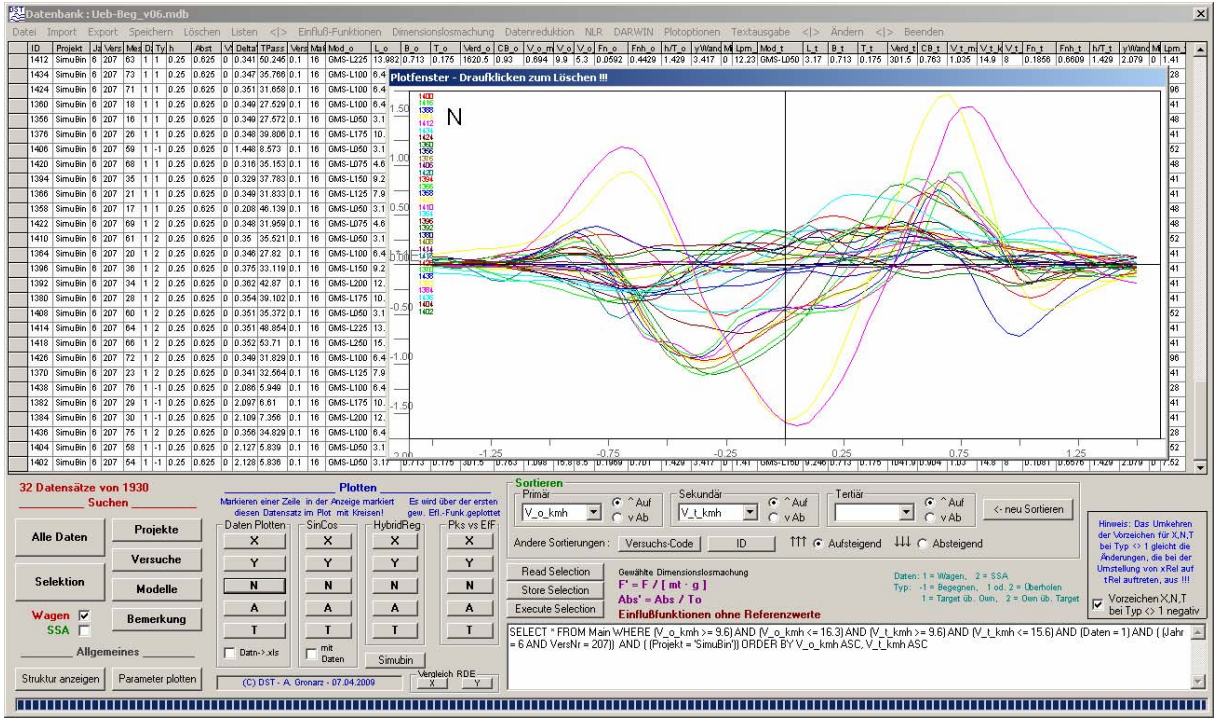

Abbildung 58: Datenbankprogramm für die Passierversuche

<span id="page-60-0"></span>Aus der Datenbank können Teil-Datensätze selektiert werden, um mit einem nichtlinearen Regressionsverfahren weiter verarbeitet zu werden. So kann eine formelmäßig beschriebene mathematische Modellierung für die Kräfte und Momente beim Überholen, Begegnen und Passieren gefunden werden. Beide in den Kapiteln [5.4](#page-66-0) und [5.5](#page-70-0) aufgeführten Verfahren zur Modellbildung bzw. Interpolation (NLR und DARWIN) sind in das Datenbankprogramm integriert worden, um mit direktem Zugriff auf die Datenbank die Analysen durchführen zu können.

#### **5.1.1 Menübereich "Ein- und Ausgabe"**

Auf der linken Seite der Menüleiste oben finden sich Felder, um die verschiedenen Möglichkeiten der Ein- und Ausgabe zu aktivieren.

- Daten
	- o Datenbank öffnen
	- o Info (Hilfeseiten)
	- o Beenden
- Import

Die Inhalte der Datenbank können als ASCII-Datei abgespeichert werden (siehe Export). Genau diese Dateien können auch wieder in die Datenbank importiert werden.

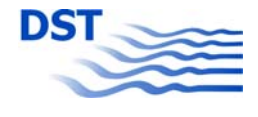

- o 1 Datensatz importieren
- o Alles importieren
- Export

Hier wird unterschieden zwischen einem Datensatz (in der Tabelle markiert), einer Auswahl (das, was in der Tabelle angezeigt wird) oder der gesamten Datenbank.

- o 1 Datensatz exportieren
- o Auswahl exportieren
- o Alles exportieren
- Speichern

Es besteht die Möglichkeit, die Auswahl (Selektion) in Form einer Textdatei mit der Endung "xls" abzuspeichern. Dabei wird unterschieden zwischen den Parameter/Dimension und den Kurven. Bei Parameter/Dimension gibt es die Möglichkeiten

- o Modellwerte für die Parameter der Main-Tabelle und die Kurven
- o FullScale Großausführungswerte für die Parameter der Main-Tabelle und die Kurven
- o Dimlos, Par. Modell dimensionslos gemachte Kurvenwerte, die Parameter als Modellwerte
- o Dimlos, Efl.Func. dimensionslos gemachte Kurvenwerte, keine Parameter, sondern die gewählten Einflussfunktionen

Bei den Kurven gibt es die Möglichkeiten

- $O$  Alle  $(X, Y, N, A, T)$
- o X
- o Y
- o N
- o Abs
- o Tri
- o Peaks (für alle 5 Kurven die Abszisse und Ordinate der Maximal- und Minimalwerte)
- o Sin, Cos, Kon, Fak, Exp (Die Parameter der Ersatzfunktion)
- Löschen

Diese Optionen sind durch Kontrollfragen abgesichert.

- o 1 Datensatz löschen
- o Auswahl löschen
- o Alles löschen

#### **5.1.2 Menübereich "Steuerung"**

In der Mitte der Menüleiste oben finden sich Felder, um Steuerungsfunktionen auszulösen.

• Einflussfunktionen

Ein neues Fenster öffnet sich, in dem die verschiedenen Einflussfunktionen (siehe Kapitel [5.3\)](#page-64-0) aktiviert werden können. Hier kann auch die Referenzierung (Bezugnahme auf vorgegebene Parameter) der Einflussfunktionen aktiviert werden.

• Dimensionslosmachung

In der Datenbank selbst sind die Modellwerte abgelegt. Für die weitere Verarbeitung kann eine der vorgegebenen Möglichkeiten zur Dimensionslosmachung (siehe Kapitel [5.2](#page-63-0)) ausgewählt werden.

• Datenreduktion

Um bei manchen Auswertungen nicht zu viele Daten verarbeiten zu müssen (Rechenzeit bei der Regression), kann das Programm so eingestellt werden, dass jeden 1., 2., 3., 4., 6., 10. oder 15. Wert einer Kurve verwendet.

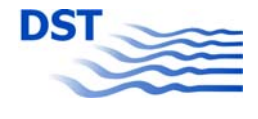

- NLR
	- o Korrelation berechnen

Diese Option berechnet, inwieweit jede Kurve mit einer Einflussfunktion bei einer bestimmten Art der Dimensionslosmachung korreliert.

- o Formel erzeugen Die Formel für die Regression kann in diesem neuen Fenster interaktiv erstellt, manuell geschrieben oder aus einer Datei eingelesen werden. Durch einen eingebauten Formelparser kann die Formel auf Fehlerfreiheit geprüft werden. Dieser Formelparser wird auch bei der NLR verwendet, dann aber in einem Modus, bei dem aus der Formel eine Abarbeitungsliste erzeugt wird.
- o NLR rechnen (siehe Kapitel [5.4](#page-66-0)) In einem neuen Fenster wird die nichtlineare Regression gesteuert, gestartet und die Ergebnisse geplottet oder angezeigt.
- DARWIN (siehe Kapitel [5.5](#page-70-0)) Die so genannte "**Da**ten**r**eduktions und **W**ichtungs**in**terpolation" wird in diesem neuen Fenster gesteuert und aktiviert.

#### • Plotoptionen

Steuerung der graphischen Ausgabe.

- o Datenbereiche
- o Hintergrund
- o Fenstergröße
- o Plotausgabe
- Textausgabe

Umlenkung der Ausgabe von Text auf den Bildschirm, den Drucker oder in eine Datei.

## **5.1.3 Menübereich "Ändern"**

• Korrekturen

Hier können bestimmte globale Änderungen in der Datenbank vorgenommen werden, die erforderlich waren, nachdem die meisten Fahrten schon ausgewertet und in die Datenbank überführt worden sind.

• Ändern

Die Geschwindigkeiten in den Spalten km/h und kn für das OS und das TS sind in der Datenbank immer in Modellwerten abgelegt. Auf Wunsch können diese auch aus den Geschwindigkeiten in m/s als km/h bzw. kn für die Großausführung angezeigt werden.

#### **5.1.4 Knopfbereich ..Suchen"**

Links unten im Fenster sind verschiedene Optionen für die automatische Generierung der Datenbank-SELECT-Befehle.

- Alle Daten Rücksetzen aller Selektionen
- Selektion In einem neuen Fenster die Aktivierung bestimmter Parameter für die Selektion und eingrenzen der Wertebereiche mit Schiebern.
- Projekte Anzeige aller Projekte und Auswahl durch Anklicken.
- Versuche Anzeige aller Versuche und Auswahl durch Anklicken.

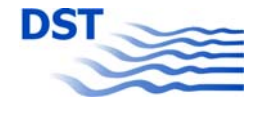

• Modelle

Anzeige aller eingesetzten Modelle und Auswahl durch Anklicken.

• Bemerkungen Anzeige aller abgespeicherten Bemerkungen und Auswahl durch Anklicken.

## **5.1.5 Knopfbereich "Plotten"**

Rechts neben dem Knopfbereich "Suchen" sind verschiedene Steuerelemente für den Start der graphischen Ausgabe angeordnet. Sie sind immer mit den Kurzbezeichnungen X, Y, N, A und T für die fünf gespeicherten Kurven versehen. Die Auswahl durch den Knopfbereich "Suchen" bestimmt, aus welchen Datensätzen eine Kurve geplottet wird.

• Daten Plotten

Die Kurven werden in der ausgewählten Art der Dimensionslosmachung geplottet. Ist ein Datensatz in der Tabelle markiert, wird er durch Symbole hervorgehoben.

• SinCos

Die vom vorlaufenden Auswerteprogramm gefundene "beste" Ersatzfunktion (aus 128 möglichen) wird für jeden Datensatz der Auswahl geplottet.

• Pks vs. EfF Die gespeicherten Minima und Maxima werden über die erste ausgewählte Einflussfunktion geplottet.

## **5.1.6 Knopfbereich "Sortieren"**

In einem eigenen Rahmen sind verschiedene Sortieroptionen vorgesehen. Neben einer dreistufigen Sortierung nach Parametern (auf- oder abwärts) gibt es auch für die Sortierung nach Versuchscode oder Datenbank-ID Knöpfe für eine Auf- oder Ab-Sortierung.

#### **5.1.7 Knopfbereich ..Selektion"**

Rechts unten ist ein Textfenster angeordnet, in dem der automatisch generierte SELECT-Befehl angezeigt wird. Er kann manuell geändert werden.

- Read Selection Ein vorher abgespeicherter SELECT-Befehl kann aus einer Datei eingelesen werden.
- Store Selection Mit diesem Knopf kann ein automatisch erzeugter oder manuell im Textfenster eingegebener SELECT-Befehl für eine spätere Verwendung abgespeichert werden.
- Execute Selection Der im Textfenster angezeigte SELECT-Befehl wird ausgeführt.

# **5.2 Dimensionslosmachung**

<span id="page-63-0"></span>Ein wichtiger Aspekt bei der Modellierung ist die Dimensionslosmachung der Daten. Diese ist erforderlich, da die Modellversuche teilweise mit unterschiedlichen Maßstäben durchgeführt wurden und so die Vergleichbarkeit der Messungen untereinander unmöglich gemacht wird.

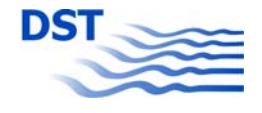

Um einen Überblick über den Einfluss der Dimensionslosmachung (sowie die Einflussfunktionen) zu bekommen, wurde eine Korrelationsuntersuchung über alle Daten durchgeführt. Dabei wurde die Korrelation der Maximalwerte eines jeden Versuchs zur Art der Dimensionslosmachung und zu den möglichen Einflussfunktionen untersucht.

Bei den Dimensionslosmachungen können verschiedene Gruppen ausgewählt werden, die unter Verwendung von unterschiedlichen Parametern alle eine Kraft in Newton ergeben:

$$
F' = \frac{F}{m \cdot g}
$$
,  $F' = \frac{F}{m \cdot V^2 / L}$ ,  $F' = \frac{F}{\rho / 2 \cdot V^2 \cdot L \cdot T}$ 

Hierbei wurden für die Dimension "Strecke" von vornherein die hier sinnvollsten Abmessungen eines Schiffes angesetzt. Für alle Arten der Dimensionslosmachungen gilt zusätzlich, dass die Werte *m*, *V*, *L* und *T* die des Ownships, des Targetships oder der Mittelwert aus beiden sein können, was die Anzahl möglicher Dimensionslosmachungen erhöht.

Da für die Wirkung auf das Ownship hauptsächlich die Verdrängungswirkung des Targetships verantwortlich ist (Primärwellensystem und Verdrängungsströmung), wird für die Dimensionslosmachung gewählt:

$$
X'=X/(m_t \cdot g), \quad Y'=Y/(m_t \cdot g), \quad N'=N/(m_t \cdot g \cdot L_o), \quad A'=A/T_o, \quad T'=T.
$$

Dies wird auch durch die Korrelationsuntersuchung bestätigt (an dieser Stelle nur die ersten 3 Resultate von 14):

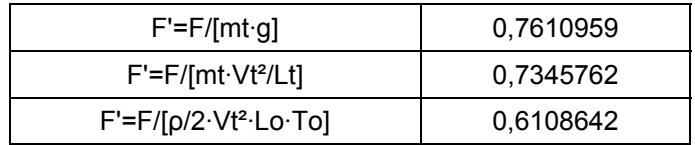

# **5.3 Einflussfunktionen**

<span id="page-64-0"></span>Jeder Datensatz in der Datenbank ist durch die in der Haupttabelle abgelegten Parameter eindeutig beschrieben. Diese Parameter sind jedoch die Randbedingungen des einzelnen Modellversuchs und damit wegen des unterschiedlichen Modellmaßstabs nicht geeignet, eine allgemeingültige Beschreibung zu liefern. Um von den tatsächlichen Parametern unabhängig zu werden, wurden Einflussfunktionen definiert, die in dimensionsloser Form die einzelnen Datensätze beschreiben. Hier sind verschiedene Einflüsse festzustellen:

- Fahrtrichtung und Überholtyp
- Abstand
- Wassertiefe
- Target-Geschwindigkeit
- Geschwindigkeitssumme
- Geschwindigkeitsdifferenz
- Verdrängung
- Völligkeit
- Längenverhältnis
- Froude-Tiefenzahl
- Froude-Zahl
- Hauptspantfläche
- Strömungsgeschwindigkeit

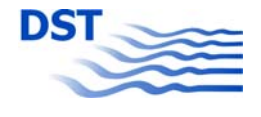

Im Laufe der Arbeiten an der Modellierung der Kräfte und Momente beim Begegnen und Überholen wurden etliche potenzielle Einflussfunktionen entworfen (und auch wieder verworfen). In der folgenden Aufzählung sind die Einflussfunktionen nach Gruppen angeordnet wiedergegeben. Die Summation von 0,5 oder 1 hat nur den Zweck, eine Einflussfunktion in einen anderen Wertebereich zu transformieren. Bei der Regression kann es nämlich zu Problemen führen, wenn sich Werte zu Null ergeben. Außerdem ist eine Einflussfunktion als Faktor besonders gut geeignet, wenn sie im Mittel Werte um 1 aufweist. Die verwendeten Indizes bedeuten:

 $o = Own Ship$  $t = T \text{arget Ship}$ m = Mittelwert Own Ship und Target Ship

Die Größe  $V_{\text{max}}$  ist eine theoretische Maximalgeschwindigkeit, die wassertiefenabhängig ist. Basierend auf der Stauwellengeschwindigkeit ist sie folgendermaßen definiert:

$$
V_{\text{max}} = \sqrt{g \cdot h} \quad \text{für} \quad h/T_m < 3
$$
\n
$$
V_{\text{max}} = \sqrt{g \cdot 3 \cdot T_m} \quad \text{für} \quad h/T_m > = 3
$$

#### **Einflussfunktionen**

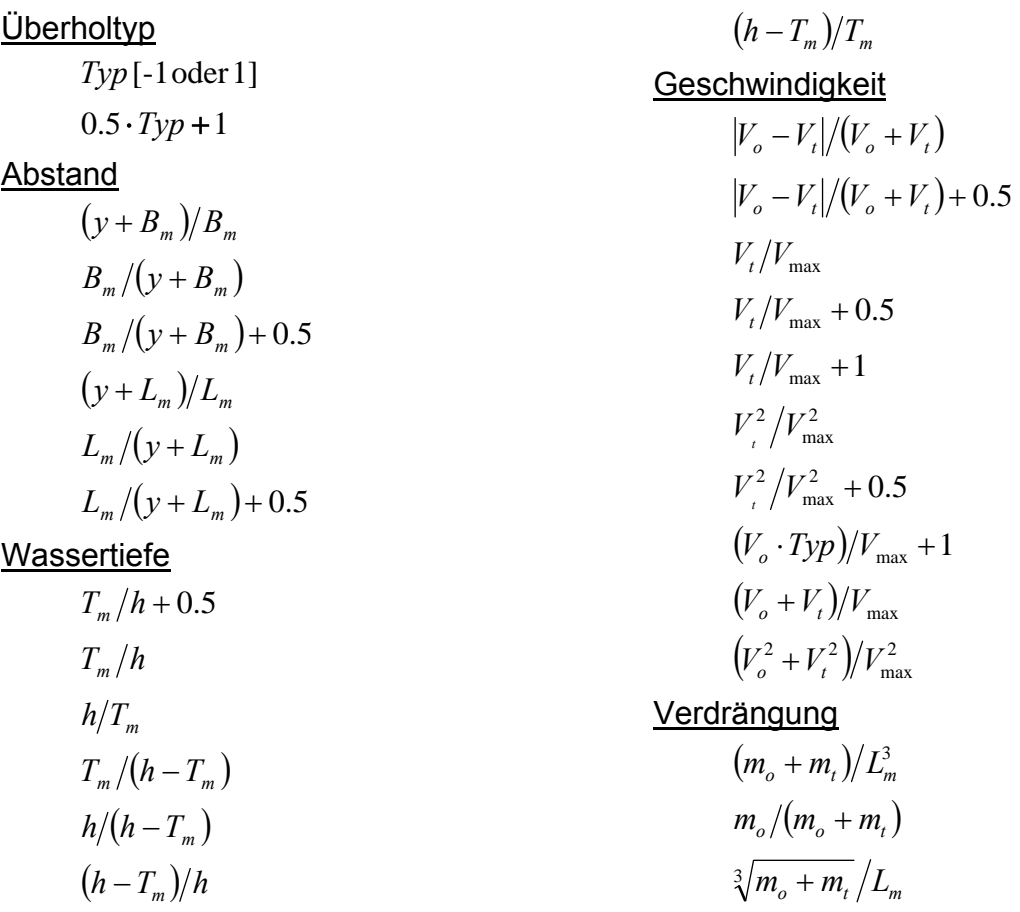

#### - 66 -

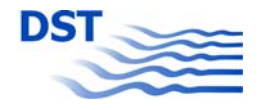

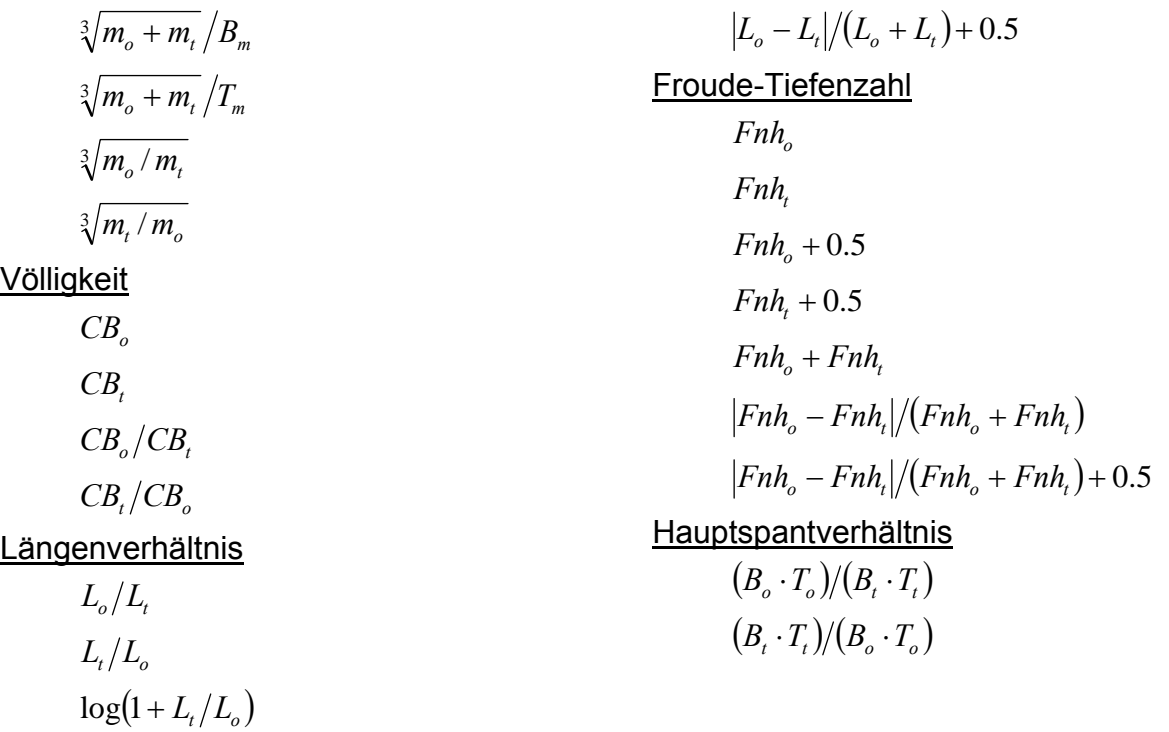

# **5.4 Modellierung mit einer einzigen Formel**

<span id="page-66-0"></span>Allen Passierversuchen, sei es Überholen und Begegnen, aber auch die Passage von Brückenpfeilern oder Untiefen ist gemeinsam, dass das "Ereignis" in Form eines instationären Kraftverlaufes sich innerhalb der Bereiche der relativen Zeitskala  $x_t$  $-1$  = erste Überlappung Bug mit dem Objekt",  $-0$  = Situation Mitte an Mitte und  $+1$  = letzte Überlappung Heck mit dem Objekt" skalieren lässt. Hierbei ist es unerheblich, ob das Objekt ein Schiff, ein Brückenpfeiler oder eine Bodenschwelle ist. Mit dieser Betrachtungsweise und der Kenntnis, dass es sich, wie aus der allgemeinen Darstellung der Kräfte eines Überholvorgangs (siehe [Abbildung 59\)](#page-67-0) hervorgeht, um eine gedämpfte harmonische Schwingung handelt, kann ein allgemeiner Ansatz für eine Modellierung entwickelt werden.

Dieser Ansatz gliedert sich in einen Term für die Amplitude, die Dämpfung und die Schwingung und ist in der Lage, alle oben dargestellten Verläufe nachzubilden.

$$
F = A \cdot e^{(-1.5|x_i|^B)} \cdot \sin(\pi \cdot C \cdot x_i - D)
$$

Die Variablen A, B, C und D bestimmen die Charakteristik dieser Funktion. Alle Kurven in [Abbildung 59](#page-67-0) können durch geeignete Wahl der Variablen dargestellt werden. Während sich die Kurve für die Absenkung z von den anderen vor allem durch die Frequenz (Variable C) unterscheidet, ist ein Unterschied zwischen den Kurven für Y und N hauptsächlich durch die Phase (Variable D) gegeben.

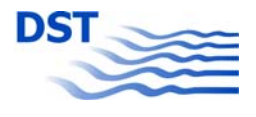

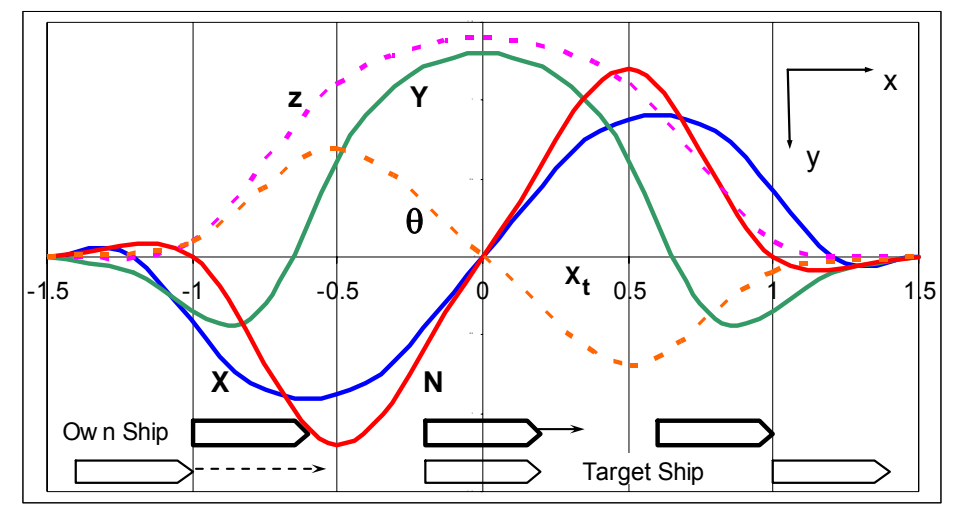

Abbildung 59: Genereller Verlauf von Kräften, Momenten, Absenkung und Trimm beim Passieren

<span id="page-67-0"></span>Die Amplitude (und auch die anderen Variablen) können von den Zustandsparametern, die den Passiervorgang beschreiben, abhängig gemacht werden. Dies geschieht durch die in Kapitel [5.3](#page-64-0) beschriebenen Einflussfunktionen, die aus den Parametern gebildet werden. In einem einfachen Beispiel werden verwendet:

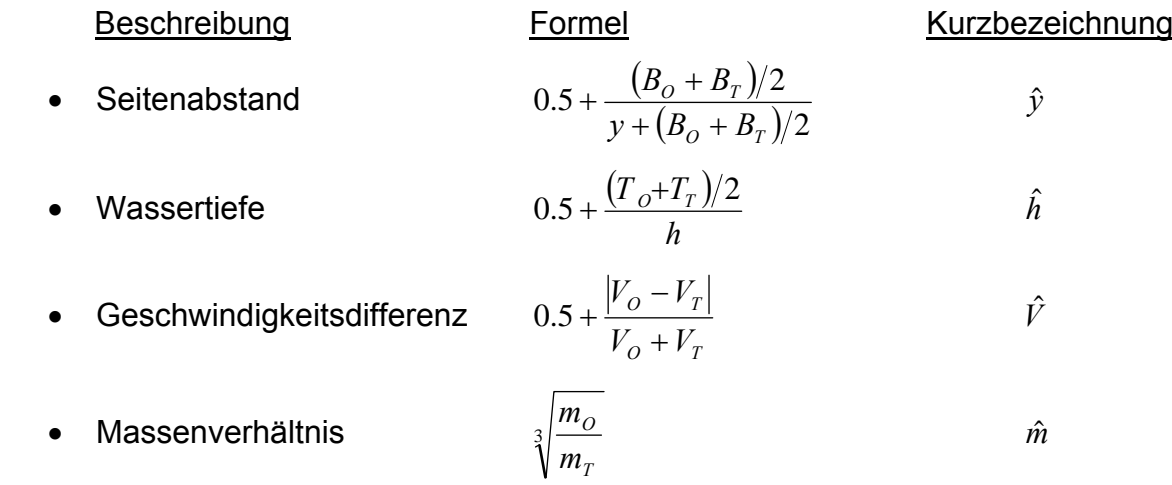

Die Einflussfunktionen sind so gewählt, dass sie nie den Wert Null annehmen können, sondern nur als Korrekturfunktionen aktiv werden. Wenn jedoch eine Einflussfunktion tatsächlich die Amplitude zu Null machen können soll, dann ist diese auch so zu definieren. Die Amplitude kann hiermit aus einzelnen Funktionen aufgebaut werden, wobei die neuen Variablen die Exponenten *Ay, Ah, AV* und *Am* sind:

$$
A = \hat{y}^{Ay} \cdot \hat{h}^{Ah} \cdot \hat{V}^{AV} \cdot \hat{m}^{Am}
$$

Durch Wahl eines geeigneten Exponenten kann für jede Einflussfunktion festgelegt werden, wie stark Veränderungen in der Gesamtformel von der spezifischen Einflussfunktion abhängen. Sollte z.B. die Formulierung mit einer Verschiebung um 0,5 nicht geeignet sein, so kann statt des Amplitudenfaktors

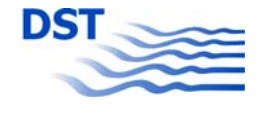

$$
\hat{h}^{Ah} = \left(0.5 + \frac{(T_o + T_r)/2}{h}\right)^{Ah}
$$

alternativ auch die Verschiebung als Variable eingeführt werden. Mit der neuen Einflussfunktion

$$
\hat{h} = \frac{(T_o + T_r)/2}{h}
$$

wird dann der Amplitudenfaktor mit zwei Variablen zu

$$
\left[ Ah1 + \hat{h} \right]^{4h2} = \left[ Ah1 + \frac{\left(T_o + T_r \right)/2}{h} \right]^{4h2}.
$$

Noch mehrt Flexibilität bietet eine Formulierung, die an die hydrodynamischen Koeffizienten in Kapitel [4.4](#page-58-0) angelehnt ist.

$$
\left[ Ah1 + Ah2 \cdot \hat{h}^{Ah3} \right] = \left[ Ah1 + Ah2 \cdot \left( \frac{(T_o + T_r)/2}{h} \right)^{Ah3} \right]
$$

Jetzt werden drei Variablen verwendet, um eine möglichst gute Anpassung der Formel an die Daten zu erzielen.

Die gleiche Vorgehensweise kann bei der Spannweite der Dämpfung B, der Frequenz der Schwingung C sowie der Phasenverschiebung D angewandt werden, wobei die Anzahl und Auswahl der Einflussfunktionen von der festgestellten Änderung und der damit verbundenen Korrelation abhängen.

Die fertige, höchst komplizierte Formel ist nichtlinear und lässt sich mit herkömmlichen linearen Regressionsverfahren nicht bearbeiten. Ein nichtlineares Verfahren nach Levenberg-Marquardt (Dennis et al, 1981) ermöglicht die Bestimmung der einzelnen Exponenten und wurde in das Datenbankprogramm (siehe [Abbildung 60](#page-69-0), Menübereich "Steuerung" / "NLR rechnen") implementiert (NLR = Nicht Lineare Regression).

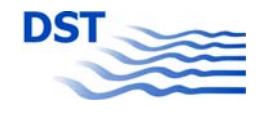

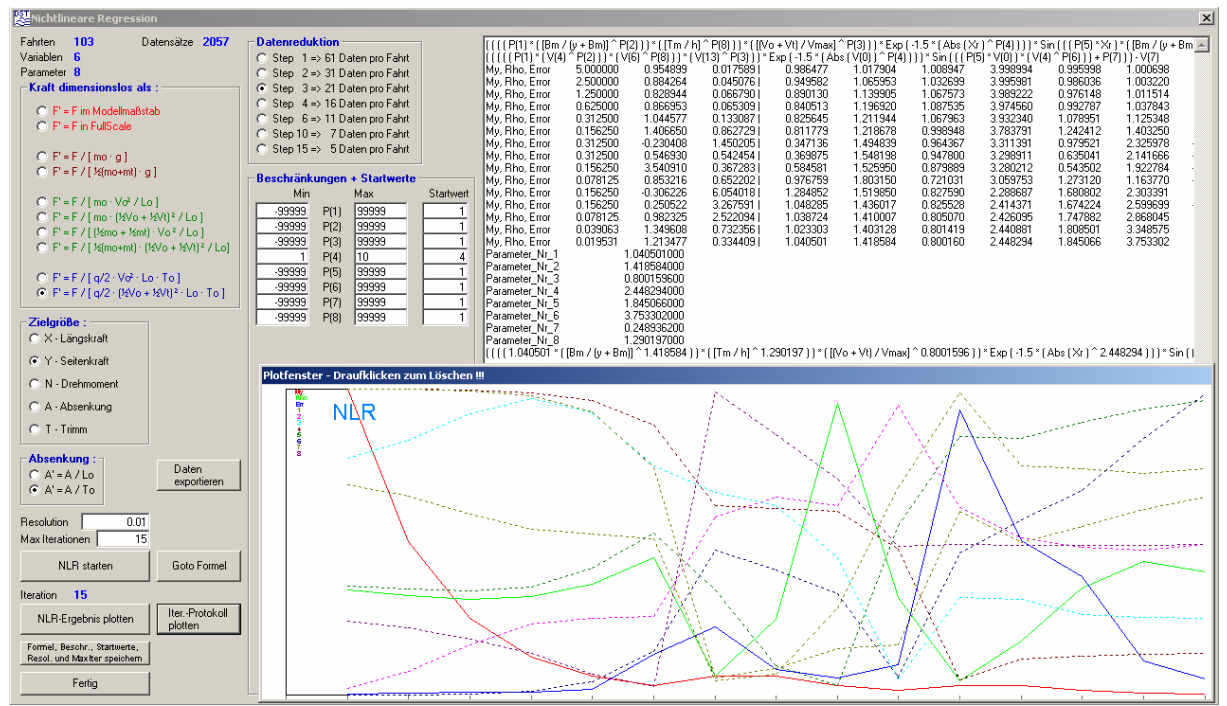

Abbildung 60: Interaktive nichtlineare Regression im Datenbankprogramm

<span id="page-69-0"></span>Für einfache Fälle, wie sie im Abschlussbericht des Projektes "SICHERBIN" vorgestellt wurden, ist es noch mit vertretbarem Aufwand möglich, eine geeignete Formulierung zu finden wie z.B.:

$$
F = \left(0.5 + \frac{(B_o + B_r)/2}{y + (B_o + B_r)/2}\right)^{4y} \cdot \left(1 + 0.5 \cdot Typ\right)^{47jp} \cdot \left(0.5 + \frac{(T_o + T_r)/2}{h}\right)^{4h} \cdot \left(0.5 + \frac{|V_o - V_r|}{V_o + V_r}\right)^{4H'} \cdot \left(0.5 + \frac{V_r}{V_{\text{max}}}\right)^{47p}
$$
  
\n•  $\left(\frac{\sqrt[3]{m_o + m_r}}{1.3 \cdot (B_o + B_r)/2}\right)^{4mB} \cdot \left(\frac{V_o + V_r}{V_{\text{max}}}\right)^{47mC} \cdot \left(\sqrt[3]{\frac{m_o}{m_r}}\right)^{4mct}$   
\n•  $A \cdot e^{\left(-1.5 \cdot \left|x_r\right|^{\frac{F_c}{F}}\right)} \cdot \sin\left{\pi \cdot \left[\left(\omega \cdot \left(\frac{(B_o + B_r)/2}{y + (B_o + B_r)/2}\right)^{\frac{W_y}{y}} \cdot X_{\gamma}\right]\right]$   
\n $- \varphi \cdot \left(0.5 + \frac{(B_o + B_r)/2}{y + (B_o + B_r)/2}\right)^{P_y} \cdot \left(\frac{\sqrt[3]{m_o + m_r}}{1.3 \cdot (B_o + B_r)/2}\right)^{P_mB} \cdot \left(\frac{V_o + V_r}{V_{\text{max}}}\right)^{P_mX} \cdot \left(\sqrt[3]{\frac{m_o}{m_r}}\right)^{P_{\text{max}}} - Vorz \cdot FV\right)\right]$ 

Das Hinzukommen von Einflüssen wie Strömung, unterschiedliche Längen oder Blockkoeffizienten verkompliziert die Zusammenhänge jedoch derart, dass hier die Suche nach einer geeigneten Formulierung praktisch nicht mehr durchführbar wird. Hinzu kommt noch, dass gerade bei der Längenvariation (siehe die Längskraft für das extreme Verhältnis L $t/L_0$  = 0,2 in [Abbildung 21\)](#page-24-0) die Charakteristik der Kurven deutlich von dem abweicht, was durch die gedämpfte harmonische Schwingung dargestellt werden kann. Es wurden zwar etliche Versuche gemacht, durch eine komplexere Modellierung aus z.B. kombinierten Funktionen mit variablen Bereichsgrenzen die genannten schwierigen Fälle auch zu erfassen, die Vielzahl der neuen Variablen und die große Anzahl an Datensätzen führte letztlich zu Problemen bei der Konvergenz des Lösers für die nichtlineare Regression und zu nicht mehr verantwortbaren Rechenzeiten. Damit entwickelt sich die "konservative Modellierung" zu einer strate-

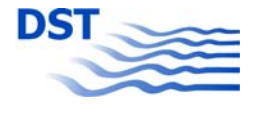

gischen Sackgasse, aus der nur durch eine gänzlich andere Vorgehensweise ein Ausweg gefunden werden kann.

# **5.5 Modellierung durch einen Interpolationsalgorithmus**

<span id="page-70-0"></span>Ein solcher Ausweg ist in einer Abkehr von der Modellierung durch Formeln gegeben. Da den Formeln auch immer das Problem der "Statik" (Bindung an die der Regression zugrunde liegenden Daten) anhaftet, ist ein "dynamisches" Verfahren durch höhere Flexibilität gekennzeichnet. Das hier entwickelte Verfahren DARWIN (vorher "multidimensionale gewichtete Interpolation", jetzt "Datenreduzierungs- und Wichtungsinterpolation" genannt) erfüllt diese dynamischen Eigenschaften, da es zur Berechnung der Kräfte und Momente (aber auch von Trimm und Absenkung) immer auf den vorhandenen Gesamtdatenbestand z.B. der erstellten Datenbank zugreift.

#### **5.5.1 Grundlagen zu DARWIN**

Für eine beliebige Kombination von Zielparametern wie Wassertiefe, Seitenabstand, Geschwindigkeiten und Objektabmessungen werden die Einflussfunktionen (analog zu NLR in Kapitel [5.4](#page-66-0)) für den Zielfall bestimmt und mit den Einflussfunktionen der in der Datenbank abgelegten Versuchsergebnisse verglichen. Normierung und Bestimmung des euklidischen Abstandes in der multidimensionalen Wolke aller Einflussfunktionen führt zu einer Rangfolge der Versuche, die am besten zu der Zielparameterkonfiguration passen (Datenreduktion). Die nun folgende Bestimmung der Wichtung ermöglicht es dann, die Einzelergebnisse der selektierten Messungen unter Multiplikation mit den ermittelten Wichtungen zu einem Zielwert aufzusummieren.

Für den Fall, dass die Einflussfunktionen der Zielparameterkonfiguration den durch die Messungen der Datenbank gestützten Raum überschreiten, ist noch ein spezielles Verfahren zur Generierung von Stützwerten auf der Basis der vorhandenen Daten implementiert, um die Extrapolation stabil zu gestalten. Im unten dargestellten Beispiel wurde DARWIN dazu benutzt, um zu einem existierenden Versuch, bei dem der "Jumbo" den "Feeder" überholt, einen alternativen Verlauf der Seitenkraft zu berech-nen. In [Abbildung 61](#page-71-0) links sind das Ergebnis sowie die gefundenen 10 "besten" passenden Messungen dargestellt.

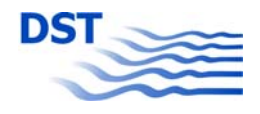

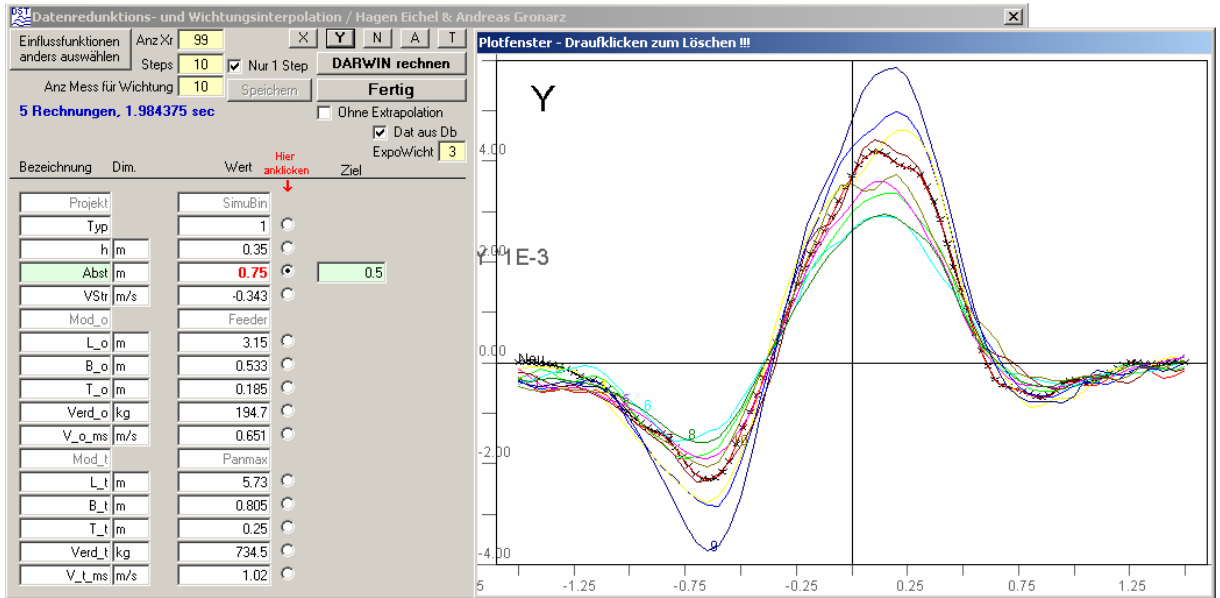

Abbildung 61: Beispiel für die Interpolation mit DARWIN (Zielfunktion und 10 beste Funktionen)

<span id="page-71-0"></span>Durch die Loslösung von physikalischen Zusammenhängen und damit auch von statischen Formeln ist es jetzt auch möglich, eine Längenvariation zu berechnen. Es ist erstaunlich, wie gut die doch extrem unterschiedlichen Verläufe der Längskraft bei einer Veränderung von L<sub>o</sub> von 1 m auf 15 m (bei L<sub>t</sub> = 6,445 m) wiedergegeben werden (siehe [Abbildung 62](#page-71-1), vergleiche mit [Abbildung 21\)](#page-24-0). Die dort beobachteten charakteristischen Veränderungen der Kurvenverläufe ausgehend vom Fall "Lang überholt Kurz" bis hin zum Gegenteil "Kurz überholt Lang" sind sehr gut wiedergegeben worden.

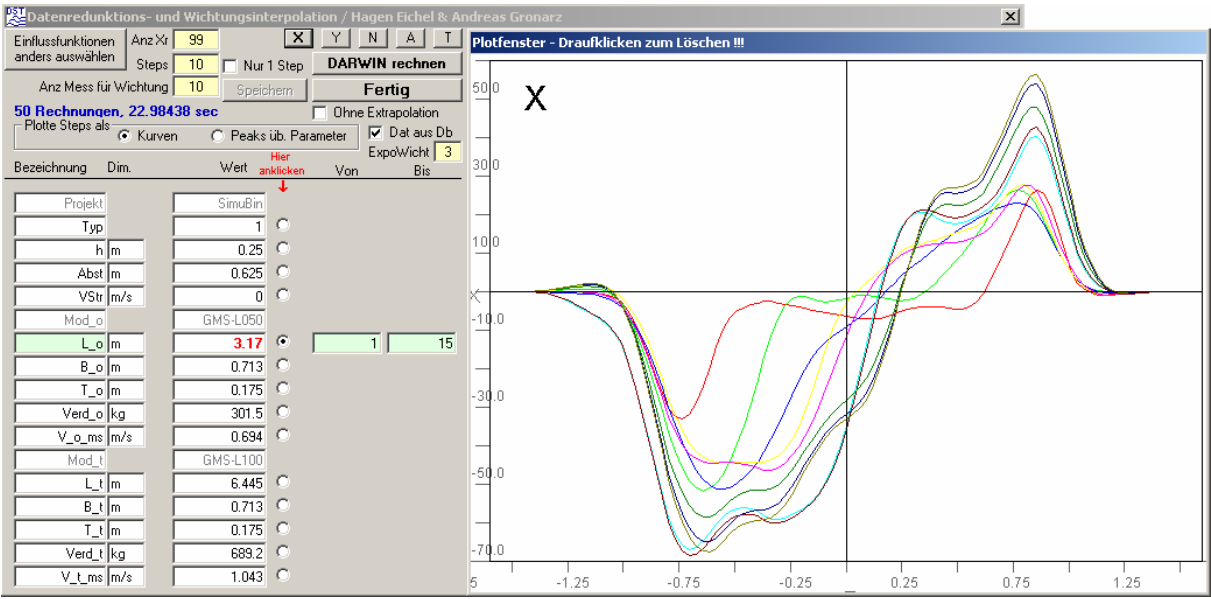

Abbildung 62: Beispiel für die Extrapolation mit DARWIN (10 Funktionen bei Längenvariation)

<span id="page-71-1"></span>Ein weiteres Beispiel zeigt, wie sich DARWIN bei einer Variationsrechnung verhält. In diesem Fall ist in [Abbildung 63](#page-72-0) für den Fall "Bulker mit  $V_t$  = 0,975 m/s überholt Feeder mit  $V_0$  = 0,73 m/s im Abstand von 0,541 m" die Wassertiefe kontinuierlich in 10 Schritten variiert worden. Bis auf eine kleine Unstetigkeit bei h = 0.47 m, bei der sich
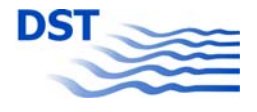

die 10 "besten" Vergleichsdatensätze geändert haben, entspricht das Ergebnis voll den Erwartungen.

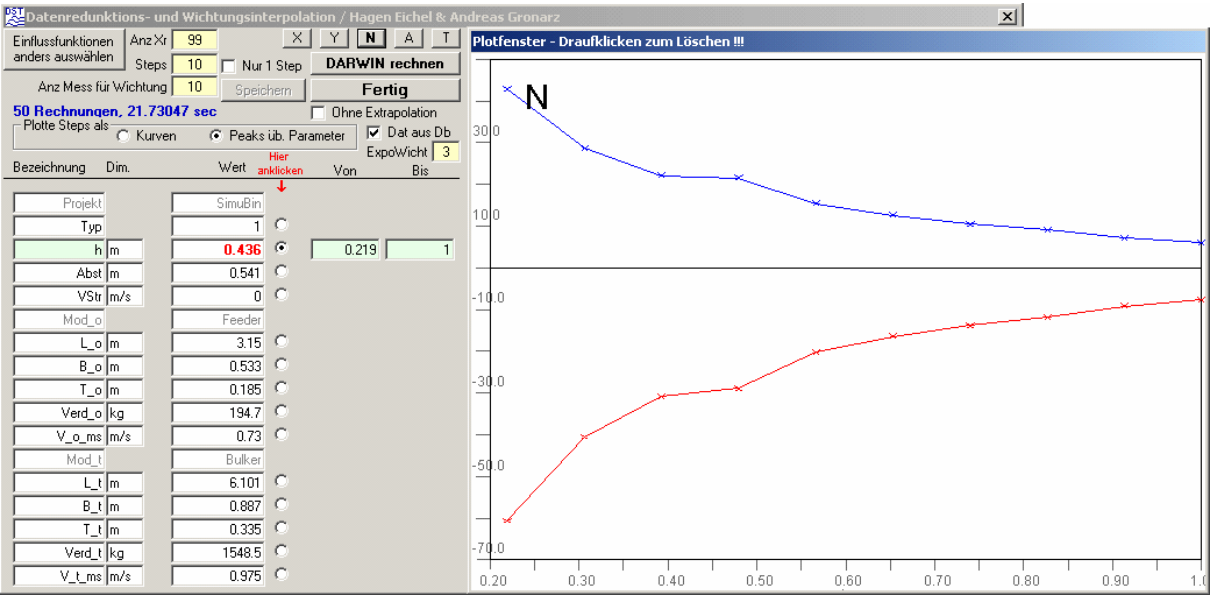

Abbildung 63: Beispiel für eine Variationsrechnung mit DARWIN (10 Schritte über die Wassertiefe)

<span id="page-72-1"></span>Um die gezeigten Ergebnisse generieren zu können, wurden zum Grundlegenden Algorithmus noch zusätzliche Verbesserungen bzw. Anpassungen vorgenommen, auf die im Folgenden eingegangen wird.

#### **5.5.2 Dämpfung der Daten in Vor- und Nachlauf**

Speziell bei den Überholversuchen, deren Modellierung der eigentliche Grund für die Entwicklung von DARWIN war, hat sich gezeigt, dass bei etlichen Fällen Resultate bestimmt wurden, die über die Abszisse nicht stetig verliefen, sondern teilweise in den Anfangs- und Endbereichen (-1,5 und +1,5) mit von Null verschiedenen Werten begannen und endeten. Um diese Fälle abzumildern, werden bei der Berechnung der Ordinaten die Daten noch mit einer Dämpfungsfunktion, die über die Abszisse glockenförmig verläuft, multipliziert. Diese Funktion, die in [Abbildung 64](#page-72-0) dargestellt wird, ist empirisch festgelegt worden. Sie ähnelt prinzipiell der Dämpfungsfunktion, die bei der Modellierung mit einer einzigen Formel in Kapitel [5.4](#page-66-0) dazu verwendet wurde, um die periodische Sinus-Funktion nur im interessierenden Bereich zwischen -1,5 und +1,5 von Null verschieden sein zu lassen.

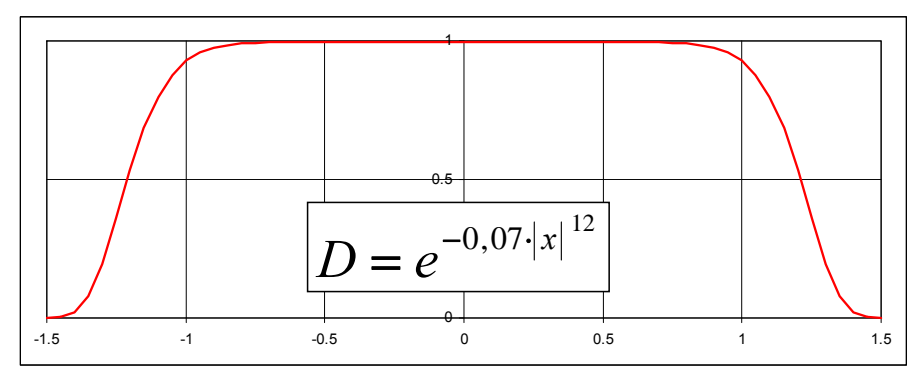

<span id="page-72-0"></span>Abbildung 64: Dämpfungsfunktion zum Reduzieren der Werte an den Bereichsgrenzen

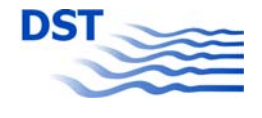

#### **5.5.3 Extrapolation bei extremen Parameterwerten**

Vielfach kann es vorkommen, dass im Zielzustand Parameter enthalten sind, die bei den gefundenen "besten" Datensätzen nicht abgedeckt sind. In diesem Fall ist für diese Parameter eine Extrapolation durchzuführen. Der hier ausgeführten Extrapolationsstrategie liegt folgende Überlegung zugrunde.

Wenn der problematische Parameter in den ausgewählten Datensätzen variiert ist, kann eine Funktion definiert werden, die die Veränderung der Daten mit dem Parameter darstellt. Diese Funktion besteht praktischerweise aus dem Parameter selbst und einem Exponenten, der den Grad der Änderung der Ergebnisse beschreibt. Nach Berechnung des Exponenten kann dieser verwendet werden, um einen zusätzlichen Stützdatensatz zu bestimmen, der aus den Kurven des "besten" Datensatzes multipliziert mit dieser Extrapolationsfunktion besteht.

Da einfache lineare Regressionsverfahren für die Bestimmung des Exponenten nicht geeignet sind und die Verwendung von nichtlinearen Regressionsverfahren als zu aufwändig angesehen wird, ist in DARWIN eine iterative Bestimmung des Extrapolationsexponenten implementiert. Hierzu werden zuerst für eine geeignete Funktion, die den Kurvenverlauf annähernd gut beschreiben kann, die Koeffizienten approximiert. Für die Überholergebnisse wird die schon in ähnlicher Form verwendete gedämpfte Schwingung verwendet. Durch die Aufspaltung von Frequenz und Phase in eine Sinus- und eine Kosinus-Komponente und die Verwendung eines festen Dämpfungsexponenten kann die Funktion in eine lineare umgewandelt werden, die bei der Regression mit einfachen und schnellen Algorithmen (z.B. Gauss) verwendet werden kann.

$$
F = C_1 + Parameter^{10\text{ to }12} \cdot e^{-1.5|x|^3} \cdot [C_2 \cdot \sin(x \cdot \pi) + C_3 \cdot \cos(x \cdot \pi)]
$$

Für die Iteration des Exponenten "ItPotenz" wird ein modifiziertes Verfahren nach Newton verwendet, welches den Exponenten sucht, bei dem sich die geringste Abweichung der Formel von den Daten ergibt. Da nicht ein Nulldurchgang, sondern ein Minimum gesucht wird, arbeitet das Verfahren mit Differenzen von Werten, statt mit Werten, um den Nulldurchgang der Differenzen iterativ zu bestimmen. Die hohe Konvergenz des Verfahrens wird dadurch erreicht, dass der nächste Rechenschritt aus dem Nulldurchgang der Tangente an die Kurve hochgerechnet wird.

Da sich gezeigt hat, dass das Verfahren gelegentlich auch das Minimum nicht findet, wird dieses vorher grob gesucht, um mit Startwerten in der Nähe des Minimums beginnen zu können.

#### **5.5.4 Extrapolation schon im Datenbestand**

Bei den Überholversuchen kann es sinnvoll sein, die Qualität der Ergebnisse zu verbessern, wenn man gewisse Vorkenntnisse von vornherein in den Datenbestand einfließen lässt. So ist die Extrapolation bei extremen Parameterwerten für große seitliche Abstände problematisch.

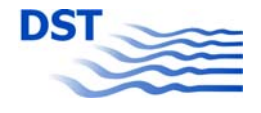

Eine einfache Lösung ist es, den Datenbestand um virtuelle Messungen zu ergänzen, bei denen alle Kurven bei einem speziellen Parameterwert zu Null gesetzt werden. Dies kann beispielsweise für seitliche Abstände erfolgen, die ein bestimmtes Vielfaches (z.B. 1,5) der mittleren Schiffslänge aufweisen. Dann werden die Ergebnisse von Darwin für große Abstände immer kleiner werden und über diesem Grenzabstand immer Null sein.

#### **5.5.5 Externes Programm "DARWIN"**

Die folgenden Verbesserungen sind nicht im Datenbankprogramm implementiert. Mit dem in [Abbildung 61](#page-71-0) noch deaktivierten Knopf "Speichern" kann ein Datensatz exportiert werden, der von einem externen Programm "DARWIN" verwendet wird. Diese Version ist nicht nur für die Interpolation von Überholversuchen ausgelegt, sondern kann – je nach Verfügbarkeit von Daten – auch z.B. für die Interpolation von Propulsionsversuchen oder Propellerfreifahrtversuchen verwendet werden.

Im Gegensatz zur Version im Datenbankprogramm verwendet es keine Parameter mehr, sondern arbeitet direkt mit dimensionslosen Einflussfunktionen, wie in der [Abbildung 65](#page-74-0) zu sehen ist.

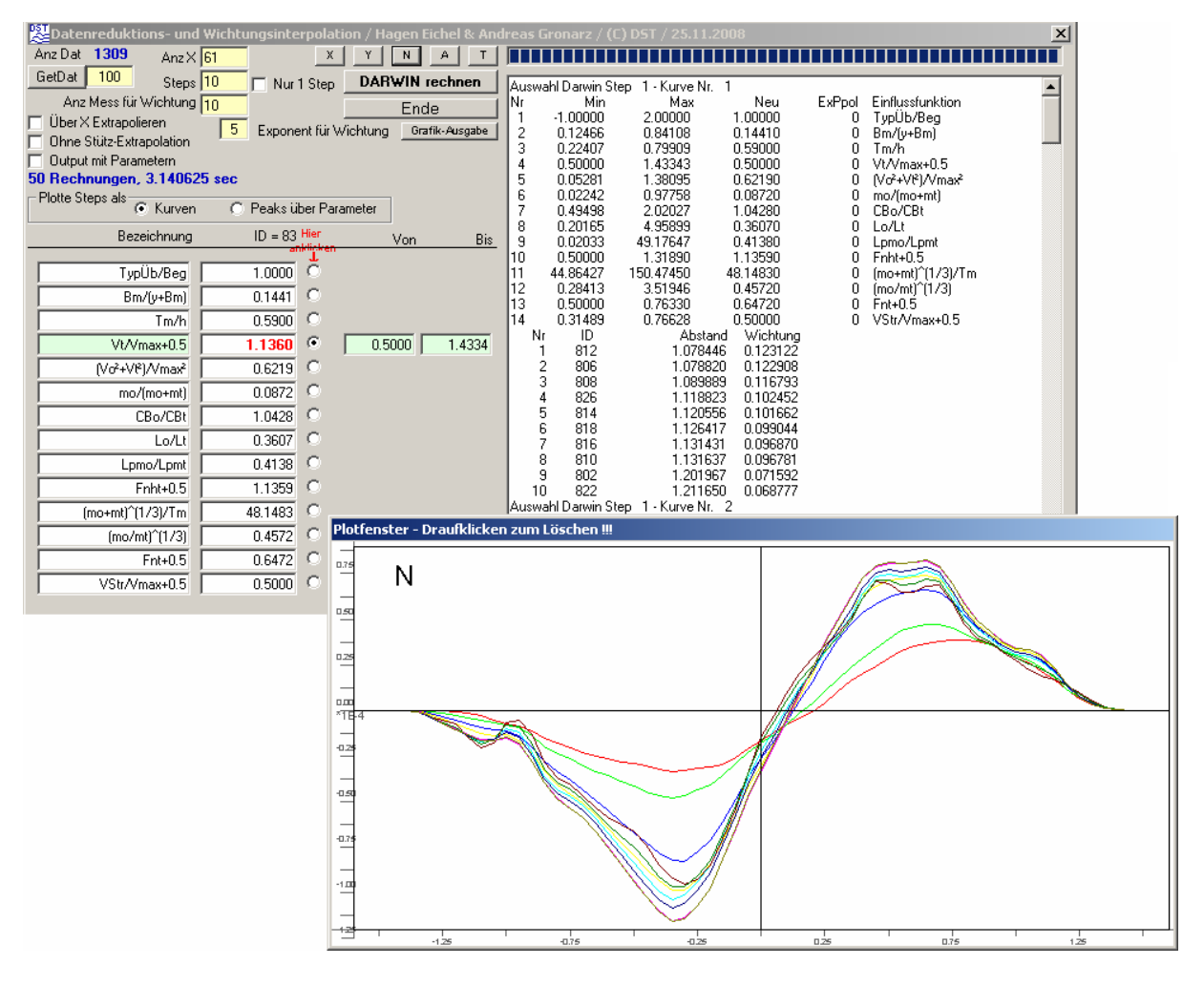

<span id="page-74-0"></span>Abbildung 65: Eigenständige Version von DARWIN

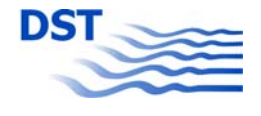

#### **5.5.6 Wichtung mit Exponent**

Wenn man bei Testrechnungen einen Parameter kontinuierlich verändert, stellt man fest, dass sich bei der Plotoption "Peaks über Parameter" Stufen ausbilden, die umso deutlicher werden, je geringer die Schrittweiten werden. Dies ist dadurch begründet, dass bei der Bestimmung der "besten" Datensätze immer wieder, je nach Position des Zielzustandes in der Wolke, einzelne Datensätze ausgetauscht werden (siehe auch [Abbildung 63](#page-72-1)).

Dadurch ergeben sich wegen des unterschiedlichen Inhaltes der Kurven Sprünge, die bei den Peaks sichtbar werden. Obwohl meist Datensätze ausgetauscht werden, die einen größeren Abstand und damit eine geringere Wichtung aufweisen, sind diese Austauschungen trotzdem erkennbar und verursachen einen unsanften Übergang bei der Variation eines Parameters.

Eine Verbesserung kann dadurch erzielt werden, dass die Datensätze nicht mehr linear über den Abstand gewichtet werden. Eine Nichtlinearität kann durch die Verwendung eines Exponenten > 1 beim Abstand erreicht werden. Dadurch sind die Einflüsse von Datensätzen größeren Abstandes geringer und der Austausch von Datensätzen bei der Auswahl der "besten" Datensätze fällt nicht mehr so stark ins Gewicht.

Diese Verbesserung kann aber auch in das Gegenteil umschlagen, denn dadurch "klebt" das Ergebnis bei einer Variationsrechnung an den besten Datensätzen und die feinen Variationen, die durch Austauschen der schlechteren erzielt werden, können so verloren gehen und es bilden sich Treppchen, wenn die besten Datensätze (mit geringstem Abstand und überhöhter Wichtung) wechseln.

Zu Versuchszwecken ist es auch möglich, Exponenten zwischen 0 und 1 einzugeben. Dadurch verringert sich die Bevorzugung der Datensätze mit höherem Abstand. In das Gegenteil schlägt die Verwendung von negativen Exponenten (hier dürfen dann keine negativen Parameterwerte existieren!) um. Dies hat zur Folge, dass die schlechteren Datensätze höher bewertet werden, was aber natürlich für eine sinnvolle Anwendung nicht brauchbar ist.

Einen ähnlichen Effekt erhält man auch durch eine Erhöhung der Anzahl der "besten" Datensätze. Dadurch erhält ein einzelner Datensatz eine geringere Wichtung und sein Austausch schlägt weniger stark zu Buche. Allerdings erhöht sich die Rechenzeit (vor allem beim Extrapolieren) deutlich, was dazu führen kann, diese Alternative ausschließen zu müssen.

### **5.5.7 Transformation der Parameter**

Für die Berechnungen des Abstandes werden bei dieser Variante die Parameter normiert, d.h. sie werden durch den Zielparameter dividiert. Dies hat den Grund, dass teilweise die Parameterwerte deutlich unterschiedliche Beträge aufweisen können und bei einer Berechnung des Abstandes dann diese die Auswahl zu stark beeinflussen. Eine Normierung auf die Zielgröße 1 = Zielparameter löst dieses Problem

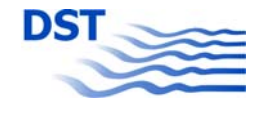

$$
Abstand = \frac{Parameter - Ziel}{Ziel} = \frac{Parameter}{Ziel} - 1
$$

Testrechnungen haben gezeigt, dass bei Zielparametern im oberen Bereich der Parameter ein anderes Auswahlverhalten als bei Zielparametern im unteren Bereich der Parameter zu beobachten ist. Dies ist mathematisch dadurch zu erklären, dass mit dem Zielparameter selbst normiert wird. Es führt dazu, dass die Abstände von kleinen Zielparametern zu großen Parameterwerten deutlich vergrößert berechnet werden gegenüber Abständen von großen Zielparametern zu kleinen Parameterwerten.

Eine Verbesserung kann durch Verzicht auf die Normierung erfolgen. Dies kann dadurch erreicht werden, dass die Parameter schon beim Einlesen aus der Datei transformiert werden. Die Transformation erfolgt so, dass die Parameter auf den Bereich 0,5 < Parameter < 1,5 abgebildet werden. Damit ist der maximale Abstand eines Parameters innerhalb des Wertebereiches immer 1 und der Mittelwert innerhalb des Bereiches (bei gleichmäßiger Verteilung) auch immer 1. In diesem Fall ändert sich die Berechnung des Abstandes zu

#### *Abstand* = *Parameter* − *Ziel*

#### **5.5.8 Wichtung der Parameter selbst**

Wenn ein Parameter im Datenbestand nur wenig variiert wurde, kann es vorkommen, dass bei der Auswahl bestimmte Datensätze, in denen er mit unterschiedlichen Werten vorkommt, nicht erfasst werden. Damit ist sein Einfluss auf das Ergebnis auch nicht erkennbar. Dies ist z.B. dann der Fall, wenn ein Ergebnis mit Strömung angefragt wird, es aber nur eine relativ geringe Anzahl von Datensätzen gibt, bei denen die Strömung von Null verschieden ist.

Eine Verbesserung kann dadurch erfolgen, dass einem Parameter selbst mehr Gewicht verliehen wird. Dazu wird beim Einlesen der Datei "Filename.dwn" für jeden Parameter ein Wert "ParFakt" eingelesen, der angibt, wie oft ein Parameter bei der Berechnung des Abstandes berücksichtigt werden soll. Durch einen Wert "ParFakt">1 wird dieser "problematische" Parameter höher gewichtet als andere und Datensätze, die aufgrund dieses Parameters eigentlich als Basis für die Interpolation gewünscht sind, werden ausgewählt, obwohl die anderen Parameter nicht so gut übereinstimmen.

## **5.6 Überholen und Begegnen**

Mit der Bereitstellung des Interpolationsalgorithmus DARWIN ist die Modellierung der Kräfte, Momente und der Schwimmlage beim Überholen und Begegnen abgeschlossen. Im Gegensatz zu einer Modellierung durch eine Formel handelt es sich hier jedoch um ein Rechenverfahren, welches nur funktionsfähig ist, wenn es über einen entsprechenden Datensatz verfügt.

Dieser Datensatz kann vom Datenbankprogramm erzeugt werden. Die Inhalte des Datensatzes werden durch die Einstellungen im Programm konfiguriert. Es handelt sich um

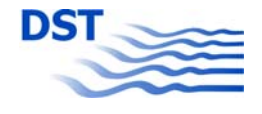

- die Art der Dimensionslosmachung,
- die Festlegung der Einflussfunktionen,
- die Auswahl der Messungen aus der Datenbank.

Mit diesen Konfigurationseinstellungen wird eine ASCII-Datei generiert, die in Zeilen unterteilt bestimmte durch Leerzeichen getrennte Zahlen oder Zeichenketten (Strings) enthält. Die Struktur des Datensatzes ist im Folgenden schematisch wiedergegeben.

- Zeile 1 : Anzahl **N** der Datensätze, Anzahl **J** der Parameter (Einflussfunktionen)
- Zeile 2 : **Formelnummer** für die Extrapolation (beim Überholen und Begegnen "1")
- Zeile 3 : **String** mit der Bezeichnung der Abszisse x (hier "t<sub>r</sub>")
- Zeile 4 : Anzahl **Ny** der Ordinaten (zu interpolierende Kurventypen)
- Zeile 5 : **Ny Strings** mit Bezeichnungen der Kurven
- Zeile 6 : "ID" und "NPkt" zur Identifizierung der für jeden Datensatz mitgelieferten Informationen, dann **J Strings** mit den Bezeichnungen der Parameter
- Zeile 7 : **J Wichtungsfaktoren** für die Abstände der einzelnen Parameter

N-mal Datenpakete mit folgender Struktur:

- Zeile 8 : **ID** (Identifikationsnummer in der Datenbank) des Datensatzes, Anzahl **Np** Punkte für die Kurven des Datensatzes
- Zeile 9 : **J Werte** für die Parameter für diesen Datensatz
- Zeile 10 : **Np Werte** der Abszisse

Ny-mal Zeilen mit

Zeile 11 : **Np Werte** der Ordinaten k=1..Ny

Das Programm DARWIN ist so aufgebaut, dass es als Modul in ein Simulationsprogramm integriert werden kann. Aus Performancegründen werden die Daten nicht jedes Mal, wenn DARWIN ausgeführt werden soll, aus einer Datenbank oder einer Datei gelesen, sondern alle Informationen werden im RAM (Random Access Memory) gehalten, nachdem sie bei der Initialisierung einmalig von der Datei eingelesen wurden.

## **5.7 Brückenpfeiler in Strömung**

Die Kräfte, Momente und die Schwimmlage beim Passieren eines oder paarweise angeordneter Brückenpfeiler können von verschiedenen im Modellversuch variierten Parametern abhängig gemacht werden. Es handelt sich um:

- die Modellgeschwindigkeit
- die Strömungsgeschwindigkeit
- den seitlichen Abstand vom einzelnen Pfeiler
- die Toröffnung bei einem Pfeilerpaar

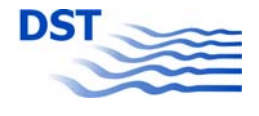

Bei den Versuchen (siehe [Tabelle 21](#page-103-0) und [Tabelle 22](#page-104-0)) sind zwei unterschiedliche Modelle verwendet worden. Nach der Dimensionslosmachung der Kräfte und Momente mit

$$
F' = F/(\rho/2 \cdot V^2 \cdot L \cdot T)
$$

zeigte sich jedoch, dass die Unterschiede sehr gering ausfielen und eine Korrelation mit einer die Modellgröße beschreibenden Strecke (*L*, *B* oder *T*), Fläche (*L·B*, *L·T* oder *B·T*) oder dem Volumen (*V* oder *m*) nicht erkennbar war. Aus diesem Grund wurde für die Modellierung auf diesen Variationsparameter verzichtet.

Wie schon in Kapitel [3.2.2.3](#page-40-0) dargestellt, besteht zwischen der Schiffs- und der Strömungsgeschwindigkeit ein Zusammenhang. Für die Wirkung auf das Schiff ist die Passiergeschwindigkeit relevant, die auch als Geschwindigkeit über Grund *VüG* definiert ist. Sie setzt sich aus der hydrodynamisch relevanten Schiffsgeschwindigkeit durchs Wasser *V* oder  $V_{dW}$  und der Strömungsgeschwindigkeit  $V_{Str}$  zusammen. Für diese Definition ist anzumerken, dass entgegen der allgemeinen Vorzeichenkonvention eine gegengerichtete Strömungsgeschwindigkeit (Bergfahrt) als positiv angenommen wird.

Um aus den beeinflussenden Parametern zu dimensionslosen Einflussgrößen zu gelangen, wurden relevante Größen wie die Schiffsbreite bzw. die Stauwellengeschwindigkeit als Referenzen verwendet. Dies führt zu folgenden Einflussfunktionen:

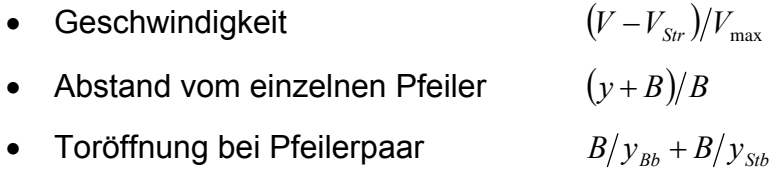

Wie schon in Kapitel [5.4](#page-66-0) "[Modellierung mit einer einzigen Formel"](#page-66-0) dargestellt, wurde für die Regression eine Basisformel angewendet, die durch unterschiedliche zusätzliche Faktoren der Abhängigkeiten von den Variationsparametern angepasst wurde.

$$
F = A \cdot e^{(-3|t_r|^6)} \cdot \sin(\omega \cdot t_r - \varphi)
$$

Durch die Verwendung des Wertes 3 statt 1,5 in der Exponentialfunktion zur Dämpfung der Signale außerhalb des Einflussbereiches des Ereignisses wird der Bereich des Passiervorgangs etwas mehr eingeschnürt. Auf eine Bestimmung der Steilheit der Dämpfungsfunktion musste wegen der in den Ausgangsdaten nicht sehr klar ersichtlichen Anfänge und Enden der Ereignisse verzichtet werden. Stattdessen wurde ein empirischer Wert von 6 für den Exponenten in der Dämpfungsfunktion festgelegt. Die vollständige Formulierung der Regressionsformel ist unten wiedergegeben.

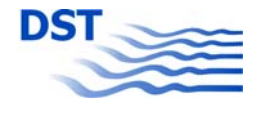

$$
F = A \cdot \left(\frac{B}{y_{Bb}} + \frac{B}{y_{Stb}}\right)^{AT} \cdot \left(\frac{V - V_{Str}}{V_{\text{max}}}\right)^{AV} \cdot \left(\frac{y + B}{B}\right)^{Ay} \cdot e^{\left(-3 \cdot \left|t\right| r\right)^{6}}\right)
$$

$$
\cdot \sin \left[\omega \cdot t \cdot \left(\frac{V - V_{Str}}{V_{\text{max}}}\right)^{WV} + \varphi \cdot \left(\frac{V - V_{Str}}{V_{\text{max}}}\right)^{PV} \cdot \left(\frac{y + B}{B}\right)^{Py}\right]
$$

Im Wesentlichen handelt es sich um die Grundwerte der Formel

- Amplitude *A*
- Dämpfungsexponent *Ee*
- Frequenz  $\omega$
- Phasenverschiebung  $\varphi$

sowie folgende Korrekturen:

- Amplitudenfaktor für die Torbreite mit Exponent *AT*
- Amplitudenfaktor für die Geschwindigkeit mit Exponent *AV*
- Amplitudenfaktor für den Seitenabstand mit Exponent *Ay*
- Frequenzfaktor für die Geschwindigkeit mit Exponent *WV*
- Phasenfaktor für die Geschwindigkeit mit Exponent *PV*
- Phasenfaktor für den Seitenabstand mit Exponent *Py*

Die Ergebnisse sind in [Tabelle 13](#page-79-0) wiedergegeben.

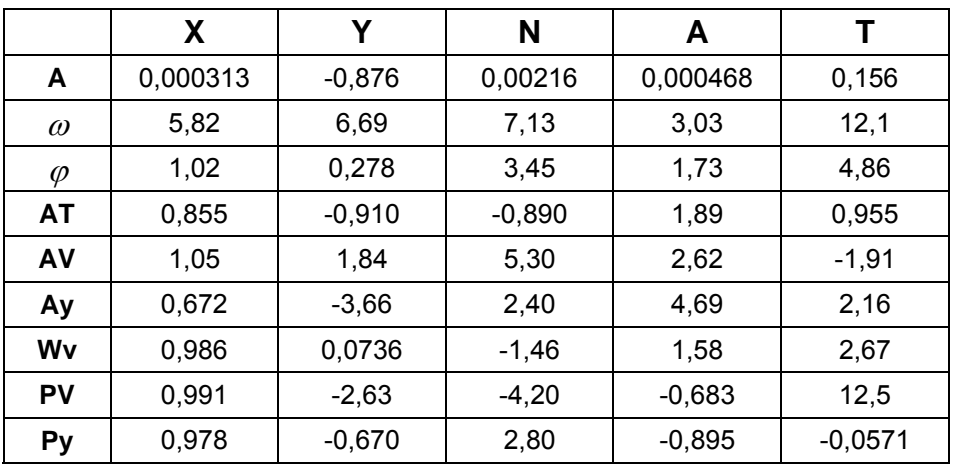

<span id="page-79-0"></span>Tabelle 13: Koeffizienten der Modellbildung "Brückenpfeiler"

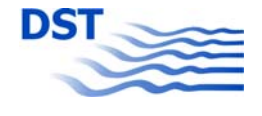

## **5.8 Bodenschwelle**

Bei der Modellierung der Längskraft und der Schwimmlage beim Überfahren einer Bodenschwelle wurde auf den für das Überholen verworfenen Regressionsansatz zurückgegriffen. Dies war möglich, weil nur drei Parameter zu berücksichtigen waren:

- die Wassertiefe
- die Modellgeschwindigkeit und
- die Strömungsgeschwindigkeit.

Auch hier konnte die in Kapitel [5.4](#page-66-0) "[Modellierung mit einer einzigen Formel"](#page-66-0) vorgestellte Basisformel

$$
F = A \cdot e^{(-1.5|x_t|^B)} \cdot \sin(\pi \cdot C \cdot x_t - D)
$$

verwendet werden. Für die Bestimmung der Amplitude A mussten Einflussfunktionen gefunden werden, die die oben genannten drei Parameter beschreiben.

Für die Wassertiefe ist in diesem Fall die Verwendung einer dimensionslosen Formel wie *T/h* nicht angebracht, da bei der Überfahrung der Bodenschwelle ja nicht die Wassertiefe selbst, sondern die Abnahme der UKC (Under-Keel-Clearance, des Flottwassers) maßgebend ist. Mit einem konstanten Wert für die Schwellenhöhe von 5 cm und der Verwendung von Modellwerten ist das UKC-Verhältnis darstellbar als

$$
\frac{h-T}{h'-T} = \frac{h-T}{h-T-0.05}
$$

Für die drei untersuchten Wassertiefen ergeben sich damit für die Einflussfunktion die in der [Tabelle 14](#page-80-0) wiedergegebenen Werte.

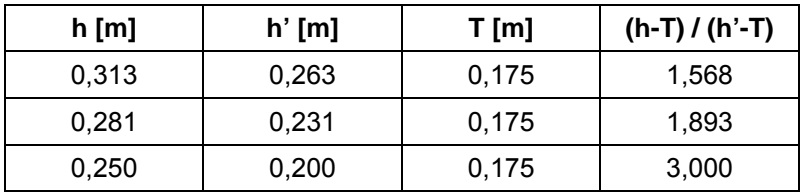

Tabelle 14: Einflussfunktion UKC-Verhältnis

<span id="page-80-0"></span>Bei der Modellgeschwindigkeit wurde auf die Geschwindigkeit durchs Wasser V<sub>dW</sub> zurückgegriffen, die in der Datenbank unter der Geschwindigkeit der Target-Ships  $V_t$ abgelegt worden ist. Als Normierungsgröße wurde die schon früher erwähnte Maximalgeschwindigkeit Vmax verwendet.

Die Strömungsgeschwindigkeit V $_{Str}$  wurde ebenfalls mit V $_{max}$  normiert. Da sie auch negative Werte annehmen kann, wurde dieser beim Potenzieren problematische Fall durch Addition mit 1 vermieden und so die Einflussfunktion definiert.

Die Längskraft selbst ist hier mit einer sie direkt beeinflussenden Größe dimensionslos gemacht worden, nämlich mit der Geschwindigkeit durchs Wasser V<sub>dW</sub> = V<sub>t</sub>.

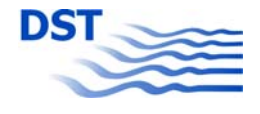

$$
X' = X / (\rho / 2 \cdot V_t^2 \cdot L_o \cdot T_o)
$$

Damit kann die tatsächliche Modellbildung ausgeführt werden. Die für alle drei Größen X, A und T verwendete Formel lautet:

$$
F = A \cdot \left(\frac{h - T}{h - T - 0.05}\right)^{Eht} \cdot \left(\frac{V_t}{V_{\text{max}}}\right)^{EV} \cdot \left(\frac{V_{\text{Str}}}{V_{\text{max}}} + 1\right)^{ES} \cdot e^{\left(-1.5|x_t|^{E\epsilon}\right)} \cdot \sin(\pi \cdot \omega \cdot x_t - \varphi)
$$

Die eigentliche nichtlineare Regression wurde in zwei Schritten durchgeführt.

a) Korrekturfunktionen

Für die Bestimmung der Exponenten der Korrekturfunktionen für die drei Einflüsse Geschwindigkeit, Versperrung und Strömung wurden Regressionen mit festen Werten für den Exponenten *Ee* der Dämpfung, die Frequenz ω und die Phase  $\varphi$  über selektierte Datensätze durchgeführt. Bei diesen drei Auswahlen handelt es sich um Fahrten, bei denen nur ein Parameter variiert wurde und die Abhängigkeit dadurch klar identifiziert werden kann.

b) Amplitude

Für die Bestimmung der eigentlichen Amplitude wurden alle Messfahrten herangezogen. Die schon identifizierten Exponenten *Eht*, *EV* und *ES* der Korrekturfunktionen wurden in die Formel eingebracht und nur die 4 Werte *A*, *Ee*,  $\omega$  und  $\varphi$  mittels NLR bestimmt.

In [Tabelle 15](#page-81-0) sind die in beiden Schritten ermittelten Koeffizienten für die Modellierung der Längskraft, der Absenkung und des Trimms beim Überfahren der Bodenschwelle wiedergegeben.

|   | <b>Amplitude</b> | <b>Exponent</b><br>$V_t/V_{max}$ | <b>Exponent</b><br>(h-T) / (h'-T) | <b>Exponent</b><br>$V_{str}/V_{max}+1$ | Dämpfung | <b>Frequenz</b> | <b>Phase</b> |
|---|------------------|----------------------------------|-----------------------------------|----------------------------------------|----------|-----------------|--------------|
| Χ | $-18,054$        | 5,217                            | $-2,665$                          | 3,203                                  | 3,029    | 0.028           | 0,033        |
| А | 0,0764           | 1.542                            | $-1,672$                          | 5,81                                   | 3,996    | 1.467           | 1,477        |
|   | 300,73           | 5,503                            | $-1,528$                          | 1,827                                  | 4,201    | 1,567           | 0,615        |

Tabelle 15: Koeffizienten der Modellbildung "Untiefe"

# <span id="page-81-0"></span>**6 Schleuse**

Für die Befahrung einer Schleuse (Ein- und Ausfahrt) wird an dieser Stelle keine Modellierung angegeben. Vielmehr wurde ein Programm entwickelt, welches eindimensional die Längskräfte sowie die Schwimmlage (Trimm und Absenkung) während der Befahrung berechnet. Auf diese Software wird im Teilbericht C) "CFD" eingegangen, die im Bereich "Experiment" gemessenen Daten werden für die Validierung der Software verwendet.

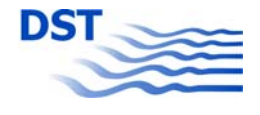

# **7 Manövrieren in Strömung**

## **7.1 Koordinatensysteme und Vektoren**

Der generelle Zusammenhang zwischen der Schiffsgeschwindigkeit durchs Wasser (w), der Strömungsgeschwindigkeit (c) und der Geschwindigkeit über Grund (g) ist durch die Vektorsumme beschrieben:

$$
\vec{V}_g = \vec{V}_w + \vec{V}_c
$$

Die Geschwindigkeiten können entweder aus dem absoluten erdfesten (a) oder aus dem relativen schiffsfesten (s) Koordinatensystem betrachtet werden. Während für die Berechnung der hydrodynamischen Kräfte und Momente das relative System verwendet wird, wird die Gesamtbewegung absolut berechnet. Die Strömungsdaten sind auch immer nur erdfest gegeben. In jedem Koordinatensystem kann ein ebener Geschwindigkeitsvektor in eine Längs- (u) und eine Querkomponente (v) zerlegt werden.

Zwei Winkel werden (neben der Strömungsrichtung ψc) verwendet, um die Geschwindigkeit des Schiffes durchs Wasser in absolute und relative Komponenten umzurechnen: Der Kurswinkel ψ und der Driftwinkel β. In [Abbildung 66](#page-82-0) sind alle relevanten Vektoren und deren Komponenten in den jeweiligen Systemen dargestellt und mit den angegebenen Kurzbezeichnungen beschrieben.

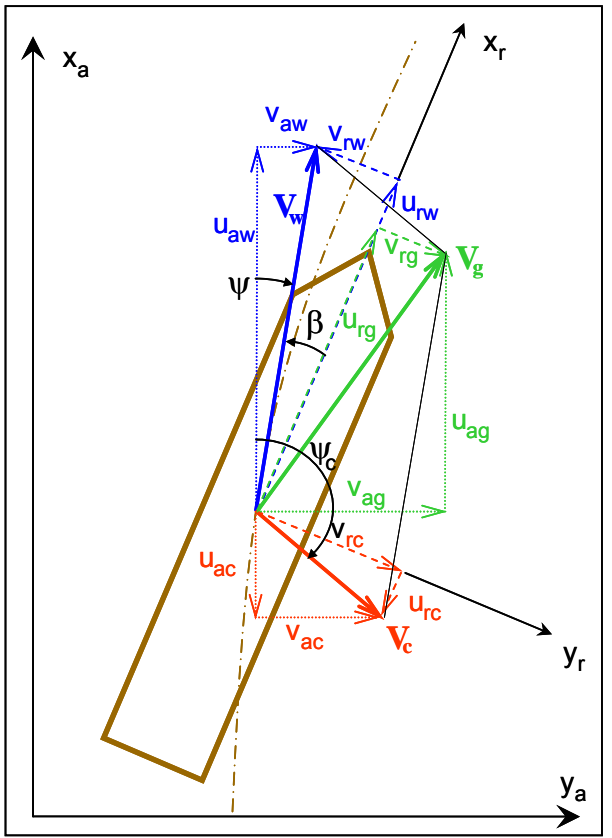

<span id="page-82-0"></span>Abbildung 66: Koordinatensysteme und Vektoren

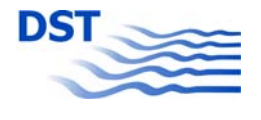

# **7.2 Strömungsverteilung**

Für die Untersuchung des Einflusses der Strömung auf die Kräfte und Momente muss die inhomogene Strömung am Schiffskörper beschrieben werden. Abhängig von der Genauigkeit der Informationen (Dichte des vorliegenden Strömungsfeldes) wird eine Anzahl von Kontrollpunkten auf der Mittelachse des Schiffes zwischen Bug und Heck verteilt. Für jeden Punkt (umgerechnet ins absolute System) wird aus der Vektormenge in der Umgebung des Schiffes mit reziproker Wichtung des quadratischen Abstandes der lokale absolute Strömungsvektor berechnet und in relative Schiffskomponenten transformiert. Eine derartige Verteilung ist in [Abbildung 67](#page-83-0) für eine Position des Feeder-Containerschiffes im Vektorfeld der Hafenmündung (siehe [Abbildung 50\)](#page-44-0) dargestellt (Kurs 90° nach rechts, teilweise in der Strömung).

Es kann eine kleine Längskomponente u<sub>rc</sub> im Heck festgestellt werden, die vom Wirbel in der Hafenmündung hervorgerufen wird. Dieser ist auch für die mäßige Quergeschwindigkeit v<sub>rc</sub> am Heck verantwortlich, während der Bug fast ganz von der reinen Querströmung beeinflusst wird.

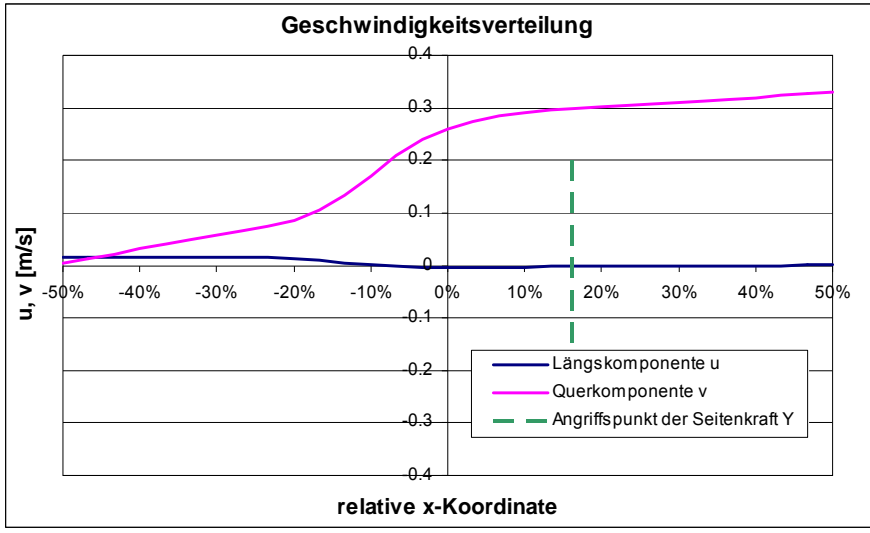

Abbildung 67: Strömungsverteilung entlang der Schiffsachse

<span id="page-83-0"></span>Es muss allerdings angemerkt werden, dass bei diesem Ansatz ein fundamentaler Fehler gemacht wird, der nicht eliminiert werden kann: Durch die Präsenz des Schiffes wird die ungestörte Strömung beeinflusst. Speziell bei geringen Wassertiefen führt dies zu Unterschätzungen, weil die Versperrung durch das Schiff mit seinem geringen Flottwasser die Strömung beschleunigt und dadurch die Kräfte verstärkt.

Der Kraftangriffspunkt in [Abbildung 67](#page-83-0) wird in der gleichen Weise berechnet wie bei den Kräften und Momenten. Durch Verwendung von Hebelarmen für die Einzelkomponenten der lokalen Quergeschwindigkeitsvektoren kann ein Moment und durch Division durch die mittlere Quergeschwindigkeit v<sub>rc</sub> der Angriffspunkt bestimmt werden. Mit den Mittelwerten u<sub>rc</sub> und v<sub>rc</sub> wird im Folgenden weiter gerechnet.

# **7.3 Querwiderstandsverteilung**

<span id="page-83-1"></span>Die alleinige Verwendung der Hebelarme bei der Berechnung des Angriffspunktes der Querströmung gibt jedoch die reale Situation eines Schiffes in inhomogener

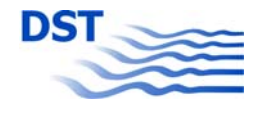

Strömung nur zum Teil wieder. Speziell moderne Containerschiffe mit stark vorausragendem Bugwulst und flach ansteigenden Spiegeln bieten einer lokalen Querströmung vorn mehr Widerstand als hinten. Dies kann durch die Einführung einer nichtlinearen Verteilung des Querwiderstandes über die Längsachse berücksichtigt werden.

Wenn für die Kontrollpunkte, an denen die lokale Strömung berechnet werden soll, ein lokaler Querwiderstandsbeiwert angegeben wird, kann dieser als Wichtung in die Berechnung des Kraftangriffspunktes einfließen. Durch die Vorgabe der Kontrollpunkte kann auch vor dem vorderen Lot ein Querwiderstand definiert werden, um einen Bugwulst und das Giermoment, wenn er von einer lokalen Querströmung getroffen wird, besser berücksichtigen zu können. Andererseits kann ein flaches Heck dadurch kenntlich gemacht werden, dass dort Querwiderstandsbeiwerte kleiner als 1 angegeben werden. In [Abbildung 68](#page-84-0) sind einige fiktive Beispiele für mögliche Querwiderstandsverteilungen wiedergegeben.

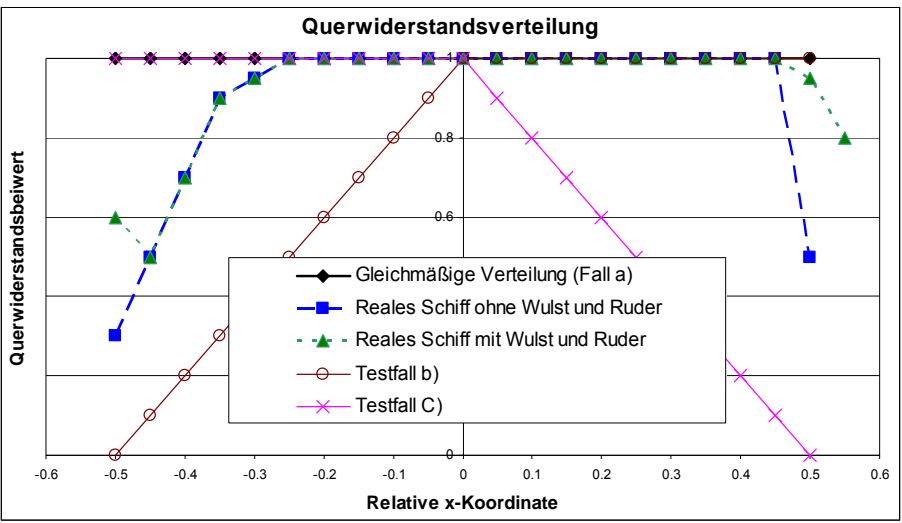

Abbildung 68: Fiktive Querwiderstandsverteilungen

## **7.4 Kräfte**

<span id="page-84-1"></span><span id="page-84-0"></span>Die Kräfte und Momente, die im Modellversuch in der Hafeneinfahrt gemessen wurden, sind mit dem dynamischen Staudruck dimensionslos gemacht worden. Hier wurde (wegen der besonderen Bedeutung der Queranströmung) die Lateralfläche des Schiffes als Bezugsfläche genommen.

$$
X', Y' = X, Y/(\rho/2 \cdot V_c^2 \cdot L \cdot T)
$$

$$
N' = N/(\rho/2 \cdot V_c^2 \cdot L^2 \cdot T)
$$

Als Beispiel ist in [Abbildung 69](#page-85-0) die Seitenkraft Y' über die mit der maximalen Strömungsgeschwindigkeit normierte mittlere lokale Quergeschwindigkeit vrc aufgetragen. Die Ausgleichskurve kann verwendet werden, um diese Abhängigkeit formelmäßig zu modellieren.

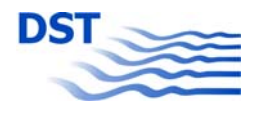

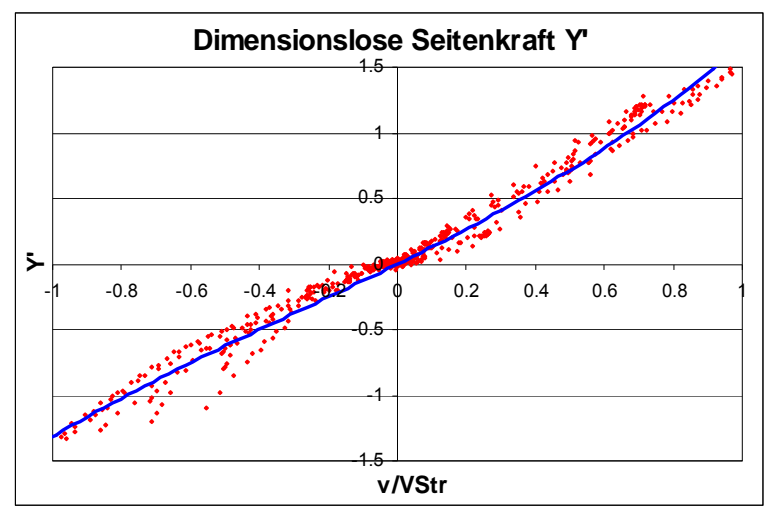

Abbildung 69: Seitenkraft Y' in Abhängigkeit von der Queranströmung

# **7.5 Simulationen**

<span id="page-85-0"></span>Generell wird ein Schiff von der Strömung mitgenommen und es muss nur berücksichtigt werden, wie mit den Beschleunigungen umgegangen wird, wenn die Strömung sich ändert. In einer inhomogenen Strömung ist ein zusätzlicher Effekt von zentraler Bedeutung: die Rotation. Es sind verschiedene Ansätze denkbar, wie mit diesem Aspekt umgegangen wird – diese werden im Folgenden erläutert und miteinander verglichen.

- Die Strömungskomponenten gehen ohne Kraftwirkungen in die Berechnung ein.
- Nur das Giermoment wird zusätzlich in den Berechnungen verwendet.
- Zusatzkräfte aufgrund der Strömungswirkung werden eingeführt und die Strömung selbst vernachlässigt.

### **7.5.1 Rotation aus der Geschwindigkeitsverteilung**

<span id="page-85-1"></span>Unter Verwendung der Geschwindigkeitsverteilung entlang der Schiffslängsachse kann eine Rotation berechnet werden. Diese wird bei der Berechnung der Schiffsbewegung in der mathematischen Formulierung der Bewegungsgleichungen verwendet und der aktuellen Rotation überlagert.

### **7.5.2 Rotation aus einem Zusatz-Giermoment**

<span id="page-85-2"></span>Der Angriffspunkt der Quergeschwindigkeiten wird mit der Gesamtseitenkraft aus der Querströmung und der Lateralfläche des Schiffes multipliziert. Dies führt zu einem durch die inhomogene Strömung induzierten Giermoment, welches als zusätzliche Kraft in die Bewegungsgleichungen eingeht. In diesem Fall wird keine Drehgeschwindigkeit aus der Strömung in der Simulation berücksichtigt.

### **7.5.3 Alle Bewegungen aus den Kräften**

<span id="page-85-3"></span>Die Berechnung aller Zusatzkräfte, die durch eine lokale Strömung am Schiff induziert werden, erfordert die Bestimmung der relativen Strömungsvektoren im schiffs-

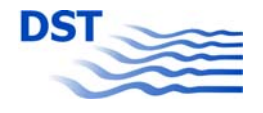

festen Koordinatensystem (unter Berücksichtigung der Schiffseigenbewegung). Auf diese Weise werden nur Strömungsdetails, die sich während der Simulation ändern, in Zusatzkräfte umgerechnet. Basierend auf den Kraftmessungen (siehe Kapitel [7.4](#page-84-1)) werden diese differentiellen Strömungen für die Berechnung der Zusatzkräfte und -momente verwendet.

#### **7.5.4 Vergleich**

Alle drei Ansätze wurden in ein Simulationsprogramm implementiert und mit einem immer gleichen Manöver (Durchquerung eines Strömungsfeldes mit konstanter Querströmung) untersucht. Es zeigte sich, dass nur sehr geringe Unterschiede bei den Ergebnissen auftraten, die hauptsächlich auf den unterschiedlichen Ursprung der Gierbewegung zurückzuführen sind. Während in [7.5.1](#page-85-1) die Rotation aus der Strömung bestimmt wird, wird diese in [7.5.2](#page-85-2) durch ein Giermoment aus Gesamtseitenkraft und Angriffspunkt (Hebelarm) der Strömung berechnet und in [7.5.3](#page-85-3) werden Formeln, die auf der differenziellen Strömung basieren, angewandt.

Für die Beispiele im nächsten Abschnitt wird der erste Ansatz (Berechnung der Rotation aus der Strömungsverteilung) verwendet.

## **7.6 Beispiele**

#### **7.6.1 Strömungsfelder**

Bei der Betrachtung einer Strömung können verschiedene Situationen angenommen werden, die sich durch den Grad der Komplexität (siehe [Abbildung 70\)](#page-87-0) unterscheiden.

- Keine Strömung nur ebene Bewegung
- Homogene Strömung nur Translation zwischen dem relativen und dem absoluten Koordinatensystem (α)
- Die Strömung folgt einem Flusslauf ohne Änderung über die Gewässerbreite Translation mit Änderung der Richtung (β)
- Reale Flussströmung mit sich über die Breite ändernden Strömungsgeschwindigkeiten (γ)

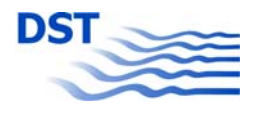

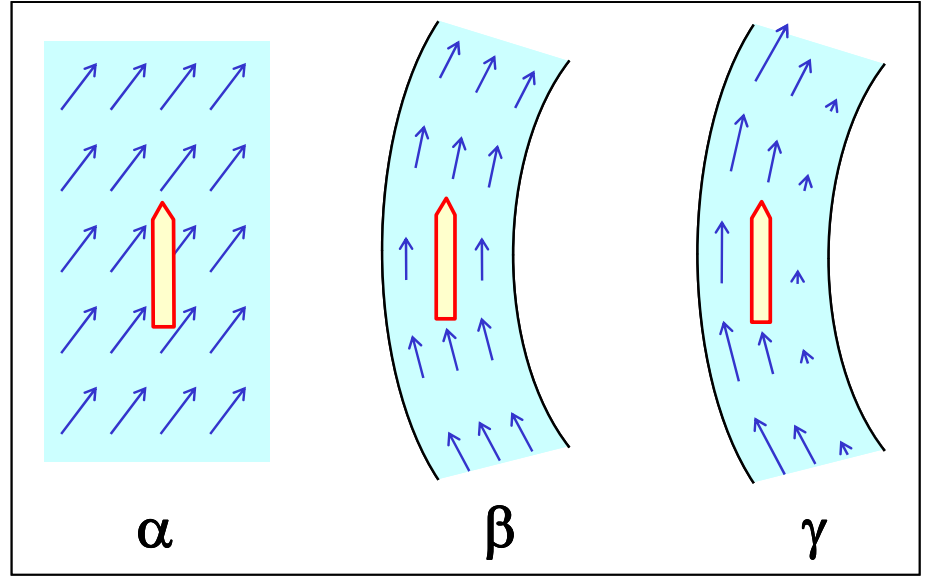

Abbildung 70: Unterschiedliche Strömungsverteilungen

<span id="page-87-0"></span>Nur der Fall (γ) beschreibt eine echte inhomogene Strömung. Die Änderung der Strömungsgeschwindigkeit über die Gewässerbreite kann entweder konstant sein wie in [Abbildung 70](#page-87-0) oder es wird ein spezielles Profil wie in [Abbildung 71](#page-87-1) dargestellt verwendet.

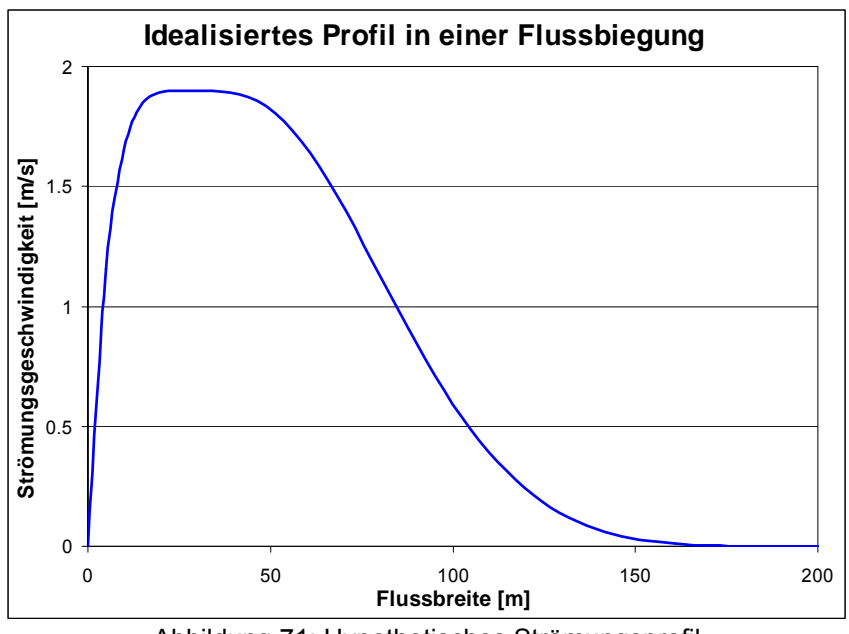

Abbildung 71: Hypothetisches Strömungsprofil

#### **7.6.2 Querungsmanöver**

<span id="page-87-1"></span>Ein typisches Manöver, bei dem eine inhomogene Strömung auftritt, ist die Querung einer konstanten Strömung. Diese an sich unrealistische Situation stellt aber ein gutes Szenario dar, um den Einfluss der in [7.3](#page-83-1) angesprochenen Querwiderstandsverteilung zu untersuchen. Drei theoretische Fälle (siehe [Abbildung 68\)](#page-84-0) werden in [Abbildung 72](#page-88-0) und [Abbildung 73](#page-89-0) verglichen. Es werden die relativen Schiffslängskoor-

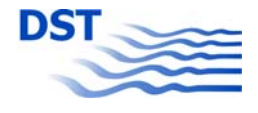

dinaten verwendet, bei denen -0,5 das hintere und +0,5 das vordere Lot repräsentieren.

- a) Konstanter Querwiderstand zwischen -0,5 und +0,5
- b) Flaches Heck (Querwiderstand von 0 auf 1 ansteigend zwischen -0,5 und 0, dann konstant 1)
- c) Flacher Bug (konstanter Querwiderstand von -0,5 bis 0, dann abfallend auf Null bis  $+0.5$ )

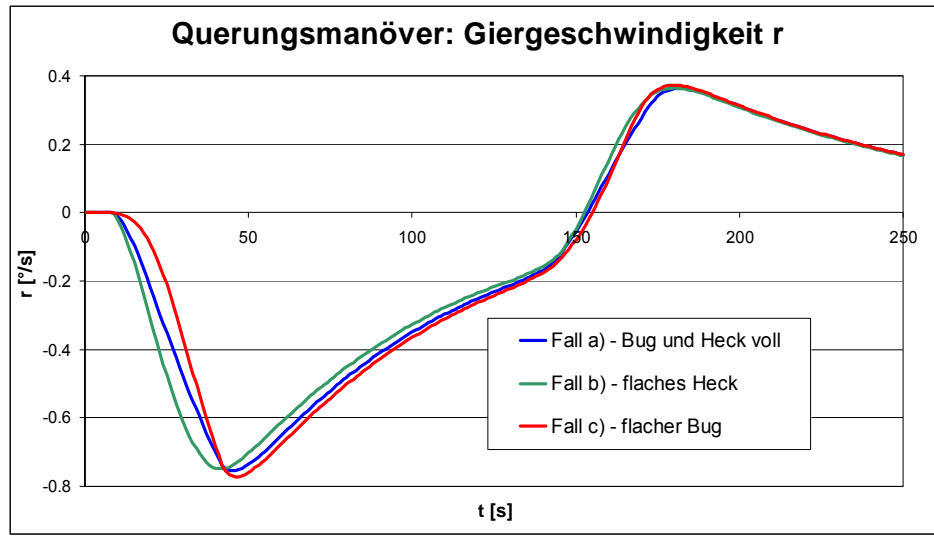

Abbildung 72: Drehgeschwindigkeit beim Querungsmanöver

<span id="page-88-0"></span>Für die Fälle a) und b), wenn der Bug vom stillen Wasser kommend mit voller Lateralfläche in die Strömung eintritt, ist ein abrupter Anstieg der Drehgeschwindigkeit zu erkennen, während der sanfte Anstieg der Lateralfläche im Bug (Fall c) auch zu einem sanfteren Anstieg der Drehgeschwindigkeit führt. Ähnlich führt das flache Heck in b) zu einer früheren Abnahme der Drehgeschwindigkeit, weil der volle Rumpf die konstante Strömung eher erreicht.

In der Realität kann ein derartiges Manöver beobachtet werden, wenn ein Schiff vom Strom kommend in einen Hafen einfährt oder umgekehrt. In einer solchen Situation wird der Teil des Schiffes, der in die Strömung ragt, von dieser mitgenommen und eine Gierbewegung induziert.

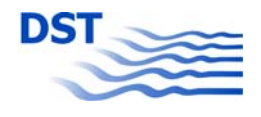

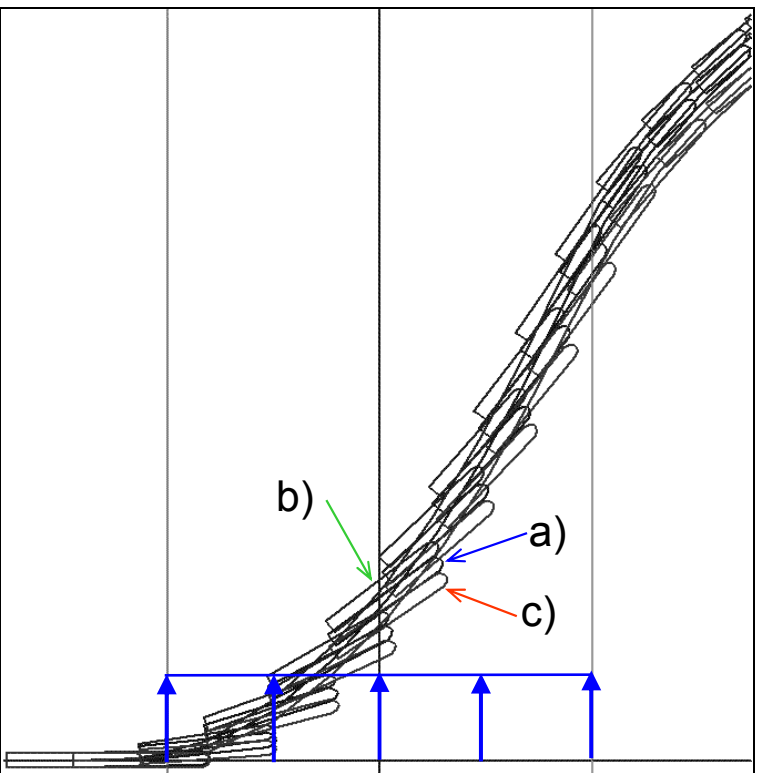

Abbildung 73: Bahnverlauf beim Querungsmanöver

#### **7.6.3 Wendemanöver**

<span id="page-89-0"></span>Das nächste Beispiel behandelt eine geradlinige Strömung, die ein Geschwindigkeitsprofil ähnlich wie in [Abbildung 71](#page-87-1) aufweist. Die Strömung fließt nach rechts und die Geschwindigkeit nimmt von oben nach unten ab. Das Binnenschiff dreht mit konstantem Ruderwinkel und startet mit konstantem Abstand zur oberen bzw. unteren Begrenzung des Strömungsfeldes. Vier verschiedene Fälle werden betrachtet:

- 1) Fahrt stromab (nach rechts), Drehung aus der Strömung heraus. Etwa nach der Hälfte der Zeit trifft der Bug auf die abnehmende Strömung, das Heck wird von der Strömung mitgenommen und die Drehung wird dadurch verstärkt.
- 2) Fahrt stromauf, Drehung aus der Strömung heraus. Nun befindet sich das Heck noch in der Gegenströmung, während der Bug diese schon verlässt. Die Rotation wird vermindert und das Wendemanöver misslingt.
- 3) Aus dem ruhigen Wasser kommend Drehung gegen die Strömung. Die den Bug erfassende Strömung reduziert die Drehfähigkeit und das Wendemanöver kann nicht beendet werden.
- 4) Aus dem ruhigen Wasser kommend Drehung mit der Strömung. Wenn der Bug in die Strömung eintritt, wird dieser mitgenommen und die Drehung unterstützt.

In [Abbildung 74](#page-90-0) sind die Bahnkurven für die vier unterschiedlichen Wendemanöver zu sehen. An den Startpositionen ist jeweils die Nummer des entsprechenden Falles angegeben. Die Spuren der Fälle 1 und 3 sind länger, weil die Strömung das Schiff mitnimmt, bei den Fällen 2 und 4 ist es umgekehrt.

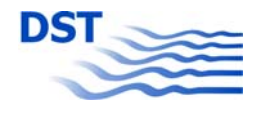

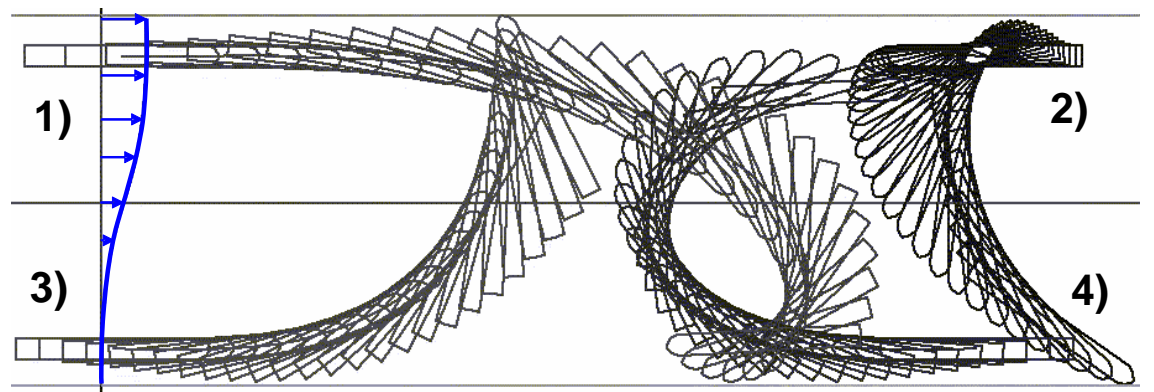

Abbildung 74: Wendemanöver in inhomogener Strömung

<span id="page-90-0"></span>Mehr Informationen über die Rotation durch die inhomogene Strömung können aus [Abbildung 75](#page-90-1) gewonnen werden, wo der Verlauf der Drehgeschwindigkeit für alle vier Beispiele dargestellt ist. Während der ersten Hälfte des Wendemanövers ist die Drehgeschwindigkeit für alle Fälle fast gleich mit der Ausnahme, dass sie etwas größer ist bei Fall 2 gegen die Strömung und etwas geringer bei Fall 1 mit der Strömung.

Nach ungefähr 60 Sekunden, wenn die Schiffe die Strommitte überqueren, hat sich der Rotationseffekt der inhomogenen Strömung voll entwickelt. Entweder die Drehfähigkeit wird verstärkt oder verringert und damit das Wendemanöver innerhalb der Gewässerbegrenzungen möglich oder nicht.

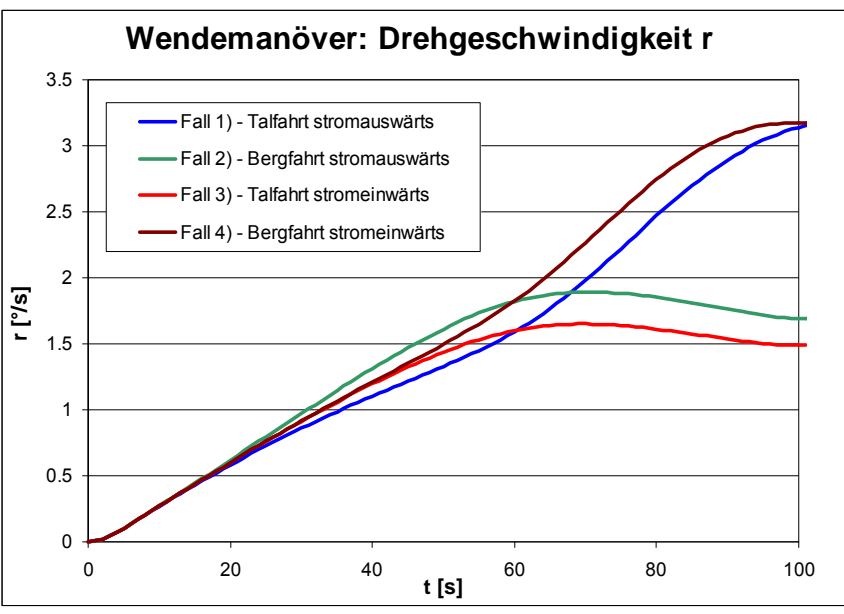

Abbildung 75: Drehgeschwindigkeit beim Wendemanöver

### **7.6.4 Realitätsnahe Flussströmung**

<span id="page-90-1"></span>Um die Bewegung eines Schiffes auf einem Fluss realitätsnah zu simulieren, muss ein geeignetes Strömungsfeld bereitgestellt werden. Dieses kann entweder durch echte Messungen eines hydrographischen oder wasserbaulichen Instituts erfolgen oder durch CFD-Berechnungen dieses Gewässers.

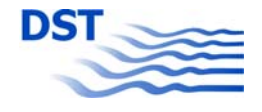

Eine andere brauchbare Methode ist die Abschätzung des Strömungsfeldes anhand der mittleren Strömungsgeschwindigkeit und der Gewässerberandungen. Als erstes ist ein geeignetes Strömungsprofil für den gerade verlaufenden Fluss anzusetzen. [Abbildung 76](#page-91-0) zeigt ein Beispiel für eine geeignete Verteilung über die Breite, die den Ufereinfluss berücksichtigt.

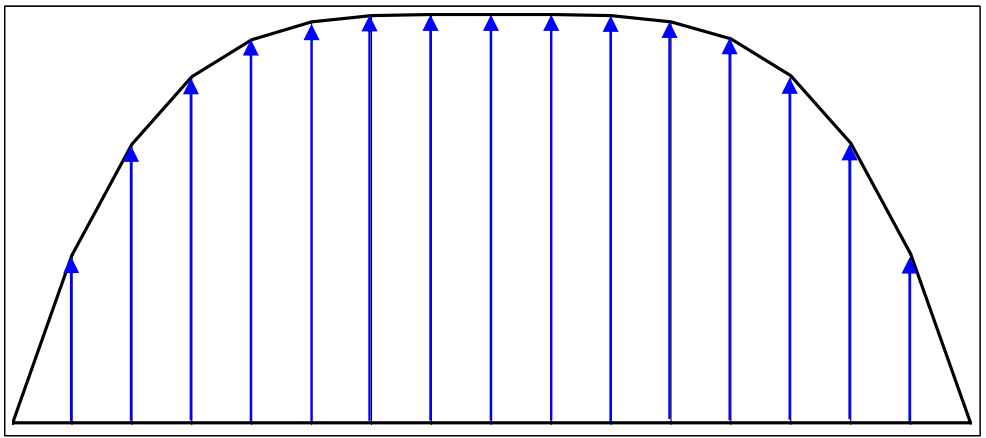

Abbildung 76: Strömungsprofil für einen geraden Fluss

<span id="page-91-0"></span>Dieses Profil wird verwendet, um den Massenstrom durch den Querschnitt zu berechnen. In einer Biegung wird das Profil mit einer Exzentrizität, die abhängig von der Richtung und der Krümmung der Kurve ist, verzerrt (siehe [Abbildung 71](#page-87-1)). Danach wird der konstante Massenstrom verwendet, um die Beträge der Strömungsvektoren der verzerrten Profile neu zu skalieren. Das Ergebnis ist in einem Beispiel in [Abbildung 77](#page-92-0) zu sehen.

Der fiktive Fluss wird durch zwei Kurven mit einer gleichen Anzahl Punkte beschrieben. Zwischen jedem Punktepaar wird unter Zuhilfenahme der Tangenten an den Punkten für die Richtung und der mittleren Krümmung für die Exzentrizität sowie des Massenstroms für die Länge der Vektoren das Strömungsprofil berechnet. Diese Profile sind in [Abbildung 77](#page-92-0) deutlich zu erkennen. Dabei sind die Kontrollpunkte der Berandungen im Außenbogen den inneren immer voreilend um eine möglichst realistische Strömungsverteilung zu erzeugen. So kann die Strömung eines mäandrierenden Flusses mit hohen Geschwindigkeiten im Außenbogen und nahezu stehendem Wasser im Innenbogen relativ gut angenähert werden.

Eine Alternative mit einer gleichmäßigeren Verteilung der Vektoren kann dadurch erzeugt werden, dass die Strömungsverteilung in ein gleichförmiges Gitter interpoliert wird, wie es in [Abbildung 78](#page-92-1) gezeigt ist. Dies kann für die numerische Bewegungssimulation von Vorteil sein, wenn die Qualität der Simulation von der Anzahl der Vektoren in der Umgebung des Schiffes abhängig ist.

In beiden Strömungsfeldern wurde mit einem Binnenschiff in Echtzeit ungeübt gefahren, einmal zu Tal (grün) und einmal zu Berg (rot). Bei der Talfahrt wurde nach der ersten Kurve zu spät Gegenruder nach Backbord gelegt. Das Schiff wurde von der Strömung in den Außenbogen der Kurve getragen und konnte gerade noch abgefangen werden. Bei der Bergfahrt wurde der erste Bogen zwar gut angesteuert, aber die Reaktion auf die Strömung von rechts kam zu spät und das Schiff musste hart nach Steuerbord gesteuert werden, um nicht an das linke Ufer getragen zu werden.

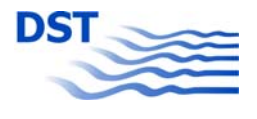

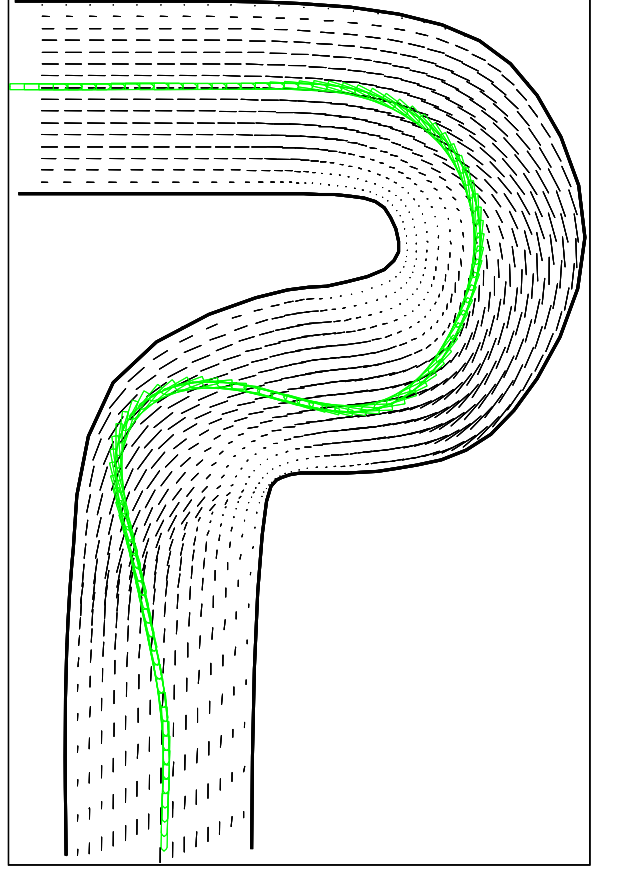

Abbildung 77: Flussströmung mit Profilen - Talfahrt (nach rechts und unten)

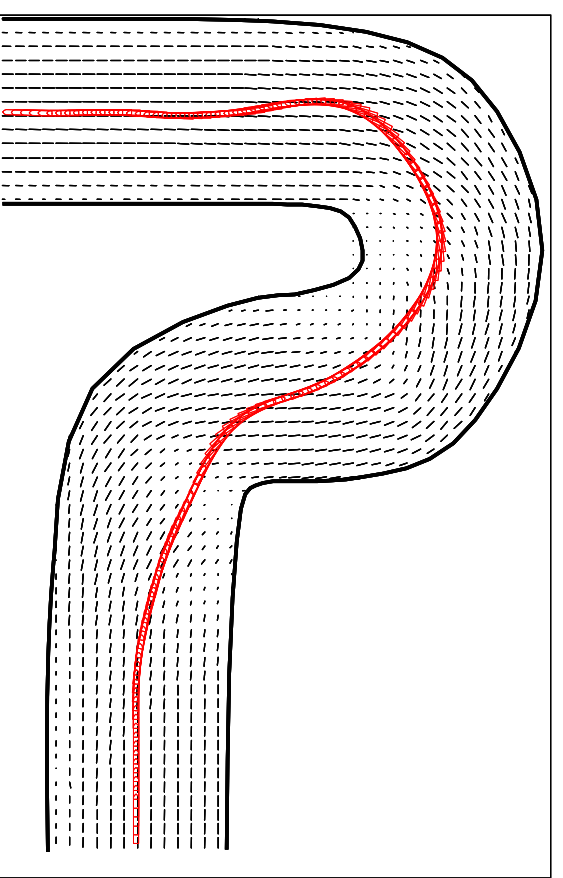

Abbildung 78: Flussströmung als Gitter - Bergfahrt (nach oben und links)

# <span id="page-92-1"></span><span id="page-92-0"></span>**8 Zusammenfassung**

In dem Vorhaben "SIMUBIN" wurden Modellversuche zu den Schwerpunktthemen

- Koeffizientenermittlung für die Manövriersimulation (PMM)
- Passierversuche mit anderen Schiffen
- Passierversuche mit Brückenpfeilern in Strömung
- Passierversuche mit Untiefen (Bodenschwellen)
- Kraftmessungen in inhomogener Strömung (Hafenausfahrt)
- Ein- und Ausfahrt bei einer Schleuse

#### durchgeführt.

Je nach Versuchsart wurden die Experimente mit dem allgemeinen Ziel der Modellbildung speziellen Auswertungen unterzogen.

o Das Ergebnis der Planar-Motion-Versuche sind Sätze von hydrodynamischen Koeffizienten, die für das untersuchte Modell auf der eingestellten Wassertiefe die Daten für die numerische Integration der Bewegungsgleichungen liefern.

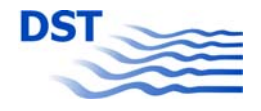

- o Die Passierversuche wurden als Zeitreihen ausgewertet und in eine Datenbank überführt, die mit einer speziell programmierten Software weiter verarbeitet werden kann. Dabei konnte, unabhängig vom Objekt welches passiert wurde, für die Auswertung das gleiche Programm und für die Datenbank die gleiche Struktur verwendet werden.
- o Die Kraftmessungen in der Hafenausfahrt lieferten Informationen, um von der verursachenden Strömung auf die Auswirkungen am Schiff schließen zu können.
- o Die Schleusenversuche lieferten Zeitreihen, die als Basis für die Validierung einer CFD-Software dienen, welche die Längskräfte sowie die Schwimmlage des Schiffes bei Einfahrt in die und Ausfahrt aus der Schleuse liefern soll.

Bei der abschließenden Modellbildung wurden zwei Wege beschritten.

- A) Erstellung einer Formel, welche die zu modellierenden Werte (Kräfte, Momente, Schwimmlage) in Abhängigkeit von den beeinflussenden Parametern beschreibt. Die Koeffizienten der vorwiegend nichtlinearen Zusammenhänge wurden mit einem speziellen Regressionsverfahren bestimmt. Diese Vorgehensweise fand für die Themen "Brückenpfeiler in Strömung" und "Überfahren einer Untiefe" Anwendung.
- B) Der von sehr vielen Parametern beeinflusste Überholvorgang (Begegnen wird analog behandelt) entzog sich wegen seiner Komplexität einer Modellierung durch eine Formel. Es wurde ein Interpolationsverfahren entwickelt, mit dem auf der Basis des Datenbestandes aus den Modellversuchen für die jeweilige neue Situation eine Vorhersage für die zu erwartenden Verläufe für die Kräfte, das Moment und die Schwimmlagenänderung während des Passiervorganges gemacht werden kann.

Die Modellierungen sowie die Erweiterungen und Verbesserungen wurden mit einem vorhandenen PC-basierenden labormäßigen Simulationsprogramm getestet und die erzielten Ergebnisse soweit möglich vorgestellt. Damit wurde der Nachweis der Brauchbarkeit der Modellierungen erbracht.

Was noch nicht erfolgt ist, ist die Implementierung der Algorithmen und Modellierungen in einen Echtzeit-Fahrsimulator. Dieser wurde erst nach Beginn der Projektlaufzeit vom DST beschafft. Die im Projekt "SIMUBIN" gewonnenen Erkenntnisse und vorbereiteten Ansätze sollen in einem geplanten Folgevorhaben in die Software des "richtigen" Simulators eingebracht werden. Damit kann das eigentliche Ziel, die nachhaltige Verbesserung der Simulation von Schiffsbewegungen in flachen und begrenzten Gewässern, erreicht und abgeschlossen werden.

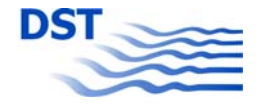

# **Anhang A) Symbolverzeichnis**

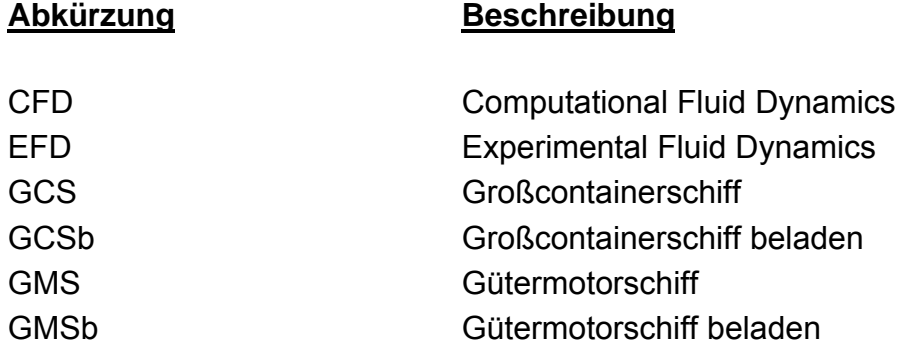

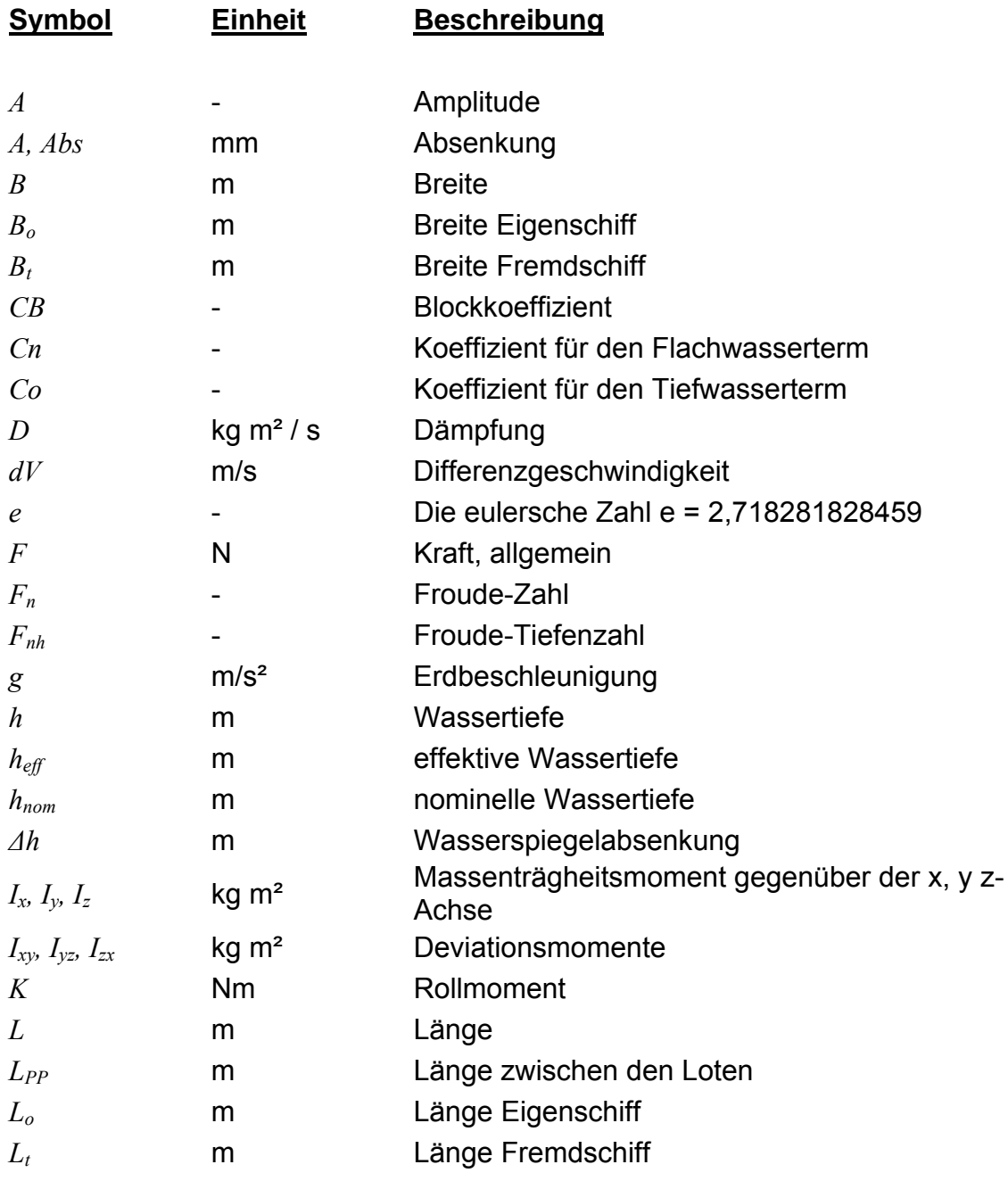

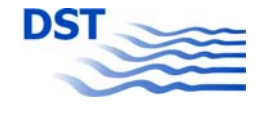

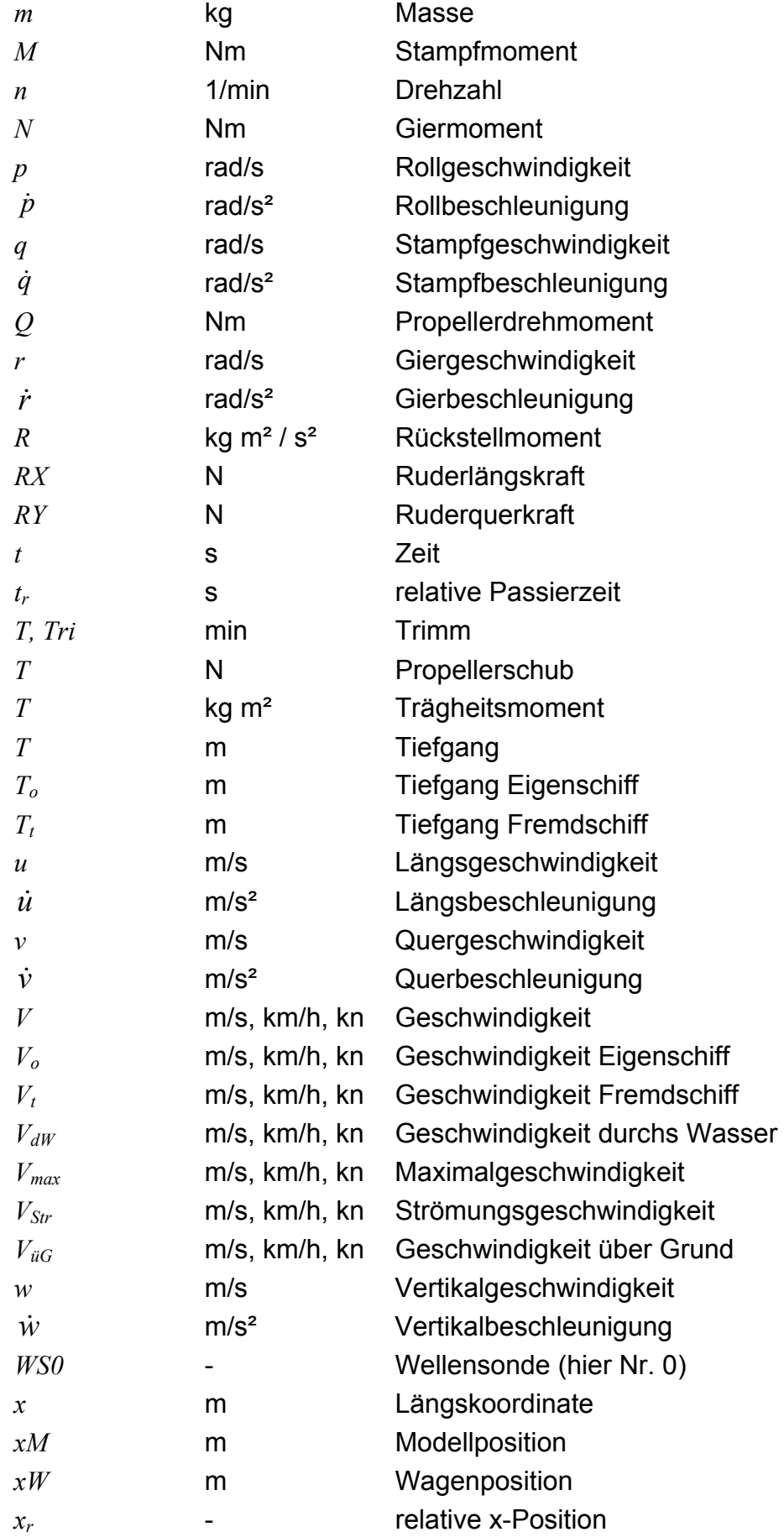

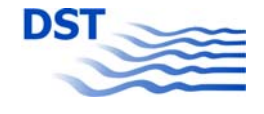

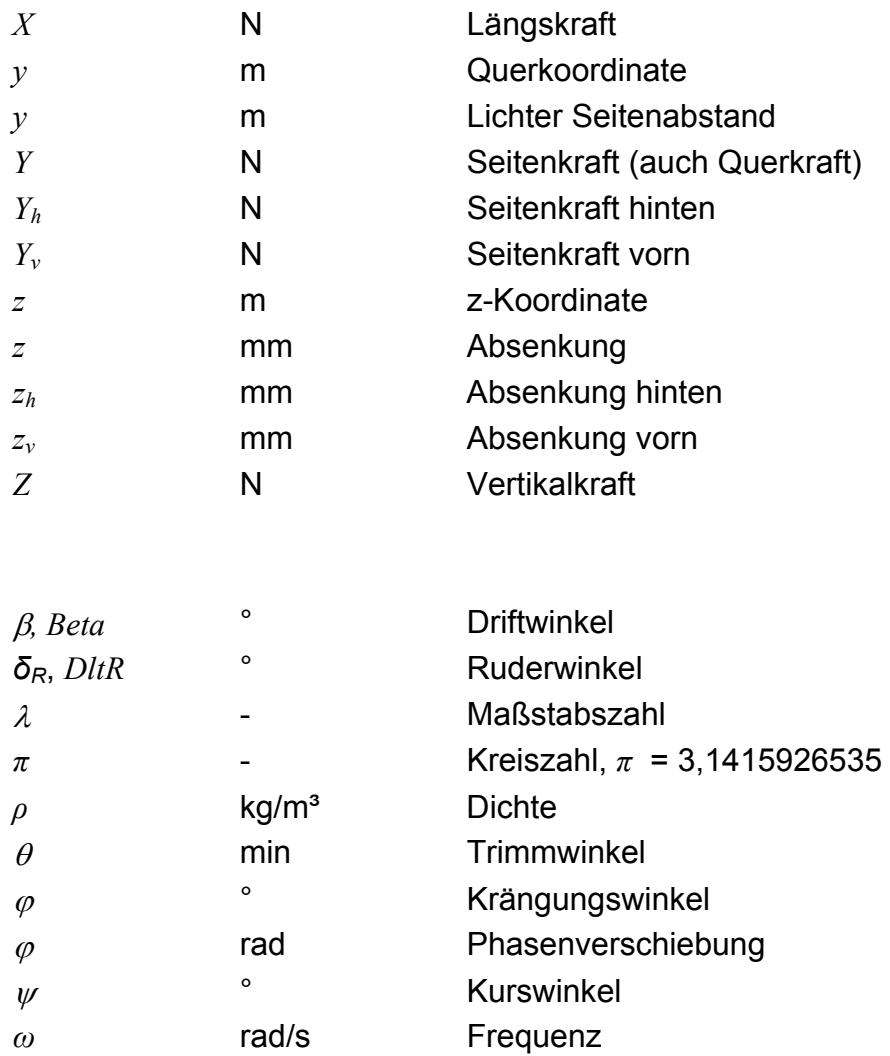

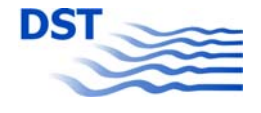

# **Anhang B) Literatur**

**Gronarz, A. (1997):** "Rechnerische Simulation der Schiffsbewegung beim Manövrieren unter besonderer Berücksichtigung der Abhängigkeit von der Wassertiefe", Dissertation, Gerhard-Mercator-Universität Duisburg

**Dennis, J.E., Gay, D.M., Welsch, R.E. (1981):** "An adaptive nonlinear least-squares algorithm", ACM Transactions on Mathematical Software 7,3

**ITTC (2005):** "Final report and recommendations to the 24<sup>th</sup> ITTC", Proceedings of the 24<sup>th</sup> ITTC, Maneuvering Committee, Vol. I

**Jiang, Gronarz, Henn, Kaiser, List (2007):** "Verbesserung der Verkehrssicherheit auf Binnenwasserstraßen an Engpass- und Gefahrenstellen", (Teil B: Experimente und Bewegungssimulation), DST-Bericht 1818

**Kijima, K., Yasukawa, H. (1984):** "Manoeuvrability of Ships in Narrow Waterway", Journal of the JSNA

**Norrbin, N. H. (1970):** "Theory and observations on the use of mathematical model for ship manoeuvring in deep and confined waters", Proceedings  $8<sup>th</sup>$  Symposium on Naval Hydrodynamics, Pasadena, California

**Norrbin, N. H. (1974):** "Bank effects on a ship moving through a short dredged channel", Proceedings 10<sup>th</sup> Symposium on Naval Hydrodynamics, London

**Müller, E. (1967):** "Untersuchungen über die gegenseitige Kursbeeinflussung von Schiffen auf Binnenwasserstraßen", Schiff und Hafen

**Sturtzel, W., Graff, W., Müller, E. (1966a):** "Untersuchung über die wechselseitige Beeinflussung der Absenkung bei aneinander vorbeifahrenden Schiffen", VBD, Bericht Nr. 384

**Sturtzel, W., Graff, W., Müller, E. (1966b):** "Untersuchung der Verformung der Wasseroberfläche durch die Verdrängungsströmung bei der Fahrt eines Schiffes auf seitlich beschränktem, flachem Fahrwasser", 83. Mitteilung der VBD

**Vantorre, M., Verzhbitskaya, E., Laforce, E. (2002):** "Model Test Based Formulations of Ship-Ship Interaction Forces", Ship Technology Research Vol. 49

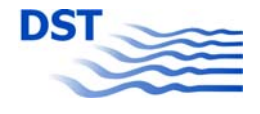

# **Anhang C) Anlagen**

# **Längenvariation**

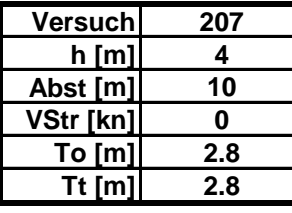

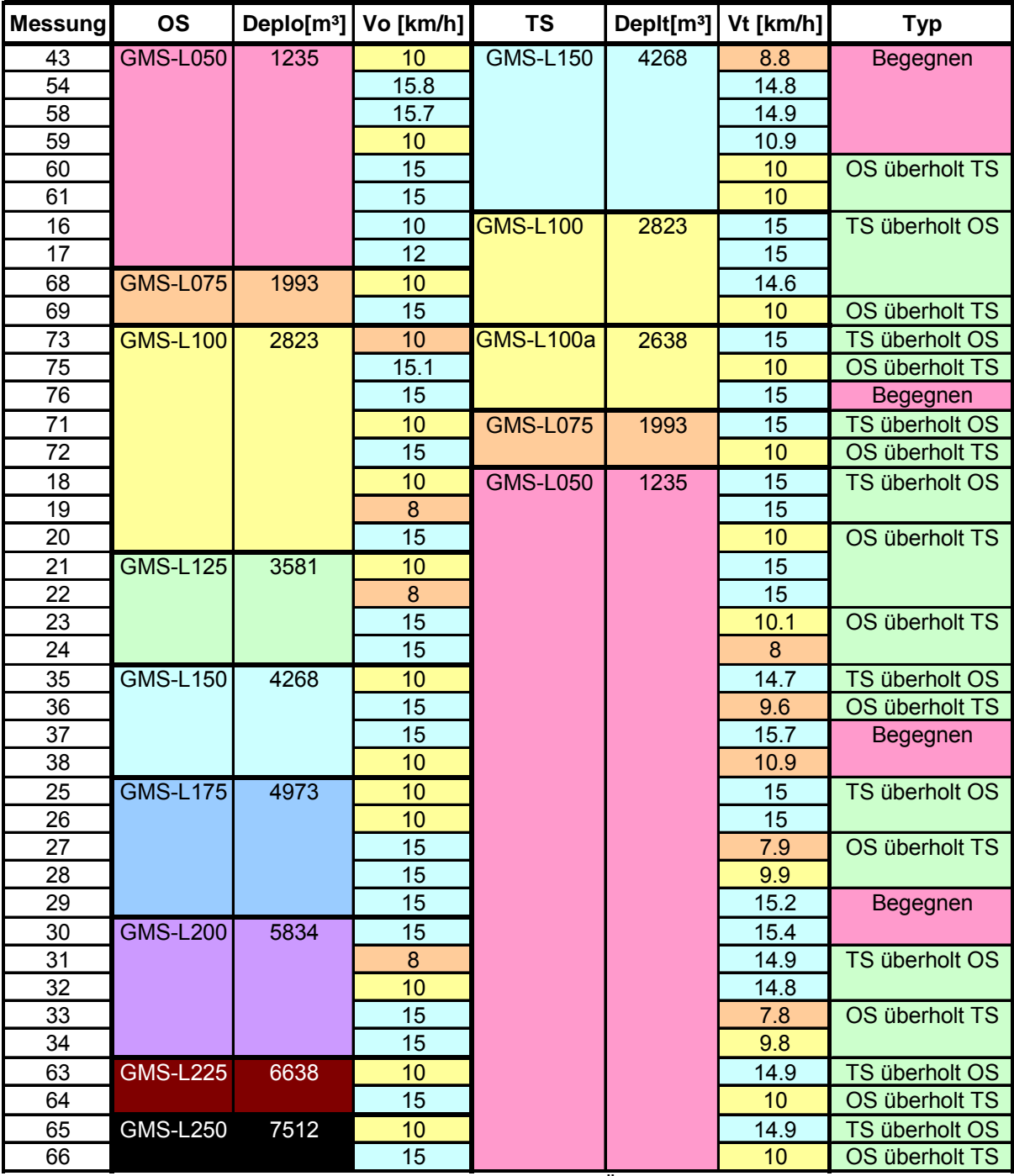

Tabelle 16: Versuche: Längenvariation beim Überholen und Begegnen

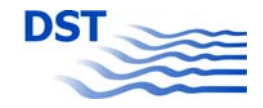

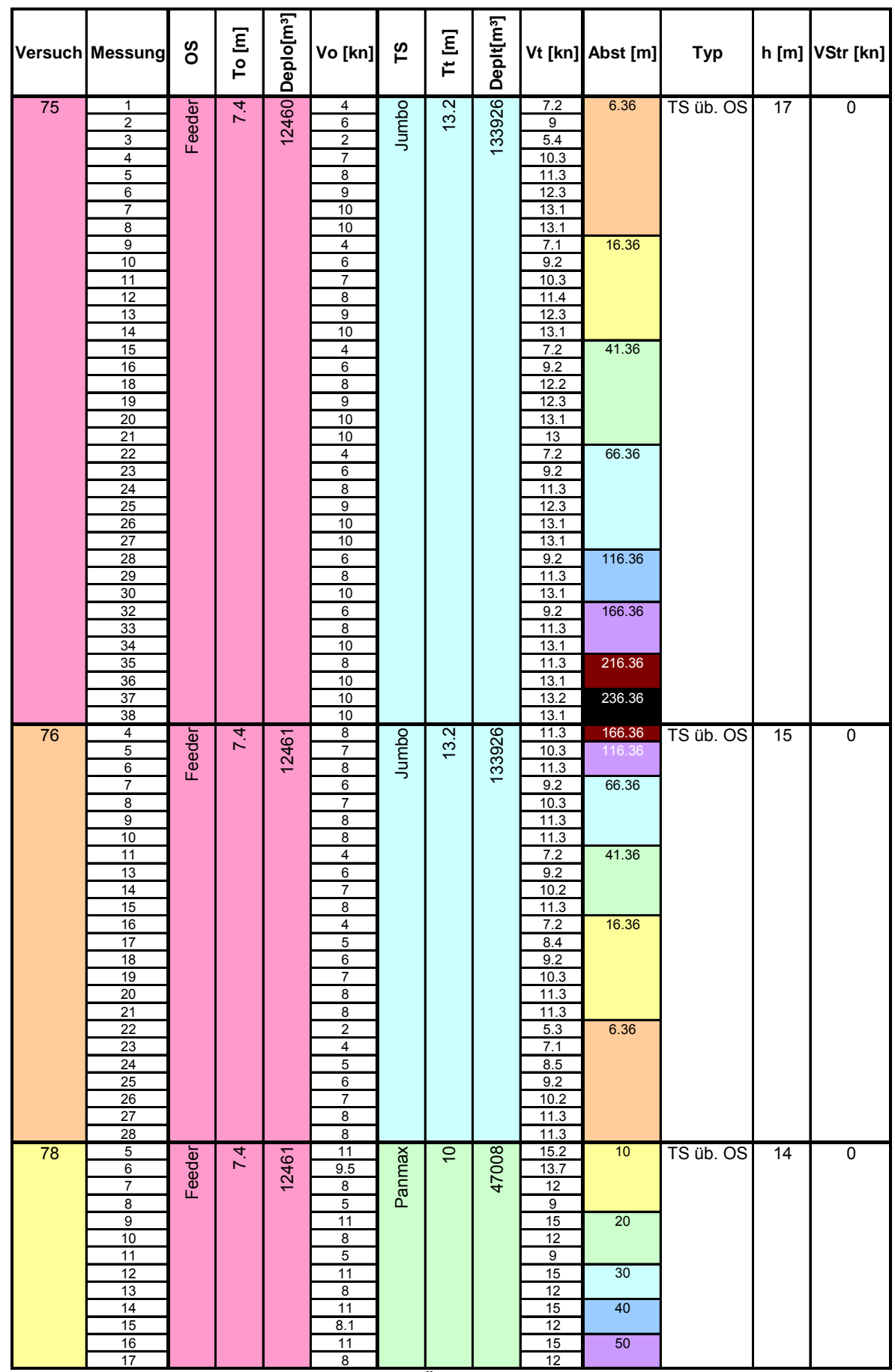

Tabelle 17: Versuche: Überholen und Begegnen (1)

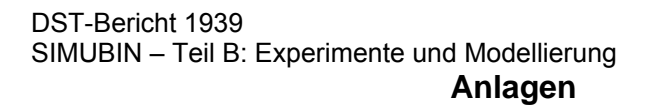

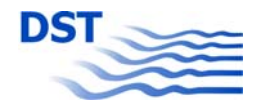

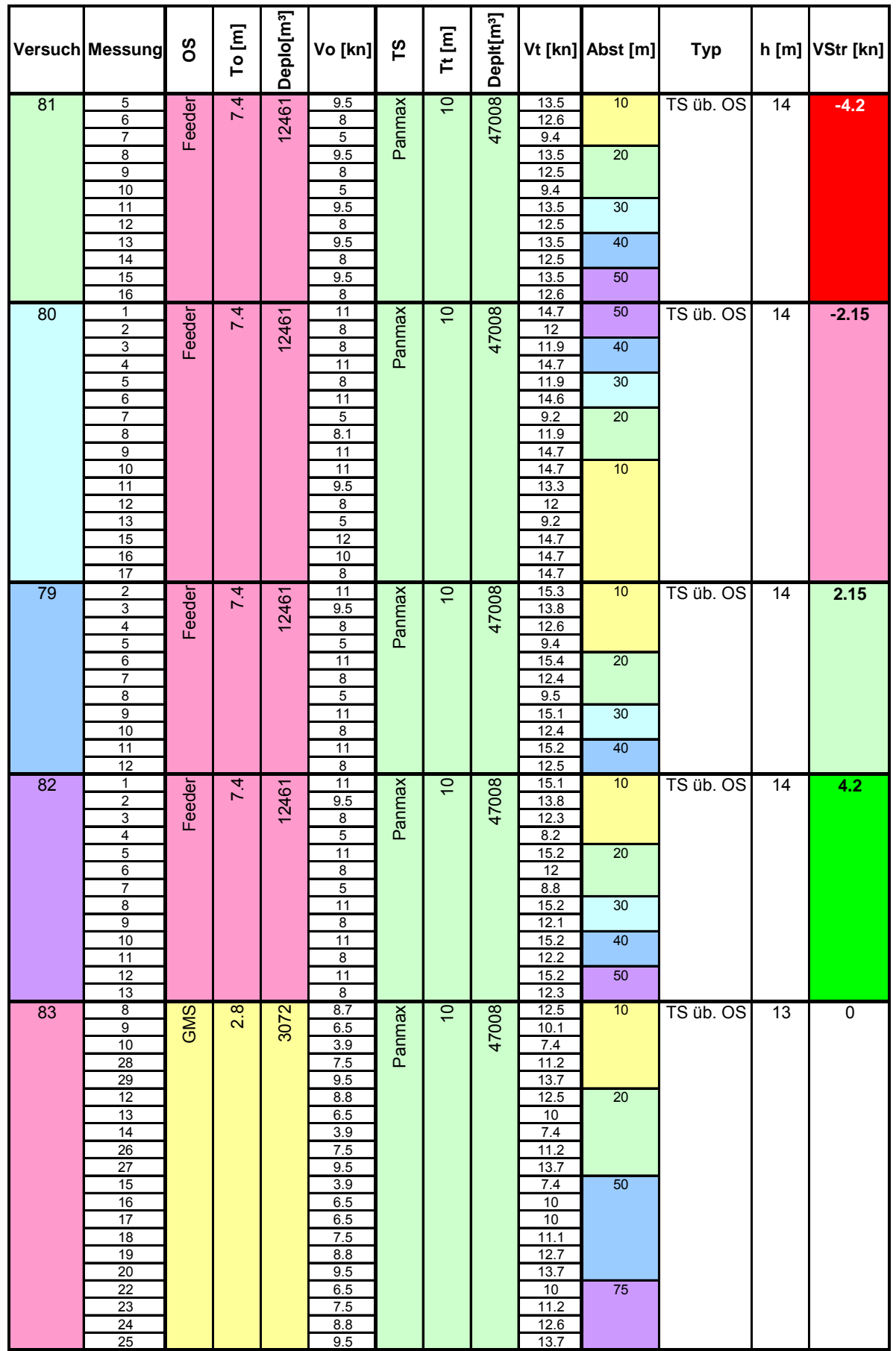

Tabelle 18: Versuche: Überholen und Begegnen (2)

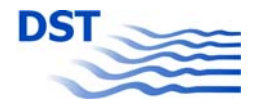

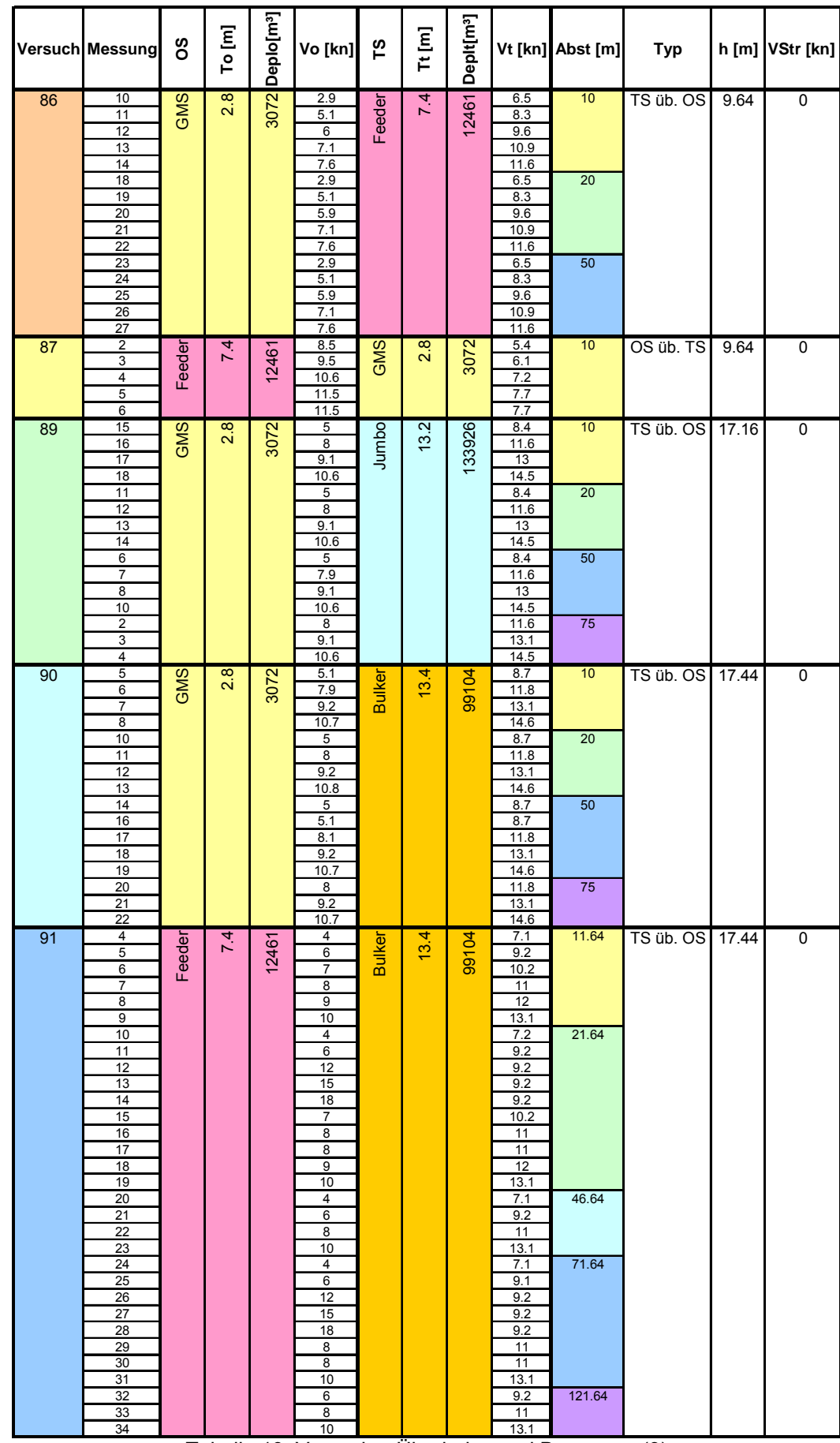

Tabelle 19: Versuche: Überholen und Begegnen (3)

┯

т

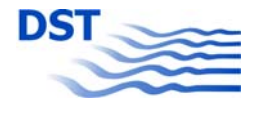

٦

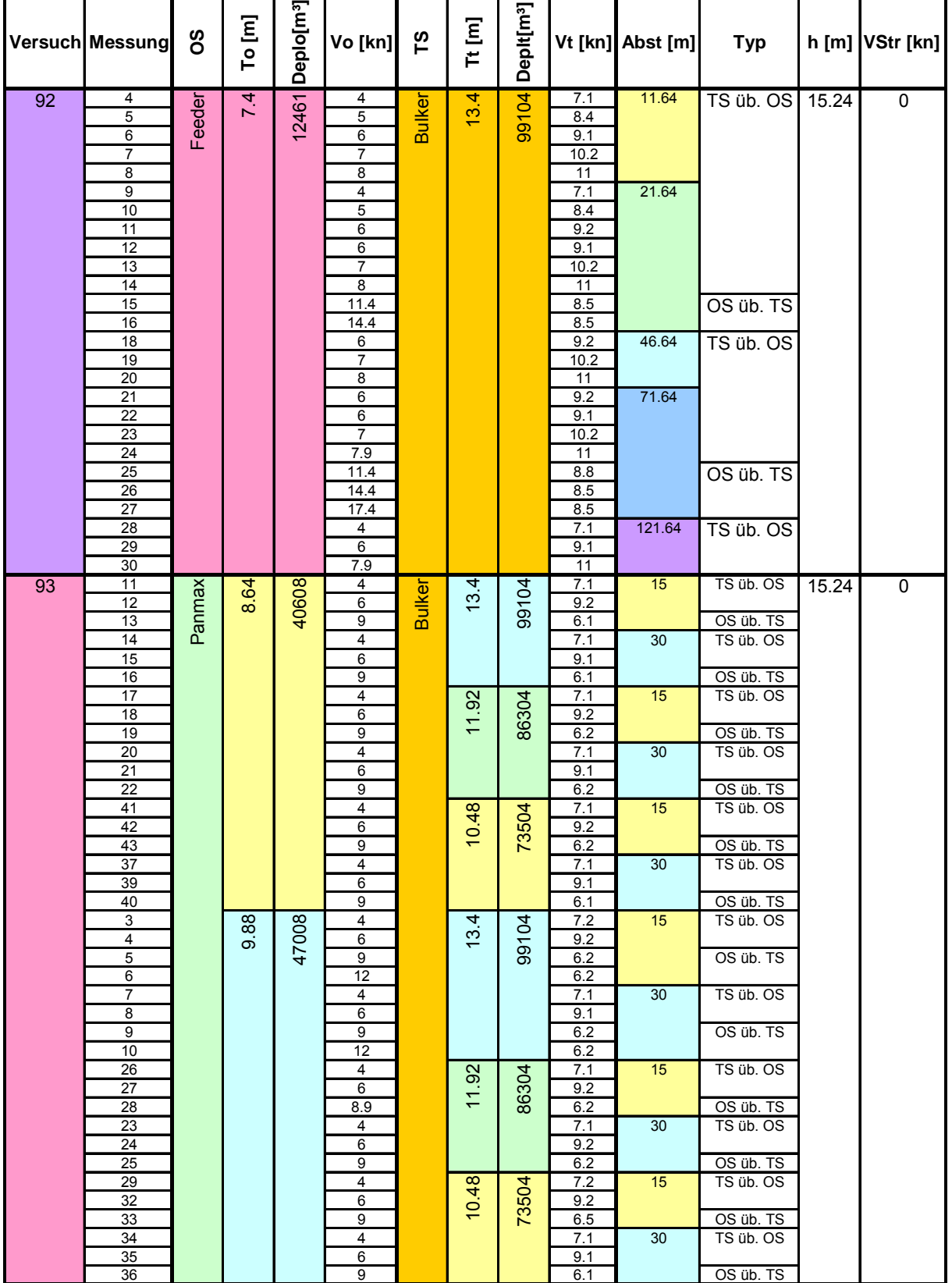

Tabelle 20: Versuche: Überholen und Begegnen (4)

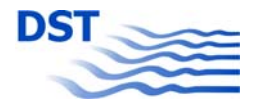

# **Anlagen**

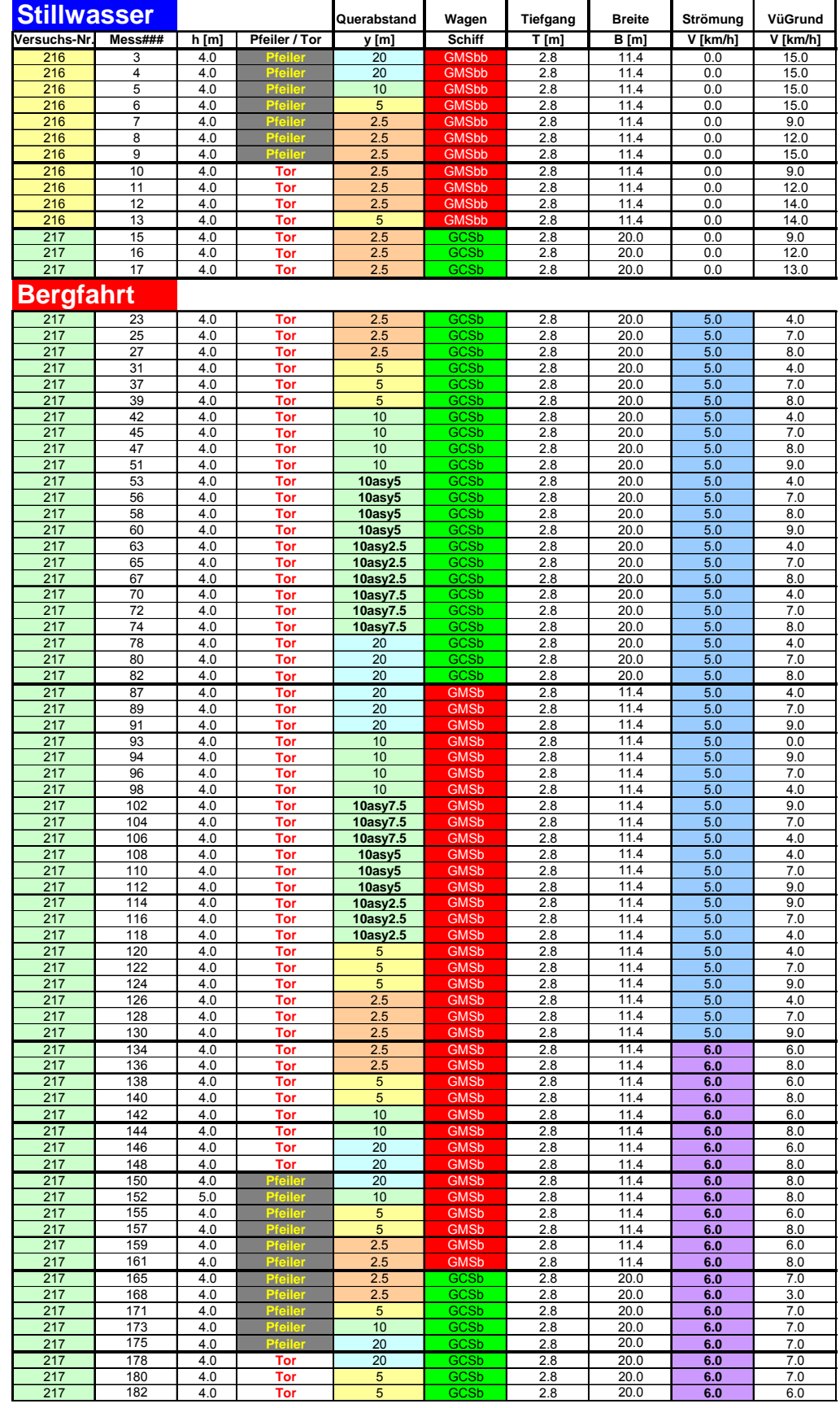

<span id="page-103-0"></span>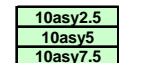

10asy2.5 = Brückentorbreite 2\*10.0 m plus Schiffsbreite und einen Querabstand von 2.5 m<br>10asy5 = Brückentorbreite 2\*10.0 m plus Schiffsbreite und einen Querabstand von 5.0 m<br>10asy7.5 = Brückentorbreite 2\*10.0 m plus Schiff

Tabelle 21: Versuche: Brückenpfeiler (Stillwasser und Bergfahrt)

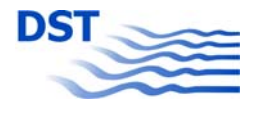

# **Talfahrt**

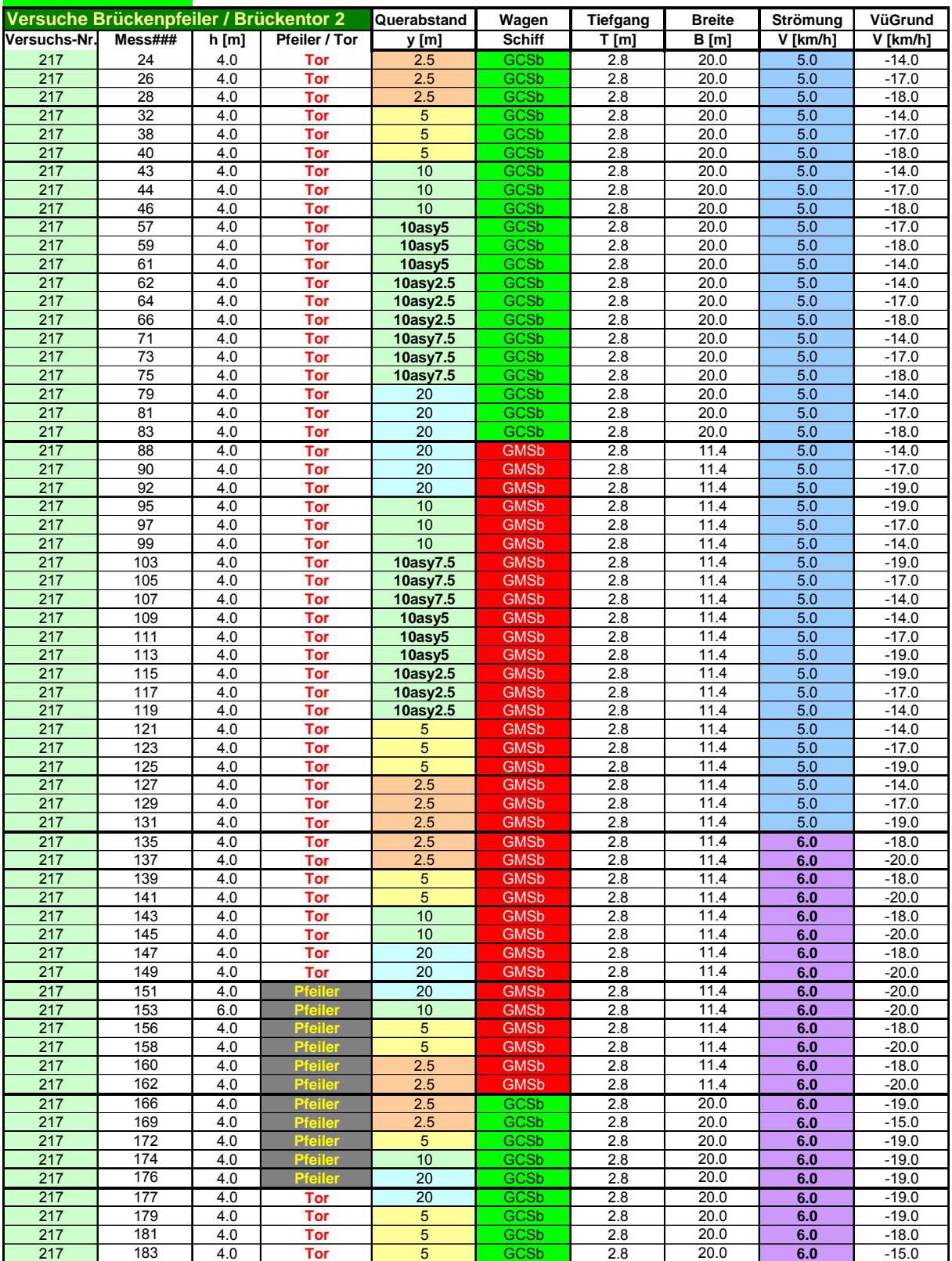

<span id="page-104-0"></span>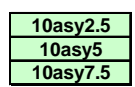

**10asy2.5** = Brückentorbreite 2\*10.0 m plus Schiffsbreite und einen Querabstand von 2.5 m

**10asy5** = Brückentorbreite 2\*10.0 m plus Schiffsbreite und einen Querabstand von 5.0 m

**10asy7.5** = Brückentorbreite 2\*10.0 m plus Schiffsbreite und einen Querabstand von 7.5 m

Tabelle 22: Versuche: Brückenpfeiler (Talfahrt)

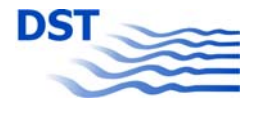

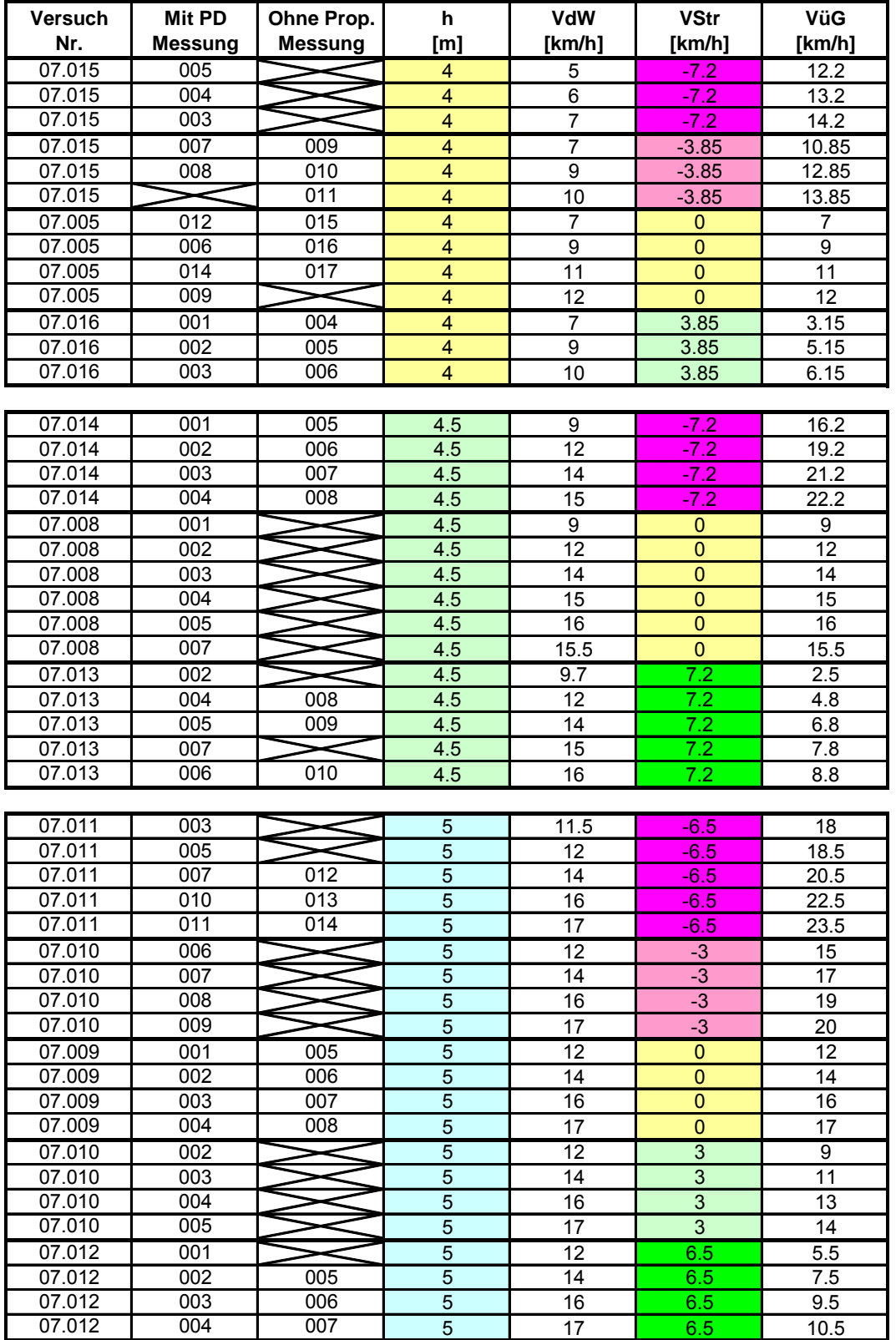

Tabelle 23: Versuche: Untiefe bzw. Bodenschwelle

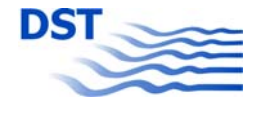

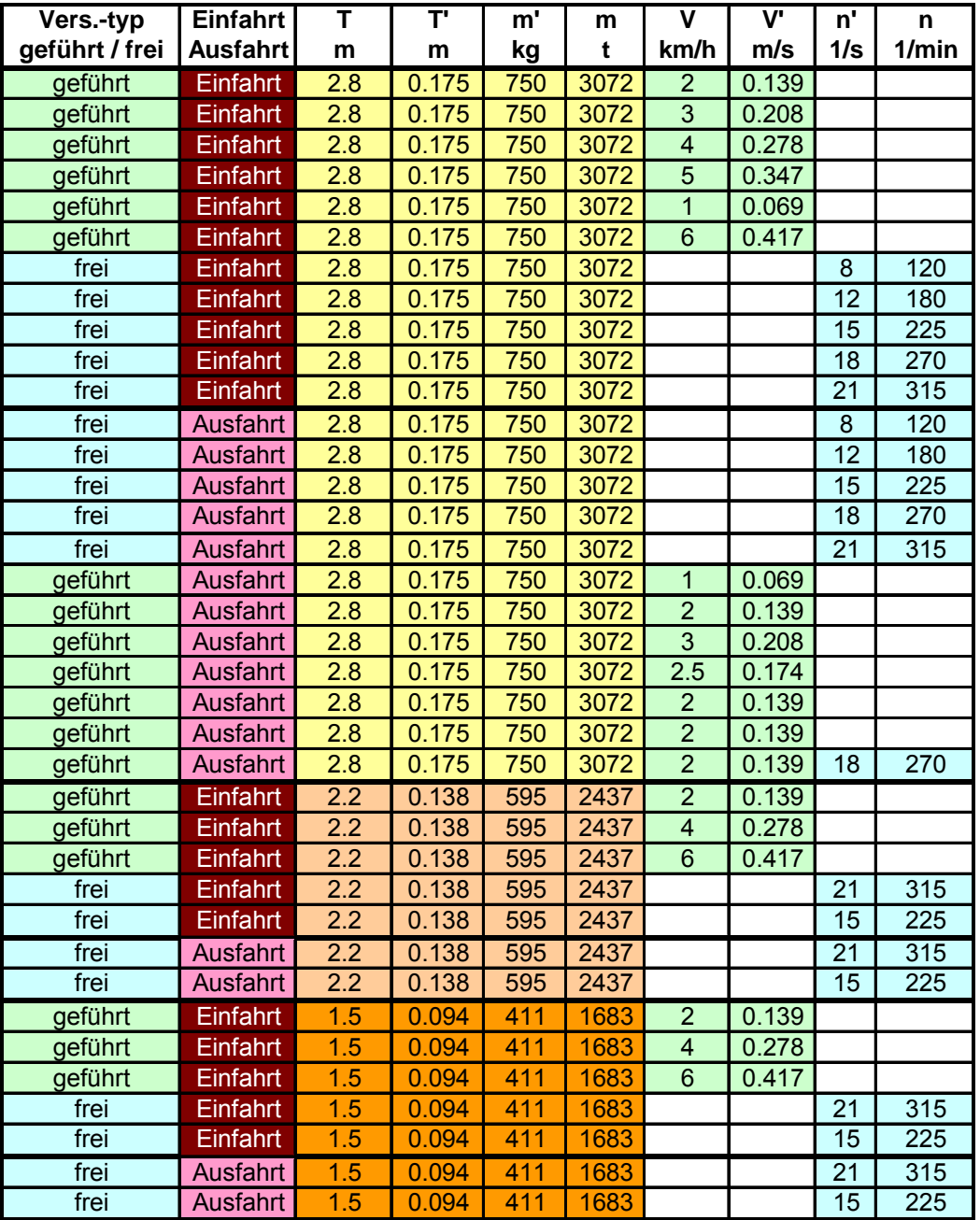

Tabelle 24: Versuche: Schleusenein- und -ausfahrt

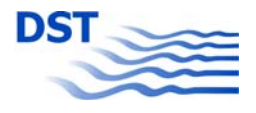

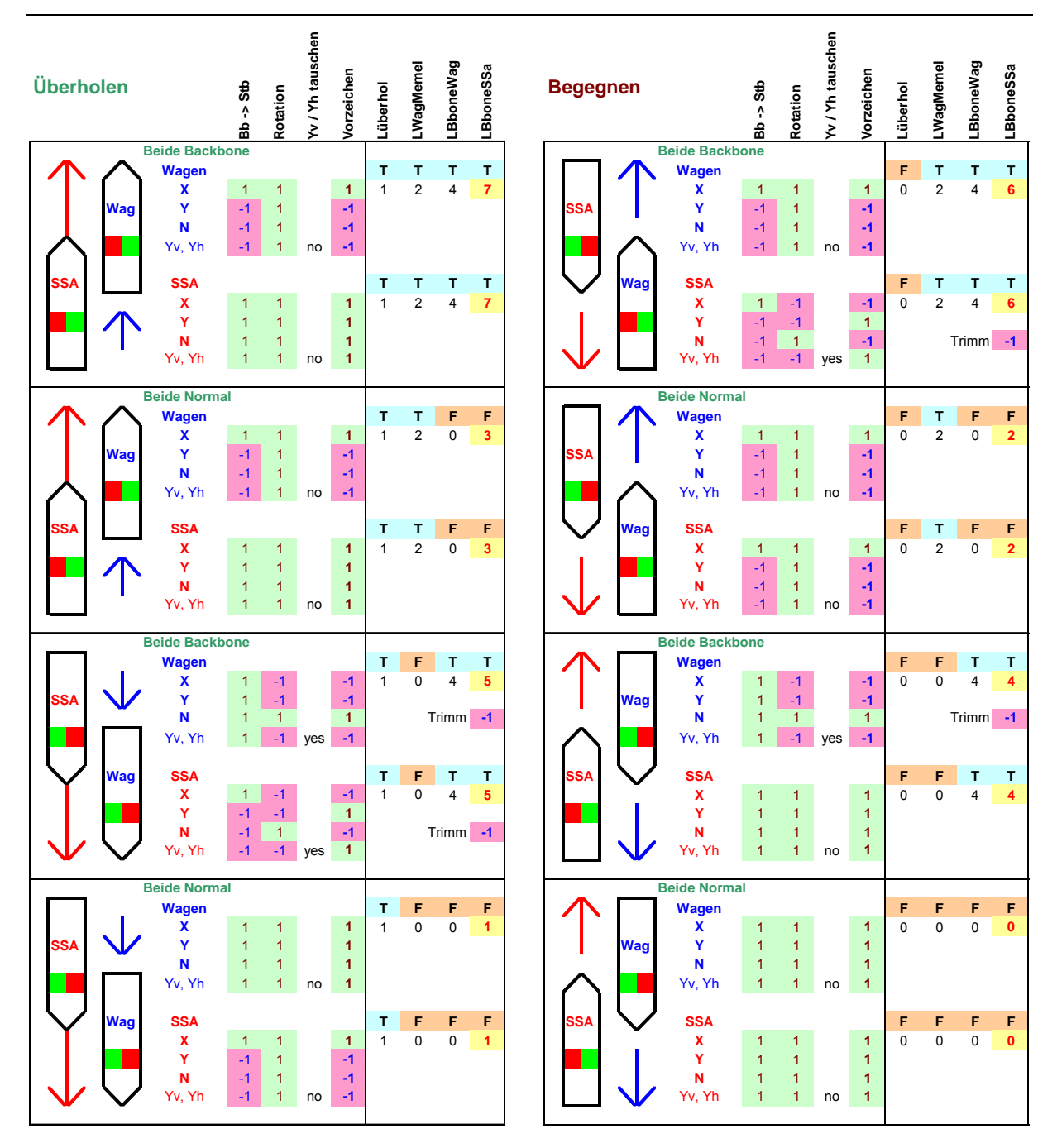

Tabelle 25: Definitionen der Umrechnung Fahrtrichtung, Passiertyp und Passierseite